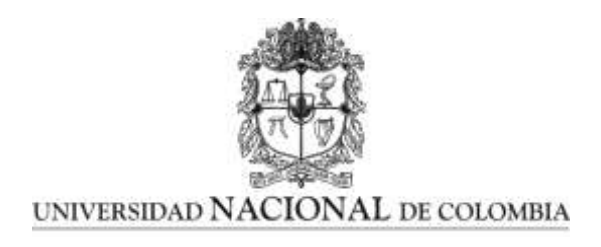

# **ESTRATEGIA DIDÁCTICA PARA EL DESARROLLO DE PENSAMIENTO MATEMÁTICO DESDE LA CINEMÁTICA EXPERIMENTAL**

**Jonathan Stiven Guerra Alzate**

Universidad Nacional de Colombia Facultad de Ciencias Medellín, Colombia 2019

# **ESTRATEGIA DIDÁCTICA PARA EL DESARROLLO DE PENSAMIENTO MATEMÁTICO DESDE LA CINEMÁTICA EXPERIMENTAL**

**Jonathan Stiven Guerra Alzate**

Trabajo final de maestría presentado como requisito parcial para optar al título de:

**Magister en Enseñanza de las Ciencias Exactas y Naturales**

Director (a): MSc. Tatiana Cristina Muñoz Hernández

Universidad Nacional de Colombia Facultad de Ciencias Medellín, Colombia 2019

# **Dedicatoria y Lema**

.

*Todo cuanto hagáis, hacedlo de corazón, como para el Señor y no para los hombres. Col 3,23.* 

*A Jesucristo por ser mi sentido de vida y la persona más importante.*

*A mi familia, tanto espiritual como de sangre, por su decisión de amar hasta el final y ayudarme a culminar este proceso de formación.*

## <span id="page-5-0"></span>**Agradecimientos**

Agradezco en primer lugar a mi prometida, por su ayuda adecuada y paciencia durante todo mi proceso de formación en la maestría.

A mi familia, a mi madre por su entrega amorosa todos los días de mi vida, a mi padre por ser modelo para ser docente y a mi hermana por amarme en su idioma.

A Tatiana Cristina Muñoz Hernández, por ser más que mi directora de trabajo de grado mi amiga. Por su deseo de acompañar esta etapa crucial de mi vida, sus valiosos aportes que permitieron llevar a cabo el diseño de esta estrategia y todos sus consejos desde el primer momento en que le conocí.

A la Universidad Nacional, que brindo todos los recursos tanto académicos como de infraestructura para diseñar y ejecutar esta estrategia didáctica.

A los estudiantes de noveno grado de la Institución Educativa María Josefa Escobar sede principal, por su disposición y ocurrencias durante toda la ejecución del trabajo y por ser la razón de ser de este último.

A las directivas de la Institución Educativa María Josefa Escobar, por la ayuda desde sus posibilidades para la elaboración de este trabajo.

### <span id="page-6-0"></span>**Resumen**

En este trabajo se expone una estrategia didáctica sociocognitiva para subsanar las dificultades en el desarrollo de los pensamientos métrico (cuantificación de magnitudes), espacial (construcción de estructuras mentales de objetos espaciales) y variacional (modelación de situaciones de variación para realizar conclusiones matemáticas en contextos particulares) de los estudiantes de noveno grado de la Institución Educativa María Josefa Escobar de la cuidad de Itagüí, utilizando el contexto físico de la cinemática rectilínea y parabólica a nivel experimental como punto de partida. Para el desarrollo de la estrategia, inicialmente se evaluó el estado de conocimientos previos a través de la aplicación de una prueba estandarizada (Pretest). Luego se contextualizan teórica (por medio de 2 módulos de aprendizaje) y experimentalmente (utilizando 4 guías experimentales y haciendo uso del programa PhysicsSensor en su edición móvil y de computadora) los conceptos matemáticos de: función, función lineal, función cuadrática, ángulos, vectores, teorema de Pitágoras y razones trigonométricas en triángulos rectángulos en los Movimientos Rectilíneo Uniforme, Uniformemente variado y Movimiento parabólico; todo esto considerando el marco metodológico institucional basado en el aprendizaje autónomo. Finalmente, al concluir la intervención, se aplica nuevamente la misma prueba estandariza (Postest) para calcular la ganancia de aprendizaje haciendo uso del índice de Hake y de esta forma hacer un análisis cuantitativo de la estrategia. También se hace un análisis cualitativo utilizando los informes de los estudiantes y la observación participante durante las prácticas experimentales. Con base en los resultados obtenidos, se encuentra que la estrategia favorece el desarrollo del pensamiento matemático en el grupo experimental con mayor inclinación al desarrollo de pensamiento espacial que al desarrollo de los pensamientos métrico y al variacional.

**Palabras clave:** Enseñanza de la matemática, pensamiento matemático, estrategia didáctica, cinemática experimental, contexto matemático, índice de Hake, cognitivismo social.

### <span id="page-7-0"></span>**Abstract**

This works exhibits a sociocognitive teaching strategy for the development of the metric thought (quantification of magnitudes), the spatial thought (construction of mental structures of space objects) and the variational thought (modeling of variation situations to make mathematical conclusions in particular contexts) of the ninth-grade students of the María Josefa Escobar Educational Institution in the city of Itagüí, using the physical context of rectilinear and parabolic kinematics at the experimental level as a starting point. For the development of the strategy, the state of previous knowledge was initially evaluated through the application of a standardized test (Pretest). The mathematical concepts of: function, linear function, quadratic function, angles, vectors, Pythagorean theorem and trigonometric reasons in right triangles are contextualized theoretically (through 2 learning modules) and experimentally (using 4 experimental guides and making use of the PhysicsSensor program in their mobile and computer edition) in the Uniform, Uniformly varied and Parabolic Movements, all this considering the institutional methodological framework based on autonomous learning. Finally, at the end of the intervention, the same standardized test (Postest) is applied again to calculate the learning gain making use of the Hake factor and thus make a quantitative analysis of the strategy. A qualitative analysis is also done using student reports and participating observation during experimental practices. Based on the results obtained, it is found that the strategy favors the development of mathematical thinking in the experimental group with more trend to the development of spatial thought than to the development of metric and variational thoughts.

**Keywords:** Teaching of mathematics, mathematical thinking, didactic strategy, experimental kinematics, mathematical context, Hake factor, social cognitivism.

# <span id="page-8-0"></span>**Contenido**

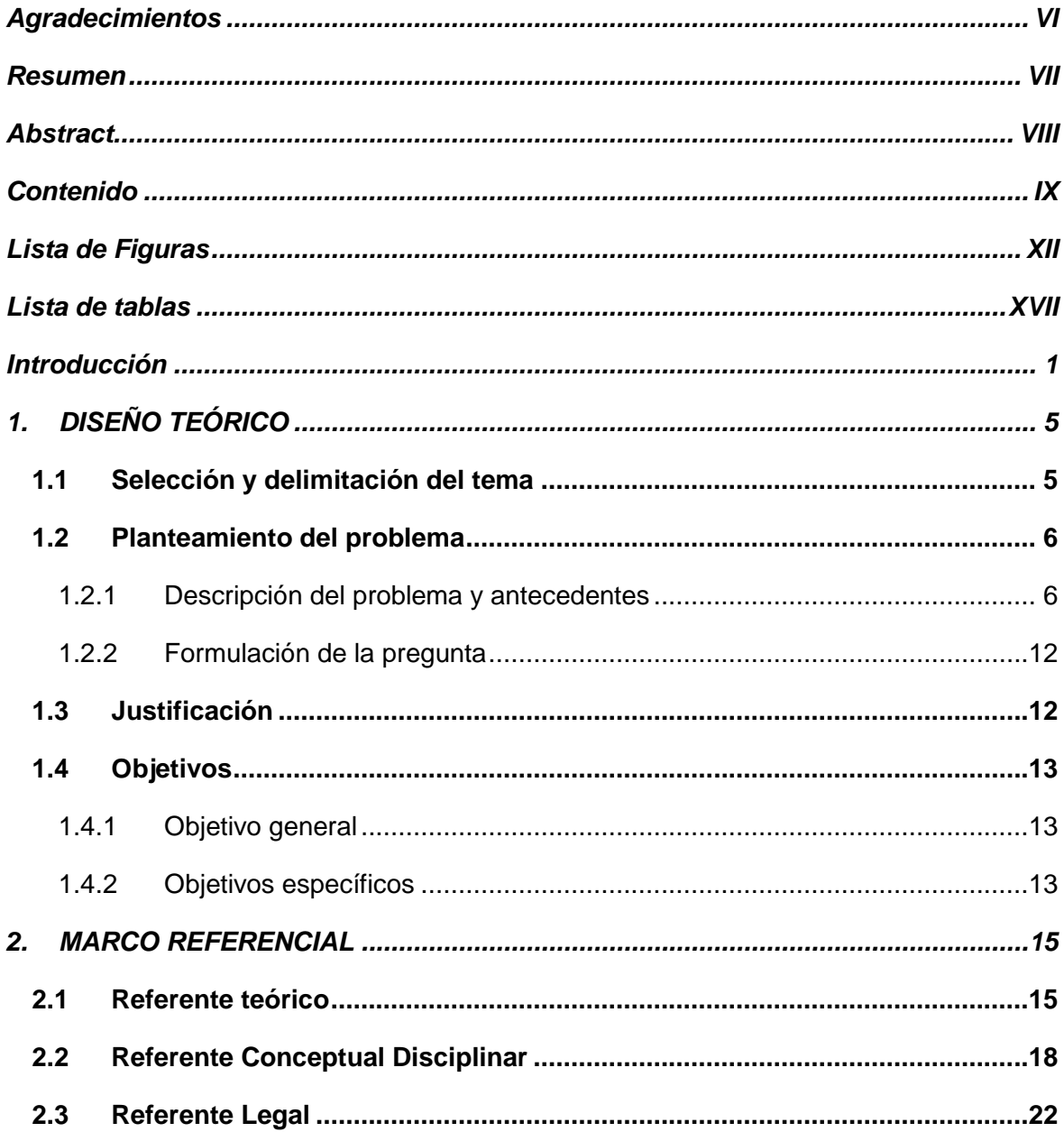

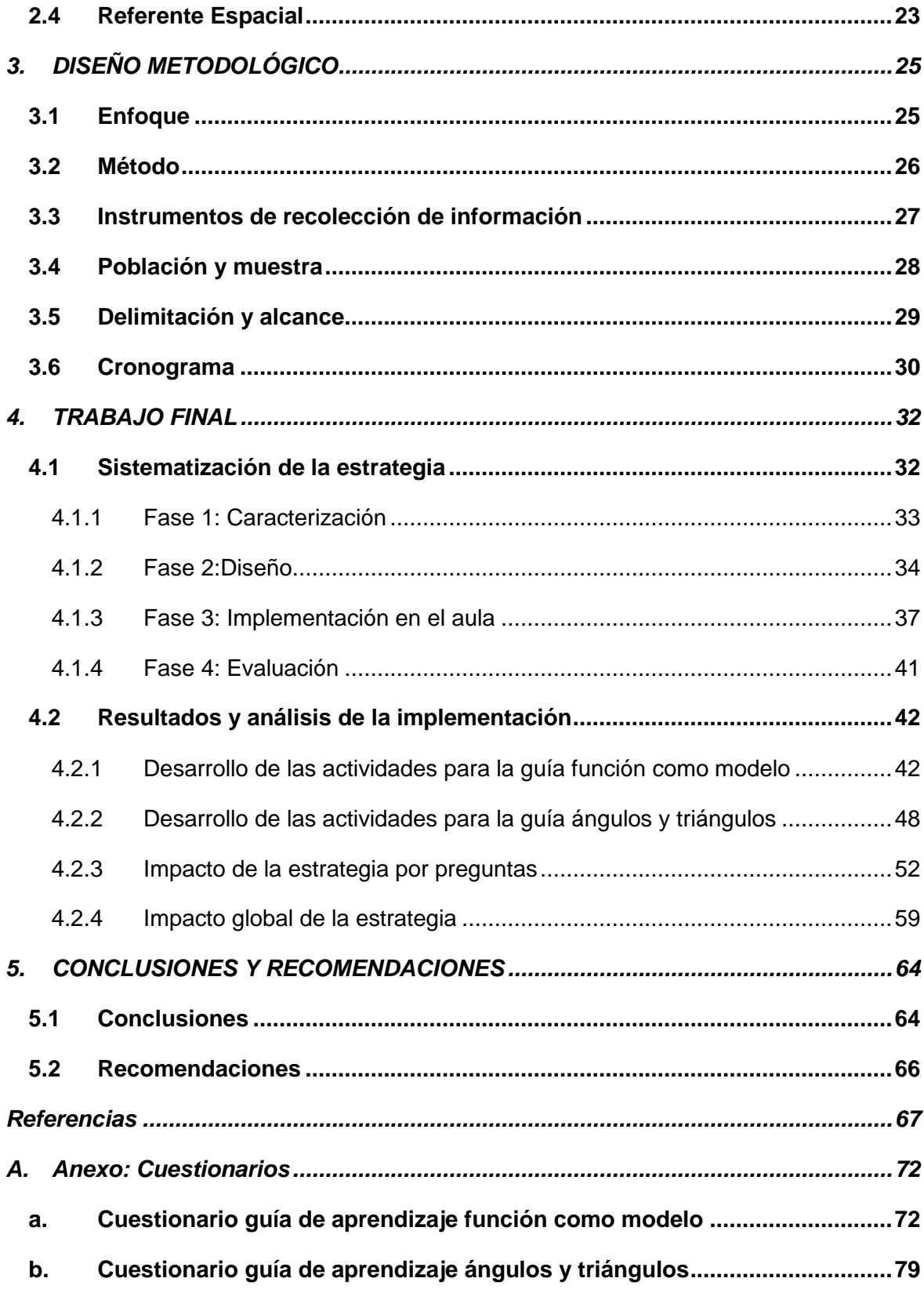

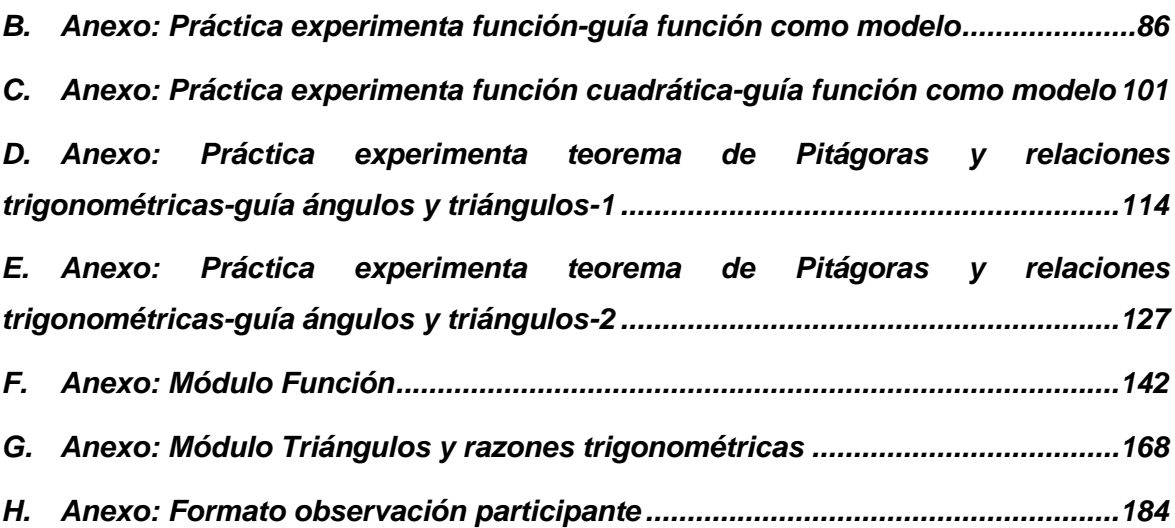

 $\overline{a}$ 

# <span id="page-11-0"></span>**Lista de Figuras**

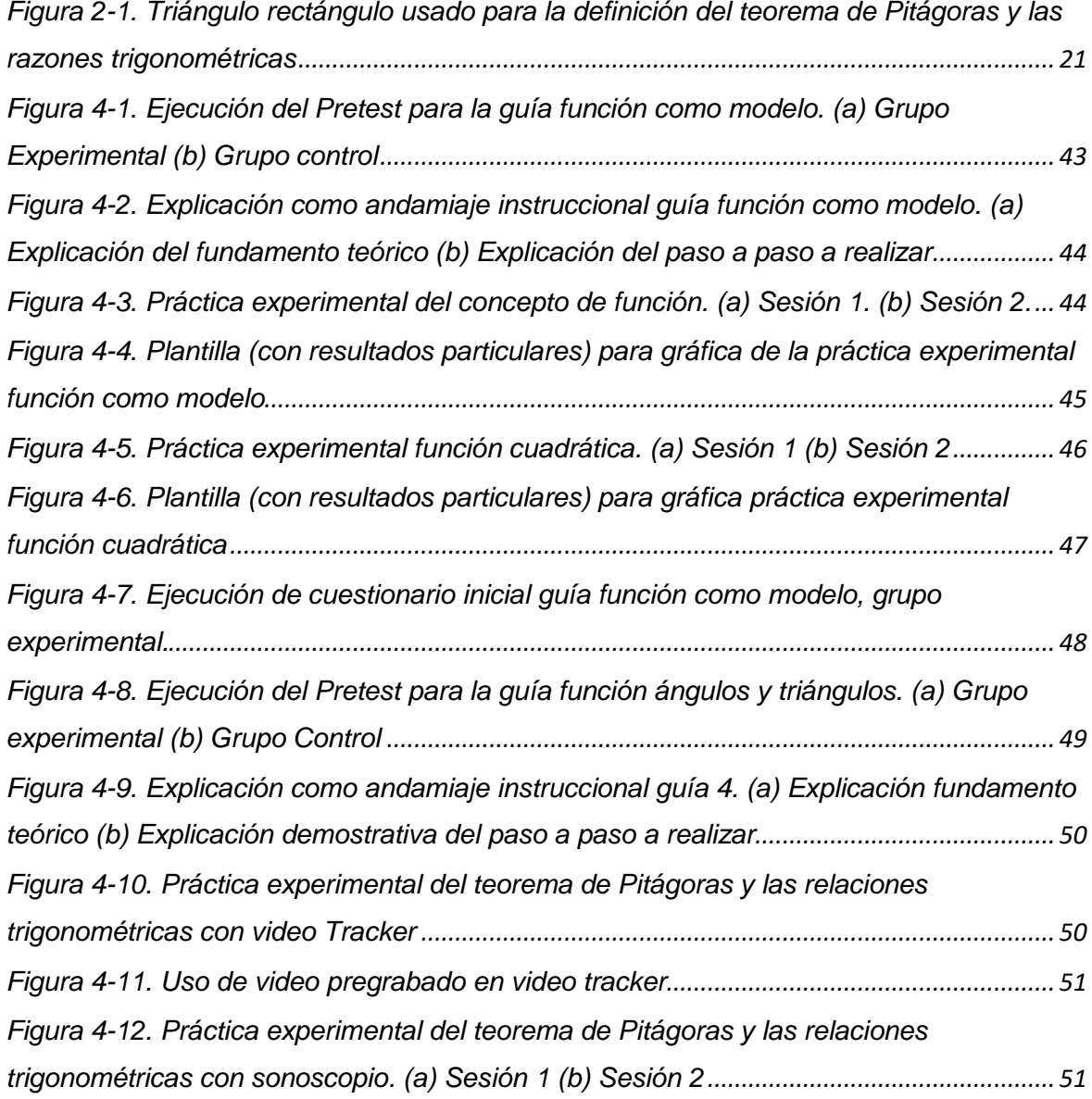

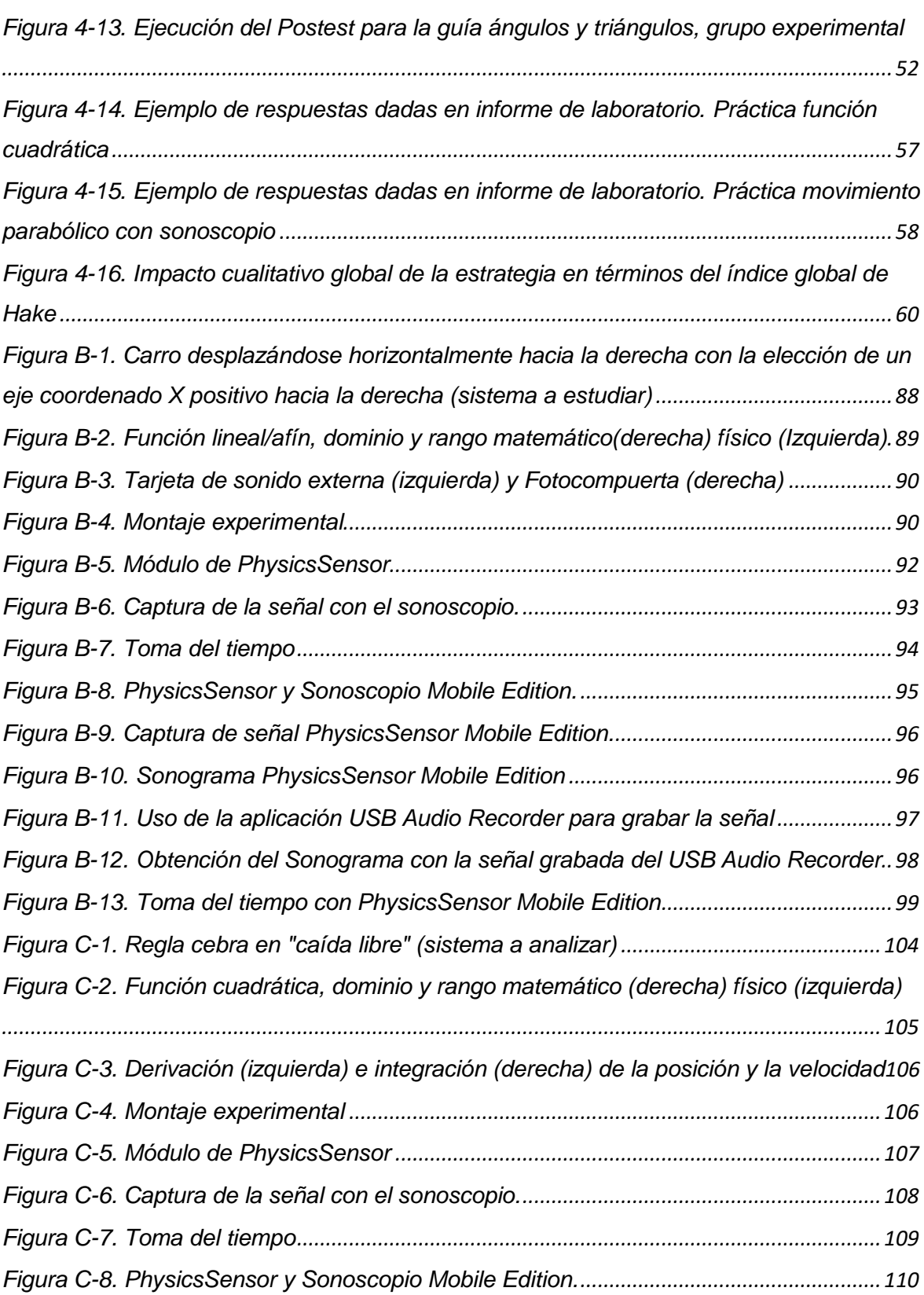

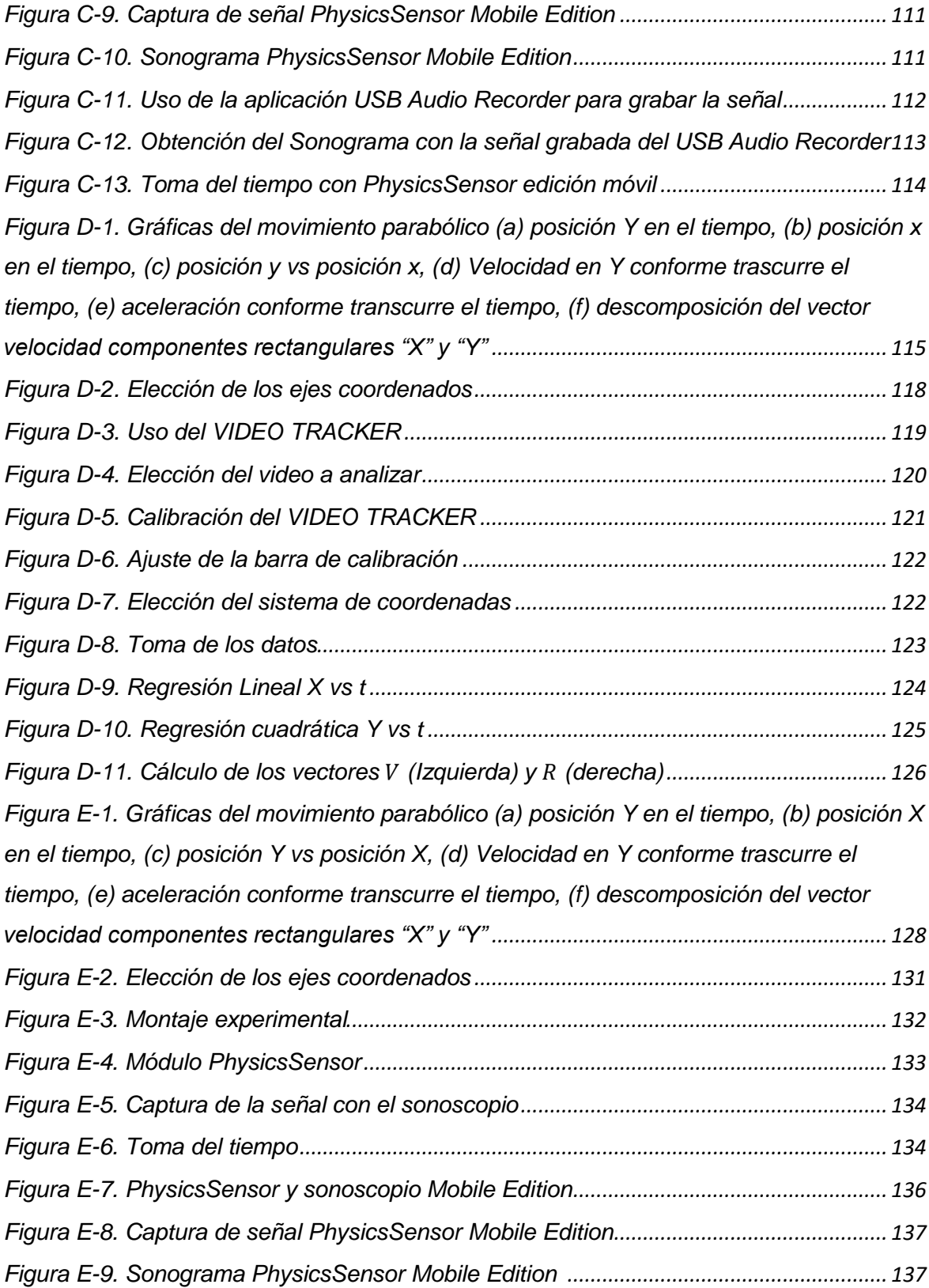

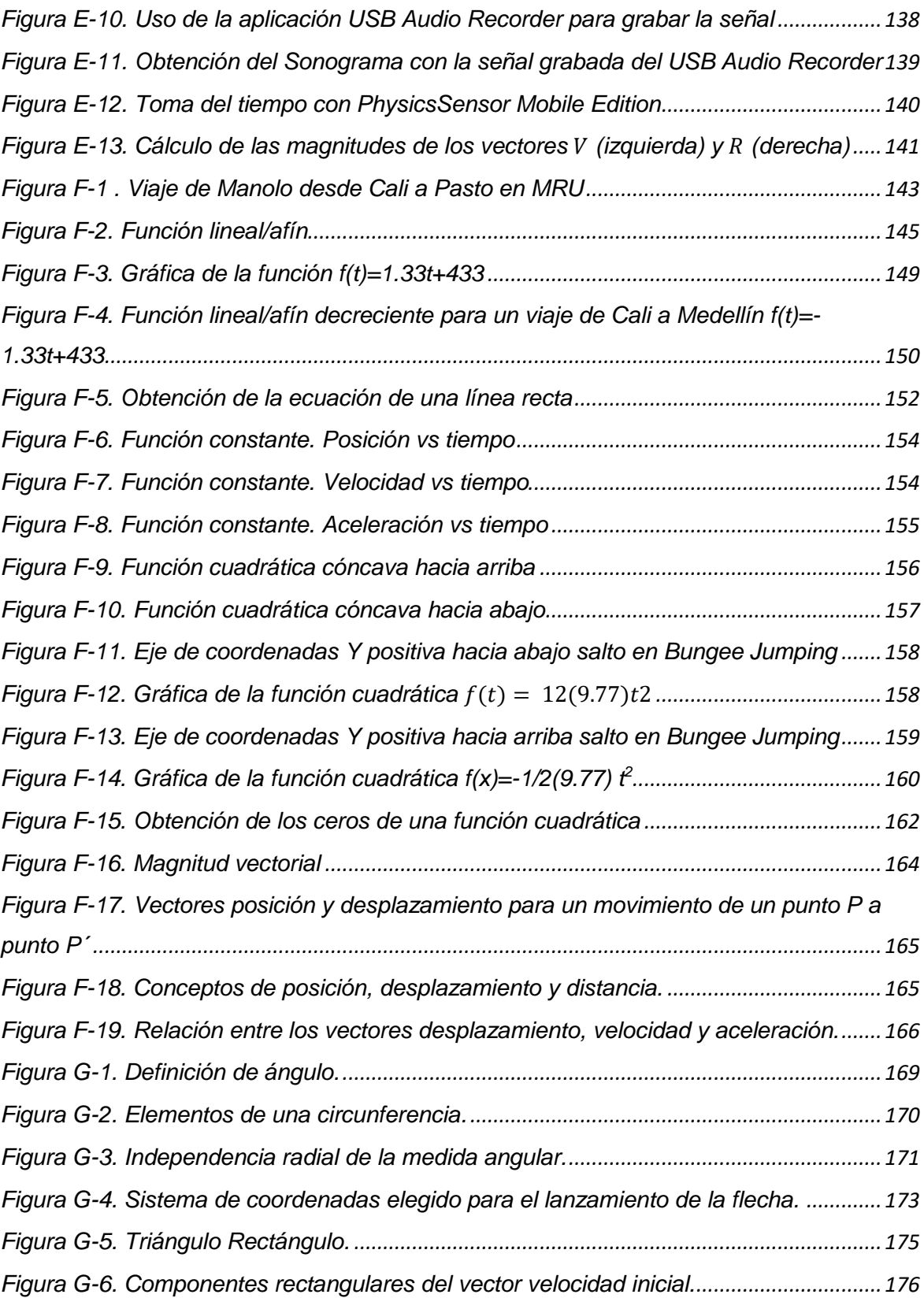

 $\overline{a}$ 

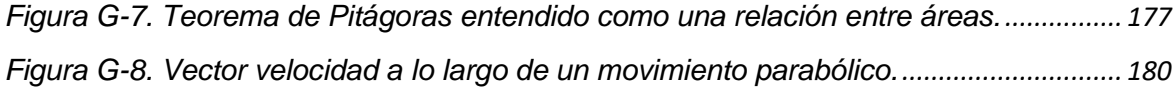

## <span id="page-16-0"></span>**Lista de tablas**

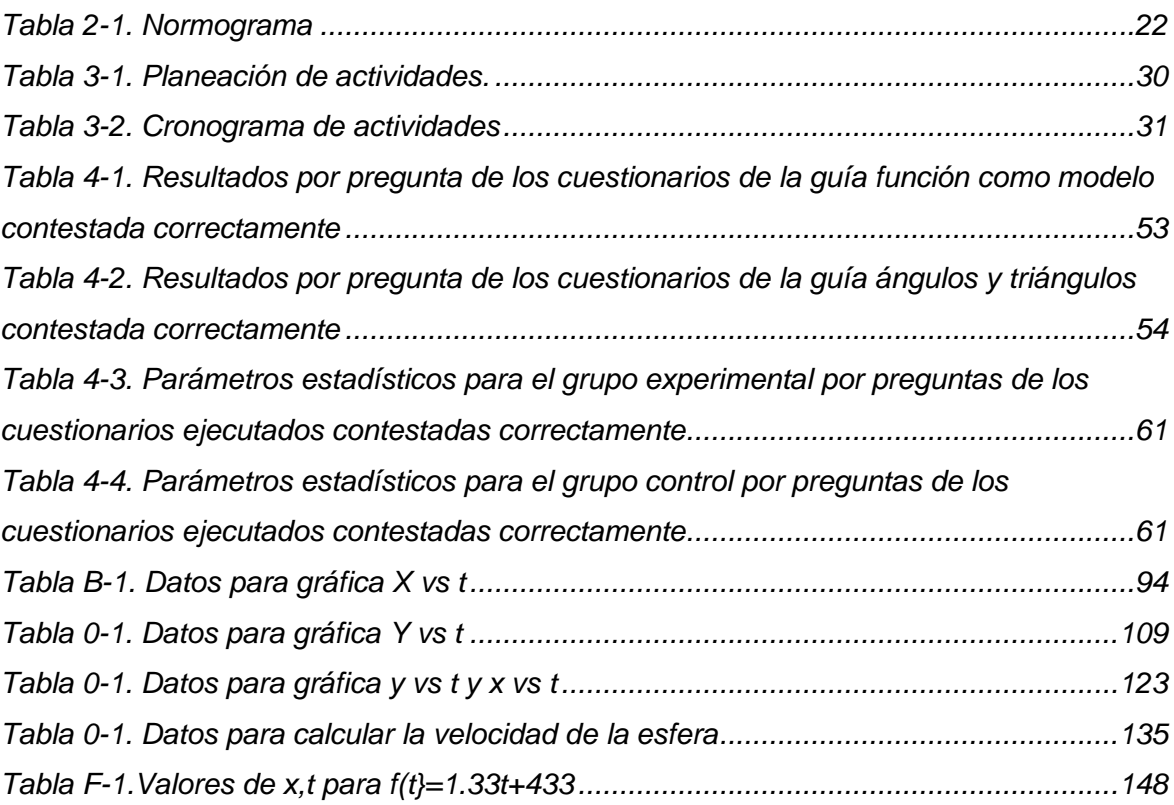

### <span id="page-18-0"></span>**Introducción**

El área de matemáticas siempre ha sido considerada por los estudiantes de básica y medía secundaria de difícil comprensión. Su enseñanza descontextualizada ha generado cierta apatía y desmotivación hacia esta área. Particularmente, en la Institución Educativa María Josefa Escobar, los estudiantes difícilmente encuentran un contexto aplicativo de lo que aprenden en el área de matemáticas y, además, considerando que se implementa una metodología activa centrada en el estudiante, donde se proponen guías de aprendizaje de desarrollo autónomo, la motivación juega un papel crucial en la institución. Es así como dicha apatía ha dificultado el desarrollo de competencias matemáticas en la institución y ha impedido que se aplique el pensamiento matemático en la resolución de situaciones de análisis de otras áreas y del entorno cotidiano.

Para los maestros de la institución es cada vez más difícil responder a preguntas comunes como ¿esto para qué me va a servir en la vida? y además establecer aplicaciones para temas matemáticos concretos, lo cual se convierte en una tarea aún más ardua considerando la carencia de herramientas didácticas para desarrollar las guías de aprendizaje y la poca experimentación fenomenológica que puede realizarse considerando solo aspectos matemáticos. La física, tiene un carácter más experimental y fenomenológico; lo que facilita la contextualización y por ende la motivación de los estudiantes. Esta basa sus postulados en las observaciones experimentales replicables; sin embargo, es de notar que la estructuración de tales postulados requiere altos niveles de conceptualización matemática. La física y la matemática se necesitan mutuamente.

Lo anterior se convierte en una oportunidad para contextualizar la enseñanza de la matemática, ya que se podría partir de un contexto experimental desde el área de la física para llegar a una estructuración de conceptos matemáticos que permitan resolver situaciones de análisis favoreciendo así el desarrollo del pensamiento matemático. Así pues, mediante el diseño de la estrategia didáctica expuesta en este trabajo, se pretende contribuir al desarrollo del pensamiento matemático y en particular del pensamiento métrico, que permite la cuantificación de magnitudes para realizar conclusiones en un contexto particular; del pensamiento espacial, que estimula la construcción y la manipulación de estructuras mentales de objetos espaciales y del pensamiento variacional, que promueve la modelación de situaciones concretas a partir de registro algebraicos utilizando como punto de partida el contexto físico relacionado con el estudio del movimiento, la cinemática, a nivel experimental.

Se considera conveniente implementar tal estrategia en los grados de secundaria donde es más evidente la relación entre el contexto físico de la cinemática y los conceptos matemáticos a trabajar y por tal motivo, la implementación de esta propuesta se llevó a cabo en el grado noveno de la Institución Educativa María Josefa Escobar utilizando un grupo experimental y un grupo de control. En el grupo de control las clases se desarrollan de forma cotidiana; es decir que, luego de explicada la teoría, a cada estudiante se le asignan ejercicios tradicionales de un texto guía para reforzar y verificar lo aprendido; mientras que, en el grupo experimental, luego del estudio teórico, se realizan diferentes prácticas de laboratorio y, además, se resuelven ejercicios que implican un análisis matemático para la compresión de un fenómeno físico.

En general, las guías de aprendizaje de una temática particular propuestas por el plan de área de matemáticas de la institución son desarrolladas por los estudiantes buscando su autonomía con base en cuatro etapas: punto de partida, investigación, desarrollo de la habilidad y relación. En la etapa de punto de partida se indaga por los conocimientos previos del estudiante, en las etapas de investigación y desarrollo de la habilidad el estudiante conceptualiza el nuevo conocimiento desde la consulta concienzuda y la práctica con ejercicios pertinentes y en la etapa de relación el estudiante reflexiona y transversaliza el contenido aprendido con otras áreas del conocimiento y su entorno cotidiano. Sin embargo, normalmente estas etapas son desarrolladas de manera teórica sin experimentación alguna, utilizando un texto guía como material de consulta y ejercicios planteados por el mismo texto como material de práctica.

En el desarrollo de esta estrategia se contemplaron actividades para dos guías de aprendizaje de la institución ( "Función como modelo" y "Ángulos y triángulos"), y así fortalecer el pensamiento matemático haciendo énfasis en los conceptos de: función, teorema de Pitágoras, ángulos y razones trigonométricas en triángulos rectángulos. Para reforzar la metodología de aprendizaje autónomo seguida por la institución, se realizaron actividades experimentales en el estudio del movimiento rectilíneo y parabólico que hacían uso de relación entre las áreas de matemáticas y física, y de estás con el contexto cotidiano del estudiante. Adicional a lo anterior, con la implementación de dicha estrategia en el grado noveno, se pretende favorecer la enseñanza de la cinemática en el grado décimo; por ejemplo, utilizando esta propuesta como una herramienta introductoria que pueda contribuir a la estructuración de los conocimientos previos de los estudiantes.

Para la ejecución de las actividades propuestas por esta estrategia didáctica, la cual pretende fortalecer el desarrollo de pensamiento matemático como se había mencionado anteriormente, se utilizó un cuestionario con ejercicios de aplicación de conceptos matemáticos en cinemática (Pretest y Postest; ver Anexo A), dos módulos de aprendizaje para estructurar los conceptos matemáticos propuestos por las guías de aprendizaje trabajadas desde el contexto cinemático (Anexos F y G) y 4 guías experimentales de prácticas de laboratorio relacionadas con cinemática rectilínea y parabólica, en las cuales se utilizan equipos de medición de bajo costo y fácil fabricación (fotocompuerta). A través del desarrollo de estas prácticas se permiten resaltar la transversalización de las matemáticas con otras áreas del conocimiento y el entorno cotidiano del estudiante (Anexo B al E). Es de resaltar también que durante estas prácticas de laboratorio se usaron dispositivos móviles con el uso del programa PhysicSensor Mobile Edition para la adquisición, procesamiento y análisis de datos, lo cual convierte estos dispositivos en un aliado en el aula de clase.

Este documento se organiza de la siguiente forma: inicialmente se presentan los aspectos preliminares del trabajo donde se consignan tanto el planteamiento del problema como la justificación y los objetivos de la estrategia. En el segundo capítulo se encuentra el marco referencial que incluye una reflexión teórica de la teoría sociocultural de Vygotsky y el aprendizaje observacional de Bandura, un referente disciplinar donde se expone la relación entre el contexto físico a utilizar y los conceptos matemáticos que abarca la intervención, y, además, una contextualización de la Institución Educativa en el referente espacial. Posteriormente, en el capítulo tres, se explican los aspectos metodológicos que permiten la sistematización de la estrategia que se presenta en cuarto momento. Las conclusiones y recomendaciones derivadas de la intervención son presentadas en el capítulo 5 seguido de las referencias. Finalmente, se expone el material adicional utilizado para la implementación de la estrategia en los anexos.

# <span id="page-22-0"></span>**1. DISEÑO TEÓRICO**

#### <span id="page-22-1"></span>**1.1 Selección y delimitación del tema**

La mayoría de los docentes de matemáticas han escuchado de sus estudiantes que las matemáticas que se enseñan en la básica y media secundaria tienen poco uso en la vida cotidiana y en otras áreas del conocimiento, además que las matemáticas son aburridas porque suelen ser meramente teóricas. Generalmente se suele explicar un concepto matemático realizando ejercicios guiados a modo de ejemplo, asignando ejercicios de práctica y evaluando por medio de un cuestionario o cualitativamente; lo que promueve muy poco el desarrollo de pensamiento matemático ya que no se da la posibilidad a los estudiantes que apliquen lo aprendido en un contexto real y palpable. Dado lo anterior, se hace necesario diseñar una estrategia que contribuya al desarrollo de pensamiento matemático de los estudiantes de la Institución Educativa María Josefa Escobar.

Ahora bien, existen otras áreas que son de índole experimental y tienen mayores aplicaciones evidentes en la vida cotidiana. Tal es el caso del área de física que para estructurar sus postulados necesita utilizar una conceptualización matemática. La física es pues una oportunidad para enseñar matemática contextualizada. Por ejemplo, los pensamientos métrico, espacial y variacional que abordan temáticas como: función, función lineal/afín, dominio, rango, función creciente, función cuadrática, ángulos, teorema de Pitágoras y razones trigonométricas en triángulos rectángulos, pueden contextualizarse desde el estudio del movimiento rectilíneo y parabólico en física.

Los anteriores conceptos toman lugar en el grado noveno y por este motivo, se diseña una estrategia que contribuya al desarrollo del pensamiento matemático y particularmente el pensamiento métrico, espacial y variacional para este grado en la Institución Educativa María Josefa Escobar, utilizando el contexto físico a nivel experimental como punto de partida. Adicionalmente, está estrategia puede ser utilizada como introducción a la cinemática en grados superiores, facilitando su comprensión y la coherencia vertical entre grados.

Cabe destacar que la estrategia propuesta tiene como ventaja la posibilidad de utilizar, para tal contexto cinemático, instrumentos de medición de bajo costo y el uso de los dispositivos móviles de los estudiantes como procesadores de datos con programadas como PhysicSensor.

#### <span id="page-23-0"></span>**1.2 Planteamiento del problema**

#### <span id="page-23-1"></span>**1.2.1 Descripción del problema y antecedentes**

A lo largo de la historia los estudiantes de básica y media secundaria han considerado que la asignatura de matemáticas es difícil de aprender y comprender; esto puede ser una consecuencia de la falta de motivación en el estudiante al no encontrar una aplicación de esta área con su vida cotidiana (Font, 1994) (Farias & Pérez, 2010), lo cual constituye, además, un agravante a la hora de intentar desarrollar pensamiento matemático en ellos. Los alumnos ignoran el potencial que tiene esta área y constantemente se están preguntando para que sirven lo que aprenden en la vida cotidiana.

En la Institución Educativa María Josefa Escobar el panorama no es muy diferente. A pesar de contar con un modelo pedagógico activo, centrado en el estudiante y con una metodología relacional entre áreas que plantea el desarrollo de las competencias de los grados particulares haciendo uso de guías de aprendizaje de trabajo autónomo evaluadas cualitativamente, los estudiantes de la institución no dimensionan el potencial del área de matemáticas en su vida cotidiana y en otras áreas del conocimiento.

Las competencias propuestas por el Ministerio de Educación Nacional (MEN) como las matemáticas, y otras competencias que tienen relación como la competencia científica, se desarrollan en los estudiantes de la institución en un porcentaje mínimo y las pruebas internas y externas (estas últimas realizadas por el Instituto Colombiano para la Evaluación de la Educación - ICFES) dan prueba de ello (ICFES, 2018). Como decía, Galileo (1623), "El libro de la Naturaleza está escrito en el lenguaje de las matemáticas, y sus caracteres son triángulos, círculos y otras figuras geométricas, sin las cuales es humanamente imposible entender una sola palabra suya." (Rodriguez M. , 2011, pág. 35). En otras palabras, en ciencias es imposible adquirir aprendizajes que no impliquen una relación con las matemáticas (MEN, 2006a).

El aprendizaje de la matemática en la Institución, a pesar de que los estudiantes avanzan según su ritmo de aprendizaje, se ha dado de manera mecánica y memorística, con poca motivación intrínseca, la cual es necesaria para que ocurra un aprendizaje significativo y es generalmente despertada cuando el individuo encuentra una relación entre lo que aprende y lo que observa en la vida cotidiana (Tapia, 2004). Es tal el desinterés que la mayor proporción de estudiantes de la institución dedican gran parte de los tiempos de clase en el aula-taller a hacer actividades no relacionadas con su proceso académico, lo cual conlleva a que guías de aprendizaje diseñadas para ser cerradas en veinte, treinta o cuarenta días, se cierren utilizando tiempos exageradamente largos.

A causa de lo anterior, al final del año, los estudiantes no alcanzan las habilidades matemáticas esperadas para el grado que se encontraban cursando y para el grado siguiente se hace más difícil alcanzar las respectivas competencias pues existen muchos vacíos conceptuales. En particular, los estudiantes de básica secundaria de la Institución Educativa María Josefa Escobar utilizan pocos argumentos matemáticos para solucionar y modelar situaciones contextualizadas, particularmente en las ciencias naturales como la física.

De aquí se desprende que, las competencias matemáticas no se alcanzan si no existen en los ambientes de aprendizaje situaciones de análisis significativas enriquecidas por relaciones con otras áreas (MEN, 2006b). Por ejemplo, podrían contextualizar diferentes situaciones del área de física relacionadas con el movimiento y realizar su análisis desde su fundamentación matemática. En adición a lo anterior, es posible que, si éstas situaciones son analizadas desde grados tempranos en la básica secundaria llegarían a ser más comprensibles y solucionadas con mayores niveles de apropiación durante la media; es decir, de manera más consciente y con la capacidad de reflexionar en lo que se está haciendo y por qué se está haciendo, además de que se contribuye de este modo a la coherencia vertical planteada como necesaria desde los estándares de matemáticas (MEN, 2006b).

Cabe resaltar que en la solución de estas situaciones de análisis del área de la física la experimentación cumple un papel crucial como contraste de hipótesis. Pero, desafortunadamente, a pesar de que la Institución María Josefa Escobar cuenta con una excelente infraestructura para la implementación de laboratorios e incluso ha recibido dotación para los mismos, por parte de diferentes organizaciones; la experimentación realizada es prácticamente nula, ya que estos espacios se han destinado como aulas de clases.

Con todo esto se destaca que, de no generarse estrategias de enseñanza diferentes a las ya aplicadas en la Institución, que permitan transversalizar el conocimiento, la interdisciplinaridad entre áreas y resolver situaciones de análisis en otros contextos que requerían fundamentación matemática, los niveles de competencia en esta área de los estudiantes de la Institución Educativa María Josefa Escobar seguirán siendo baja.

Como se ha mencionado hasta ahora, la falta de un contexto para la enseñanza de las matemáticas es un problema bastante común en muchas instituciones educativas y por ello se ha detectado un aumentado de los trabajos publicados sobre la enseñanza de la matemática donde se promueve el uso del contexto, en particular en el área de física, para desarrollar competencias. Serrano (2009), subraya que el desarrollo de habilidades matemáticas permite fomentar competencia científica en el estudiantado y propone una serie de actividades que incluyen: algebra, geometría, funciones, estadística y probabilidad para adquirir competencias matemáticas desde la interacción con el área de física.

Serrano no es el único autor que ha resaltado la necesidad de las matemáticas para el desarrollo de competencia científica en otras áreas como la física y en ese mismo sentido, la contribución de otras áreas en el fomento de competencia matemática. Rodriguez M. (2011), en su publicación científica argumenta que para comprender cualquier fenómeno se necesita de matemáticas, ya que esta forma parte de la construcción de las ciencias. Así mismo, Briceño y Garcia (2012), exponen que, desde el registro de información de un experimento, hasta la comprensión del fenómeno o el descubrimiento de este, es necesaria la matemática. La física no hubiera alcanzado su nivel de desarrollo a no ser por las matemáticas, en otras palabras, las matemáticas son el lenguaje que la física utiliza para comunicarse.

Ya anteriormente se ha expuesto que, generalmente las matemáticas son enseñadas

abordando aspectos meramente teóricos lo que ha limitado la visión que tienen los estudiantes de básica y medía secundaría en cuanto al potencial del conocimiento matemático en otros contextos. Rojas (2015), en su trabajo de grado desarrollado en una institución educativa de Medellín con estudiantes de grado décimo, concluye que la visión matemática en un contexto particular se limita exclusivamente a la aritmética, lo que evidencia la falta del contexto en la enseñanza de esta área. Rojas plantea como desafío la necesidad de buscar estrategias que permitan trascender el pobre contexto de compra y venta de objetos cotidianos y contribuir en la ampliación del sentido de las matemáticas que tienen los estudiantes de secundaria.

Como puede apreciarse, la relación matemáticas-ciencias no puede estar ausente en la enseñanza escolar, y, es más, puede usarse su reciprocidad como recurso didáctico. De hecho, algunos autores han aprovechado está reciprocidad para enseñar matemáticas. Tal es el caso de, Giraldo (2012), que en su trabajo de maestría propone a sus estudiantes de la Institución Educativa Cocorná, en Antioquia, acercarse al concepto de función lineal desde la modelación de situaciones de tipo geométrico y físico logrando que estos adquieran mayor motivación intrínseca, puesto que los fenómenos físicos (de carácter estático) estudiados involucran mucho más al estudiante comparado con un método tradicional de enseñanza para el concepto de función. Giraldo propone para futuras investigaciones diseñar estrategias de carácter físico a nivel experimental que permitan fortalecer procesos de pensamiento métrico con el estudio de otros tipos de función.

No obstante, la relación matemáticas-ciencias como recurso pedagógico no se limita exclusivamente al estudio de las funciones, puede incluso utilizarse tal relación para el estudio de cuestiones de índole geométrico. En su trabajo de grado, Murillo (2012), enseña leyes físicas de astronomía en paralelo con las figuras cónicas a los estudiantes de décimo grado de la Institución Educativa Josefina Muñoz en el municipio de Rionegro, Antioquia, adapta guías de estudio de las cónicas con ejemplos en los cuerpos celestes, lo que despierta el interés del estudiante hasta tal punto que los estudiantes desean dedicar tiempo del descanso al estudio de la temática.

Además, la relación matemáticas-ciencias no solo puede utilizarse como recurso pedagógico para la enseñanza de las matemáticas en sí, sino también para la enseñanza de la física como área de ciencias naturales. Sirva de ilustración el trabajo de, Villareal y Tapia (2013), que enseñan el concepto de hidrostática en física a infantes del Jardín N°18 "Islas Malvinas Argentinas" en la cuidad de Caleta Olivia, Argentina, utilizando el reconocimiento del número en contexto de conteo para calcular la fuerza de Arquímedes. Villareal & Tapia, en su trabajo destacan que el área de las matemáticas juega dos papeles: como conocimiento en sí y como herramienta necesaria para la compresión del área de física.

En ese mismo sentido, Matías y Gallardo (2014), realizaron una investigación que articula también la comprensión de la cinemática, como fenómeno físico, a la fluidez del lenguaje matemático. Matías y Gallardo, ponen en manifiesto que el uso de los números enteros positivos y negativos permite la compresión de fenómenos físicos relacionados con el movimiento. Para ello, estos autores seleccionaron ejercicios planteados en textos de física para secundaria con el fin de indagar la interpretación física que daban los estudiantes a los números negativos.

Dando fuerza a lo anterior, Gamboa (2014), en su trabajo de maestría hace la consideración que para alcanzar los objetivos de su propuesta; basada en el aprendizaje basado en problemas (ABP) para la relación del estudio cinemático con la cotidianidad, los estudiantes de grado décimo del Colegio Tibabuyes Universal en la cuidad de Bogotá, deben tener previamente desarrolladas habilidades matemáticas en la solución de sistema de ecuaciones y en la elaboración de regresiones lineales. Lo anterior da fuerza a la necesidad de fluidez en el lenguaje matemático adquirido para la solución de situaciones de análisis relacionas con otras ciencias.

Retomando la relación matemáticas-ciencias como recurso pedagógico, es inevitable pensar en la posibilidad de la enseñanza de la matemática haciendo uso de la facilidad para realizar experimentación de las otras áreas de las ciencias. De hecho, varias estrategias se han diseñado aprovechando tal carácter experimental de las ciencias en la enseñanza de matemática y en particular, para el estudio del concepto de función, la mayoría de ellas utilizan experimentos de cinemática rectilínea.

Vargas (2011), basó su estrategia en la experimentación en cinemática, directa o indirecta con el uso de simulaciones para realizar un proceso de modelación matemática del fenómeno físico que resultara en un modelo cuadrático y es de resaltar la compresión significativa que lograron los estudiantes del grado noveno de la Institución Educativa Bosque en Soacha, Cundinamarca, en cuanto al concepto de función cuadrática se refiere. Betancur (2013), en su trabajo con los estudiantes de grado octavo del Colegio Campestre en Rionegro, Antioquia, también utiliza situaciones experimentales en cinemática, pero no se limita a un solo tipo de función si no que abarca todo el concepto como tal. Betancur, subraya la compresión del concepto desde los aspectos motivacionales que produce la experimentación.

Por su parte, Delgado (2015), realiza un análisis matemático de gráficas de cinemáticas de origen experimental con los estudiantes de grado décimo del Colegio Técnico Industrial de Bogotá, concluyendo que los estudiantes no realizan una interpretación gráfica más allá de los aspectos matemáticos, por lo que es de suma importancia hacer énfasis en clases de física en el carácter variacional que tienen las magnitudes de velocidad y aceleración, así como en su relación con la pendiente de las gráficas posición en función del tiempo y de velocidad en función del tiempo respectivamente. Sin embargo, los estudiantes no realizan experimentación propiamente, ya que utilizan gráficas obtenidas previamente por otras personas.

En términos generales, los trabajos hasta ahora expuestos resaltan la relación matemáticaciencias como recurso pedagógico; algunos aprovechan tal relación ya sea para la enseñanza de las matemáticas o para la enseñanza de la física. Sin embargo; todos ellos se limitan a la enseñanza de una sola temática, desaprovechando el potencial del recurso pedagógico en cuestión en el desarrollo de más de un tipo de pensamiento, sea matemático o científico.

Dado lo anterior, en este trabajo se expone el diseño de una estrategia didáctica que contribuye al desarrollo de tres pensamientos matemáticos: pensamiento métrico, pensamiento espacial y pensamiento variacional. Para ello, desde la experimentación en cinemática rectilínea y parabólica, se abordan los conceptos de: función, dominio, rango, función creciente, función cuadrática, ángulo, teorema de Pitágoras y razones trigonométricas.

Si bien algunas de las investigaciones utilizaban la facilidad de la experimentación de las ciencias para realizar prácticas en un área tan teórica como las matemáticas; en la mayoría de ellas no se utilizan herramientas cotidianas como el celular para hacer mediciones. En esta estrategia metodológica, se emplea tanto el computador como el celular como herramienta de medición y análisis de datos, mostrándoles a los estudiantes el uso potencial de estos instrumentos en el estudio de las diferentes áreas de las ciencias y volviendo estos elementos en unos aliados a la hora de impartir las clases.

#### <span id="page-29-0"></span>**1.2.2 Formulación de la pregunta**

¿Cómo a través de una estrategia didáctica, basada en el contexto físico de la cinemática a nivel experimental, se pueden desarrollar los pensamientos matemáticos métrico, espacial y variacional en los estudiantes del grado noveno de la Institución Educativa María Josefa Escobar?

#### <span id="page-29-1"></span>**1.3 Justificación**

Debido a las dificultades en el desarrollo de pensamiento matemático y a la falta de motivación de los estudiantes de secundaria de la Institución Educativa María Josefa Escobar, evidenciado en el poco uso de las habilidades para resolver situaciones de análisis de áreas relacionadas y en la vida cotidiana misma, se hace necesario diseñar una estrategia didáctica que permita contextualizar y fortalecer algunos conceptos del área de matemáticas.

Ahora bien, la relación entre las matemáticas y otras áreas de carácter más experimental, pueden utilizarse como recurso pedagógico para aumentar los niveles de motivación de los estudiantes al permitir que interroguen la naturaleza en el laboratorio y contrasten hipótesis desde un planteamiento matemático. Por ejemplo, la cinemática permite contextualizar conceptos relacionados con los pensamientos métrico espacial y variacional. Particularmente, en esta estrategia se usarán el Movimiento Rectilíneo Uniforme (MRU), el Movimiento Rectilíneo Uniformemente Variado (MRUV) y el Movimiento parabólico (MP) para contextualizar algunos conceptos matemáticos en la vida cotidiana. Adicionalmente, se resalta que estudiar desde la básica secundaria estos movimientos contribuye a la estructuración de los conocimientos previos de los estudiantes y a la coherencia vertical en el desarrollo de competencia matemática y científica.

En ese orden de ideas, la estrategia diseñada para el grado noveno, utiliza la cinemática

a nivel experimental mediada por instrumentos de medición de bajo costo, de alta precisión y exactitud (Holguín, 2011) (Muñoz, Gonzalez, Torres, & Aristizábal, 2017), favoreciendo el desarrollo de competencias de análisis, interpretación y argumentación. Se espera pues que la experimentación en cinemática estimule la imaginación, genere un contexto de aplicación matemática y despierte la sensibilidad de los estudiantes hacia el desarrollo de los pensamientos matemáticos: variacional, métrico y espacial.

Una ventaja que presentan dichos instrumentos de medición es que permiten no solo el computador como herramienta de análisis y procesadora de datos, sino que también admiten el uso de dispositivos móviles como herramienta de medición, procesamiento y análisis propiamente, lo que convierte el celular en un aliado en el aula de clase; además que puede ayudar a alejar al estudiante de la idea de que las matemáticas y la física son aburridas. Este trabajo es por lo tanto una oportunidad para aportar una estrategia didáctica al grupo docente, con relación a la básica secundaria y a la media, que contribuya al desarrollo de pensamiento matemático.

### <span id="page-30-0"></span>**1.4 Objetivos**

#### <span id="page-30-1"></span>**1.4.1 Objetivo general**

Elaborar una estrategia didáctica, con base en la cinemática experimental, para el desarrollo de los pensamientos métrico, espacial y variacional en los estudiantes de noveno grado de la Institución Educativa María Josefa Escobar.

#### <span id="page-30-2"></span>**1.4.2 Objetivos específicos**

- ✓ Identificar los elementos conceptuales que los estudiantes de noveno grado, desde las competencias matemáticas desarrolladas, utilizan en la resolución de situaciones de análisis de su entorno físico cinemático con la ayuda de una prueba diagnóstica.
- ✓ Diseñar una estrategia para que los estudiantes, a partir de experimentos de cinemática, puedan encontrar un contexto para el desarrollo de pensamiento

matemático.

- ✓ Intervenir mediante la estrategia los procesos de desarrollo de pensamiento matemático utilizando guías experimentales en una muestra de estudiantes del grado 9° de la Institución Educativa María Josefa Escobar.
- ✓ Evaluar cualitativa y cuantitativamente, empleando el factor de *Hake,* el impacto de la estrategia en el desarrollo de los pensamientos métrico, espacial y variacional de los estudiantes intervenidos.

### <span id="page-32-0"></span>**2. MARCO REFERENCIAL**

#### <span id="page-32-1"></span>**2.1 Referente teórico**

Para la mayoría de las personas es claro que el desarrollo de las ciencias exige una fuerte fundamentación matemática; sin embargo, ello no es tan claro en las aulas de clase. Tradicionalmente la enseñanza de las matemáticas ha tomado lugar alejada de un contexto, entendiéndose como contexto a las situaciones relacionadas con otras áreas o con la vida cotidiana que para ser solucionadas involucran un análisis matemático, lo que dificultad el desarrollo de pensamiento matemático en los estudiantes ya que todo está distante de su realidad y de sus intereses (Rodriguez J. , 2003).

Rodríguez también señala que es clave mostrar la relación entre la matemática y la cotidianidad para que los estudiantes construyan su propio conocimiento matemático. Particularmente, puede utilizarse la relación que existe entre la física y la matemática como recurso didáctico (Rodriguez J. , 2003). Sirva de ilustración el estudio del movimiento de los cuerpos (cinemática), donde toda su fundamentación teórica se basa en conceptos matemáticos tales como: función, razón de cambio, razones trigonométricas entre otras.

Teniendo en cuenta lo anterior, este trabajo busca subsanar las dificultades que toman lugar cuando se enseñan matemáticas solo en contextos netamente teóricos. Para ello se hace uso de algunas de las actividades experimentales que pueden realizarse dentro del estudio de la cinemática, de tal manera que los estudiantes construyan su propio conocimiento, teniendo en cuenta sus condiciones biosociales según lo establece el modelo pedagógico cognitivo. Bajo este modelo el maestro es pues un estimulador de experiencias y el estudiante un investigador (Florez, 2005). Por consiguiente, con base en el modelo cognitivo, se eligen como referentes teóricos lo planteado por Lev Vygotsky y Albert Bandura en las teorías sociocultural y cognoscitiva social respectivamente.

Para Vygotsky, en su teoría sociocultural, el aprendizaje toma lugar como consecuencia de las interacciones sociales; es decir, no es posible construir conocimiento de manera individual. Dado lo anterior, al trabajar en grupos colaborativos se estimula el desarrollo cognoscitivo, pero según Vygostky, el beneficio de las interacciones no reside en que estás proporcionen información a los estudiantes, sino que ellas les permiten reorganizar el conocimiento según experiencias y aprendizajes previos (Shunk, Constructivismo, 2012a).

En ese mismo sentido, la teoría sociocultural de Vygotsky establece la necesidad de un contexto para que sea posible el aprendizaje. Los contextos con la ayuda de sus herramientas influyen en la cognición, en otras palabras, el utilizar las herramientas durante las interacciones sociales en un contexto particular, da lugar a transformaciones en las estructuras mentales de los estudiantes. En cuanto a las herramientas, estas deben entenderse como las mediadoras del desarrollo cognoscitivo y en esencia están conformadas por los objetos culturales, las instituciones sociales y el lenguaje, siendo esta ultima la herramienta más importante como precursora de interacciones sociales.

Dado lo anterior, el trabajo experimental llevado a cabo desde la cinemática, como contexto para el desarrollo del pensamiento matemático, se propone mediante grupos colaborativos donde cada estudiante define claramente su rol, los cuales serán intercambiables según la necesidad de cada sesión de trabajo. Las herramientas serán pues el lenguaje, dado entre pares y entre estudiantes-maestro, y los objetos propios necesarios para la experimentación, tales como instrumentos de medición y ayudas tecnologías para el manejo y análisis de la información recolectada.

Es importante mencionar dos ideas de la teoría socialcultural, la zona de desarrollo próximo (ZDP) y el concepto de andamiaje instruccional. Mecce (2002), menciona que la ZDP "es la diferencia entre lo que los niños pueden hacer por sí mismos y lo que pueden hacer con ayuda de otros" (Shunk, 2012a, pág. 243). Es importante aclarar que ambos sujetos, el niño y el otro, se desarrolla cognoscitivamente en la interacción. Ahora bien, el andamiaje instruccional es aquel proceso donde el maestro debe controlar, solo en una primera instancia, las tareas para las que no están preparados los estudiantes. Bandura (1986), resalta que tal andamiaje forma parte de su propuesta de modelamiento participante (Shunk, 2012a).

Para las actividades experimentales planteadas en este trabajo, el docente deberá inicialmente utilizar el andamiaje instruccional. Lo anterior hasta que la ZDP de los estudiantes a intervenir alcance un nivel tal que ellos mismos desarrollen sus propios experimentos, su propio conocimiento y su pensamiento matemático.

Una segunda reflexión teórica importante es la teoría cognoscitiva social de Bandura. Este, similar a Vygotsky, considera que las personas aprenden de sus entornos sociales como consecuencia de interacciones recíprocas entre las conductas, el ambiente y aspectos personales. En ese sentido, el aprendizaje puede ocurrir desde la ejecución de las tareas por el propio sujeto, aprendizaje en acto u observando como modelos desarrollan tales tareas, aprendizaje vicario (Shunk, 2012b).

En efecto, el aprendizaje escolar toma lugar desde un aprendizaje en acto y un aprendizaje vicario, siendo este último el único mecanismo para algunos estados iniciales de la enseñanza. Cómo caso típico son las prácticas de laboratorio donde, para un estado inicial, la gran mayoría de estudiantes desconoce el funcionamiento de los equipos y, en ocasiones, los ámbitos teóricos del fenómeno experimental. El docente, para tal estado inicial, debe realizar una exposición de cómo realizar los procedimientos experimentales y, en un segundo momento, retirarse gradualmente para que los estudiantes realicen los experimentos y desarrollen sus propios procesos cognitivos. A esto último Bandura lo denomina modelamiento participante.

Seguido a lo anterior, existen cuatro efectos del modelamiento vicario: la facilitación de la respuesta, la inhibición y desinhibición y el aprendizaje por observación. En cuanto a este trabajo concierne, interesa el aprendizaje por observación como potenciador del aprendizaje de comportamientos, que antes de ser modelados, son imposibles de desarrollar.

Cabe destacar que, la teoría de Bandura ha hecho énfasis en los procesos que implica el aprendizaje por observación: la atención de las demostraciones hechas por el modelo, la retención de esas demostraciones, la producción (generación) como patrones de respuesta y, por último, los aspectos motivacionales (Woolfolk, 2010).

Para clarificar lo anterior, debe entenderse que en tales procesos existen actividades que facilitan el logro del aprendizaje. Se destacan para este trabajo las siguientes: el dividir en partes las actividades complejas, la codificación de forma visual, la retroalimentación para corregir deficiencias y la relación del material con los intereses de los estudiantes. Se pretende así propiciar la atención, la retención, la producción y la motivación respectivamente.

Es importante aludir a que los modelos vicarios no siempre deben ser los maestros, en ocasiones es más eficiente que sean los mismos estudiantes jugando el papel de monitores, es decir, en ocasiones los estudiantes aprenden mejor cuando son sus mismos compañeros quienes les sirven de modelo y les explican lo que quiere trasmitir el docente; en parte esto es debido a la tipología del lenguaje utilizado entre las parejas docenteestudiante, estudiante-estudiante. Riviére, subraya que "el empleo sistemático de formas estructuradas de presentación de modelos entre compañeros puede convertirse en un recurso educativo de gran importancia" (Riviére, 1992, pág. 74).

#### <span id="page-35-0"></span>**2.2 Referente Conceptual Disciplinar**

En este trabajo, a través de la experimentación en cinemática enmarcada dentro de los medios como categoría didáctica, se pretende dinamizar el desarrollo de competencias matemáticas en los estudiantes del grado noveno de la Institución Educativa María Josefa Escobar. Se espera que la implementación de esta estrategia sirva de instrumento que, a partir del enriquecimiento de las percepciones y sensaciones, mantenga el interés, estimule la motivación, y genere un contexto de aplicación matemática que estimule el desarrollo de los pensamientos métrico, variacional y espacial en los estudiantes (Alvarez de Zayas & Elvia, 2002).

A continuación, desde los aspectos disciplinares de su correspondiente pensamiento matemático, se destacan algunos conceptos relevantes y cómo estos pensamientos y conceptos se relacionan con la cinemática. Entiéndase por cinemática experimental a los experimentos que pueden ser realizados al estudiar el movimiento traslacional de cuerpos macroscópicos.

El primer pensamiento matemático que se pretende desarrollar es el métrico, el cual suele considerarse un puente entre las matemáticas y otras ciencias, ya que permite la cuantificación de magnitudes y cantidades para realizar conclusiones en un contexto particular (MEN, 2006b). Sirva de ilustración la relación de este pensamiento con la
cinemática en la compresión y correcta cuantificación de caracteres particulares de propiedades físicas (magnitudes físicas) en diferentes conjuntos estandarizados de unidades de medida (Sistema de unidades).

En ese orden de ideas, el pensamiento métrico permite la cuantificación de magnitudes físicas vectoriales (magnitudes expresadas completamente por su magnitud, unidades, sentido y dirección) como la velocidad y la aceleración. La velocidad es definida como el valor del cambio de la posición de un cuerpo con respecto a un periodo de tiempo y la aceleración es determinada como el valor del cambio de la velocidad de un cuerpo con respecto a un periodo de tiempo. Nótese que las magnitudes físicas vectoriales pueden depender de magnitudes físicas escalares (magnitudes expresadas completamente por su magnitud y unidad) como el tiempo.

Un segundo pensamiento matemático por desarrollar es el variacional, que quizás es el pensamiento que encuentra mayor contexto en la cinemática a causa de que permite la identificación y la caracterización de la variación y el cambio. Mas aún, promueve la modelación de situaciones concretas a partir de registros algebraicos (MEN, 2006b). Es así como el desarrollo de este pensamiento desde edades tempranas permite acercamientos significativos al estudio del cálculo diferencial e integral tan necesario para el desarrollo de la cinemática.

Para este pensamiento variacional es vital el concepto de función, entendido como una relación definida de un conjunta A (dominio) en un conjunto B (rango), de tal manera que a cada elemento de A le corresponde un único elemento de B. Es de importancia comprender tal concepto a cabalidad y en particular, los que conciernen a las funciones lineal, afín y cuadrática y superar el mero aprendizaje memorístico de fórmulas durante su estudio, lo cual permitirá un acercamiento más concienzudo al estudio cinemático del Movimiento Rectilíneo Uniforme (MRU) y el Movimiento Rectilíneo Uniformemente Variado (MRUV).

En el MRU, la velocidad  $(\vec{V})$  de un objeto permanece constante y la ecuación que describe su posición ( $\vec{X}$ ) en el tiempo (t) queda expresada de la forma  $\vec{X}(t) = Vt + X_0$ . Esta ecuación (relación) puede considerarse como una función lineal de la forma  $f(x) = mx$  (con m en los reales diferente de cero), o como una función afín de la forma  $f(x) = mx + b$  (con m y b en los reales diferentes de cero).

Por su parte, en el MRUV, la velocidad de un objeto varia uniformemente, mientras que su aceleración ( $\vec{a}$ ) permanece constante y la ecuación que describe su posición ( $\vec{Y}$ ) en el tiempo queda expresada como  $\vec{Y}(t) = \frac{1}{2}$  $\frac{1}{2}at^2 + V_{oy}t + Y_0$ . Esta última ecuación puede analizarse como una función cuadrática cuya expresión es de la forma  $f(x) = ax^2 + bx +$  $c$  con  $a, b$  y  $c$  números reales y  $a$  diferente de cero.

Como último pensamiento matemático por desarrollar se tiene el espacial. Este pensamiento permite que los estudiantes construyan y manipulen estructuras mentales de los objetos espaciales que los rodean. El desarrollo del pensamiento espacial suscita la comprensión de las interacciones de modelos internos del espacio con movimientos corporales y desplazamientos de objetos a través de sistemas simbólicos. Los desplazamientos de diferentes cuerpos son objeto de estudio de la cinemática; quedando clarificada así la relación entre el pensamiento espacial y dicha rama de la física (MEN, 2006b).

Un objeto de estudio importante para el pensamiento espacial es la geometría euclidiana, dentro de los cual se destacan los conceptos de ángulo, entendido como la amplitud entre dos líneas de cualquier tipo que concurren en un vértice, de razones trigonométricas, refiriéndose a las razones utilizadas para encontrar relaciones entre los lados y los ángulos de un triángulo rectángulo y de Teorema de Pitágoras en cuanto a la relación matemática entre la hipotenusa y los catetos de un triángulo rectángulo. A continuación, se expresan las definiciones de las razones trigonométricas de relevancia y del teorema de Pitágoras.

Dado el triángulo de la Figura 2-1, entiéndase por teorema de Pitágoras a la relación  $C^2$  $A^2 + B^2$  ( C la hipotenusa del triángulo y A, B los catetos del triángulo.) y por razones trigonométricas a las relaciones expresadas como:

$$
sen(\alpha) = \frac{\text{longitud del cateto opuesto al ángulo } \alpha}{\text{longitud de la hipotenusa del triangulo}}
$$
\n
$$
cos(\alpha) = \frac{\text{longitud del cateto adyacente al ángulo } \alpha}{\text{longitud de la hipotenusa del triangulo}}
$$
\n
$$
tan(\alpha) = \frac{\text{longitud del cateto opuesto al ángulo } \alpha}{\text{longitud del cateto opuesto al ángulo } \alpha}
$$

**Figura 2-1. Triángulo rectángulo usado para la definición del teorema de Pitágoras y las razones trigonométricas**

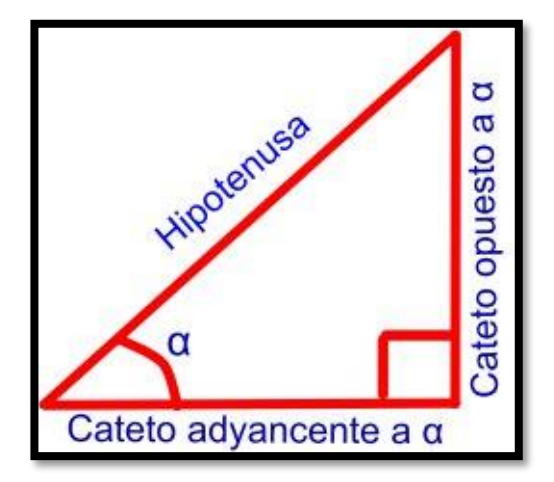

Los anteriores conceptos, relacionados con el pensamiento espacial, son de relevancia en el estudio del movimiento parabólico debido a que son necesarios para calcular la magnitud y dirección del vector posición con componentes en dos ejes rectangulares  $X \vee Y$ . Cabe aclarar que, el movimiento parabólico es entendido como aquel movimiento que describe una trayectoria curvilínea y parabólica. En este movimiento, la aceleración es constante ( en magnitud y dirección) y la velocidad inicial nunca es paralela ni antiparalela a la aceleración. El movimiento parabólico se puede ver como la superposición de dos movimientos, uno con MRU en la dirección  $X$  y otro con MRUV en la dirección  $Y$ ; esta superposición de movimientos hace necesario el uso de vectores para calcular las magnitudes físicas, por ejemplo, la posición de un determinado objeto.

Se subraya que, para el diseño de esta estrategia didáctica, la cual fue implementada en el grado noveno de la Institución Educativa María Josefa Escobar, no se consideran temáticas diferentes a las definidas hasta aquí. Para terminar este apartado, el orden en el cual se abordaron tales temáticas se expone a continuación.

En un primer momento, se contextualizó el concepto de función (definición, dominio, rango, gráfica y parámetros de crecimiento y concavidad) hasta las funciones particulares afín/lineal y cuadrática con prácticas de laboratorio de MRU y MRUV. El estudio del MRU se realizó desde el análisis del desplazamiento de un carro que recorre en intervalos de tiempo iguales espacios iguales; mientras que, el estudio del MRUV se realiza desde el análisis de la caída libre de una regla que aumenta el mismo valor en su velocidad para intervalos de tiempo iguales.

En un segundo momento, se utilizan prácticas de movimiento parabólico para abordar desde la definición de ángulo hasta el uso del teorema de Pitágoras y las razones trigonométricas. Estos conceptos son utilizados para el análisis del movimiento parabólico de una canica bajo la acción de su propio peso cuantificando la magnitud y la dirección de su vector posición expresado matemáticamente en un triángulo rectángulo.

# **2.3 Referente Legal**

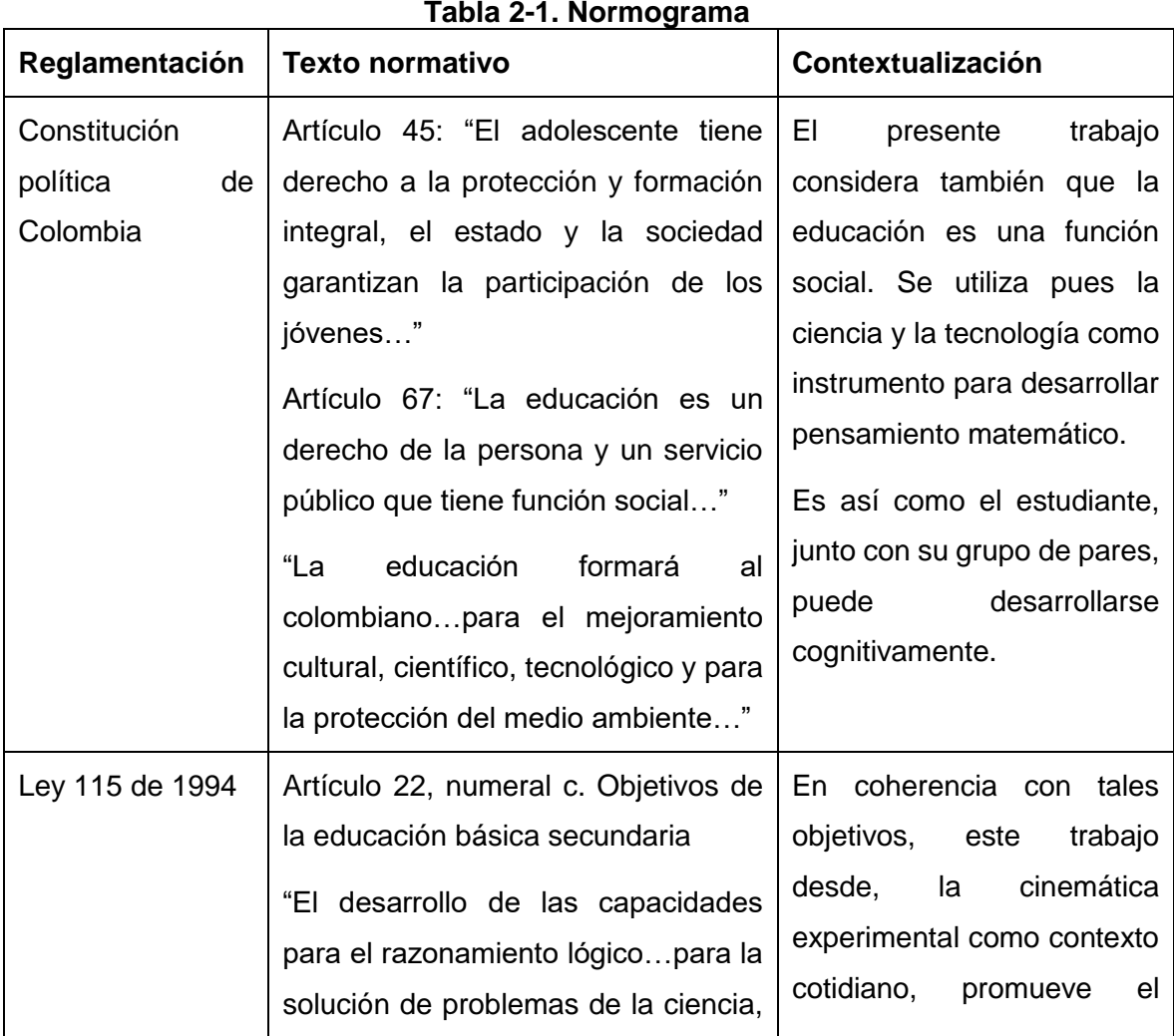

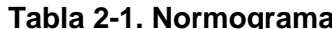

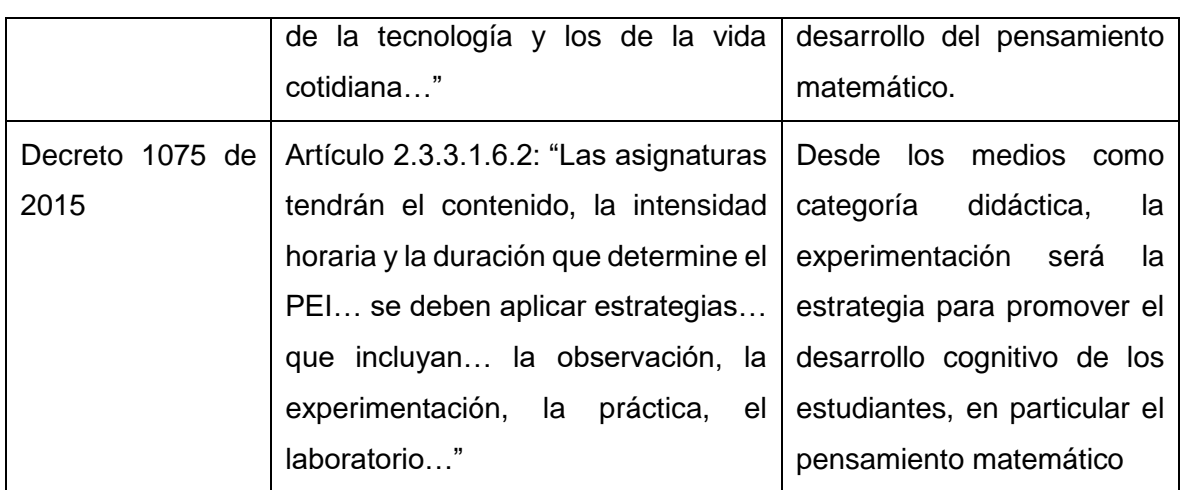

# **2.4 Referente Espacial**

La Institución Educativa María Josefa Escobar se encuentra ubicada al noroccidente del Municipio de Itagüí. Cuenta con dos sedes, una ubicada en la vereda El Progreso y la otra ubicada en la vereda Pedregal, las cuales, debido a su proximidad, presentan un contexto muy similar. La institución es pues de carácter rural, por estar ubicada en lo alto de la montaña cercana a una reserva natural denominada "Pico Manzanillo", aunque solo se encuentra a quince minutos del parque principal de la cuidad. Tal reserva, donde nacen nueve quebradas de importancia para el municipio, es el eje central del contexto institucional, pues enmarca no solo la misión de la institución sino también el contexto económico y social de la zona.

La Institución Educativa pretende formar ciudadanos de carácter social, cultural y científico; sirva de ilustración su lema institucional: "educamos para el desarrollo sostenible y la sana convivencia". Para lo anterior, la institución ofrece una educación que pretende desarrollar competencias científicas e investigativas, no solo para el desarrollo académico sino también para la vida, mediante herramientas didácticas que hagan un uso adecuado de las tecnologías de la información y la comunicación. De acuerdo con lo anterior, su modelo pedagógico desarrollista (cognitivo) está centrado en el estudiante desde el sistema educativo relacional Itagüí (SER+I), donde el rol del maestro es el de guiar y validar mencionadas competencias y los estudiantes, desde el trabajo colaborativo, fortalecen el desarrollo de su autonomía mediado por resolución sistemática de guías de estudio según su propio ritmo de aprendizaje.

En cuanto al contexto económico y social, la institución se encuentra inmersa en dos veredas que apenas empiezan a contar con nomenclatura y su transporte es principalmente informal. Anteriormente la zona sufrió con las llamadas "fronteras invisibles", lo que llevó a la Institución a enmarcar su proyecto educativo institucional (PEI) en el desarrollo de la sana convivencia. Entre las actividades económicas más relevantes del lugar se encuentran manufacturas de tejas y ladrillos, fabricas caseras de textiles y arepas. También, por el carácter rural de la zona, se encuentran comúnmente huertas familiares y actividades agropecuarias como la cría de aves, de ganado porcino y vacuno.

La institución tiene matriculados a enero de 2019 aproximadamente mil cuarenta y ocho (1048) estudiantes de estrato uno y dos entre los grados de preescolar y undécimo. En cuanto al grado noveno, la institución cuenta con setenta y cinco (75) estudiantes distribuidos en tres grupos, uno en la sede alterna y dos en la sede principal, de los cuales se ha elegido los grupos de esta última sede para la implementación de la estrategia con una distribución de genero de 44% mujeres y 66% hombres.

# **3. DISEÑO METODOLÓGICO**

# **3.1 Enfoque**

Para el desarrollo del trabajo se elige el enfoque cualitativo como orientador de las técnicas de recolección y tratamiento de datos. La elección de este enfoque se hace desde la mirada del paradigma sociocrítico; por lo tanto, el investigador no solo está sumido, sino que también hace parte del objeto investigado; involucrando así su subjetiva e interés en tal investigación (Rodriguez J. , 2003). En consecuencia, la transformación educativa, que se espera surja producto del desarrollo de este trabajo, transformará no solo a los estudiantes sino al docente mismo.

Ahora bien, elegido el enfoque cualitativo, es importante para el presente trabajo tener en cuenta que no es posible realizar generalizaciones como producto de la investigación ya que, dicho enfoque considera que los resultados están limitados al tiempo y al lugar donde se realiza tal investigación. Las investigaciones enmarcadas en este enfoque deben centrarse en la observación y comprensión de procesos más que la explicación de estos; por tanto, para reportar fielmente las realidades identificadas, el presente trabajo se basará en instrumentos de observación participante, como lo son las guías de aprendizaje bajo una mirada experimental (Rodriguez J. , 2003) (Garduño, 2002).

Cabe destacar por último que bajo la mirada el enfoque cualitativo es necesario utilizar una metodología inductiva, donde las transformaciones a realizar partirán del sujeto de estudio y de la interacción con el mismo. Por consiguiente, no es posible realizar conclusiones a priori desde un marco teórico, sino que se hace necesario una aplicación de la estrategia de enseñanza para obtener tales conclusiones.

## **3.2 Método**

Para dar respuesta a la pregunta de investigación y alcanzar los objetivos del presente trabajo de grado, se elige el método de investigación cualitativa investigación-acción. Se selecciona particularmente la modalidad investigación-acción pedagógica en la cual el docente, una vez reconocido el problema de un fragmento de su práctica, intenta transformar positivamente su praxis educativa con el objetivo de que sus estudiantes alcancen mayores niveles cognitivos (Restrepo, 2009). En ese orden de ideas, la investigación-acción pedagógica, desde un trabajo participativo, busca realizar transformaciones sociales al tiempo que construye un saber teórico pedagógico.

La estrategia didáctica diseñada está conformada por tres fases. La primera fase comprende una reflexión del objeto investigado que críticamente analizado permite señalar fortalezas y debilidades; la segunda fase involucra el diseño de la acción transformadora de tales debilidades, finalizando así en una tercera fase de análisis de efectividad de la acción transformadora. Cabe destacar que estas fases son de carácter autoevaluativo y están sujetas a modificaciones durante el desarrollo de la investigación. En ese orden de idas, el presente trabajo pretende desarrollar pensamiento matemático desde un contexto físico haciendo uso de dos guías de aprendizaje de la institución con sus cuatro etapas diferenciadas.

En la etapa inicial, punto de partida, se realizan los cuestionarios para diagnosticar la habilidad en el uso del pensamiento matemático para la solución de situaciones experimentales de cinemática. Para la etapa de investigación, los estudiantes construyen el soporte teórico con la ayuda dos módulos en los cuales se desarrolló el tema desde, el concepto de función hasta las funciones particulares afín/lineal y cuadrática para un primer módulo, y desde la definición de ángulo hasta el uso del teorema de Pitágoras y las razones trigonométricas para la cuantificación de lo lados de un triángulo rectángulo para el segundo módulo. Dichos módulos permiten realizar la experimentación con la ayuda del docente en la etapa de desarrollo de la habilidad; finalmente, los estudiantes expresan en la etapa de relación la correspondencia de dicha experimentación con los conceptos matemáticos particulares, resolviendo los mismos cuestionarios iniciales del punto de partida.

Se acentúa que la experimentación de la etapa de desarrollo de la habilidad hace uso de guías experimentales correspondientes a prácticas de laboratorio que contextualizan los conceptos matemáticos abordados de: MRU para la función afín/lineal, de MRUV para la función cuadrática y de movimiento parabólico para los conceptos de ángulos, teorema de Pitágoras, y razones trigonométricas en triángulos rectángulos.

# **3.3 Instrumentos de recolección de información**

Teniendo en cuenta el método y el enfoque del presente trabajo, donde el docente hace parte del objeto investigado, se elige la observación participante como método de recolección de información principal. Adicionalmente, y a manera de complemento, se utiliza como instrumentos secundarios de recolección de información: cuestionario diagnóstico y de evaluación y el cuaderno de trabajo de los estudiantes (desarrollo de los informes correspondientes a las guías experimentales propuestas).

La observación participante se realiza principalmente durante las actividades experimentales y tendrá el propósito de describir a cabalidad como los estudiantes hacen uso del pensamiento matemático para llevar a cabos dichas actividades. Está observación participante deberá realizar énfasis en las relaciones que hacen los estudiantes del contexto físico al que se enfrentan con los conceptos matemáticos pertinentes; así mismo, deberá obtener información de las dificultades y facilidades que los estudiantes presentan a la hora de realizar los experimentos para un posterior plan de mejoramiento.

En ese orden de ideas, durante las cuatro sesiones experimentales se realizó el registro por escrito de lo que ocurre en cada grupo de trabajo (equipos de tres personas cómo máximo). Se especificó la fecha y el orden de los acontecimientos evitando atribuir significados personales a los mismos. Por último, en aras de garantizar la fidelidad y objetividad de las observaciones, los participantes aceptaron y firmaron el registro de las observaciones y, luego de realizar el informe de práctica respectivo, entregaron por grupo uno de los cuadernos de trabajo.

La información, producto del trabajo, se presenta por medio de histogramas y de tablas de comparación en cuanto a los cuestionarios se refiere (utilizando el índice de Hake para medir cuantitativamente la ganancia de aprendizaje de los grupos intervenidos respecto

a un estado inicial de conocimiento) y en forma de resumen para las observaciones realizadas durante las actividades experimentales.

La ganancia normalizada o Índice de Hake permite cuantificar el grado de compresión conceptual de diversas poblaciones estudiantiles, sin importar que su estado inicial de conocimiento difiera, luego de la implementación de una estrategia didáctica. (Hake, 1998). El índice de Hake se define como sigue:

$$
g = \frac{Postest(\%) - Pretest(\%)}{100 - Pretest(\%)}
$$

Donde, g: ganancia media normalizada, Postest(%): porcentaje de respuestas correctas con respecto al total de los estudiantes el cuestionario de evaluación y Pretest(%) porcentaje de respuestas correctas con respecto al total de los estudiantes el cuestionario de diagnóstico. Para la interpretación de resultados obtenidos desde esta expresión se sigue los parámetros propuesto por (Hake, 1998):

- g ≤ 0.3 ganancia **baja**
- $0.3 < g \leq 0.7$  ganancia **media**
- g ≥ 0.3 ganancia **alta**

Es de aclarar que el índice de Hake no da información sobre cómo interpretar los resultados cuando se obtienen ganancias negativas, las cuales podrían ser obtenidas como consecuencia de la ocurrencia de diferentes eventualidades durante la presentación del Pretest y/o el Postest, por ejemplo, la no comprensión de una pregunta por parte de los estudiantes y la tendencia a responder esta de manera aleatoria.

### **3.4 Población y muestra**

La población consta de 75 alumnos inscritos en el grado noveno y distribuidos en las dos sedes de la Institución Educativa María Josefa Escobar. Sus edades oscilan entre los 13 y 16 años; en general presentan características cognitivas y comportamentales normales. Se presentan solo dos casos de estudiantes con necesidades educativas especiales, uno de ellos presenta autismo tipo asperger con un coeficiente intelectual por encima de la media y el otro estudiante está diagnosticado con trastorno de déficit de atención lo que afecta su comportamiento, pero no su nivel cognitivo.

Como muestra se eligieron los grupos noveno uno y dos pertenecientes a la sede principal de la institución. Es importante aclarar que, al momento de la implementación del trabajo, por el ritmo de aprendizaje de algunos estudiantes, y porque la metodología del colegio se los permite, algunos estudiantes de estos grados no habían terminado las guías anteriores a las intervenidas en este trabajo. Por lo tanto, la muestra elegida correspondió a un total de 36 estudiantes de un total de 51 estudiantes pertenecientes al grado noveno de la sede principal de la institución. La muestra representa un 48% de la población distribuida en 21 estudiantes de noveno uno (grupo experimental) y 15 estudiantes de noveno dos (grupo control).

# **3.5 Delimitación y alcance**

El presentado trabajo de grado pretende el desarrollo, desde la cinemática experimental, del pensamiento métrico, espacial y variacional en los estudiantes del grado noveno de la Institución Educativa María Josefa Escobar. Se espera que el grupo noveno uno (grupo de prueba) registre una mayor habilidad haciendo uso de las competencias matemáticas desarrolladas en la resolución de situaciones experimentales de su entorno físico comparado con el grupo control noveno dos.

Con el diseño de la presente estrategia didáctica, se aporta al grupo docente de la institución con relación a la básica y media una herramienta para fortalecer el desarrollo de competencias matemáticas relacionadas con los conceptos de función, dominio, rango, función creciente, función lineal/afín, función cuadrática, ángulos, teorema de Pitágoras y razones trigonométricas en triángulos rectángulos. Se espera que el uso de los dispositivos móviles como instrumentos de medición permita también a los docentes aumentar los niveles de motivación de los estudiantes hacia las áreas de física y matemática, transformando así el uso que se le da al celular en el aula de clase.

# **3.6 Cronograma**

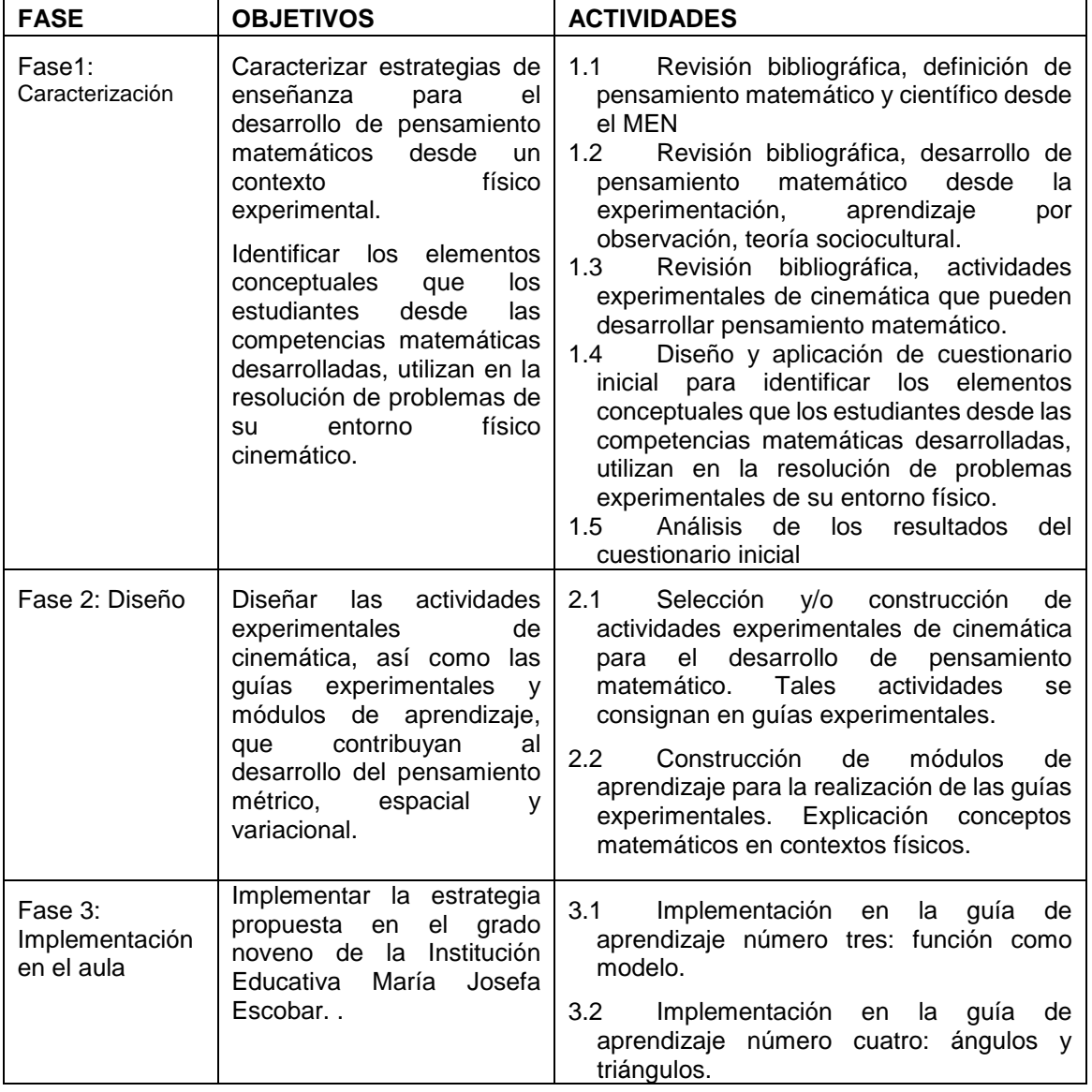

#### **Tabla 3-1. Planeación de actividades.**

 $\mathsf{r}$ 

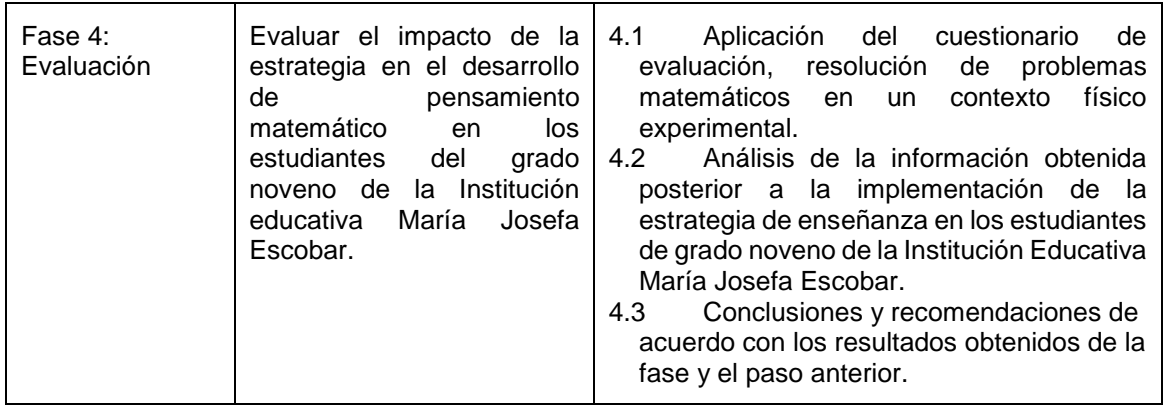

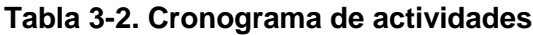

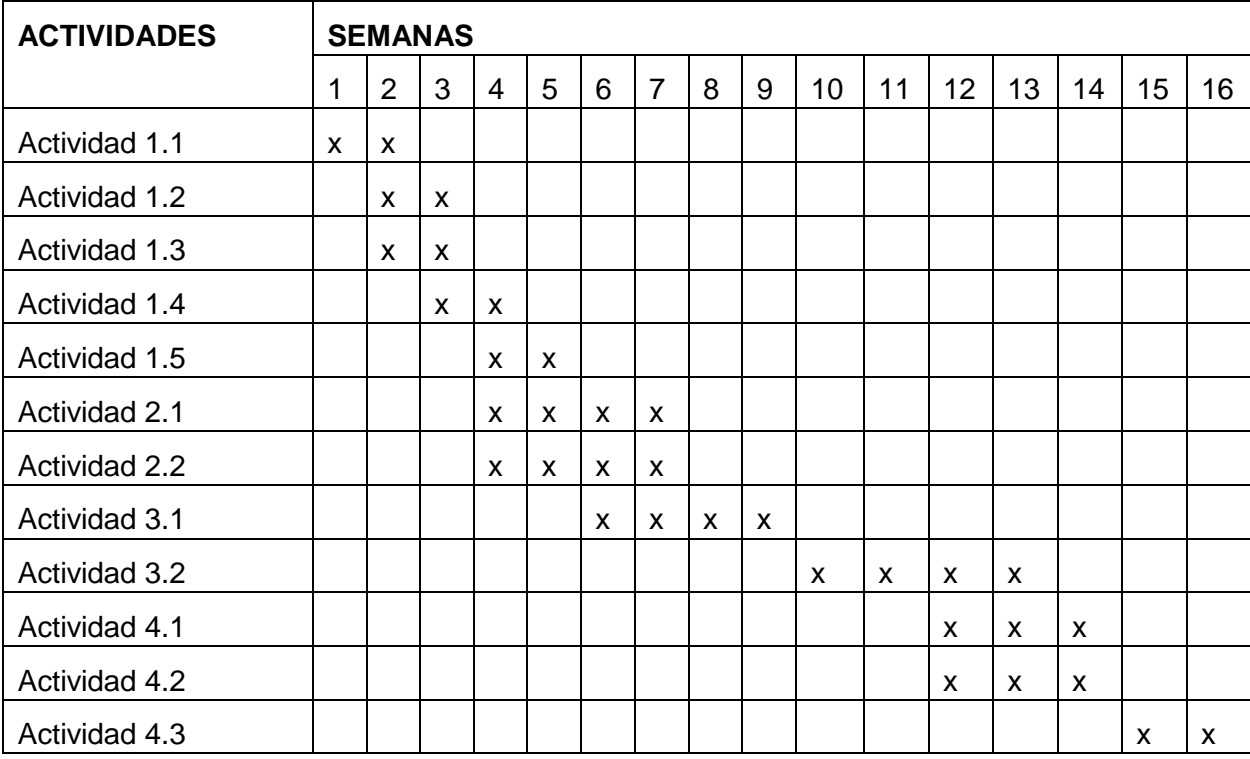

# **4. TRABAJO FINAL**

# **4.1 Sistematización de la estrategia**

En este primer momento se presenta el desarrollo de cada una de las fases que constituyó la estrategia didáctica para el desarrollo de pensamiento matemático, en particular los pensamientos métrico, variacional y espacial, en el grupo experimental de noveno uno de la Institución Educativa María Josefa Escobar a través de la cinemática experimental.

Cabe destacar que el desarrollo de este del trabajo propone actividades para cada una de las etapas de dos guías de aprendizaje que contempla el plan de área de matemáticas de noveno grado 2019 de la Institución. Dichas guías son denominadas "Función como modelo (Guía número tres)" y "Ángulos y triángulos (Guía número cuatro)".

Las guías de aprendizaje que se desarrollan normalmente en la institución constan de cuatro etapas relacionadas: punto de partida, donde se exploran los conocimientos previos de los estudiantes, investigación, donde los estudiantes establecen relaciones entre el conocimiento previo y el nuevo conocimiento; desarrollo de la habilidad, donde los estudiantes aplican lo aprendido en la etapa de investigación y finalmente, relación, donde se establecen relaciones entre el nuevo conocimiento y otras áreas del saber diferentes a al área de matemáticas.

Para cada una de las anteriores etapas, la estrategia didáctica diseñada propone las siguientes actividades: en el punto de partida se realiza un Pretest estandarizado con preguntas de cinemática que involucran un análisis matemático. En la etapa de investigación, se realizan lectura y resúmenes concienzudos de conceptos teóricos matemáticos que abarca la guía y están consignados en módulos teóricos. En el desarrollo de la habilidad, se realizan actividades de laboratorio mediadas por guías para realzar las prácticas experimentales de cinemática rectilínea y cinemática parabólica. Finalmente, en la etapa de relación, se aplica un Postest con las mismas preguntas de índole cinemático realizadas en la etapa de punto de partida para evaluar el impacto de la estrategia implementada.

### **4.1.1 Fase 1: Caracterización**

Esta fase tuvo como objetivo realizar una revisión bibliográfica que permitió definir las estrategias experimentales en cinemática que servirán de herramienta para desarrollar el pensamiento matemático en contexto, en particular los pensamientos métrico, variacional y espacial. Para este objetivo se llevaron a cabo las siguientes actividades.

- **Revisión bibliográfica, definición de pensamiento matemático y científico desde el MEN**. Se realizó una revisión detallada de los estándares básicos de competencias en matemáticas y ciencias naturales buscando en las definiciones de los pensamientos métrico, variacional espacial, y científico posibles relaciones entre los conceptos que abarcan y así encontrar que habilidades matemáticas son necesarias para el desarrollo de pensamiento científico.
- **Revisión bibliográfica, desarrollo de pensamiento matemático desde la experimentación, aprendizaje por observación, teoría sociocultural.** En esta actividad se indagó por estrategias educativas que promuevan el desarrollo de pensamiento matemático desde la interacción social en contextos experimentales activos o demostrativos. Hace énfasis en contextos experimentales de la física del movimiento sin limitarse exclusivamente a este último.
- **Revisión bibliográfica, actividades experimentales de cinemática que pueden desarrollar pensamiento matemático.** Para esta actividad se determinaron los experimentos de cinemática que permitieron contextualizar los pensamientos métricos, variacional y espacial favoreciendo el desarrollo de estos. Para tal fin se realizó una búsqueda de diferentes prácticas de laboratorio de universidades y colegios donde se evidencie el uso de habilidades matemáticas para el desarrollo de la práctica.
- **Diseño y aplicación de un cuestionario inicial para identificar los elementos conceptuales que los estudiantes desde las competencias matemáticas**

**desarrolladas, utilizan en la resolución de problemas experimentales de su entorno físico.** En esta actividad se elaboró un cuestionario inicial (Pretest) para evaluar el estado de conocimientos previos que los estudiantes utilizan en la resolución de situaciones de análisis sobre cinemática rectilínea y parabólica. El cuestionario constó de 15 preguntas de única respuesta, tales preguntas fueron adaptadas de libros de Instruimos (INSTRUIMOS, 2016) y pruebas estandarizadas tipo TUGK (Ver anexo A). Las preguntas fueron seleccionadas con base en la necesidad del uso de los pensamientos métrico, variacional y espacial en su solución.

El cuestionario para la guía de aprendizaje función modelo contenía principalmente preguntas que involucran la cuantificación de magnitudes físicas (velocidad y aceleración) y el análisis de relación entre las variables de posición y tiempo; es decir, para la solución del cuestionario los estudiantes debieron utilizar conceptos matemáticos relacionados con el pensamiento métrico y variacional. Por otra parte, el cuestionario para la guía de aprendizaje ángulos y triángulos indagaba por la capacidad de construcción y manipulación de estructuras mentales de objetos que describen trayectorias parabólicas; es decir, la solución del cuestionario requería que los estudiantes utilizarán conceptos matemáticos relacionados con el pensamiento espacial.

▪ **Análisis de los resultados del cuestionario inicial.** Con base en los resultados del cuestionario inicial se identificó que grado de apropiación tenían los estudiantes, tanto del grupo experimental como del grupo control, de los elementos matemáticos necesarios en la resolución situaciones de análisis relacionadas con la cinemática. El grado de apropiación de tales elementos matemáticos es una medida indirecta para evaluar el desarrollo de los pensamiento métrico, variacional y espacial en los estudiantes.

#### **4.1.2 Fase 2: Diseño**

Con base a los resultados obtenidos con el cuestionario inicial, en esta fase se llevó a cabo el diseño de las estrategias experimentales necesarias para contribuir al desarrollo de pensamiento matemático utilizando el contexto físico de la cinemática a nivel experimental

como punto de partida. Además, cada estrategia experimental fue complementada inicialmente con el desarrollo del fundamento teórico matemático dispuesto en módulos de aprendizaje. En estos módulos se contextualizaron las temáticas que abordaban las guías de aprendizaje con ejemplos de cinemática.

Las estrategias experimentales consistieron en prácticas laboratorio de cinemática rectilínea y parabólica. Para la guía de aprendizaje "Función como modelo" fueron adaptados experimentos de MRU y MRUV; mientras que para la guía de aprendizaje "Ángulos y triángulos" se adaptó un experimento de MP con el uso en un primer momento del celular como instrumento de medición para compararlo en un segundo momento con el uso de una fotocompuerta, conectada a un computador de escritorio, también como instrumento de medición. Las actividades para el diseño de las estrategias experimentales son descritas a continuación.

- **Selección y/o construcción de actividades experimentales de cinemática para el desarrollo del pensamiento matemático**. A raíz de las revisiones bibliográficas realizadas en la fase anterior, en esta actividad se crean y adaptan actividades experimentales de cinemática donde puedan ser contextualizados los conceptos de función, las razones trigonométricas en triángulos rectángulos, los vectores y el teorema de Pitágoras. Estas actividades experimentales fueron consignadas en cuatro guías experimentales distribuidas así:
	- ✓ *Práctica experimental función - guía función como modelo. Estudio del movimiento de un cuerpo que se desplaza sobre un plano horizontal con muy baja fricción usando el sonoscopio de PhysicSensor para pc y/o dispositivos móviles*. El objetivo de esta práctica es estudiar el concepto de función, en particular función afín/lineal, mediante el estudio del movimiento de un cuerpo que se desplaza por un plano horizontal con muy baja fricción (Ver anexo B).
	- ✓ *Práctica experimental función cuadrática - guía función como modelo. Estudio de la caída libre de un cuerpo usando el sonoscopio de PhysicSensor para pc y/o dispositivos móviles.* El objetivo de esta práctica es estudiar el concepto de función, en particular función cuadrática, mediante el estudio del

movimiento de un cuerpo en "caída libre" usando el análisis de la posición del cuerpo en el tiempo para determinar la aceleración de la gravead (Ver anexo C).

- ✓ *Práctica experimental teorema de Pitágoras y relaciones trigonométricas – guía ángulos y triángulos. Estudio del movimiento parabólico de un cuerpo usando Video Tracker de PhysicsSensor Mobile Editión.* El objetivo de esta práctica es estudiar los conceptos de vector, teoremas de Pitágoras y relaciones trigonométricas haciendo uso de la aplicación video Tracker de PhysicSensor para dispositivos móviles (Ver anexo D). En esta práctica se realiza un análisis matemático de la posición de un cuerpo que describe una trayectoria parabólica en el tiempo para calcular la gravedad.
- ✓ *Práctica experimental teorema de Pitágoras y relaciones trigonométricasguía ángulos y triángulos estudio del movimiento parabólico de un cuerpo usando el sonoscopio de PhysicSensor para pc y/o dispositivos móviles.* El objetivo de esta práctica es estudiar los conceptos de vector, teoremas de Pitágoras y relaciones trigonométricas mediante el estudio del movimiento parabólico de un cuerpo usando sonoscopio de PhysicSensor (Ver anexo E). En esta práctica se realiza un análisis matemático de las ecuaciones cinemáticas de posición de un cuerpo que describe una trayectoria parabólica en el tiempo para calcular la gravedad. Si bien estas dos últimas prácticas estudian la misma temática, la diferencia en el análisis matemático realizado y en los instrumentos de medición utilizados favorece la comprensión no solo del fenómeno físico, sino también la apropiación de los conceptos matemáticos abordados.
- **Construcción de módulos de aprendizaje para la realización de las guías experimentales.** En esta actividad se diseñan los módulos de aprendizaje que permiten adquirir los elementos conceptuales necesarios para realizar las guías experimentales anteriormente construidas. Está construcción de módulos se fundamenta en la carencia de material teórico de índole matemático que contextualice las temáticas abordadas desde su fundamentación con otros contextos, en particular el contexto de la cinemática. Se enfatiza en las ventajas de introducir a los estudiantes del grado noveno en el lenguaje cinemático que profundizaran en grados superiores; como se mencionó anteriormente, esto facilita el andamiaje de conocimientos previos y la coherencia vertical entre grados. En los módulos se explican los conceptos

matemáticos abordados dentro del contexto físico de interacción propuesto en las guías experimentales para facilitar el trabajo de las sesiones de laboratorio. Se construyeron dos módulos de aprendizaje, uno por cada guía de aprendizaje trabajada, distribuidos así:

- ✓ *Módulo Función.* Se analiza el concepto de función; en particular las funciones lineal, afín, constante y cuadrática. Además, sus subconjuntos como: dominio, rango, función creciente y decreciente y gráfica de una función. Se contextualizan estos conceptos desde ejemplos de cinemática rectilínea, MRU y MRUV (caída libre) (Ver anexo F).
- ✓ *Módulo Triángulos y razones trigonométricas.* Se analizan los conceptos de ángulos, teorema de Pitágoras, razones trigonométricas en triángulos rectángulos, y razones proporcionales. Se contextualizan estos conceptos desde ejemplos de cinemática parabólica, haciendo énfasis en la descomposición vectorial de la velocidad y la posición (Ver anexo G).

#### **4.1.3 Fase 3: Implementación en el aula**

En esta fase se ejecutó la estrategia didáctica diseñada para el grado noveno de la sede principal de la Institución Educativa María Josefa Escobar. Como se mencionó anteriormente, la estrategia se aplica en el grado noveno 1, aunque se debe enfatizar que la única etapa de la guía de aprendizaje que realizan de manera diferente el grupo de prueba y el de control es la etapa de desarrollo de la habilidad. El grupo experimental realizó las actividades de laboratorio propuestas y el grupo control resolvió ejercicios tradicionales propuestos por el texto guía del grado.

Inicialmente en ambos grupos (control y experimental) fue aplicado el cuestionario inicial desarrollado en la fase 1, posteriormente se procedió a la explicación de los módulos de aprendizaje de manera dirigida; se realizó lectura y explicación de cada concepto allí propuesto y se dejó como actividad extra la lectura de estos de manera detallada y la consigna en el cuaderno de las definiciones conceptuales para favorecer la apropiación conceptual y la resolución a las dudas que hubiesen surgido hasta el momento. Posteriormente se procedió a realizar la etapa de desarrollo de la habilidad de la guía de aprendizaje según el grupo que correspondiera (control o experimental).

El tiempo de aplicación empleado para la implementación estuvo marcada por parte del primer periodo (2 meses) y todo el segundo periodo académico de la institución (3 meses). Cabe subrayar que la metodología institucional pudo influir negativamente en la ejecución de la estrategia, puesto que los estudiantes no están acostumbrados a avanzar a un mismo ritmo, es decir al ritmo de la implementación de la estrategia, ni mucho menos a realizar cuestionarios con preguntas estandarizadas. Se resalta que en la institución no se realizan cuestionarios estandarizados como parte de la evaluación y cada estudiante avanza según su ritmo de aprendizaje; lo anterior pudo sesgar los resultados arrojados por el Pretest y Postest. Este último hecho se retomará más adelante durante la exposición de los resultados de esta estrategia.

• **Implementación en la guía de aprendizaje función como modelo.** Las dos primeras guías experimentales diseñadas en la fase 2 fueron ejecutadas en esta actividad. Inicialmente se realizó la explicación dirigida del módulo de función (ver anexo F) en dos sesiones de clase de dos horas cada una. En la primera sesión de clase se estudian los conceptos de: función, dominio, rango, función lineal, función afín, función creciente y decreciente, además, obtención de la ecuación de una línea recta. Para la segunda sesión de clase se estudian los conceptos de: función constante, función cuadrática, obtención de los ceros de una función cuadrática y nociones básicas de vectores. Todos los anteriores conceptos estuvieron ejemplificados desde la cinemática rectilínea lo que facilita la realización de las sesiones experimentales, puesto que el lenguaje durante estas sesiones de laboratorio ya no era completamente desconocido para el estudiante.

En un segundo momento, una vez realizada cada sesión de clase, se realizaron dos prácticas de laboratorio en horario sabatino en las instalaciones del laboratorio de física mecánica la Universidad Nacional Sede Medellín donde se tuvo el acceso a los equipos de laboratorio e instrumentos de medición, considerando que dentro de la institución no se contaban con estas herramientas y además con el fin de motivar y estimular la confianza de los estudiantes al realizar actividades, en cierta medida, de carácter universitario.

Cada práctica de laboratorio es dividida en dos sesiones de tres horas cada una, la

primera con la mitad de los estudiantes del grupo experimental y la segunda con la mitad restantes. Esto con el fin de favorecer la dinámica de las actividades experimentales y garantizar dos estudiantes por mesa de manera que se facilite el control y asesoría de los estudiantes.

En la primera práctica de laboratorio se estudió el concepto de función contextualizado en el estudio del desplazamiento horizontal de un carro sobre una rampa con baja fricción (Ver anexo B). Producto de esta práctica cada pareja de estudiantes realizó un informe de laboratorio donde se estableció el dominio, el rango y la gráfica de la función lineal/afín que representa el desplazamiento del carro en el tiempo.

En la segunda práctica de laboratorio, se estudió la función cuadrática contextualizada en el descenso en caída libre de una regla cebra (Ver anexo C). Producto de esta práctica cada pareja de estudiantes realizó un segundo informe de laboratorio donde se estableció el dominio, el rango, la gráfica de la función cuadrática que representaba el desplazamiento de la regla cebra en el tiempo y el valor de la gravedad en la ciudad de Medellín, siendo este último valor muy similar a el valor de la gravedad de la cuidad de Itagüí.

Durante las prácticas de laboratorio los estudiantes aprendieron a manejar tanto el software como el hardware necesario para la realización de las prácticas. El software utilizado fue PhysicSensor debido a su característica de: uso libre, interfaz amigable y aplicaciones suficientes y necesarias para la toma de datos. Como parte del hardware se utilizó una fotocompuerta como herramienta de adquisición de datos de tiempo, la cual, además de que puede ser construida por los mismos estudiantes con muy bajo costo, es muy versátil y tiene alta precisión. Se subraya que por facilidad en la implementación no se estructuraron actividades relacionadas con la construcción de fotocompuertas, sino que estas fueron brindadas por la Universidad Nacional Sede Medellín.

• **Implementación sobre la guía de aprendizaje ángulos y triángulos.** Las dos últimas guías experimentales diseñadas en la fase 2 son ejecutadas en esta actividad. Inicialmente se realizó la explicación dirigida del módulo de función (ver anexo G) en dos sesiones de clase de dos horas cada una. En la primera sesión de clase se estudian los conceptos de: ángulos, repaso de nociones básicas de vectores y razones trigonométricas en triángulos rectángulos. Para la segunda sesión de clase se estudian los conceptos de: teorema de Pitágoras, razones proporcionales y descomposición cartesiana de un vector en dos dimensiones. Todos los anteriores conceptos estuvieron ejemplificados desde la cinemática parabólica, facilitando nuevamente la realización de las sesiones experimentales en cuanto al lenguaje cinemático se refiere.

En un segundo momento, una vez realizada cada sesión de clase, se realizan dos prácticas de laboratorio donde se estudia, en cada una, la totalidad de conceptos descritos en el párrafo anterior contextualizados en el estudio del movimiento parabólico de una canica. Una de estas prácticas de laboratorio se llevó acabo en las instalaciones de la Institución educativa María Josefa Escobar en horario de clase y otra en horario sabatino en las instalaciones del laboratorio de física mecánica la Universidad Nacional sede Medellín para facilitar nuevamente el acceso a los instrumentos de medición y la motivación de los estudiantes.

Para la primera práctica no es necesario desplazarse fuera de la institución ya que se utilizó un ambiente de aprendizaje virtual con la ayuda de la herramienta Video Tracker de PhysicSensor Mobile Edition (Ver anexo D). La herramienta móvil facilita el trabajo en el aula de clase sin la necesidad de un espacio físico de laboratorio además de la motivación de los estudiantes al utilizar sus propios celulares como instrumento de medición. Es así como el uso del celular se convirtió en un aliado y no un enemigo en el aula. Es de resaltar que, si bien no se dividió el grupo en dos para la realización de la práctica como se venía haciendo por dinámicas institucionales, dicha división es importante para garantizar la asesoría y entendimiento de la actividad por parte de los estudiantes.

Considerando esto último, la segunda práctica de laboratorio fue nuevamente dividida, en dos sesiones de dos horas cada una, la primera con la mitad de los estudiantes del grupo experimental y la segunda con la mitad restantes. Se utilizó para esta práctica un ambiente de aprendizaje físico donde se hace uso de una fotocompuerta y del programa PhysicSensor para computadores como pareja software-hardware de adquisición de datos (Ver anexo E).

Producto de ambas prácticas debe quedar consignado un informe de laboratorio donde se establezcan el valor de la aceleración de la gravedad de Itagüí/Medellín y el cálculo de la magnitud vectorial de la velocidad de la canica para cierto instante de tiempo haciendo así uso de los conceptos analizados en el módulo de ángulos y triángulos.

#### **4.1.4 Fase 4: Evaluación**

El objetivo de esta fase es evaluar el impacto de la estrategia de forma cuantitativa y cualitativa en cuanto al desarrollo matemático de los estudiantes intervenidos comparados pues con los estudiantes del grupo control.

- **Aplicación cuestionario de evaluación.** En esta actividad ejecuta el mismo cuestionario inicial (uno por cada guía de aprendizaje trabajada) donde se plantea la resolución de problemas matemáticos en un contexto físico experimental. Dicho cuestionario pasa pues a denominarse cuestionario final (Postest) y sirve como medidor de impacto de la estrategia. En este segundo cuestionario se espera un nivel de compresión más estructurado; sin embargo, como se mencionó anteriormente, la metodología institucional influye negativamente en los resultados.
- **Análisis de la información obtenida posterior a la implementación de la estrategia de enseñanza.** Para esta actividad se evaluó el impacto cuantitativo de la estrategia haciendo uso del factor de Hake realizando una comparación de los resultados arrojado por el Pretest y Postest. Está actividad caracterizó, para cada guía de aprendizaje intervenido, el impacto en términos de ganancia de aprendizaje como bajo, medio o alto. El análisis no se limitó solo a lo cuantitativo, sino que también se realizó un análisis cualitativo desde los registros de observación de los participantes durante las sesiones experimentales.
- **Conclusiones y recomendaciones de acuerdo con los resultados obtenidos de la fase y el paso anterior.** En esta actividad se dan conclusiones y recomendaciones para futuros investigadores que deseen aplicar la estrategia en otros contextos, similares o no. Se hace especial énfasis en las limitaciones y facilidades de implementar esta estrategia en instituciones con pedagogía activa centrada en el estudiante.

# **4.2 Resultados y análisis de la implementación**

Se presenta a continuación la información que arrojaron los diferentes instrumentos de recolección de datos y el análisis de dicha información. El análisis se realiza utilizando los formatos de observación de participante (ver Anexo H), las respuestas a las preguntas del informe dadas por los estudiantes y el índice de Hake con los resultados de los cuestionarios inicial y final (Pretest y Postest).

A continuación, en un primer momento, se describen los acontecimientos que tomaron lugar durante el desarrollo de las actividades para cada guía de aprendizaje trabajada tanto en el grupo experimental como en el grupo control. En un segundo momento, se presenta la información que arrojaron los diferentes instrumentos de recolección de datos y el análisis de dicha información. El análisis se realiza de manera cualitativa y cuantitativa. Para el análisis cualitativo se utilizan los formatos de observación de participante (ver Anexo H) y las respuestas a las preguntas de los informes dadas por los estudiantes. Por su parte, el análisis cuantitativo se efectúa con base en el índice de Hake utilizando los resultados de los cuestionarios inicial y final para cada guía de aprendizaje trabajada (Pretest y Postest).

### **4.2.1 Desarrollo de las actividades para la guía función como modelo**

Teniendo en cuenta las actividades propuestas para cada etapa de la guía de aprendizaje, inicialmente los estudiantes realizaron el cuestionario Pretest. Tanto en el grupo experimental como el grupo control los estudiantes desarrollan el test de manera tranquila y ordenada (Figura 4-1); sin embargo, manifiestan constantemente que no entienden muchas de las preguntas y su tendencia es a responderlas recurriendo a la suerte y colocando la primera opción que se les viene a la mente.

Lo anterior tiene que ver mucho con la metodología que se emplea en la Institución Educativa María Josefa Escobar, ya que su modelo pedagógico centrado en el estudiante no contempla cuestionarios tipo test con preguntas de selección múltiple como único ítem de evaluación. La evaluación como tal es el resultado ponderado, en términos de

porcentaje, de todo un proceso evaluativo que comienza considerando los saberes previos que tiene el estudiante, que herramientas utiliza para estructurar su conocimiento, cómo pone en práctica el mismo y cómo lo relaciona. Los cuestionarios son muy escasos en los procesos evaluativos de la Institución y el dialogo personal con el docente es el común denominador en tal proceso. Por tal razón, los estudiantes no están acostumbrados a este tipo de pruebas y su nivel de compromiso al presentarlos es mínimo, ya que saben que la nota final de su proceso de evaluación dependerá muy poco de este ítem.

**Figura 4-1. Ejecución del Pretest para la guía función como modelo. (a) Grupo Experimental (b) Grupo control**

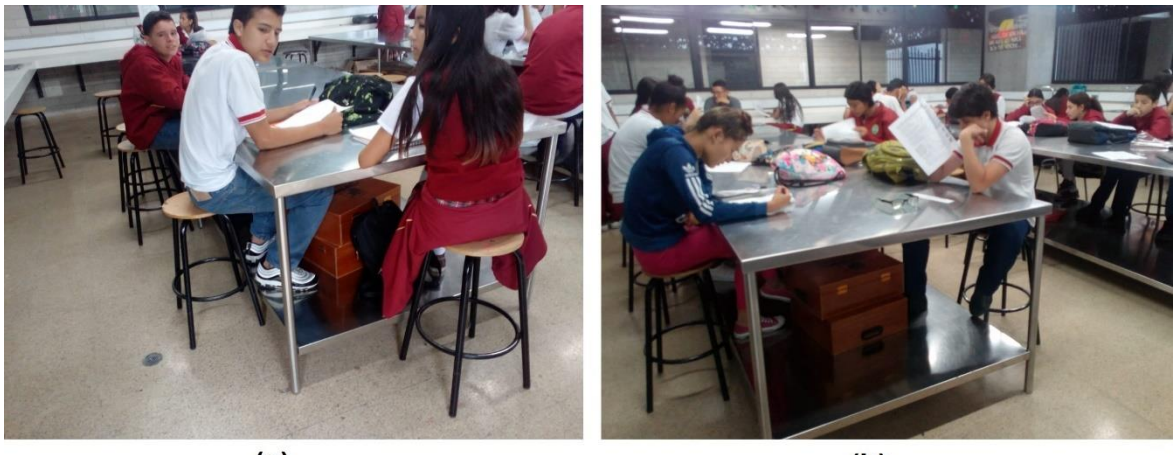

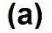

 $(b)$ 

Por su parte, se observa que la explicación teórica y demostrativa realizada al inicio de cada práctica como andamiaje instruccional (Figura 4-2) facilita la comprensión del paso a paso a seguir durante las prácticas y adicionalmente fortalece el desarrollo que cada estudiante realizó de manera independiente de las guías experimentales. Posterior a tal explicación, los estudiantes son capaces de desarrollar por su cuenta el experimento y el informe de laboratorio manifestando autonomía en el desarrollo de la sesión experimental y el desarrollo de la zona próxima propuesta por Vygotsky.

**Figura 4-2. Explicación como andamiaje instruccional guía función como modelo. (a) Explicación del fundamento teórico (b) Explicación del paso a paso a realizar**

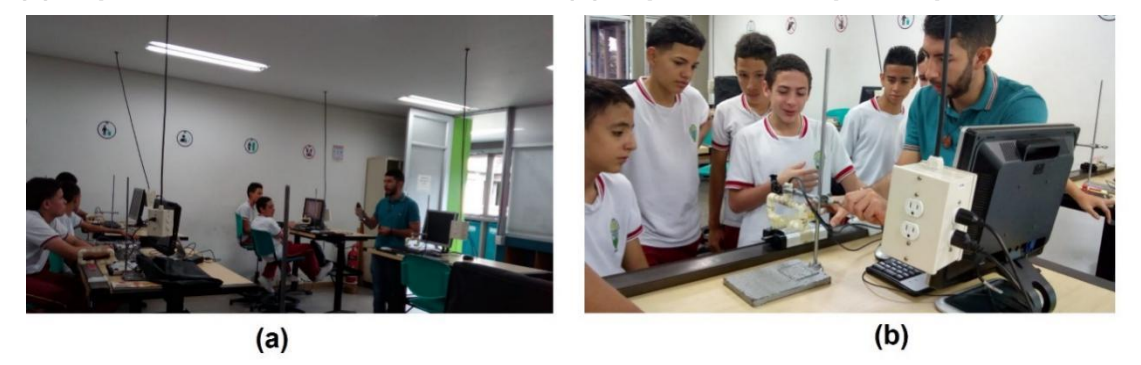

La práctica experimental del concepto de función (ver Anexo B y Figura 4-3) coincidió con que una de las sesiones se realizó con los estudiantes hombres y la otra con las estudiantes mujeres. No se nota diferencia alguna en lo manifestado por ambos subgrupos. Se resalta que, para facilitar la elaboración de la gráfica de posición vs tiempo y evitar alargar la sesión al realizar la explicación de cómo utilizar el programa de Excel para tal fin, se elaboró una plantilla en dicho programa. Dicho formato contenía una tabla de valores, de categorías de posición, distancia en metros y tiempo en segundos, que al ser llenada por los estudiantes arrojaba automáticamente una gráfica de posición (m) vs tiempo (s), Figura 4-4. Finalizada la práctica, a los estudiantes se les dificulta en general dar respuesta a las preguntas que plantea el informe de laboratorio y en particular calcular el dominio y el rango de la función de desplazamiento analizada.

**Figura 4-3. Práctica experimental del concepto de función. (a) Sesión 1. (b) Sesión 2.**

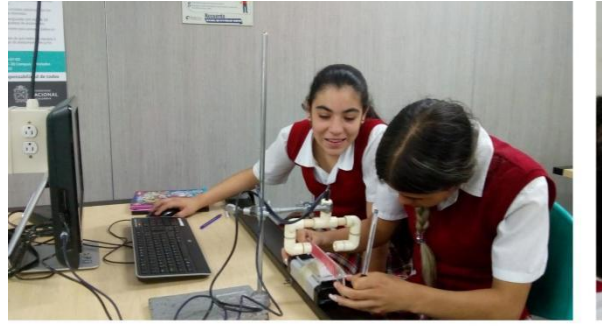

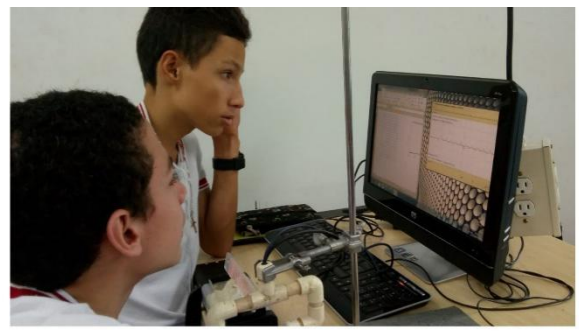

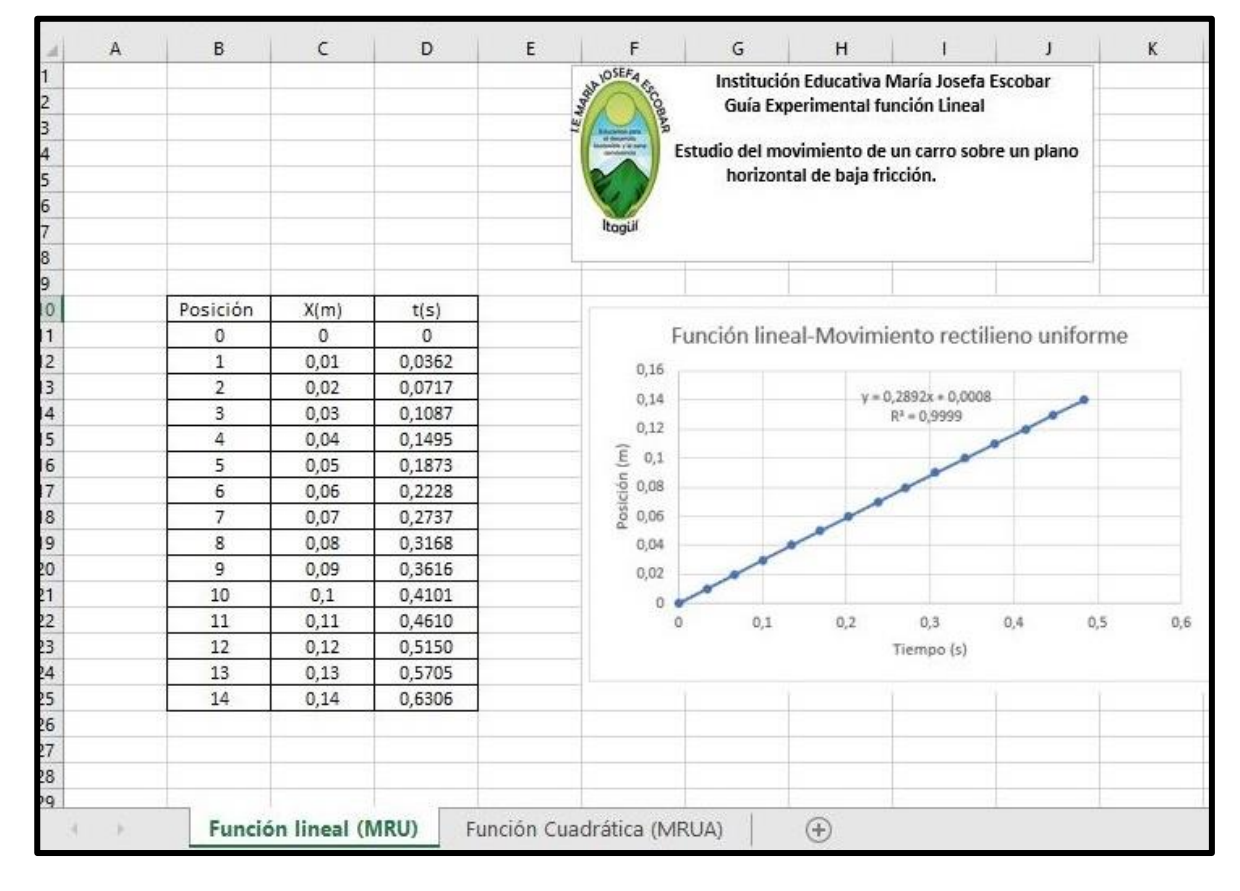

**Figura 4-4. Plantilla (con resultados particulares) para gráfica de la práctica experimental función como modelo**

En cuanto a la práctica experimental del concepto de función cuadrática (ver Anexo C y Figura 4-5), se nota facilidad para el procedimiento experimental con algunas dificultades para dejar caer la regla en forma totalmente vertical, lo cual era una condición necesaria de la práctica por estudiarse la caída libre del cuerpo en un solo plano. Existen nuevamente dificultades para dar respuesta a las preguntas que plantea el informe y la compresión del fenómeno físico, en particular para calcular los ceros de la función cuadrática que representa la caída de la regla.

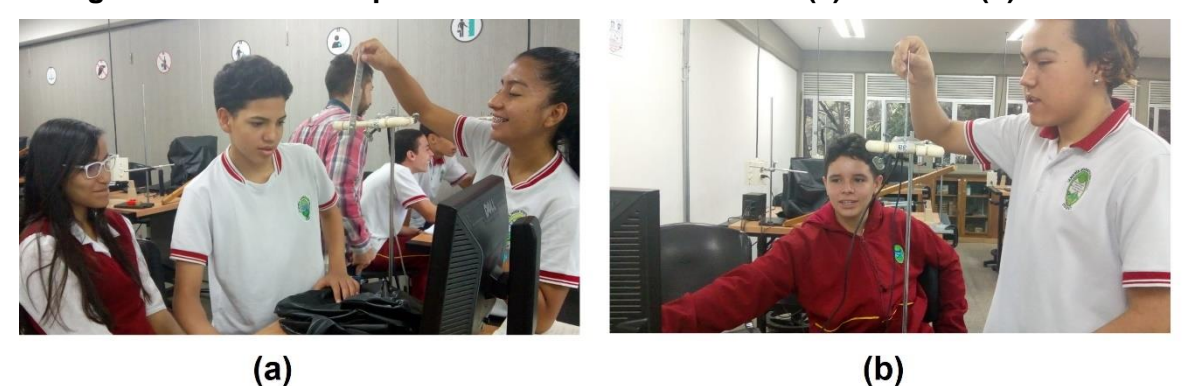

**Figura 4-5. Práctica experimental función cuadrática. (a) Sesión 1 (b) Sesión 2**

Se resalta también la elaboración de una plantilla en Excel para ayudar a los estudiantes en la elaboración de las gráficas posición vs tiempo y velocidad vs tiempo. Esta plantilla contenía una tabla de valores, de categorías de posición, distancia en metros, tiempo en segundos y velocidad en metros sobre segundo, que al ser llenada por los estudiantes arrojaba automáticamente dos gráficas, una de posición (m) vs tiempo (s) y otra de velocidad (m/s) vs tiempo(s), Figura 4-6. Está ultima gráfica de velocidad tuvo que ser descartada del informe de los estudiantes porque no presentó un comportamiento lineal como se esperaba dado la amplia separación entre los datos de posición tomados.

| <b>SEARCH TOSEFA CR.</b><br>Institución Educativa María Josefa Escobar<br>Guía Experimental función cudrática<br>Caida Libre |      |        |          |  | Función cuadrática-Movimiento rectilieno<br>uniformemente acelerado<br>0,16                                                |       |      |      |                                    |                                     |                                          |      |
|----------------------------------------------------------------------------------------------------|------|--------|----------|--|----------------------------------------------------------------------------------------------------|-------|------|------|------------------------------------|-------------------------------------|------------------------------------------|------|
| Médida experimental de la gravedad.<br>Itagül                                                                                |      |        |          |  |                                                                                                    |       |      |      |                                    |                                     |                                          |      |
| Posición                                                                                                    | Y(m) | t(s)   | V(m/s)   |  | Postción (m)<br>0.08<br>0,06                                                                                               |       |      |      |                                    |                                     |                                          |      |
| 0                                                                                                    | 0    | 0      | 0        |  | 0,04                                                                                                    |       |      |      |                                    | $y = 4.8458x^{2} + 0.4021x + 5E-05$ | $R^2 = 1$                                |      |
| 1                                                                                                    | 0.01 | 0.02   | 0.5      |  | 0,02                                                                                                    |       |      |      |                                    |                                     |                                          |      |
| $\overline{c}$                                                                                                    | 0.02 | 0.0345 | 0,689655 |  | $\circ$                                                                                                    |       |      |      |                                    |                                     |                                          |      |
| 3                                                                                                    | 0.03 | 0.0476 | 0,763359 |  | ū                                                                                                    | D.D.2 | 0,04 | 0,06 | 0.08<br>0,1                        | 0.12                                | 0.14                                     | 0,16 |
| $\overline{4}$                                                                                                    | 0.04 | 0.0583 | 0,934579 |  |                                                                                                    |       |      |      | Tiempo (s)                         |                                     |                                          |      |
| 5                                                                                                    | 0.05 | 0,0682 | 1,010101 |  |                                                                                                    |       |      |      |                                    |                                     |                                          |      |
| 6                                                                                                    | 0.06 | 0,0773 | 1.098901 |  |                                                                                                    |       |      |      |                                    |                                     |                                          |      |
| 7                                                                                                    | 0.07 | 0,0855 | 1,219512 |  |                                                                                                    |       |      |      | Función Lineal-Velocidad vs tiempo |                                     |                                          |      |
| 8                                                                                                    | 0.08 | 0,0937 | 1,219512 |  |                                                                                                    |       |      |      |                                    |                                     |                                          |      |
| 9                                                                                                    | 0.09 | 0.1011 | 1.351351 |  | 1,8                                                                                                    |       |      |      |                                    |                                     |                                          |      |
| 10                                                                                                    | 0.1  | 0,1081 | 1,428571 |  | 1,6                                                                                                    |       |      |      |                                    |                                     |                                          |      |
| 11                                                                                                    | 0.11 | 0.1143 | 1,612903 |  |                                                                                                    |       |      |      |                                    |                                     |                                          |      |
| 12                                                                                                    | 0,12 | 0,1212 | 1,449275 |  |                                                                                                    |       |      |      |                                    |                                     |                                          |      |
| 13                                                                                                    | 0.13 | 0.1274 | 1,612903 |  | ١ī.                                                                                                    |       |      |      |                                    |                                     |                                          |      |
| 14                                                                                                    | 0.14 | 0.1336 | 1,612903 |  | 0,8<br>D,6                                                                                                    |       |      |      |                                    |                                     |                                          |      |
|                                                                                                    |      |        |          |  | $\begin{array}{r} \text{Veboched (m/s)}\\ \text{Ne} \\ \text{De} \\ \text{De} \\ \text{De} \\ \text{A} \end{array}$<br>0,4 |       |      |      |                                    |                                     | $y = 11,168x + 0,2137$<br>$R^2 = 0.9642$ |      |
|                                                                                                    |      |        |          |  | 0,2                                                                                                    |       |      |      |                                    |                                     |                                          |      |
|                                                                                                    |      |        |          |  | $\Box$                                                                                                    |       |      |      |                                    |                                     |                                          |      |
|                                                                                                    |      |        |          |  | o                                                                                                    | 0,0.2 | 0.04 | 0.06 | 0,1<br>0.08                        | 0,12                                | 0, 14                                    | 0,16 |
|                                                                                                    |      |        |          |  |                                                                                                    |       |      |      | Tiempo (s)                         |                                     |                                          |      |
|                                                                                                    |      |        |          |  |                                                                                                    |       |      |      |                                    |                                     |                                          |      |
|                                                                                                    |      |        |          |  |                                                                                                    |       |      |      |                                    |                                     |                                          |      |

**Figura 4-6. Plantilla (con resultados particulares) para gráfica práctica experimental función cuadrática**

Finalmente, luego de terminada la tercera actividad, los estudiantes de ambos grupos ejecutan el Postest (Figura 4-7). Es de aclarar que los estudiantes del grupo experimental desarrollaron todas las actividades para la guía de aprendizaje al mismo tiempo; sin embargo, teniendo en cuenta la metodología institucional, cada estudiante del grupo de control realizó los ejercicios del texto guía según su ritmo de aprendizaje. Esto impidió que se ejecutara el Postest para todos los estudiantes del grupo de control al mismo tiempo; por lo tanto, cada estudiante de este grupo realizó el Postest a medida que iban terminando los ejercicios asignados.

#### **Figura 4-7. Ejecución de cuestionario inicial guía función como modelo, grupo experimental.**

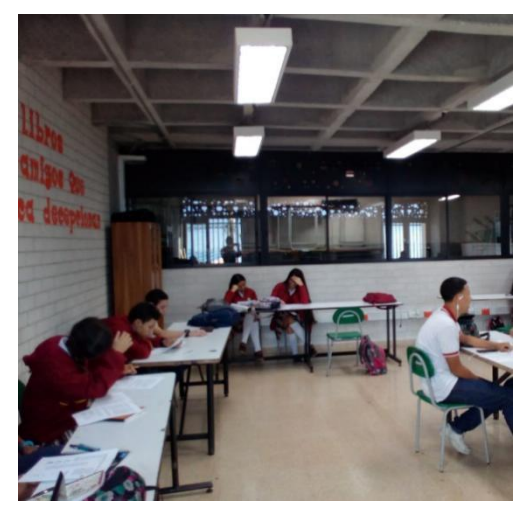

Se nota durante la resolución del Postest mayor compresión en las preguntas; sin embargo, la poca costumbre de los estudiantes a este tipo de cuestionarios los lleva nuevamente a responder eligiendo en algunos casos cualquier opción al azar.

### **4.2.2 Desarrollo de las actividades para la guía ángulos y triángulos**

Cabe destacar que, a diferencia de la intervención en la guía 3- "Función como modelo", la muestra corresponde a 19 estudiantes ya que 2 estudiantes se retiran de la institución al momento de la implementación.

Al igual que en la guía de "Función como modelo", los estudiantes del grupo control y el grupo experimental realizaron como primera actividad el cuestionario de manera tranquila y ordenada (Figura 4-8); sin embargo, difieren en cuanto a la compresión de las preguntas, pues se notan menores tendencias a elegir respuestas al azar para cada pregunta.

Antes de la presentación del cuestionario se realizó una reflexión acerca de la importancia de estos para medir el nivel de aprendizaje de cada estudiante y cuantificar la pertinencia de las actividades que se desarrollan en la institución. Adicionalmente, la temática abordada parece ser más motivante para ellos y el tipo de ilustraciones de situaciones físicas concretas favorece la compresión de las preguntas.

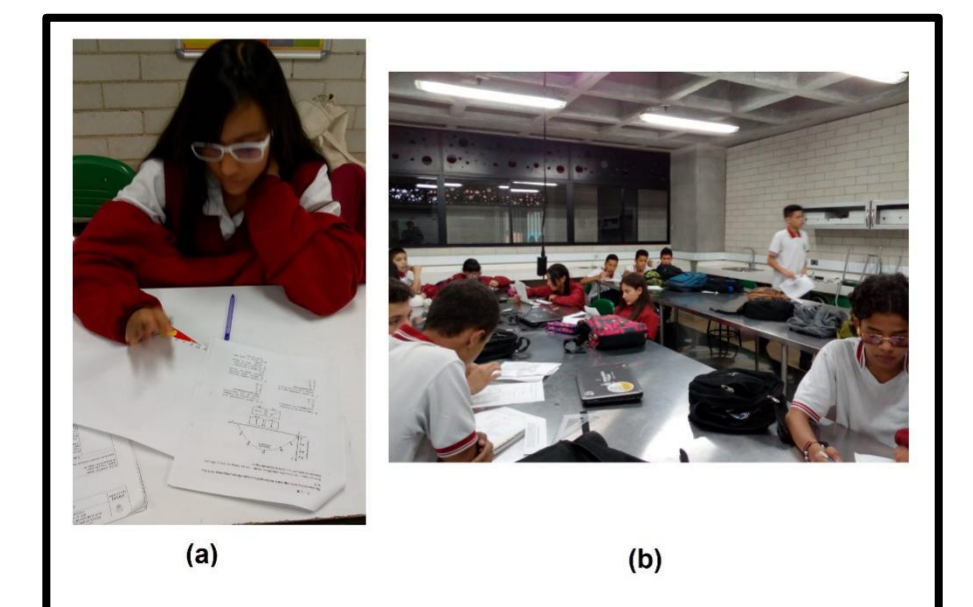

**Figura 4-8. Ejecución del Pretest para la guía función ángulos y triángulos. (a) Grupo experimental (b) Grupo Control**

Durante la ejecución de la segunda actividad realizada, explicación del "Modulo Ángulos y Triángulos" (ver Anexo H), se abordaron las temáticas del módulo sin lecturas previas, evitando la dispersión durante los momentos de lectura. Tal lectura fue dejada como actividad extra para los estudiantes. Seguidamente, como tercera actividad, el grupo experimental desarrolla las dos sesiones de laboratorio correspondientes a las prácticas de movimiento parabólico con el uso del Video Tracker y del Sonoscopio (ambos de PhysicSensor) respectivamente. Los estudiantes del grupo control, por su parte, resuelven nuevamente ejercicios tradicionales del texto guía relacionados con la temática de la guía de aprendizaje.

Durante las sesiones experimentales el formato de observación participante arroja nuevamente interés y proactividad de parte de los estudiantes. Las prácticas hasta ese momento realizadas facilitan aún más la compresión del paso a paso a seguir durante el desarrollo de las prácticas. Adicionalmente, la explicación teórica y demostrativa realizada al inicio de cada práctica (Figura 4-9) favorece nuevamente el desarrollo de los informes de laboratorio respectivo.

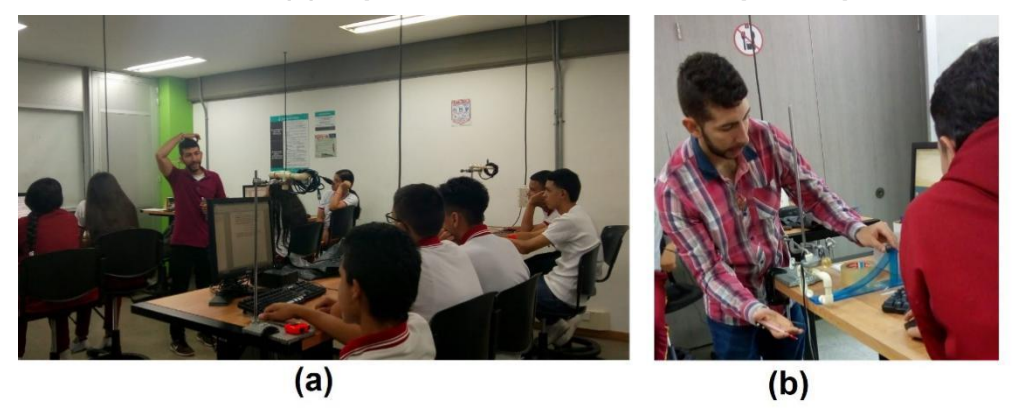

**Figura 4-9. Explicación como andamiaje instruccional guía 4. (a) Explicación fundamento teórico (b) Explicación demostrativa del paso a paso a realizar**

La práctica experimental de teorema de Pitágoras y relaciones trigonométricas con video Tracker (ver Anexo B y Figura 4-10) se realiza en una única sesión con todos los estudiantes en las instalaciones de la Institución Educativa María Josefa Escobar y se utilizan los dispositivos móviles de los propios estudiantes. Es de resaltar la ayuda que presta un video pregrabado por la Escuela de Física de la Universidad Nacional de Colombia – Sede Medellín para garantizar la calidad de este y facilitar el desarrollo de la práctica (Figura 4-11). La toma de datos es lenta por el desconocimiento del funcionamiento del programa, en particular les cuesta ubicar correctamente el sistema de coordenadas, lo que alarga el tiempo de la sesión experimental; sin embargo, una vez superada esta dificultad, los datos son tomados correctamente.

**Figura 4-10. Práctica experimental del teorema de Pitágoras y las relaciones trigonométricas con video Tracker**

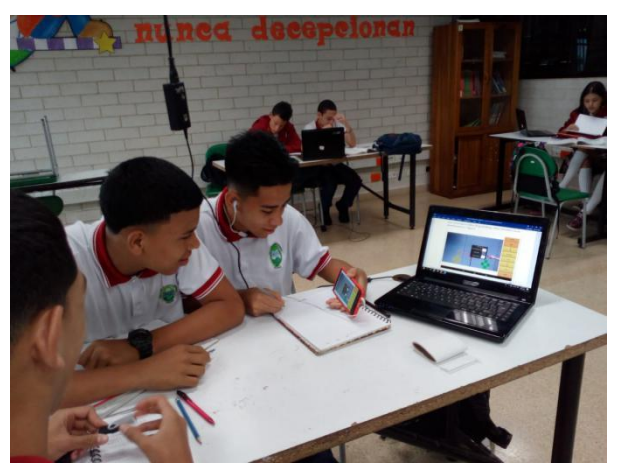

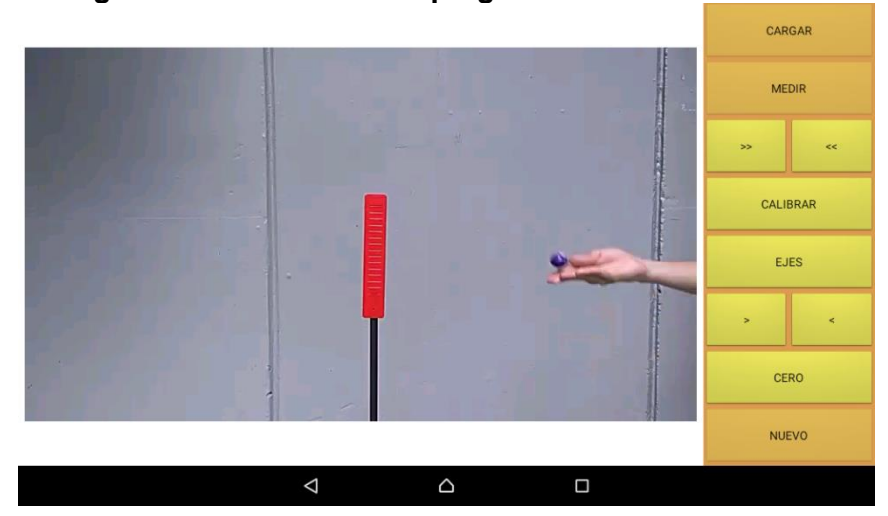

**Figura 4-11. Uso de video pregrabado en video tracker**

En cuanto a la práctica experimental, para la explicación del teorema de Pitágoras y relaciones trigonométricas usando sonoscopio (ver Anexo E y Figura 4-12) se nota facilidad para el procedimiento experimental con algunas dificultades para usar el flexómetro correctamente. Se realiza tal práctica en los laboratorios de Física Mecánica de la Universidad Nacional de Colombia – Sede Medellín en dos sesiones, con la mitad de los estudiantes cada una, promoviendo, al igual que en la intervención de la guía de función como modelo, gran interés en los estudiantes por estudiar en tal institución y confianza en sus capacidades.

**Figura 4-12. Práctica experimental del teorema de Pitágoras y las relaciones trigonométricas con sonoscopio. (a) Sesión 1 (b) Sesión 2**

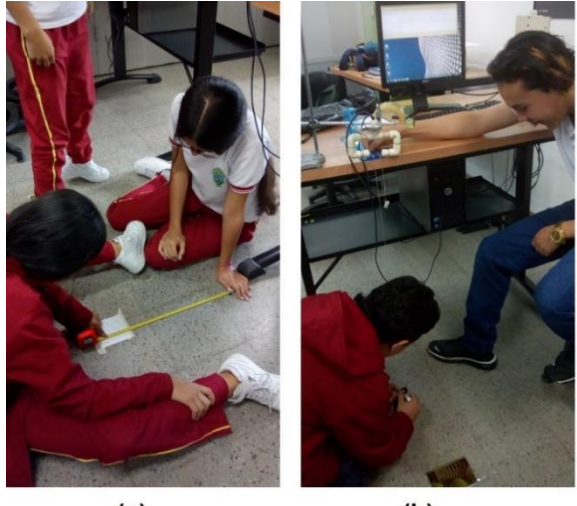

Finalmente, luego finalizada la tercera actividad, los estudiantes de ambos grupos ejecutan el Postest (Figura 4-13). Se aclara que, al igual que para la guía función como modelo, todos los estudiantes del grupo experimental desarrollaron el Postest al mismo tiempo, mientras que, los estudiantes del grupo de control lo hacen según su ritmo de aprendizaje una vez finalizados los ejercicios del texto guía asignados.

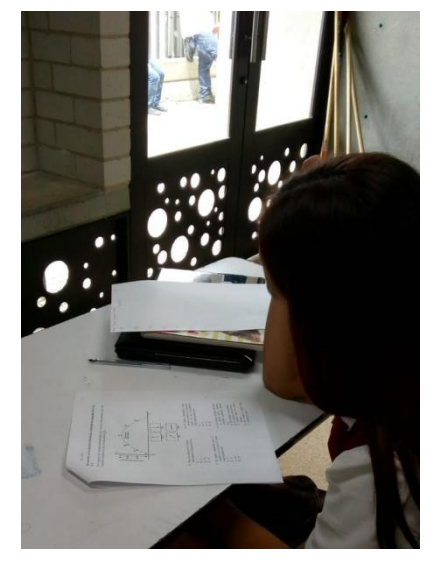

**Figura 4-13. Ejecución del Postest para la guía ángulos y triángulos, grupo experimental**

Se nota durante la resolución de preguntas del Postest mayores niveles de compresión en las preguntas, y, a diferencia de la guía función como modelo, la tendencia de los estudiantes para elegir al azar cualquier respuesta se ve significativamente reducida.

#### **4.2.3 Impacto de la estrategia por preguntas**

A continuación se presenta el desempeño de los estudiantes, tanto del grupo experimental como del grupo control, durante los cuestionarios Pretest y Postest para las guías trabajadas. En la Tabla 4-1 se presentan los resultados de la guía "Función como modelo" y en la Tabla 4-2 los resultados de la guía "Ángulos y triángulos". Las tablas relacionan el porcentaje de estudiantes que respondieron acertadamente cada pregunta de los cuestionarios ejecutados y reportan el grado de aprendizaje en términos del índice de Hake.

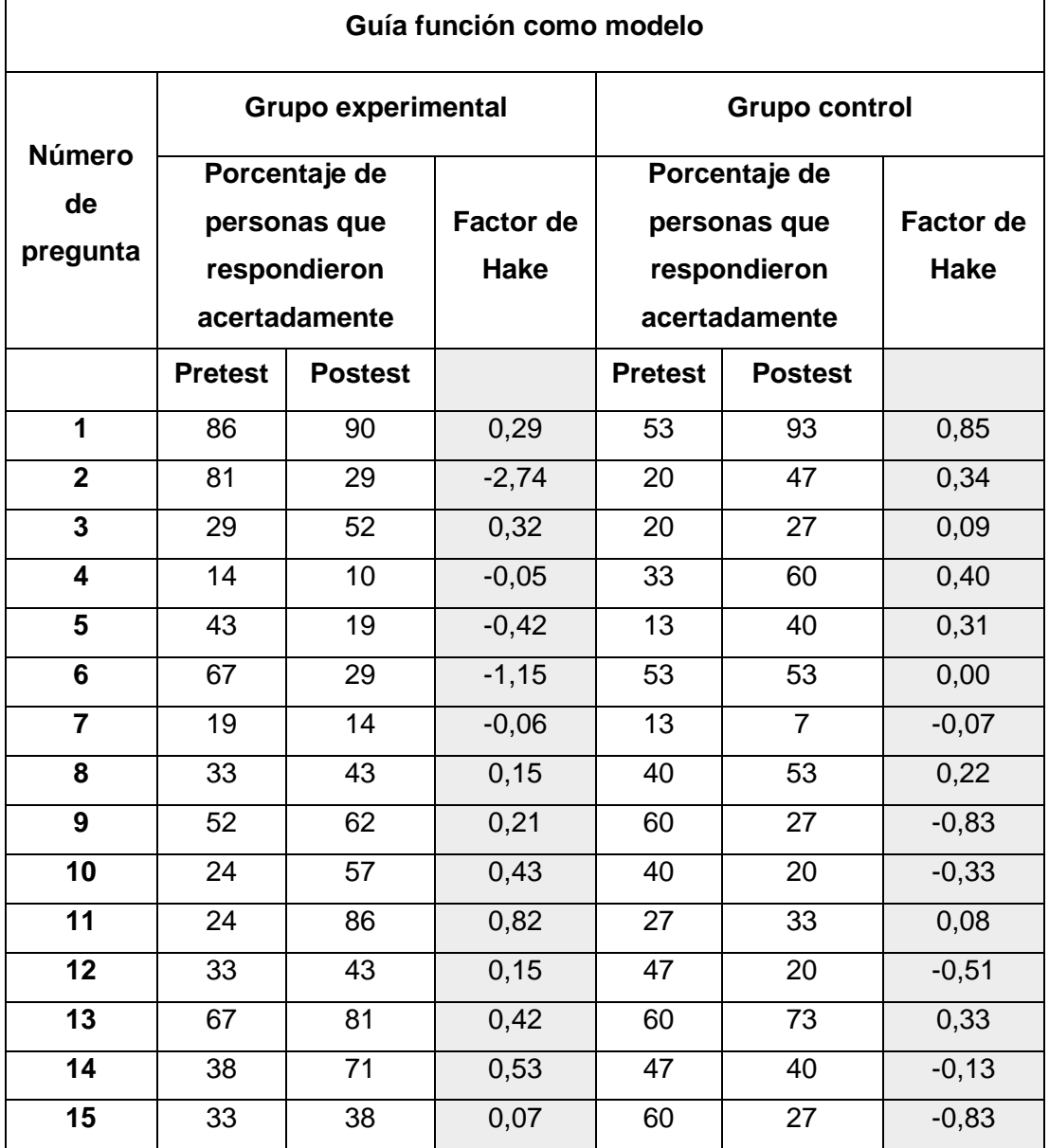

#### **Tabla 4-1. Resultados por pregunta de los cuestionarios de la guía función como modelo contestada correctamente**

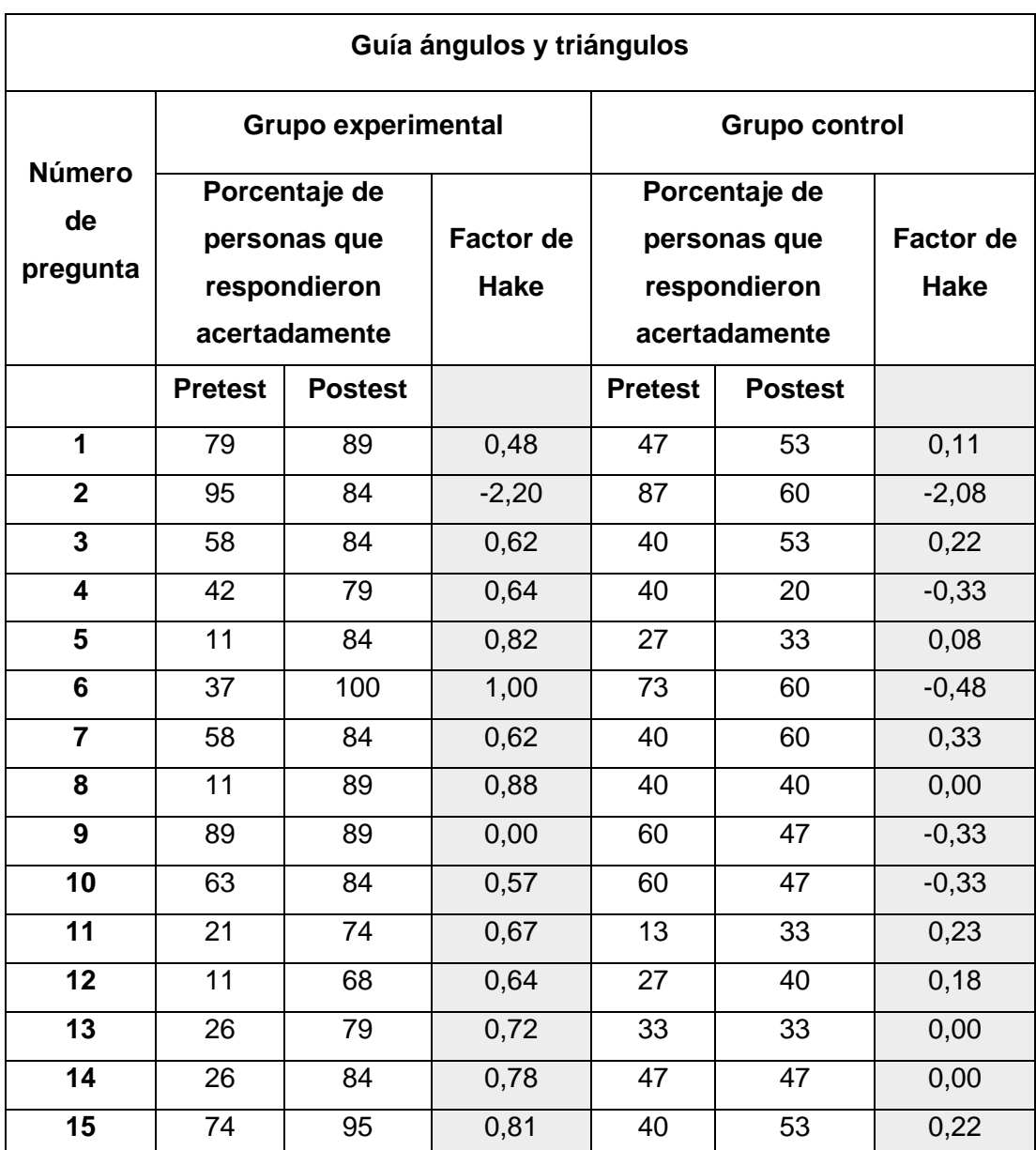

#### **Tabla 4-2. Resultados por pregunta de los cuestionarios de la guía ángulos y triángulos contestada correctamente**

En un primer análisis general, se notan mayores niveles de ganancia en el aprendizaje para la guía de aprendizaje ángulos y triángulos. Los aspectos que pueden explicar porque se tiene un mejor desempeño para la guía de aprendizaje ángulos y triángulos se destacan a continuación. Primero, las ilustraciones del cuestionario para esta guía de aprendizaje
("Ángulos y triángulos) tienden a representar situaciones desde un dibujo, es decir, plasmar la situación en esquema gráfico, a diferencia del cuestionario para la guía de función como modelo donde las ilustraciones son más de carácter gráfico de las variables posición y tiempo. Las ilustraciones de situaciones físicas concretas pueden mejorar el interés del estudiante y motivar la resolución de las preguntas.

Segundo, es posible que luego de las reflexiones realizadas por el docente, una vez ejecutada la guía de aprendizaje función como modelo, los estudiantes hayan tomado conciencia acerca de la importancia de presentar los cuestionarios Pretest y Postest evitando elegir respuestas al azar.

Y tercero, se destaca que al momento de presentar el cuestionario de la guía de ángulos y triángulos los estudiantes ya habían culminado todas las actividades de la guía de función como modelo con mejor apropiación de la terminología empleada y mayor compresión de los fenómenos físicos abarcados hasta el momento (la compresión del MRU y MRUV facilita el aprendizaje en el MP).

Se subraya que solo el grupo experimental muestra índices de ganancia en el aprendizaje significativos. Lo anterior muestra las fortalezas de la estrategia didáctica propuesta, ya que el contextualizar la enseñanza de la matemática desde la experimentación despierta el interés del estudiante hacía el área en la medida que lo involucra con los experimentos que permiten responder su constante interrogante acerca de las aplicaciones de lo que aprende en la escuela, contribuyendo así al desarrollo de pensamiento matemático. Adicionalmente, el uso de las Nuevas Tecnologías de la Información y de la Comunicación (NTIC), adaptadas al uso del celular para que este funcione como herramienta de medición, facilita el aprendizaje en la medida que acerca el conocimiento al entorno cotidiano del estudiante.

Es importante mencionar que cinco (5) preguntas del grupo experimental y seis (6) preguntas del grupo control para la guía de aprendizaje función como modelo reportan índices de Hake negativos. Por su parte, en la guía de aprendizaje ángulos y triángulos una (1) pregunta del grupo experimental y cinco (5) preguntas del grupo control reportan índices de Hake también negativos. Esto se explica en la tendencia de los estudiantes a responder este tipo de cuestionarios eligiendo opciones de respuesta al azar; ya que se

reitera que los estudiantes de la institución no están acostumbrado a este tipo de cuestionarios.

Un aspecto interesante para analizar es que, las preguntas que arrojan índices de Hake negativos para el grupo experimental (preguntas 2, y 4 a 7) indagan por conceptos tales como: velocidad, rapidez y aceleración; los cuales precisamente fueron de difícil comprensión para estos estudiantes (manifestado también en los informes de laboratorio como se detalla más adelante). Por tanto, los índices de Hake negativos no indican necesariamente una "perdida" en el aprendizaje sino más bien son un indicador de cuales preguntas son de mayor grado de complejidad conceptual para los estudiantes y por tanto suelen ser respondidas de manera aleatoria.

Ahora bien, además de que los estudiantes dejan la resolución de algunas preguntas del cuestionario al azar, los mejores desempeños del grupo control (preguntas 1, 2 y 4 a 8) para la guía función como modelo puede explicarse en la motivación extra que tuvieron los estudiantes del grupo de control al querer competir con sus compañeros del grupo experimental y demostrarles que el hecho de que no asistieran a la Universidad Nacional de Colombia sede Medellín a desarrollar la guía no implicaba que tuvieran menos capacidades intelectuales.

Por otro lado, el índice de Hake negativo para la pregunta 2 de la guía ángulos y triángulos puede deberse a las confusiones que se pudieron generar al momento de responder puesto que existían dos opciones de respuesta que eran correctas. Es de resaltar que estás confusiones parecen resolverse al analizar en un segundo momento la pregunta 15, ya que trataba de la misma pregunta. Para finalizar este primer análisis se subraya que, inicialmente para la pregunta 9 la mayoría de los estudiantes del grupo experimental (89%) ya tenían claro que dos cuerpos, independientemente de su masa y de la trayectoria que describan, caen al mismo tiempo siempre y cuando se dejen caer desde la misma altura.

Para un segundo análisis, debe considerarse que de los resultados de la tabla 4-1 se podría inferir, erróneamente, que luego de la implementación de la estrategia no hay impacto significativo en el desarrollo de pensamiento matemático, en particular en los que tienen que ver con el concepto de función. Dicha conclusión estaría sesgada, puesto que estos resultados no dan cuenta del nivel de conceptualización que realizan los estudiantes cuando, de manera personal y desde los informes de laboratorio (Figura 4-14 y Figura 4-

15), se les pregunta por los conceptos matemáticas abarcados. Se evidencia que las respuestas a las preguntas realizadas para el grupo experimental en su mayoría son acertadas, contrario a como sucede en el grupo control cuando se les hacen preguntas similares utilizando los ejercicios tradicionales tomados del texto guía. Para el grupo control las respuestas a tales preguntas en un primer momento son erróneas o de un nivel muy superficial, lo que hace necesario retomar explicaciones anteriores y, en ocasiones por la premura del tiempo, no realizar relaciones con otros contextos.

**Figura 4-14. Ejemplo de respuestas dadas en informe de laboratorio. Práctica función cuadrática**

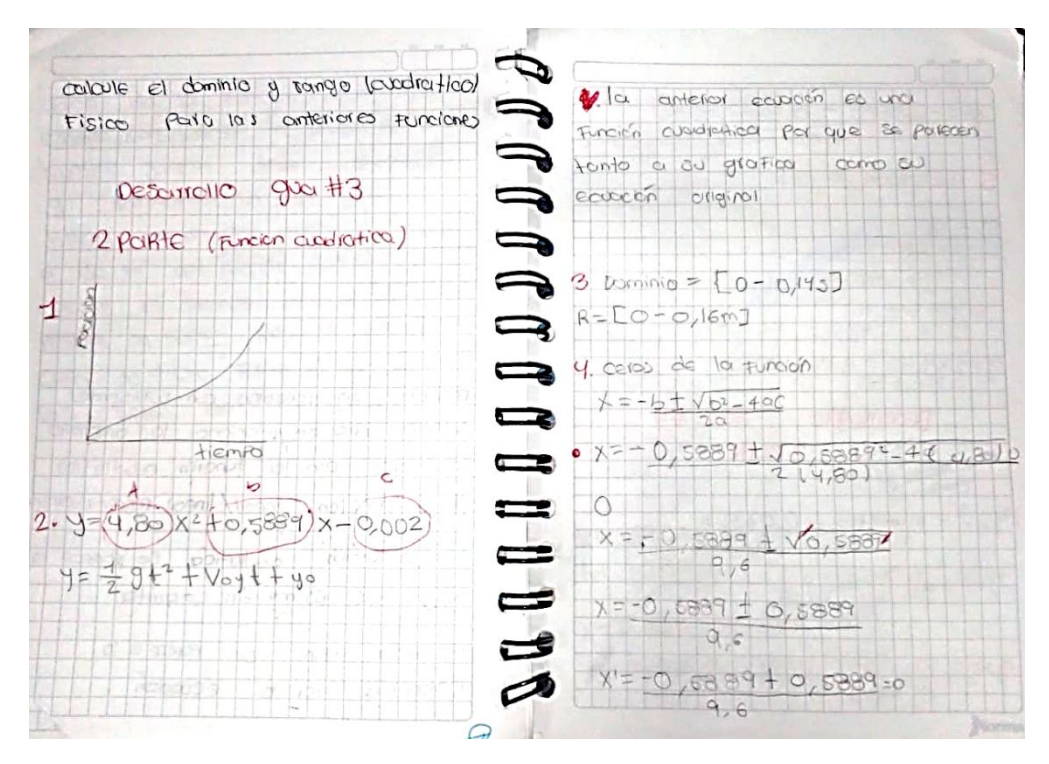

### **Figura 4-15. Ejemplo de respuestas dadas en informe de laboratorio. Práctica movimiento parabólico con sonoscopio**

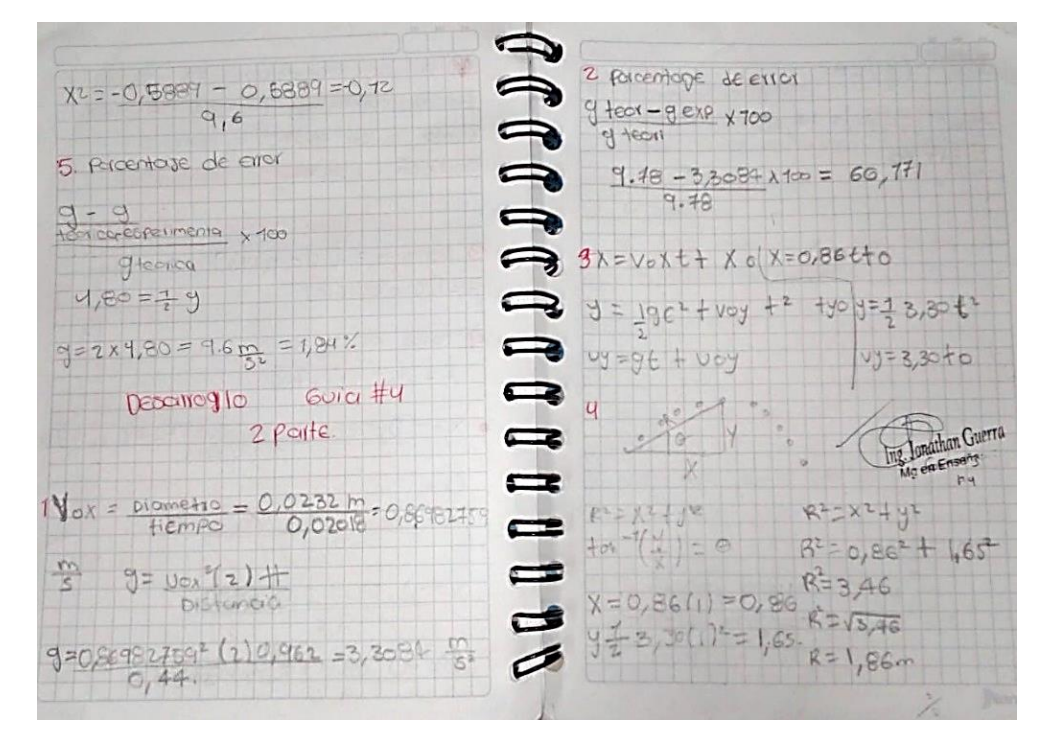

En particular, se nota que los estudiantes del grupo experimental tienen mayor facilidad que los estudiantes del grupo control para, dada una gráfica Y vs X, por ejemplo posición vs tiempo, determinar cuál es la variable independiente y cual la variable dependiente, establecer el dominio y el rango como los intervalos donde toman valores las variables de independiente y dependiente respectivamente, asociar una función (lineal, afín o cuadrática) a las ecuaciones de una gráfica particular y así como establecer periodos de crecimiento, tipo de concavidad y los ceros para tal función. Así mismo, para los estudiantes del grupo experimental es más sencillo, establecidos los valores de un vector en las coordenadas cartesianas  $X \vee Y$ , vector posición, por ejemplo, calcular la magnitud del vector resultante y su dirección haciendo uso del teorema de Pitágoras y las razones trigonométricas en triángulos rectángulos respectivamente.

Se evidencia así, desde este análisis cualitativo, que para los estudiantes del grupo experimental tienen mayor facilidad para utilizar el pensamiento matemático en la resolución de situaciones de análisis en un contexto particular que los estudiantes del grupo control. Se subraya que la mayoría de los estudiantes del grupo experimental concuerdan que las matemáticas enseñadas en este grado tienen una aplicación directa en otros contextos como en el área de la física y que es el único grado de secundaria, hasta ahora, que han encontrado que las matemáticas tienen alguna utilidad. Por su parte, los estudiantes del grupo control aún no han encontrado tal utilidad y es frecuente escuchar en las clases posteriores a la implementación de esta estrategia que las matemáticas de secundaria son inútiles en otros contextos.

### **4.2.4 Impacto global de la estrategia**

Considerando tanto el análisis cualitativo como cuantitativo, en términos globales, puede inferirse que la estrategia diseñada, es decir el contexto físico cinemático, favorece el desarrollo del pensamiento matemático en los estudiantes del grupo experimental comparados con el grupo de control, con mayor tendencia al desarrollo de pensamiento espacial que el pensamiento variacional y métrico.

En la figura 4-16 se muestran los factores de Hake globales para la guía función como modelo y la guía ángulos y triángulos para los grupos analizados. Los índices globales de Hake para la guía función modelo son negativos tanto para el grupo experimental como para el grupo control; por lo que desde las limitaciones en el cálculo de este índice no se puede concluir nada acerca de la ganancia en el aprendizaje. Más bien, indica que las preguntas realizadas en los cuestionarios para esta guía de aprendizaje son de mayor complejidad conceptual para la mayoría de los estudiantes del grado noveno, y por tanto la tendencia es a responder estas preguntas de manera aleatoria. Sin embargo, es importante resaltar que esto le permite al docente identificar aquellos conceptos que requieren de otras estrategias para su mejor comprensión. Por su parte, los índices globales de Hake para la guía ángulos indican un nivel de ganancia en el aprendizaje medio para el grupo experimental y arroja un índice negativo para el grupo control.

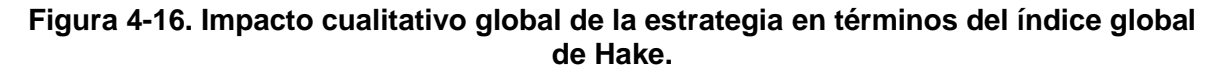

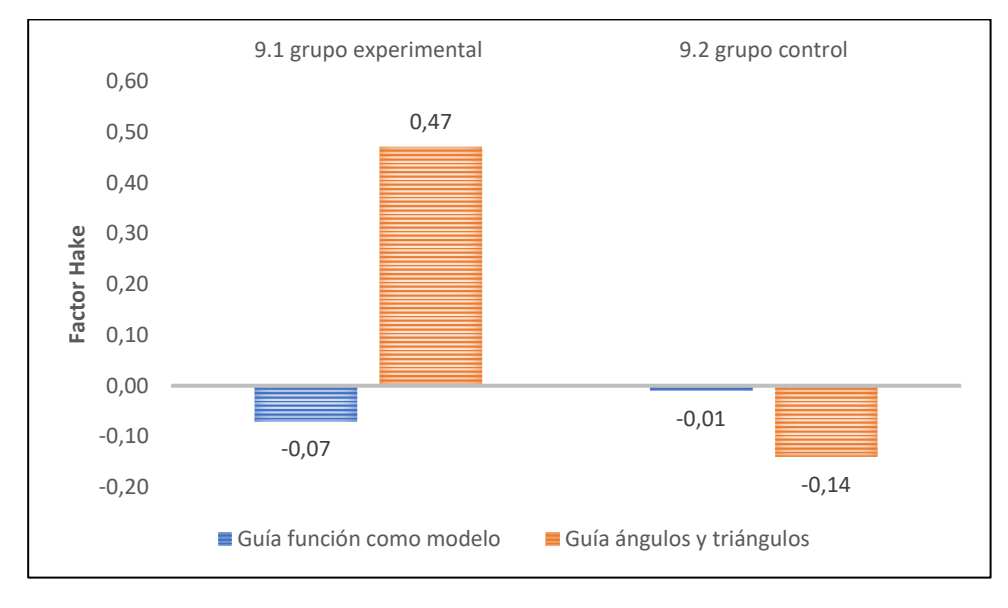

Ahora bien, los estudiantes del grupo experimental, una vez finalizada la estrategia, contestaron acertadamente en promedio más preguntas que los estudiantes del grupo control. Así mismo, dichos estudiantes del grupo experimental contestaron en promedio más preguntas acertadas en el cuestionario de la guía ángulos y triángulos (relacionado con pensamiento espacial) que en el cuestionario de la guía función como modelo (relacionado con el pensamiento métrico y variacional) (Tabla 4-3 y Tabla 4-4). Incluso, se notó que existen un número significativo de estudiantes que respondieron acertadamente las 15 preguntas del cuestionario de la guía de ángulos y triángulos.

Agregado a lo anterior, el aumento de los coeficientes de variación reportados en las Tablas 4-3 y 4-4 (indicando aumento en la heterogeneidad entre los estudiantes de acuerdo a los resultados obtenidos luego de implementada la estrategia) son resultado del carácter metodológico de la Institución Educativa María Escobar, puesto que al buscar la autonomía del estudiante y dejarle cierta libertad para que avance según su ritmo de trabajo y de aprendizaje se corre el riesgo de que algunos estudiantes no desarrollen la suficiente disciplina de estudio para que alcancen las competencias del grado que están cursando en el mismo tiempo que la mayoría de sus compañeros.

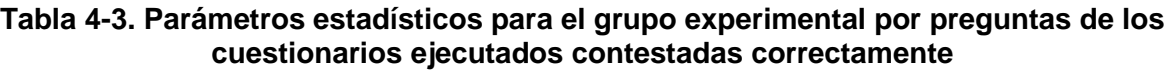

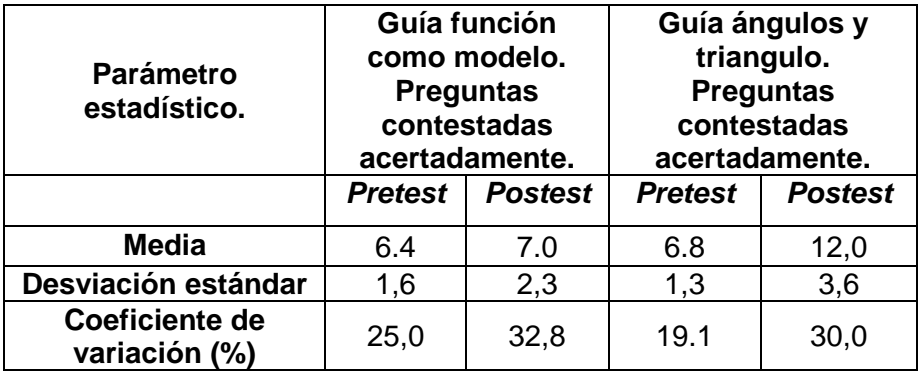

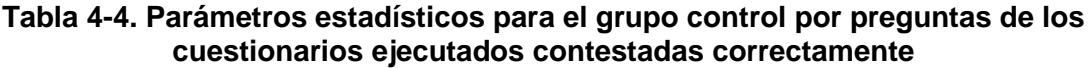

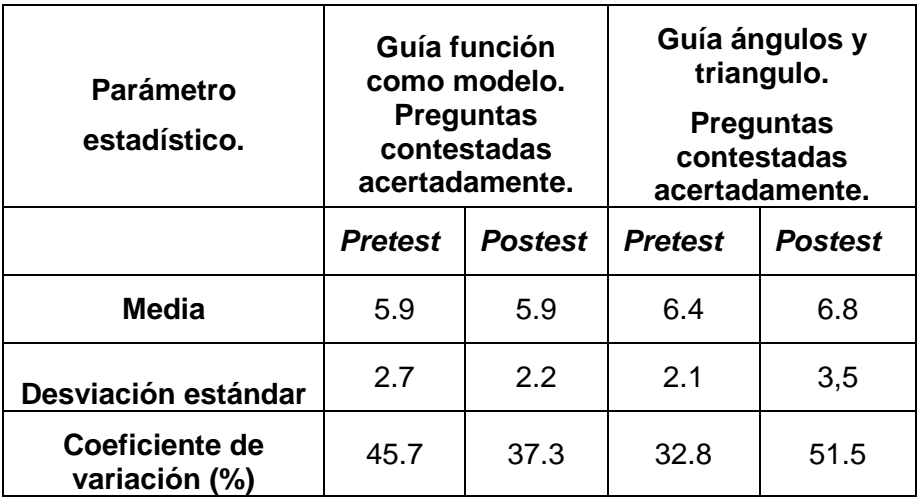

Los resultados globales de la estrategia indican no solo que la estrategia favorece el desarrollo del pensamiento matemático en los estudiantes del grupo experimental comparado con un grupo control, sino también que existe un mayor impacto de la estrategia implementada en la guía ángulos y triángulos, cuyos cuestionarios indagan preferencialmente por el uso del pensamiento espacial en situaciones de análisis de un contexto cinemático.

Se resalta nuevamente que cualitativamente se evidencia que si hubo contribuciones al desarrollo de pensamiento métrico y variacional por parte de la estrategia dada la calidad y profundidad de las respuestas de los estudiantes del grupo experimental a las preguntas realizadas de manera personal y en los informes de laboratorio.

Las mayores tendencias en el desarrollo de pensamiento espacial que arrojan los resultados de la implementación de la estrategia pueden entenderse desde la cantidad de actividades experimentales y de interacción que tuvieron los estudiantes con objetos en el espacio. El desarrollo de pensamiento espacial es más "sencillo" que el desarrollo de pensamiento métrico y variacional, puesto que las constantes interacciones con el espacio físico facilitan la creación y la manipulación de estructuras mentales; sin embargo, la comprensión y el cálculo de magnitudes físicas como la velocidad, la rapidez y la aceleración son más lentas y complejas; incluso para los estudiantes universitarios de primeros semestres.

Puede incluso que las novedades metodológicas y de herramientas utilizadas que fueron presentadas inicialmente para el desarrollo de la guía de aprendizaje función como modelo, hayan desviado la atención de los estudiantes hacía aspectos más procedimentales que de contenido. Para la segunda guía de ángulos y triángulos los estudiantes pudieron centrar más la atención en la conceptualización matemáticas desde los fenómenos físicos estudiados, en la medida que ya estaban familiarizados con la metodología y las herramientas utilizadas.

Adicionalmente, el diseño de los cuestionarios utilizados y la reflexión realizada para la correcta presentación de estos puede explicar también la mayor tendencia en el desarrollo del pensamiento espacial. El cuestionario para la guía de ángulos y triángulos solo indaga por preguntas relacionadas con el pensamiento espacial; puede que si se indagará por cuestiones que involucren el pensamiento métrico y variacional en este mismo cuestionario se tengan mejores resultados, ya que, los estudiantes habrán tenido más tiempo para apropiarse de los conceptos matemáticos relacionados con estos pensamientos, los cuales fueron también abarcados por las actividades de esta guía de aprendizaje.

En ese mismo orden de ideas, considerando los aspectos metodológicos de la institución, la reflexión acerca de la importancia de realizar estos cuestionarios a conciencia no se hizo sino hasta el trabajo con la guía ángulos y triángulos. Realizar dicha reflexión antes de implementar la estrategia puede favorecer la forma como los estudiantes presentan las pruebas dando resultados cuantitativos más confiables en cuanto al desarrollo del pensamiento métrico y variacional.

# **5. CONCLUSIONES Y RECOMENDACIONES**

### **5.1 Conclusiones**

Teniendo claro que en el enfoque cualitativo sociocrítico el investigador hacer parte del objeto de investigación, se procede a resaltar los siguientes aspectos:

- $\checkmark$  Con la ayuda de las pruebas diagnósticas, como actividad inicial para las guías de aprendizaje trabajadas de función como modelo y de ángulos y triángulos, se evidencia que los estudiantes del grado noveno de la Institución Educativa María Josefa Escobar tienen pocas habilidades para poner en práctica el pensamiento matemático en la resolución de situaciones de análisis de un contexto cinemático. De cada prueba diagnóstica se responden acertadamente menos de la mitad de las preguntas, justificando la necesidad de una estrategia que permita desarrollar pensamiento matemático y aplicarlo en un determinado contexto.
- $\checkmark$  A lo largo del diseño y ejecución de esta estrategia didáctica se observa que la enseñanza de la matemática contextualizada desde el área de física favorece la motivación intrínseca del estudiante; puesto que permite responder al estudiante su constante interrogante ¿esto que me enseñan, para qué me sirve? Adicionalmente, los estudiantes manifiestan que realizar sesiones experimentales durante el aprendizaje de las matemáticas los motiva a querer adelantar estudios de educación superior, además de que les brinda confianza en sus capacidades.
- $\checkmark$  Dando fuerza a lo anterior, el uso del celular como herramienta de medición favorece la motivación de los estudiantes hacia el área de matemáticas, convirtiendo el celular en un aliado en aula de clase y contribuyendo con ello a un ambiente adecuado para el desarrollo de competencia matemática.
- $\checkmark$  Luego de la implementación de esta estrategia, se nota una transformación educativa no solo en los estudiantes, sino también en el docente investigador. El docente investigador alejado de métodos convencionales encuentra una estrategia didáctica que le permite generar en los estudiantes interés en el aprendizaje de las matemáticas y en los estudios de educación superior.
- $\checkmark$  Durante la implementación de la estrategia se evidencia que el lenguaje técnico y la complejidad de las preguntas dificulta la compresión de las actividades experimentales y los cuestionarios desarrollados. Es necesario previamente, de parte del docente, una explicación teórica y experimental de los conceptos a abordar, que sirva como andamiaje instruccional para que los estudiantes puedan desarrollar las actividades autónomamente.
- ✓ La estrategia didáctica implementada en una Institución Educativa donde sus estudiantes no están acostumbrados a cuestionarios tipo test con preguntas de selección múltiple como parte de la evaluación puede sesgar los resultados cuantitativos obtenidos. Se hace necesario, para la implementación de la estrategia, reflexiones iniciales que promuevan responder estos cuestionarios a conciencia y complementar con métodos de evaluación cualitativa más parecidos a los métodos empleados en tal Institución Educativa, como la observación participante, que permitan valorar el impacto de la estrategia acertadamente.
- $\checkmark$  Considerando aspectos cuantitativos y cualitativos puede inferirse que la estrategia diseñada favorece el desarrollo del pensamiento matemático en los estudiantes del grupo experimental comparado con un grupo control. Existen mayores tendencias al desarrollo de pensamiento espacial que al desarrollo de pensamiento variacional y métrico; lo que se explica en la cantidad de actividades experimentales de interacción con objetos en el espacio (relacionadas con el desarrollo de pensamiento espacial), a la premura de la implementación (incidiendo negativamente en el desarrollo de pensamiento métrico y variacional generalmente más lento y complejo), y a la complejidad de las actividades diseñadas sin tener en cuenta la novedad metodológica implementada y de herramientas utilizadas.

## **5.2 Recomendaciones**

Considerando los aspectos, factores y variables que pueden mejorar los resultados obtenidos, se destacan las siguientes sugerencias:

- $\checkmark$  Se recomienda implementar esta estrategia en un contexto donde los estudiantes estén acostumbrados al desarrollo de cuestionarios tipo test y donde se pueda avanzar con los estudiantes al mismo ritmo sin estar presionados por la ejecución de un calendario académico. Durante el desarrollo de este trabajo por la premura del tiempo se evitó ahondar mucho en conceptos físicos, afectando la compresión de los cuestionarios y los resultados de estos.
- $\checkmark$  Se propone realizar una adaptación en cuanto a la profundidad y complejidad de los fenómenos físicos de contextualización matemática utilizados teniendo en cuenta el nivel de formación de los estudiantes. Es importante que la complejidad de los fenómenos utilizados, particularmente en la guía de aprendizaje función como modelo, no sea muy alta, ya que los estudiantes se enfrentan a la novedad de la metodología experimental y a las herramientas utilizadas en esta.
- ✓ Se recomienda diseñar preguntas que involucren el uso diferenciado de los pensamientos métrico, espacial y variacional en un mismo cuestionario, y no indagar individualmente por su uso en un solo cuestionario. Cuestionarios que indaguen por el uso de un único tipo de pensamiento pueden arrojar resultados confusos en cuando al desarrollo de los demás pensamientos matemáticos.
- ✓ Se sugiere sacar mayor provecho a las aplicaciones brindadas por el software PhysicsSensor Mobile Edition. El utilizar esta aplicación podría evitar los desplazamientos fuera de la Institución Educativa donde se implemente esta estrategia y garantizar la asistencia de todos los estudiantes pertenecientes a un grupo particular.
- $\checkmark$  Se sugiere contar con monitores capacitados para las sesiones experimentales. En los laboratorios de Física Mecánica de la Universidad Nacional se contó la ayuda siempre de un monitor perteneciente a la universidad; sin embargo, en la práctica realizada en la Institución Educativa esto fue una carencia lo que afecto el desempeño del docente al momento de realizar las asesorías por la cantidad de estudiantes.

## **Referencias**

- Alvarez de Zayas, C., & Gonzáles, E. (2002). Lección 11 Los medios. En C. Alvarez de Zayas, & E. Gonzáles, LECCIONES DE DIDÁCTICA GENERAL. Bogotá: Magisterio.
- Betancur, Y. (2013). UNA PROPUESTA METODOLOGICA PARA ENSEÑAR EL CONCEPTO DE FUNCIÓN DESDE LA EXPERIMENTACIÓN. Tesis de Maestría, Universidad Nacional de Colombia, Medellín. Recuperado el 27 de Junio de 2019, de http://www.bdigital.unal.edu.co/11628/1/1017129660.2014.pdf
- Briceño, M., & Garcia, L. (2012). El lenguaje matemático como competencia necesaria para la enseñanza y el aprendizaje de la física. En M. Briceño, E. Badillo, A. Marbá, & L. Garcia (Coords.), El Desarrollo de Competencias en la Clase de Ciencias y Matemáticas (págs. 103-140). Mérida: Universidad de los Andes.
- Delgado, I. (2015). CONEXIONES ENTRE MATEMÁTICAS Y FÍSICA EN LA INTERPRETACIÓN DE GRÁFICAS DE LA CINEMÁTICA REALIZADAS POR ESTUDIANTES DE BACHILLERATO. Tesis de Maestría, Universidad de los Andes, Bogotá. Recuperado el 27 de Junio de 2019, de https://biblioteca.uniandes.edu.co/visor\_de\_tesis/web/?SessionID=L1Rlc2lzXzIwM TUyMDEvNjgwMy5wZGY%3D
- Farias, D., & Pérez, J. (2010). Motivación en la Enseñanza de las Matemáticas y la Administración. Formación Universitaria, 3(6), 33-40. doi:10.4067/S0718- 50062010000600005
- Florez, R. (2005). Modelos pedagógicos y la enseñanza de las ciencias. En R. Florez, & L. Solano (Ed.), Pedagogía del conocimiento (Segunda ed., pág. 188). Bogotá: Mc GRAW HILL INTERAMERICA. Recuperado el 27 de Junio de 2019, de

http://www.unipamplona.edu.co/unipamplona/portalIG/home\_9/recursos/general/1 2022015/pedagogia\_del\_conocimiento.pdf

Font, V. (1994). Motivación y dificultades de aprendizaje en Matemáticas. Suma(17), 10- 16. Recuperado el 25 de Junio de 2018, de https://revistasuma.es/IMG/pdf/17/010-016.pdf

Gamboa, J. (2014). PROPUESTA DIDÁCTICA BASADA EN RESOLUCIÓN DE PROBLEMAS PARA LA ENSEÑANZA-APRENDIZAJE DE LA CINEMÁTICA Y DINÁMICA DIRIGIDA A ESTUDIANTES DE GRADO DÉCIMO DEL COLEGIO TIBABUYES UNIVERSAL. Tesis de Maestría, Universidad Nacional de Colombia, Bogotá. Recuperado el 27 de 06 de Junio, de http://bdigital.unal.edu.co/46237/1/2806941.2014.pdf

- Garduño, S. (2002). ENFOQUES METODOLÓGICOS EN LA INVESTIGACIÓN EDUCATIVA. Investigación Administrativa, 31(90), 11-24. Recuperado el 2018 de Octubre de 12, de http://www.sepi.escasto.ipn.mx/Revista-Adm/Documents/revistas/RIA90.pdf
- Giraldo, Z. (2012). Aproximación a las funciones desde la modelación de situaciones cinemáticas de física con estudiante de grado noveno de básica secundaria de la Institución Cocorná. Tesis de Maestría, Universidad Nacional de Colombia, Medellín. Recuperado el 27 de Junio de 2019, de http://bdigital.unal.edu.co/8591/1/32393718.2012.pdf
- Hake, R. (1998). Interactive-engagement versus traditional methods: A six-thousandstudent survey of mechanics test data for introductory physics courses. American Journal of Physics , 66(64), 64-74. doi:10.1119/1.18809
- Holguín, C. (2011). DISEÑO Y CONSTRUCCIÓN DE EQUIPO SENCILLO PARA LA ENSEÑANZA DE LA FÍSICA. Revista Científica, 1(14), 144-149. Recuperado el 27 de Junio de 2019, de https://revistas.udistrital.edu.co/ojs/index.php/revcie/article/download/609/832/
- ICFES. (25 de Agosto de 2018). ICFES. (ICFES, Ed.) Recuperado el 25 de junio de 2019, de Icfes Interactivo:

http://www2.icfesinteractivo.gov.co/ReportesSaber359/historico/reporteHistoricoC omparativo.jspx

INSTRUIMOS. (2016). PREICFES Saber 11°. Medellín: INSTRUIMOS.

- Martínez, F., Useche, N., & Puerto, O. (2007). Aciertos Matemáticos 9. Bogotá: Educar Editores S.A.
- Matias, F., & Gallardo, A. (2014). EL LENGUAJE MATEMÁTICO EN PROBLEMAS DE CINEMÁTICA. En P. Lestón (Ed.), ACTA LATINOAMERICANA DE MATEMÁTICA EDUCATIVA. 27, págs. 1117-1123. Ciudad de México: Colegio Mexicano de Matemática Educativa A. C y Comité Latino Americano de Matemática Educativa CLAME. Recuperado el 27 de Junio de 2019, de http://funes.uniandes.edu.co/5671/
- MEN. (2006a). Estándares Básicos DE Competencias EN Ciencias Sociales Y Ciencias Naturales. En MEN, Estándares Básicos de Competencias en Lenguaje, Matemáticas, Ciencias y Ciudadanas (págs. 96-141). Bogotá: Ministerio de Educación Nacional. Recuperado el 25 de 06 de 2019, de https://www.mineducacion.gov.co/1621/articles-116042\_archivo\_pdf3.pdf
- MEN. (2006b). Estándares Básicos DE Competencias en Matemáticas. En MEN, Estándares Básicos de Competencias en Lenguaje, Matemáticas, Ciencias Y Ciudadanas (págs. 46-89). Bogotá: Ministerio de Educación Nacional. Recuperado el Junio de 27 de 2019, de https://www.mineducacion.gov.co/1621/articles-116042\_archivo\_pdf2.pdf
- Muñoz, T., Gonzalez, E., Torres, P., & Aristizábal, D. (2017). Low-Cost Spectrometer for Educational Applications using Mobile Devices. ÓPTICA PURA Y APLICADA, 50(3), 221-228. doi:10.7149/OPA.50.3.49035
- Murillo, J. (2012). CONTRIBUCIÓN A LA ENSEÑANZA DE LAS CONICAS MEDIANTE EL USO DE LA ASTRONOMIA. Tesis de Maestría, Universidad Nacional de Colombia, Medellín. Recuperado el 27 de Junio de 2019, de http://bdigital.unal.edu.co/9366/1/15426837.2013.pdf
- Restrepo, B. (2009). Investigación de aula: formas y actores. Revista Educación y Pedagogía, 21(53), 103-112. Recuperado el 2019 de Junio de 29, de http://ayura.udea.edu.co:8080/jspui/bitstream/123456789/1983/3/RestrepoBernard o\_2009\_Investigacionaulaformasactores.pdf
- Riviére, A. (1992). LA TEORÍA SOCIAL DEL APRENDIZAJE. IMPLICACIONES EDUCATIVAS. En J. Palacios, Á. Marchesi, & C. Coll (Comps), Desarrollo psicológico y Educación. (Primera ed., Vol. 2, pág. 74). Madrid: Alianza Editorial. Recuperado el 27 de Junio de 2019, de http://www.ite.educacion.es/formacion/materiales/185/cd/material\_complementario /m6/Teoria\_social\_aprendizaje.pdf
- Rodriguez, J. (2003). Paradigmas, enfoques, y métodos en la investigación educativa. Investigación Educativa, 7(12), 23-40. Recuperado el 28 de Agosto de 2018, de http://revistasinvestigacion.unmsm.edu.pe/index.php/educa/article/view/8177/7130
- Rodriguez, M. (Julio de 2011). La matemática y su relación con las ciencias como recurso pedagógico. Números-Revista Didáctica de las matemáticas, 77(2), 35-49. Recuperado el 2019 de Junio de 27, de http://www.sinewton.org/numeros/numeros/77/Articulos\_01.pdf
- Rojas, C. (2015). RELACIONES QUE ESTABLECEN ALGUNOS ESTUDIANTES DE EDUCACIÓN MEDIA ENTRE LAS MATEMÁTICAS ESCOLARES Y SU COTIDIANIDAD. Tesis de Maestría, Universidad de Antioquia, Medellín. Recuperado el 27 de Junio de 2019, de http://funes.uniandes.edu.co/12406/1/Rojas2015Relaciones.pdf
- Serrano, V. (Septiembre de 2009). CONTRIBUCIÓN DE LA MATERIA DE MATEMÁTICAS A LA COMPETENCIA EN EL CONOCIMIENTO Y LA INTERACCIÓN CON EL MUNDO FÍSICO Y SU IMPLEMENTACIÓN EN EL AULA. INNOVACIÓN Y EXPERIENCIAS EDUCATIVAS, 22(214), 1-14. Recuperado el 27 de Junio de 2019, de https://archivos.csif.es/archivos/andalucia/ensenanza/revistas/csicsif/revista/pdf/N umero\_22/VALERIANO\_SERRANO\_1.pdf
- Shunk, D. (2012a). Constructivismo. En D. Shunk, TEORÍAS DEL APRENDIZAJE (L. Pineda, & M. Ortiz, Trads., Sexta ed., págs. 240-250). Atlacomulco, México: PEARSON EDUCACIÓN. Recuperado el 27 de Junio de 2019, de http://ciec.edu.co/wp-content/uploads/2017/06/Teorias-del-Aprendizaje-Dale-Schunk.pdf
- Shunk, D. (2012b). Teoría cognoscitiva social. En D. Shunk, TEORÍAS DEL APRENDIZAJE (L. Pineda, & M. Ortiz, Trads., Sexta ed., págs. 120-121). Atlacomulco, México: PERSON EDUCACIÓN. Recuperado el 25 de Junio de 2019, de http://ciec.edu.co/wp-content/uploads/2017/06/Teorias-del-Aprendizaje-Dale-Schunk.pdf
- Tapia, J. (2004). UN PROBLEMA: ¿QUÉ HACER PARA MOTIVAR A MIS ALUMNOS? En J. Tapia, MOTIVAR PARA EL APRENDIZAJE Teoría y estrategias (pág. 15). Madrid, España: EDEBÉ. Recuperado el 27 de 06 de 2019, de http://www.terras.edu.ar/biblioteca/6/TA\_Tapia\_Unidad\_4.pdf
- Vargas, M. (2011). El concepto de función y sus aplicaciones en situaciones relacionadas con fenómenos físicos, que conducen a un modelo cuadrático, una propuesta para trabajar en el grado noveno. Tesis de Maestría, Universidad Nacional de Colombia, Bogotá. Recuperado el 27 de Junio de 2019, de http://www.bdigital.unal.edu.co/7276/1/01186564.2012.pdf
- Villareal, J., & Tapia, M. (2013). La transversalización de las matemáticas como base para el cambio conceptual en física. Experiencia en educación inicial1. Educación científica y tecnológica, Edición especial(14° Encuentro colombiano de matemática educativa), 573-577. Recuperado el 27 de Junio de 2019, de http://bibliotecadigital.udea.edu.co/bitstream/10495/6508/1/VillarrealJorge\_2013\_ matematicascambioconceptual.pdf
- Woolfolk, A. (2010). Perspectivas Conductistas del Aprendizaje. En A. Woolfolk, PSICOLOGÍA EDUCATIVA (L. Pineda, Trad., Decimo primera ed., págs. 221- 222). Atlacomulco, México: PEARSON EDUCACIÓN. Recuperado el 27 de Junio de 2019, de https://crecerpsi.files.wordpress.com/2014/03/libro-psicologiaeducativa.pdf

# **A. Anexo: Cuestionarios**

### **a. Cuestionario guía de aprendizaje función como modelo**

**De acuerdo con la siguiente información, responde el siguiente cuestionario. Responde únicamente en la hoja de respuestas. Preguntas adaptadas de módulos PREICFES INSTRUIMOS 2016.** 

El movimiento de un cuerpo puede clasificarse teniendo en cuenta diversas consideraciones, por ejemplo, si pensamos en la trayectoria, el movimiento puede clasificarse como rectilíneo o curvilíneo.

Dentro de los movimientos rectilíneos se puede hacer una clasificación aún más detallada si consideramos la velocidad del cuerpo y esta es la clasificación del movimiento como uniforme o uniformemente variado (acelerado). Combinando las dos clasificaciones mencionadas, obtenemos dos tipos de movimientos que son el Movimiento Rectilíneo Uniforme (MRU) y el Movimiento Rectilíneo Uniformemente variado (MRUV).

En el MRU un cuerpo, dependiendo de cómo cambie la posición, recorre distancias iguales en tiempos iguales; en cambio, en MRUV un cuerpo en tiempos iguales recorre distancias cada vez mayores si el movimiento es acelerado y cada vez menores si el movimiento es desacelerado. Ahora si consideramos la velocidad, en el M.R.U esta permanece constante, es decir no cambia; mientras que en el M.R.U.V la velocidad varia uniformemente, es decir, en tiempos iguales aumenta o disminuye en cantidades iguales, dependiendo de si el movimiento es acelerado o desacelerado.

**Se desea analizar la siguiente situación considerando la información anterior. En el punto de partida de una pista recta se encuentran tres atletas, los cuales comienzan** 

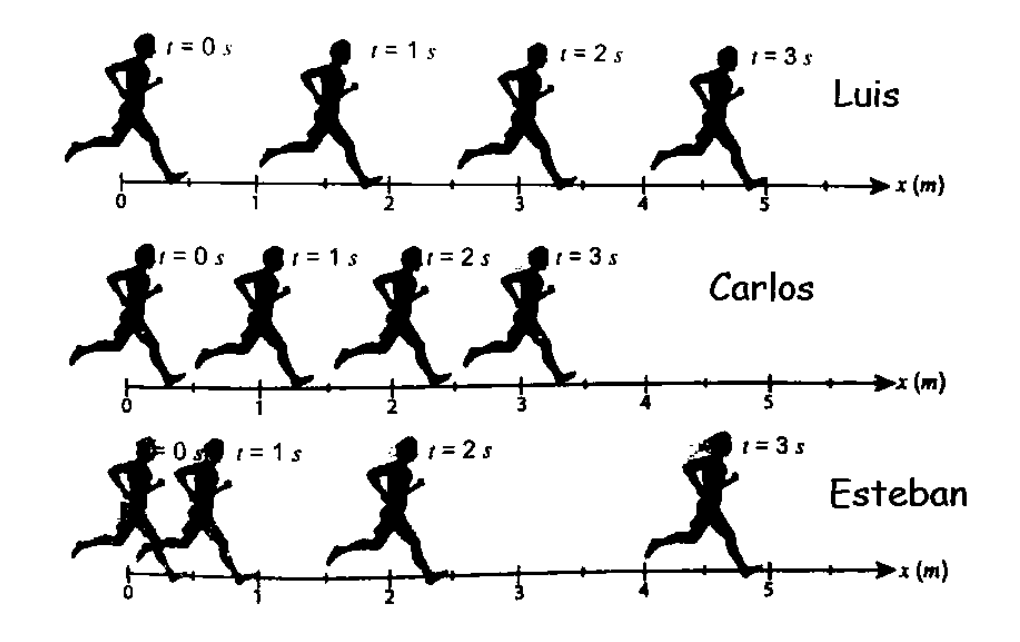

**a correr y se les registra su posición en diferentes instantes de tiempo como se muestra en la siguiente Figura:**

- 1. Carlos en el instante t=4 s se encontrará en la posición:
- A. X=4.0 m.
- B. X=5.5 m.
- C. X=6.0 m.
- D. X=8.0 m.

2. Acorde con la Figura, y sabiendo que Carlos y Luis se mueven en MRU y Esteban en MRUV (después de t=1 s), es correcto afirmar que:

- A. En el instante t=3 s Luis y Esteban están a 4 m del punto de partida.
- B. En el instante t=2 s Carlos y Esteban están a 4 m del punto de partida.
- C. Luis y Carlos tienen la misma velocidad.
- D. Esteban tienen una aceleración de 1m/s<sup>2</sup>.
- 3. En el instante t=4 s el atleta que llevará la delantera es:
- A. Carlos.
- B. Esteban.

C. Luis. y Esteban.

D. Luis.

4. Juan, un cuarto corredor, partió en el mismo instante que los otros tres atletas y describe un MRUV desde el instante t=0 s. Si la aceleración de Juan es el doble de la aceleración de Esteban, entonces en el instante t=2 s Juan se debe encontrar en:

- A. X=2 m.
- B. X=4 m.
- $C. \tX = 6 \text{ m}.$
- **D.**  $X = 8$  m

### **De acuerdo con la siguiente información, responde las preguntas de la 5 a la 7**

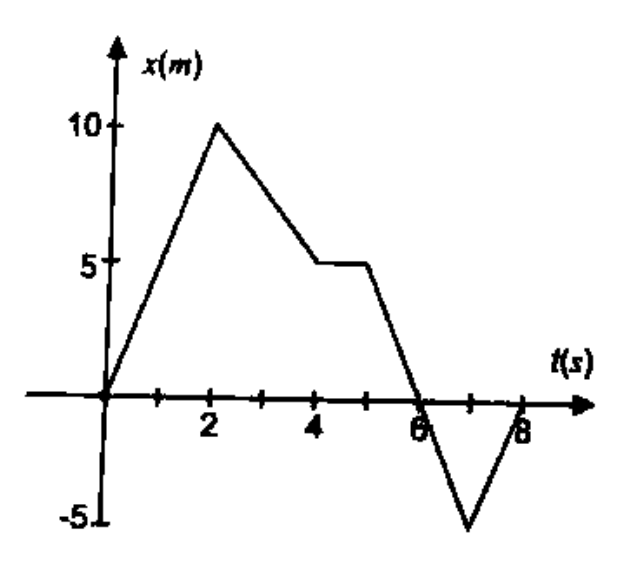

La Figura muestra el desplazamiento en función del tiempo para un cuerpo que se mueve en línea recta.

5. Para el intervalo de 4 a 5 segundos el cuerpo se encuentra:

- A. Con aceleración.
- B. Con velocidad.
- C. Con velocidad y aceleración.
- D. En reposo.
- 6. La rapidez del cuerpo entre 5 y 7 segundos es:
- A. 20 m/s.
- B. 10 m/s.
- C. 5 m/s.
- D. 1m/s.
- 7. La aceleración del cuerpo entre 6 y 8 segundos es
- A.  $0 \text{ m/s}^2$
- B.  $-5 \text{ m/s}^2$
- C.  $5 \text{ m/s}^2$
- D.  $20 \text{ m/s}^2$

8. Un estudiante que viaja 27 millas cada día para asistir a la universidad se da cuenta, tras llevar unos minutos conduciendo, de que ha olvidado un trabajo que debía entregar. Conduciendo más rápido de lo habitual regresa a casa, recoge el trabajo y parte de nuevo hacia la universidad con la misma velocidad con la que conducía originalmente. La posible gráfica de la distancia del estudiante a su casa en función del tiempo, suponiendo que para cada intervalo recorre distancias iguales en tiempos iguales es:

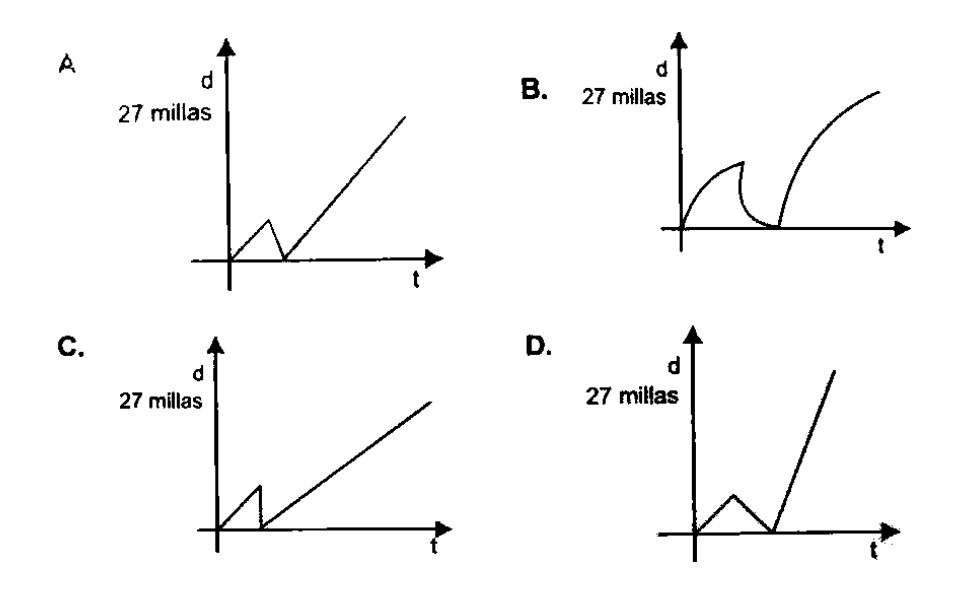

### **Responda las preguntas 9 y 10 de acuerdo con la siguiente información**

En los gráficos de la derecha, se representa la distancia que separa a Sara de la tienda de abarrotes, en un tiempo dado.

9. El gráfico que mejor ilustra la afirmación: "Sara permaneció quieto al otro lado de la calle" es:

- A. 1.
- B. 2.
- C. 3.
- D. 4.

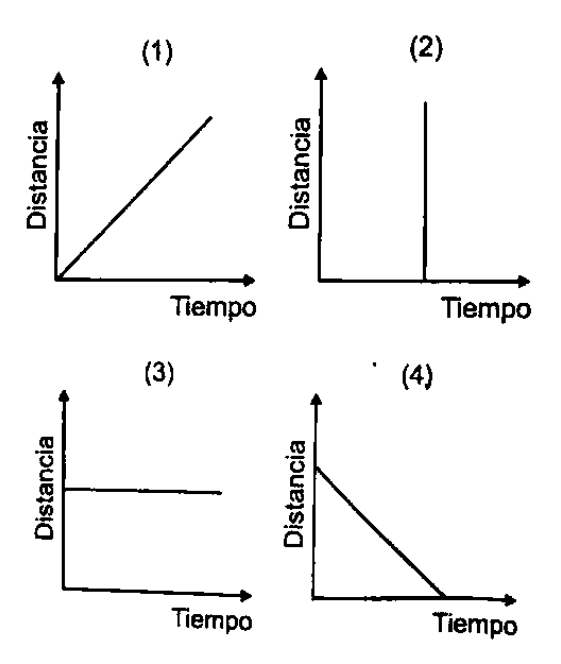

10. La gráfica que mejor representa la

afirmación: "Sara se dirige a la tienda a paso constante" es:

- A. 1.
- B. 2.
- C. 3.
- D. 4.

11. La función  $x(t)=2t^2+2$  representa la distancia que recorre una partícula en función del tiempo.

La gráfica que representa dicha función es:

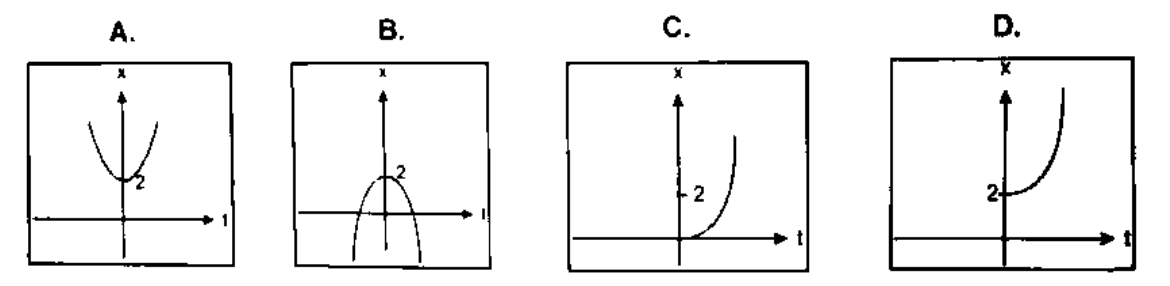

**Alex y Juan Manuel han hecho una apuesta sobre quien se demora menos tiempo para hacer un recorrido en la moto de cada uno. Después de finaliza la competencia elaboraron una gráfica donde se muestra el resultado de la carrera.**

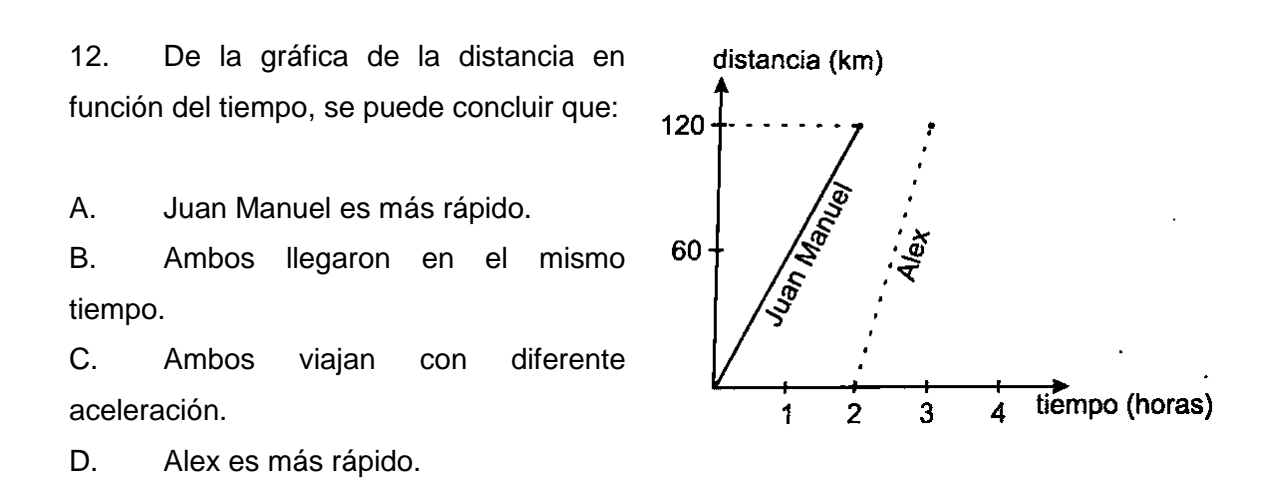

13. Juan Manuel tenía su propio reto: lograr una velocidad promedio de más de 50 km por hora en el exigente trayecto. De acuerdo con la gráfica, se puede concluir qué:

A. No alcanzó la velocidad que deseaba, pues su promedio fue 50 km por segundo.

B. Logró su meta, pues estuvo en promedio de 50 km por hora.

C. No lo logró, pues estuvo en un promedio de 39 km por hora.

D. Lo logró y su promedio de velocidad fue 120 km por hora.

14. Una concusión adicional que podemos deducir de la gráfica es que:

- A. Ambos llegaron al mismo tiempo.
- B. Alex inicio su carrera 3 horas después de iniciar Juan Manuel.
- C. Ambos viajan a velocidad constante.
- **D.** Alex corrió a menos velocidad que Juan Manuel

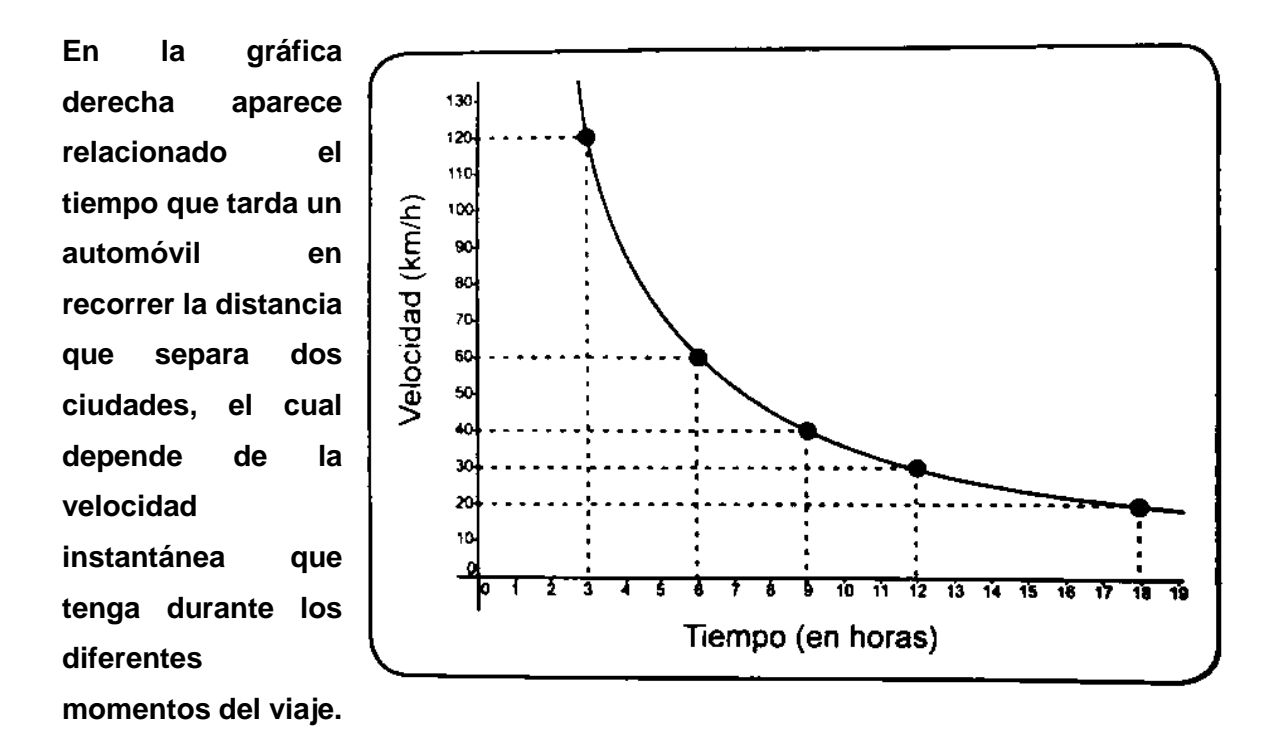

- 15. De la gráfica puede deducirse que:
- A. Al reducir la velocidad a la mitad, el tiempo se dúplica.
- B. En la hora 9, la velocidad es de 45 km/h.
- C. Existe una relación de proporcionalidad directa entre el tiempo y la velocidad empleada por el auto.
- D. Al aumentar la velocidad, el tiempo también aumenta.

## **b. Cuestionario guía de aprendizaje ángulos y triángulos**

**De acuerdo con la siguiente información, responde el siguiente cuestionario. Responde únicamente en la hoja de respuestas. Preguntas adaptadas de módulos PREICFES INSTRUIMOS 2016 y cuestionarios estándar de la página web de PhysPort.**

Cuando arrojamos una piedra a un estanque o pateamos un balón por el aire, observamos un movimiento en dos dimensiones; tal movimiento es conocido como parabólico. Para que exista un movimiento parabólico son indispensables dos factores:

4. Aceleración constante (en magnitud y dirección).

÷ Velocidad inicial no sea paralela ni antiparalela a dicha aceleración.

El movimiento parabólico se puede ver como la superposición de dos movimientos, uno con velocidad constante en la dirección X y otro con aceleración constante en la dirección Y. La aceleración en Y es debida a la gravedad, es decir g.

Si lanza por ejemplo una piedra de forma horizontal, ignorando los efectos de fricción con el aire y evitando que la piedra choque con algo en su recorrido antes de llegar al suelo, la trayectoria que describe dicha piedra es parabólica. La piedra se ve atraída con aceleración vertical constante hacia el suelo (producto de la gravedad), y por lanzarla horizontalmente, su velocidad inicial no es paralela a dicha aceleración. En efecto, la piedra describe así un movimiento parabólico.

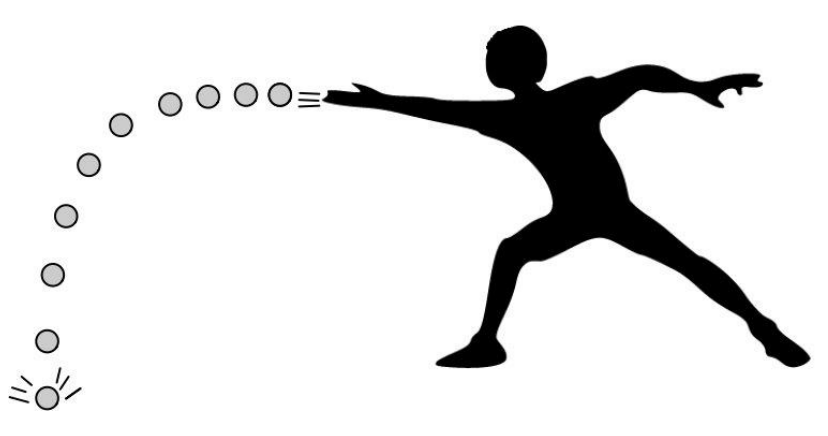

1. Para un cuerpo que describe un tiro parabólico, tanto la altura máxima como el alcance horizontal del cuerpo están determinados únicamente por:

- A. La masa del cuerpo, el ángulo de tiro y la gravedad.
- B. La rapidez inicial del cuerpo y el ángulo de tiro.
- C. La masa y la rapidez inicial del cuerpo.
- D. La rapidez inicial del cuerpo, el ángulo de tiro y la gravedad.

2. Suponga que dos cuerpos se lanzan con la misma velocidad en movimiento parabólico. Si se lanza uno con un ángulo de tiro de 30° y otro con un ángulo de tiro de 60° puede decirse qué:

- A. Ambos cuerpos alcanzan la misma altura máxima.
- B. Ambos cuerpos alcanzan la misma distancia horizontal.
- C. Los cuerpos alcanzan distintas distancias horizontales.
- D. Los cuerpos alcanzan diferentes alturas máximas.

En un campeonato de baloncesto, un jugador lanza un balón desde una altura de 2,50m con una rapidez inicial  $v_0$  = 10m/s formando un ángulo de 30° con la horizontal. El aro donde debe encestar también se encuentra a 2,50 m respecto al piso, como muestra la Figura. (Toma  $g=10m/s^2$ ).

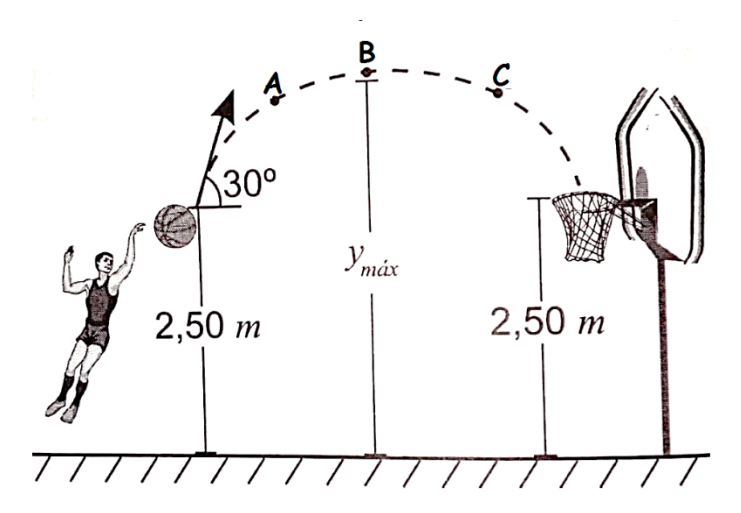

3. De acuerdo con la gráfica, es correcto afirmar que el vector que mejor representa la velocidad del balón en el punto B es:

- А.
- B.
- 
- 

4. El vector que mejor representa la aceleración del balón en el punto B es:

- А.  $\mathbf{I}$
- В.
- ↑ C.
- ↙ D.

5. Si los puntos A y C están a la misma altura, considera las siguientes afirmaciones.

I. El vector velocidad del balón en los puntos A y C tienen la misma magnitud.

II. El vector velocidad del balón en los puntos A y C tienen direcciones opuestas.

III. El vector velocidad del balón en los puntos A y C tienen igual dirección. Son correctas:

A. I solamente.

 $B.$   $I y II.$ 

C. II y III.

 $D.$   $I y III.$ 

**De acuerdo con la siguiente información, responde las preguntas de la 6 a la 9** Dos cuerpos son lanzados simultáneamente, uno de forma vertical y otro con trayectoria parabólica según la siguiente Figura.

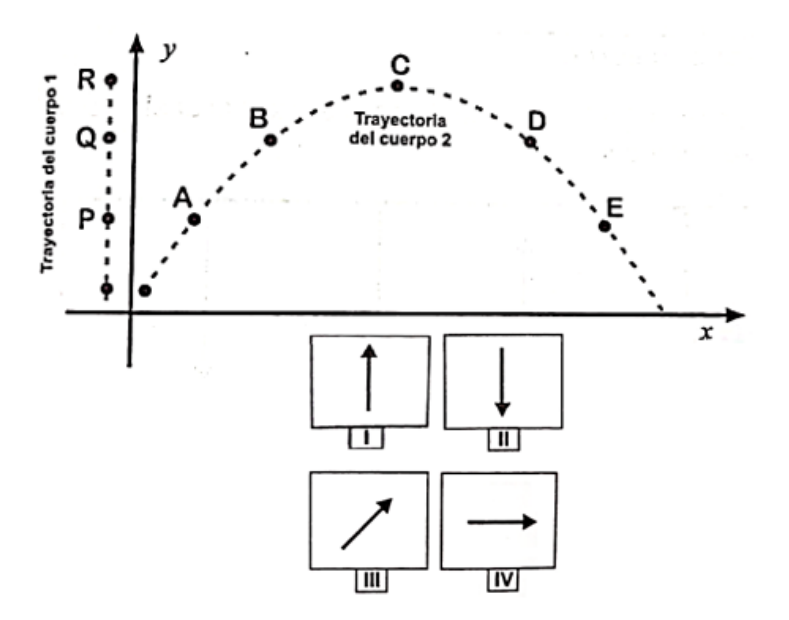

- 6. Para el cuerpo 2 el vector velocidad en el punto B es:
- A. I.
- B. II.
- C. III.
- D. I.
- 7. El vector velocidad para el cuerpo 2 en el punto C está representado por:
- A. I.
- B. II.
- C. III.
- D. IV.

8. El vector aceleración para ambos cuerpos en cualquier punto de sus trayectorias está representado por:

- A. I.
- B. II.
- C. III.
- D. IV.

9. Si ambos cuerpos alcanzan la misma altura máxima, entonces podemos afirmar que

- A. El cuerpo 1 cae primero.
- B. El cuerpo 2 cae primero.
- C. Ambos caen al mismo tiempo.
- D. El cuerpo 2 tarda más tiempo en caer.

El siguiente plano representa la avenida Central y sus dos Zonas verdes, las cuales son triángulos congruentes y rectángulos; además, muestra el tráfico a cierta hora del día.

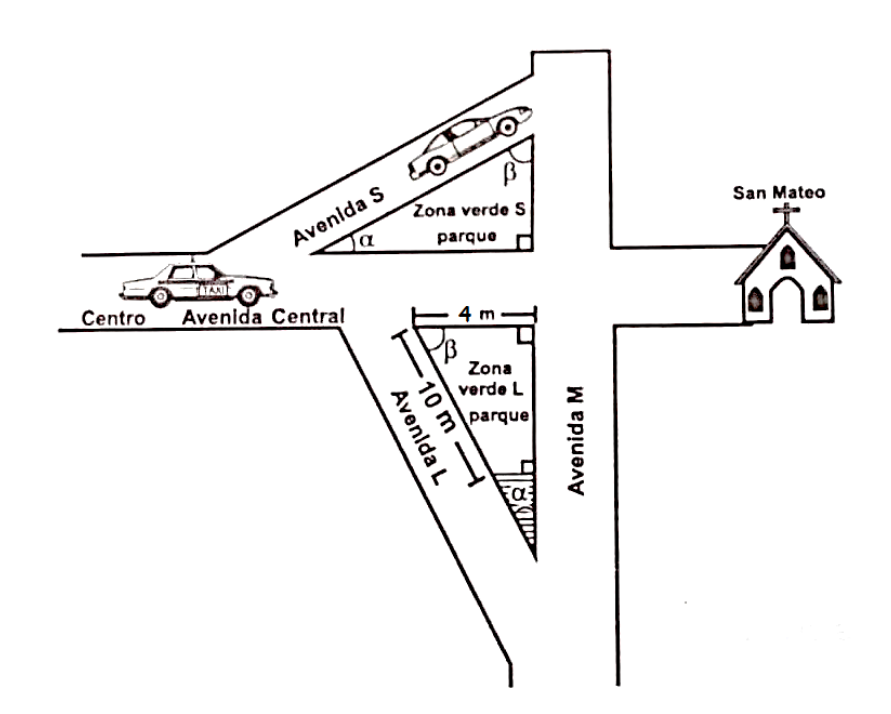

10. Un taxi que parte del centro hacia la iglesia de San Mateo, a velocidad constante, no puede continuar por la avenida Central y se debe desviar por una de las vías alternas. Para gastar menos gasolina el taxista NO DEBE:

- A. Desviar por la avenida L, por que recorrerá una distancia mayor.
- B. Elegir cualquiera de los dos desvíos, porque las Zonas verdes son iguales.
- C. Desviar por la avenida S, por que recorrerá una distancia mayor.
- D. Desviar por la avenida L, porque la zona verde L es más pequeña que la zona verde
- 11. Un taxi que baja por toda la avenida M, al desplazarse por la zona verde L recorre:
- A. 4m.
- B. 16m.
- C. 9m.
- D. 8m.

12. Si se conociera el ángulo  $\beta$ , podría decirse que la distancia que recorre un taxi, que baja por toda la avenida M, al desplazarse por la zona verde L:

- I. Se puede calcular como  $Tan(\beta) * 4$ .
- II. Se puede calcular como  $Cos(\beta) * 10$ .

III. Se puede calcular como  $\text{Sen}(\beta) * 10$ .

Son correctas:

- A. I solamente.
- $B.$   $I y II.$
- C. II y III.
- $D.$   $I y III.$

Abajo se muestra el vector  $\vec{A}$ , el cual forma un ángulo Ø con respecto al eje vertical.  $\|\vec{A}\|$ es la magnitud del vector  $\vec{A}$ . Responda las preguntas 13 y 14 de acuerdo con la anterior información.

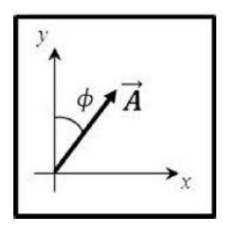

13. ¿Cuál de las siguientes opciones muestra la magnitud de la componente en x del vector  $\vec{A}$ , es decir  $\|\vec{A}_{x}\|$ ?

$$
\mathsf{A.}\qquad \|\overrightarrow{A_x}\|=\|\overrightarrow{A}\| \operatorname{Tan}\emptyset.
$$

- B.  $\|\vec{A_x}\| = \|\vec{A}\|$  Sen  $\emptyset$ .
- C.  $\|\vec{A_x}\| = \|\vec{A}\| \cos \phi$ .
- D.  $\|\vec{A}_x\| = \frac{\|\vec{A}\|}{\cos \theta}$  $rac{\mathbb{I}^A \mathbb{I}}{cos \phi}$ .

14. ¿Cuál de las siguientes opciones muestra la magnitud de la componente en y del vector  $\vec{A}$ , es decir  $\|\vec{A}_y\|$ ?

- A.  $\|\overrightarrow{A_y}\| = \|\overrightarrow{A}\|$  Tan  $\emptyset$ .
- **B.**  $\|\overrightarrow{A_y}\| = \|\overrightarrow{A}\|$  Sen  $\emptyset$ .
- C.  $\|\vec{A_y}\| = \|\vec{A}\| \cos \phi$ .

D. 
$$
\|\overrightarrow{A_y}\| = \frac{\|\overrightarrow{A}\|}{\cos \phi}.
$$

15. Suponga que dos cuerpos se lanzan con la misma velocidad en movimiento parabólico. Si se lanza uno con un ángulo de tiro de 30° y otro con un ángulo de tiro de 60° puede decirse qué:

A. Ambos cuerpos alcanzan la misma altura máxima.

B. Ambos cuerpos alcanzan la misma distancia horizontal.

C. Los cuerpos alcanzan distintas distancias horizontales.

D. Los cuerpos alcanzan diferentes alturas máximas.

# **B. Anexo: Práctica experimental función Guía función como modelo**

**PRÁCTICA EXPERIMENTAL FUNCIÓN-GUÍA FUNCIÓN COMO MODELO**

### **ESTUDIO DEL MOVIMIENTO DE UN CUERPO QUE SE DESPLAZA SOBRE UN PLANO HORIZONTAL CON MUY BAJA FRICCIÓN USANDO EL SONOSCOPIO DE PHYSICSENSOR PARA PC Y/O DISPOSITIVOS MÓVILES.**

Adaptación al experimento "ESTUDIO DEL MOVIMIENTO DE UN CUERPO QUE SE DESPLAZA SOBRE UN PLANO HORIZONTAL CON MUY BAJA FRICCIÓN USANDO VIDEO TRACKER DE ´ PHYSICSSENSOR PARA DISPOSITIVOS MÓVILES" de la Escuela de Física de la Universidad Nacional de Colombia Sede Medellín

### **1. Introducción**

Usando el Sonoscopio del PhysicsSensor, ya sea para computadores o para dispositivos móviles, se estudiará el movimiento de un carro que se desplaza por un plano horizontal con muy baja fricción a velocidad constante en Movimiento Rectilíneo Uniforme (MRU). En dicho carro, se ha acoplado una regla cebra con la cual se podrá medir la posición en el tiempo a lo largo del movimiento de tal carro. Este movimiento servirá para el estudio y ejemplificación de los conceptos de: función, en particular función afín/lineal; dominio y rango.

Para lo anterior, se acopla una fotocompuerta (descripción más adelante) al computador y/o dispositivo móvil a través de una tarjeta de sonido (externa para el dispositivo móvil) que permite obtener, mediante un análisis de la señal que se despliega en el Sonoscopio,

la posición de la regla cebra acoplada al carro en diferentes instantes (X, t) y de esta forma lograr estudiar con muy buena precisión y exactitud su cinemática.

Para realizar este estudio, una vez organizados adecuadamente los datos, se hace una regresión lineal *X vs t* para así obtener los valores de la posición inicial y la velocidad del carro. Seguidamente se escribe la ecuación básica de cinemática del carro para un sistema coordenado X, Y (donde únicamente es de interés el eje horizontal X), se compara con la ecuación para una función afín/lineal para finalmente establecer su dominio y rango.

### **2. Objetivos**

### *2.1 Objetivo general*

Estudiar el concepto de función, en particular función afín/lineal, mediante el estudio del movimiento de un cuerpo que se desplaza por un plano horizontal con muy baja fricción.

### *2.2 Objetivos específicos*

- Comprender los conceptos de función, dominio y rango.
- Estudiar la función afín/lineal.
- Ejemplificar la función afín/lineal desde el estudio cinemático de un cuerpo en MRU que se desplaza por un plano horizontal.

### **3. Análisis teórico**

### *3.1 Algunas nociones de cinemática*

Se sabe que la velocidad relaciona el cambio de posición de un cuerpo con respecto al tiempo medido con relación a un sistema de referencia. Cuando un móvil se desplaza sobre una trayectoria recta y su aceleración es nula, es decir su velocidad es constante, se dice que el móvil se encuentra en un Movimiento Rectilíneo Uniforme (MRU). Esto implica que, para cualquier intervalo de tiempo la velocidad del móvil tendrá siempre el mismo valor, porque las variaciones de distancias son iguales en cualquier intervalo de tiempo.

Para realizar cualquier análisis cinemático (análisis de movimiento) debe definirse:

✓ **Marco de referencia inercial:** Un marco de referencia se define como un cuerpo rígido respecto al cual se puede medir la posición, la velocidad y aceleración de un objeto del cual quiere estudiarse su movimiento. Para ser considerado inercial el marco de referencia debe estar fijo, o en su defecto, trasladarse a velocidad constante.

- ✓ **Sistema de coordenadas:** Se utilizan para definirla ubicación (en particular la posición y el sentido de desplazamiento) de un objeto respecto a un marco de referencia. Para un movimiento en dos dimensiones se suele escoger un sistema compuesto por dos ejes rectangulares "X" y "Y" para describir tal movimiento a lo largo de cada uno de estos ejes; sin embargo, estos ejes pueden ser elegidos de tal manera que permitan la mayor simplicidad posible en el análisis matemático y físico de un sistema particular.
- ✓ **Trayectoria:** Es una línea imaginaria que une todos los puntos espaciales que recorre un objeto durante su movimiento. Los movimientos se clasifican pues según esta trayectoria: rectilíneo, parabólico, entre otros.

#### *3.2 Deducción de ecuaciones básicas y su relación con la matemática*

Tras un análisis del cambio de posición respecto al tiempo para un carro que se mueve horizontalmente en línea recta, a lo largo de un sistema de coordenadas X apuntando hacia la derecha con origen O en la ubicación de la fotocompuerta, ver en la Figura B-1, puede llegarse a la siguiente ecuación:

$$
X(t) = Vt + X_0
$$
 **Ecuación 1**

Donde  $X(t)$ : Es la posición en el tiempo del carro, V: La velocidad de carro,  $X_0$ : La posición inicial del carro, y t: el tiempo.

### **Figura B-1. Carro desplazándose horizontalmente hacia la derecha con la elección de un eje coordenado X positivo hacia la derecha (sistema a estudiar)**

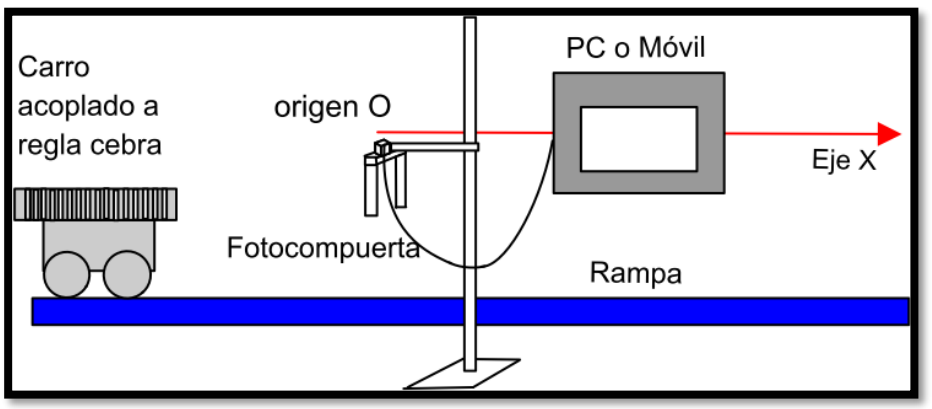

Observe que está ecuación puede ser comparada con la ecuación de una función afín/lineal  $y = mx + b$  (no confundir la variable X de la ecuación cinemática con la variable x de la ecuación de la función afín/lineal).

En tal caso, la ecuación 1 es una función afín/lineal que a cada valor de tiempo (t) le asigna un único valor de "X"; tiene como dominio y rango matemático el conjunto de todos los números reales. La pendiente "m" de la gráfica juega el papel de velocidad V y la posición X<sup>0</sup> cumple la función de intercepto b.

Es importante hacer énfasis en la diferencia entre un dominio/rango matemático y un dominio/rango físico; ya que al tratarse de una situación física real que estudia el MRU de un carro moviéndose en un plano horizontal no tiene mucho sentido, para el sistema coordenado elegido, valores negativos de tiempo y posición. Mencionado dominio y rango dependerá pues del movimiento de carro. Todo lo anterior se clarifica en la Figura B-2.

X  $Y = mX + b$ Dominio: Reales (R) Rango: Reales (R)  $\mathfrak{t}$ X  $x = vt + x_0$ Dominio  $+$  0  $(0,\infty)$ t mayores a cero Rango: (0, Longitud del plano horizontal)

**Figura B-2. Función lineal/afín, dominio y rango matemático(derecha) físico (Izquierda)**

### **4. Montaje experimental y procedimiento.**

**Materiales.** Para este experimento se necesita un plano horizontal, un computador o dispositivo móvil (ANDROID) con PhysicsSensor, una fotocompuerta (con tarjeta de sonido USB externa y adaptador de 5V para dispositivos móviles-Figura B-3), una doble nuez, un soporte universal y un carro acoplado a una regla cebra con especificaciones muy especiales (ruedas con muy bajo torque de fricción en sus ejes, muy pequeñas y muy livianas) En la Figura B-4 se muestra el montaje experimental.

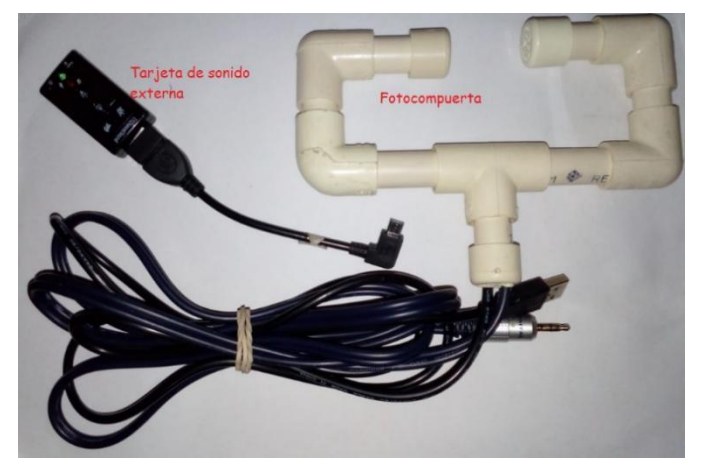

**Figura B-3. Tarjeta de sonido externa (izquierda) y Fotocompuerta (derecha)**

**Figura B-4. Montaje experimental**

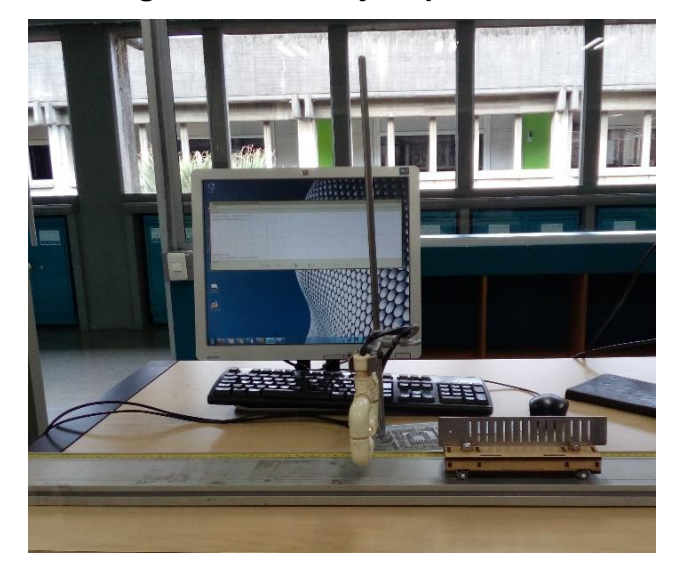

**Comentario:** PhysicsSensor es una plataforma libre desarrollada por el profesor Diego Luis Aristizábal Ramírez asociado a la Escuela de Física de la Universidad Nacional de Colombia sede Medellín. El sonoscopio, como uno de los módulos de PhysicsSensor, permite cuantificar intervalos de tiempo a través del análisis de una señal de sonido que se graba cuando un objeto interrumpe el haz de luz de la fotocompuerta. Esta señal es
grabada por medio la tarjeta de sonido del computador (externa para dispositivos móviles.) (Universidad Nacional de Colombia sede Medellín, 2018).

Por su parte, la fotocompuerta fue diseñada para llevar a cabo mediciones de intervalos de tiempo muy cortos, los cuales son registrados por medio de un sensor fotosensible, es decir, un sensor que detecta cambios, en la intensidad de luz. Estos cambios en la intensidad de luz generan una señal de voltaje que es enviada a la tarjeta de sonido correspondiente y con ayuda del Sonoscopio se logran cuantificar intervalos de tiempo muy pequeños con alta precisión.

Cuando una regla cebra pasa a través de la fotocompuerta se despliega en el Sonoscopio una gráfica compuesta por varios picos, cada uno de ellos es el resultado de las repetidas interrupciones que hacen las franjas de la regla cebra al haz de luz. Esta gráfica permite medir el tiempo para diferentes posiciones de la regla-cebra (Escuela de Física UNALMED, 2018).

#### *4.1 Procedimiento para PhysicsSensor edición de computadora*

- Realizar el montaje de la Figura 4
- Conectar la fotocompuerta al computador; una de las terminales a un puerto USB y la otra a una entrada de micrófono.
- Ejecutar el programa PhysicsSensor y luego abrir el módulo de Sonoscopio, Figura B-5.

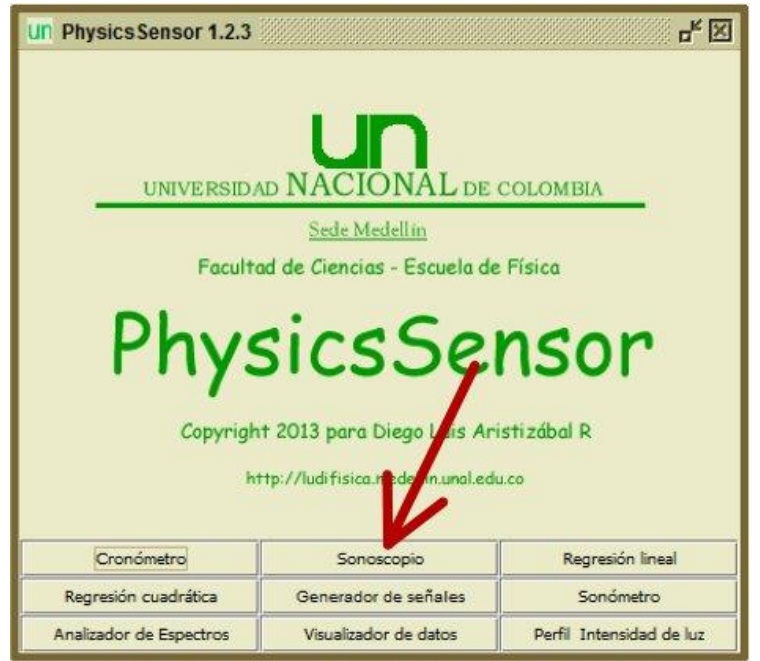

**Figura B-5. Módulo de PhysicsSensor**

Considerando que el instante *t=0* corresponde al momento en el cual la regla cebra comienza a atravesar el haz de luz, de clic en el botón Capturar del Sonoscopio y de un pequeño impulso al carro de tal manera que el carro empiece a moverse por su cuenta a velocidad constante y la regla cebra termine por atravesar completamente el haz de luz de la fotocompuerta. (Se empieza a cuantificar el tiempo exactamente cuándo la primera ranura de la regla cebra atraviesa la fotocompuerta por lo tanto *se* considera que *X0=0*), Figura B-6.

**Nota: Se debe tener cuidado de no darle un impulso al carro muy cerca de la fotocompuerta ya que no se obtendría un MRU.**

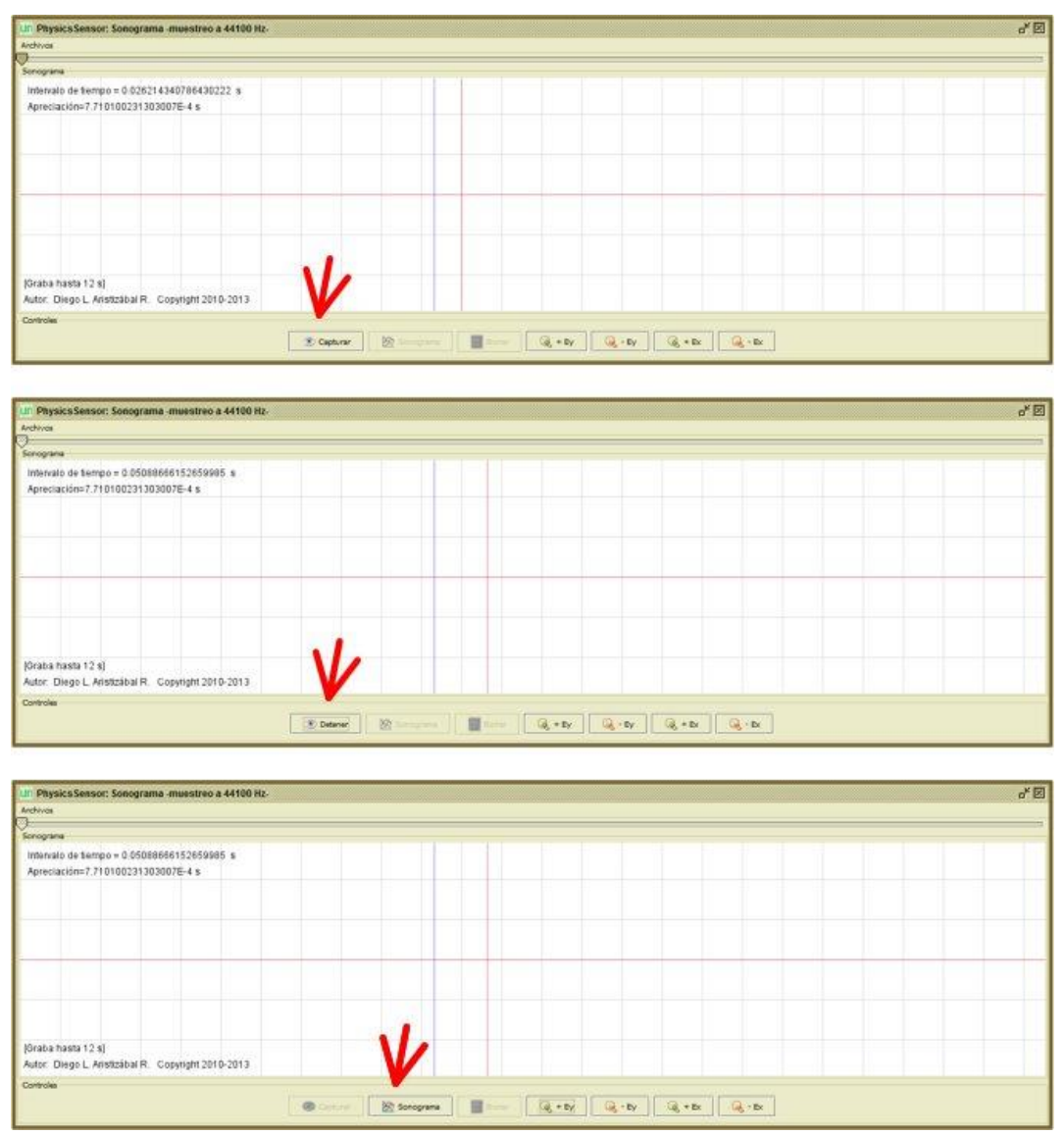

**Figura B-6. Captura de la señal con el sonoscopio.**

- De clic en el botón Detener y posteriormente de clic en el botón Sonograma. Asegúrese que durante el recorrido todas las ranuras de la regla cebra generen una señal en el sonoscopio sin la interferencia de ningún agente externo.
- Mida la distancia desde la primera ranura (*X0=0)* a cada una de las demás ranuras.
- Complete la Tabla B-1, donde la posición se mide tomando como referencia la primera ranura que pasa por la fotocompuerta y el tiempo *t* es el intervalo medido desde el primer pico a cada uno de los siguientes picos. Para esto último de clic en la mitad del primer pico para fijar el cero (línea azul que al desplazar el mouse deja

una línea roja), desplácese a los demás picos según el dato a cuantificar SIN DAR CLIC nuevamente. El intervalo de tiempo *t,* dado en la parte superior izquierda por el Sonoscopio, es el comprendido entre la línea roja y la línea azul en cada pico, Figura B-7.

nsor: Sonograma -muestreo a 44100 Hz **Physi**  $\frac{1}{2}$  $\overline{a}$ **IGraba** hasta 12 sl Autor: Diego L. Aristizábal R. Copyright 2010-2013  $\overline{\bullet}$  $\mathbb{R}$ 

| rabia D-T. Datos para granca A vs t |      |      |  |  |  |  |
|-------------------------------------|------|------|--|--|--|--|
|                                     | X(m) | t(s) |  |  |  |  |
| Posición 0                          |      |      |  |  |  |  |
| Posición 1                          |      |      |  |  |  |  |
| Posición 2                          |      |      |  |  |  |  |
| Posición 3                          |      |      |  |  |  |  |
| Posición 4                          |      |      |  |  |  |  |
| Posición 5                          |      |      |  |  |  |  |
| Posición 6                          |      |      |  |  |  |  |
| Posición 7                          |      |      |  |  |  |  |
| Posición 8                          |      |      |  |  |  |  |
| Posición 9                          |      |      |  |  |  |  |
| Posición 10                         |      |      |  |  |  |  |
| Posición 11                         |      |      |  |  |  |  |
| Posición 12                         |      |      |  |  |  |  |
| Posición 13                         |      |      |  |  |  |  |
| Posición 14                         |      |      |  |  |  |  |

#### **Tabla B-1. Datos para gráfica X vs t**

**Figura B-7. Toma del tiempo**

#### *4.2 Procedimiento para PhysicsSensor Mobile Edition*

- Acople la fotocompuerta al soporte utilizando la doble nuez y alimente el LED de la fotocompuerta a través de su terminal USB con el adaptador de 5 V.
- Conecte la fotocompuerta a la tarjeta de sonido USB con el plug en la entrada de micrófono y, así mismo, conecte la tarjeta USB al dispositivo móvil.
- Active el SONOSCOPIO de PhysicsSensor, entrar haciendo clic en el botón CAPTURAR, Figura B-8.

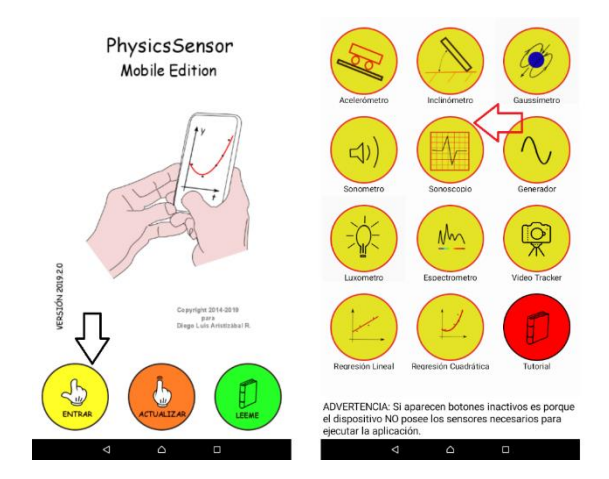

#### **Figura B-8. PhysicsSensor y Sonoscopio Mobile Edition.**

Considerando que el instante *t=0* corresponde al momento en el cual la regla cebra comienza a travesar el haz de luz, de clic en el botón Capturar del Sonoscopio (este cambia inmediatamente a DETENER) y de un pequeño impulso al carro de tal manera que el carro empiece a moverse por su cuenta a velocidad constante y la regla cebra termine por atravesar completamente el haz de luz de la fotocompuerta. (se empieza a cuantificar el tiempo exactamente cuándo la primera ranura de la regla cebra atraviesa la fotocompuerta por lo tanto se considera que *X0=0*), Figura B-9.

# **Nota: Tener cuidado de no darle un impulso al carro muy cerca de la fotocompuerta ya que no se obtendría un MRU.**

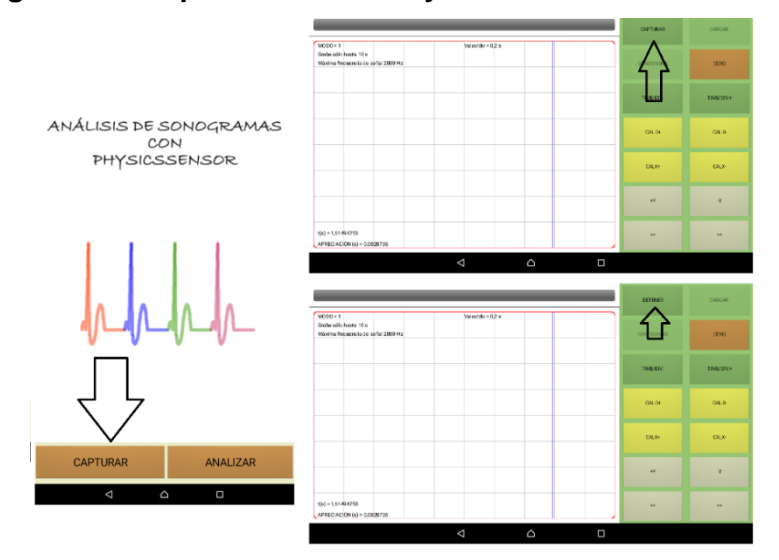

**Figura B-9. Captura de señal PhysicsSensor Mobile Edition.**

• De clic en el botón Detener y posteriormente de clic en el botón Sonograma. Asegúrese que durante el recorrido todas las ranuras de la regla cebra generen una señal en el sonoscopio sin la interferencia de ningún agente externo, Figura B-10.

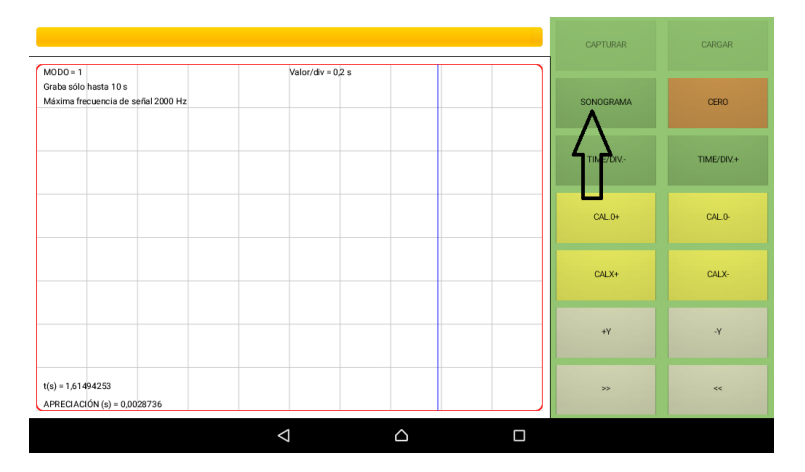

**Figura B-10. Sonograma PhysicsSensor Mobile Edition**

• Ubicar la señal haciendo uso de los botones de desplazamiento >>, << y los de escala +X,−X,+Y ,−Y . Para hacer un buen análisis de la señal, procurar que esta ocupe la mayor parte del ancho de la pantalla, pero esté toda contenida en esta.

De no obtenerse una señal coherente deben seguirse los pasos dados en la siguiente nota.

**Nota:** En caso de no obtener ninguna señal en el sonoscopio durante los pasos anterior deberá hacer *Uso de la apk Usb Audio Recorder, para ello obtener la apk Usb Audio Recorder y grabar con este programa la señal. Exportar el archivo obtenido a la carpeta physicssensor/sonoscopio. Ejecutar el SONOSCOPIO de PhysicsSensor haciendo clic en el botón ANALIZAR. Cargar el archivo correspondiente y proceder con el análisis de la señal, Figura 11 y 12.*

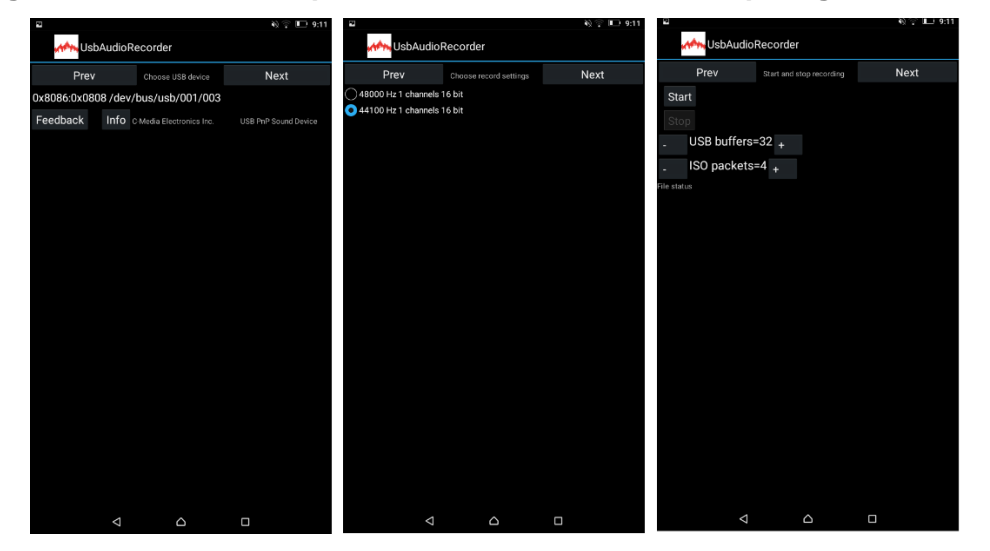

**Figura B-11. Uso de la aplicación USB Audio Recorder para grabar la señal**

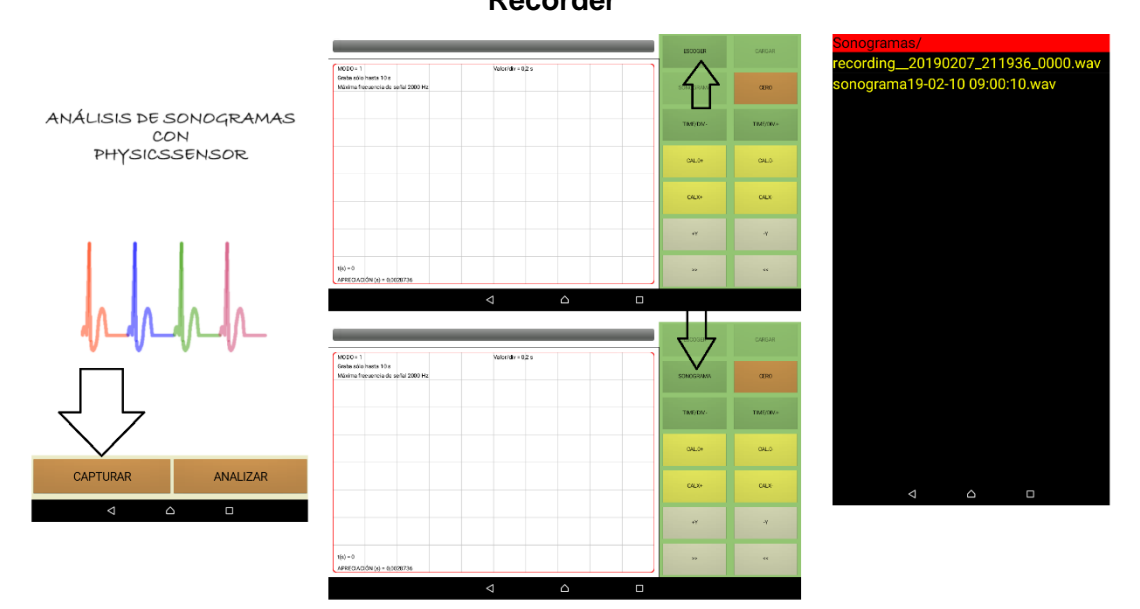

**Figura B-12. Obtención del Sonograma con la señal grabada del USB Audio Recorder**

- Mida la distancia desde la primera ranura (*X0=0)* a cada una de las demás ranuras.
- Complete la Tabla B-1, donde la posición se mide tomando como referencia la primera ranura que pasa por la fotocompuerta y el tiempo *t* es el intervalo medido desde el primer pico a cada uno de los siguientes picos.

Para esto último, proceda a definir el CERO haciendo con un dedo clic en la mitad del primer pico y luego hacer clic en el botón CERO. Debe aparecer una raya roja vertical después de arrastrar la raya azul sobre la pantalla, Figura B-13. Si es necesario ajustar mejor el CERO usar los botones CAL0+ y CAL0-. Arrastre la línea azul hasta cada uno de los demás picos para medir los instantes de tiempo (parte inferior izquierda) para los cuales la regla cebra atravesó el haz de luz de la fotocompuerta. Si es necesario ajustar mejor la posición de esta línea, usar los botones CALX+ y CALX-.

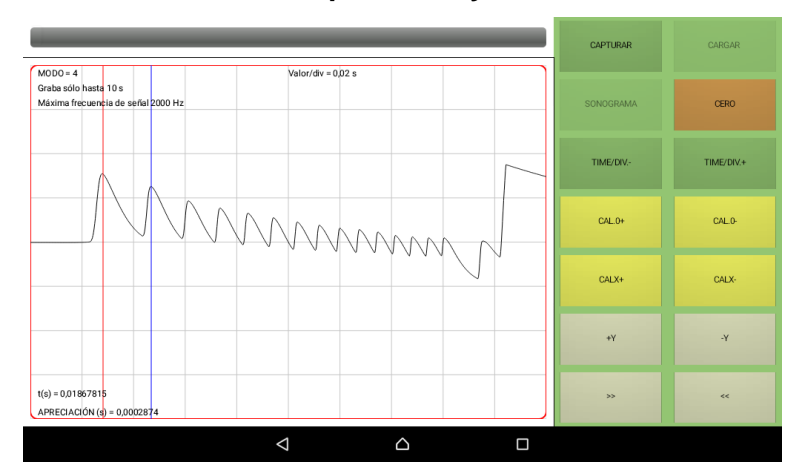

**Figura B-13. Toma del tiempo con PhysicsSensor Mobile Edition**

#### **5. Informe**

Haciendo uso de la plantilla de EXCEL grafique *X(m)* vs *t(s),* realice una regresión lineal según las indicaciones del docente y reporte los valores de la posición inicial *X0 (Este valor es cero por lo dicho anteriormente)* y la velocidad *V* (Anexe la gráfica al informe). Recuerde que comparando la ecuación 1:  $X = Vt + X_0$ , con la ecuación de una función lineal/afin:  $Y = mx + b$  el valor de la velocidad V es el valor de m reportado por la regresión lineal. Escriba la ecuación 1 para el caso particular del experimento remplazando los valores de *X<sup>0</sup>* y *V*

Describa en palabras con suficiente detalle cómo se relaciona la anterior ecuación con una función afín/lineal

Calcule el dominio y rango físicos para la función anterior.

#### **Bibliografía**

Aristizábal, D. (2018). ESTUDIO DEL MOVIMIENTO DE UN CUERPO QUE SE DESPLAZA SOBRE UN PLANO HORIZONTAL CON MUY BAJA FRICCIÓN USANDO VIDEO TRACKER DE ´ PHYSICSSENSOR PARA DISPOSITIVOS MÓVILES. Medellín: Escuela de Física Universidad Nacional de Colombia.

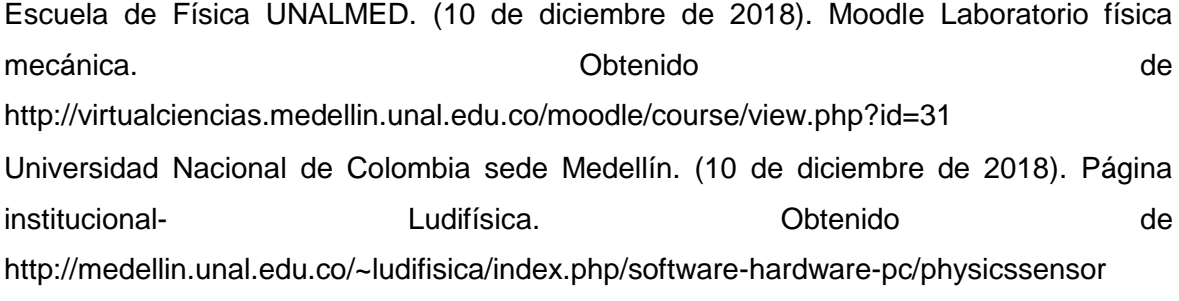

# **C. Anexo: Práctica experimental función cuadrática Guía función como modelo**

# **PRÁCTICA EXPERIMENTAL FUNCIÓN CUADRÁTICA-GUÍA FUNCIÓN COMO MODELO ESTUDIO DE LA CAÍDA LIBRE DE UN CUERPO USANDO SONOSCOPIO PHYSICSENSOR PARA PC Y/O DISPOSITIVOS MÓVILES**

Adaptación a los experimentos "ESTUDIO DE LA CAÍDA LIBRE USANDO EL SONOSCOPIO DE PHYSICSSENSOR PARA DISPOSITIVOS MÓVILES" y "LABORATORIO DE FÍSICA MECÁNICA CAIDA LIBRE" de la Escuela de Física de la Universidad Nacional de Colombia Sede Medellín

# **1. Introducción**

Usando el Sonoscopio de PhysicsSensor, ya sea para computadores o para dispositivos móviles, se estudiará la caída de una regla cebra como ejemplo de un Movimiento Rectilíneo Uniformemente Variado (MRUV). Tal movimiento servirá para el estudio y ejemplificación de los conceptos de: función, en particular función cuadrática; ecuación cuadrática, dominio y rango.

Para lo anterior se acopla una fotocompuerta al computador y/o dispositivo móvil a través de una tarjeta de sonido (externa para el dispositivo móvil) que permite obtener, mediante un análisis de la señal que se despliega en el sonoscopio, la posición de la regla cebra acoplado en diferentes instantes *(Y, t)* y de esta forma lograr estudiar con muy buena precisión y exactitud su cinemática.

Para realizar este estudio, una vez organizados adecuadamente los datos, se hace una regresión cuadrática *Y vs t* para así obtener los valores de la posición inicial, la velocidad inicial y la aceleración de la regla cebra: esta última debe estar muy cerca del valor de la aceleración de la gravedad en el sitio donde se realiza el experimento. Seguidamente se escribe la ecuación básica de cinemática de la caída libre de la regla cebra para un sistema coordenado "X"," Y" (donde únicamente es de interés el eje vertical Y) se compara con la ecuación para una función cuadrática para finalmente establecer su dominio, rango y los ceros de la función.

#### **2. Objetivos**

#### *Objetivo general*

Estudiar el concepto de función, en particular función cuadrática, mediante el estudio del movimiento de un cuerpo en "caída libre"

#### *Objetivos específicos*

- Comprender el concepto de función, dominio y rango.
- Ejemplificar la función cuadrática desde el estudio cinemático de un cuerpo en MRUV en caída libre.
- ↓ Determinar el valor de aceleración de la gravedad en la cuidad de Itagüí.

#### **3. Análisis teórico**

#### *a. Algunas nociones de cinemática*

Se sabe que la velocidad relaciona el cambio de posición de un cuerpo con respecto al tiempo medido con relación a un sistema de referencia; por su parte, la aceleración relaciona el cambio de velocidad de un cuerpo con respecto al tiempo medido con relación a dicho sistema de referencia. Es así como la velocidad y la aceleración son las dos principales magnitudes que describen cómo cambia la posición de un cuerpo en función del tiempo.

Cuando un móvil se desplaza sobre una trayectoria recta y está sometido a una aceleración constante se dice que el móvil se encuentra en Movimiento Rectilíneo Uniformemente variado (MRUV). Esto implica que, para cualquier intervalo de tiempo, la aceleración del móvil tendrá siempre el mismo valor, porque las distancias aumentan o disminuyen proporcionalmente por cada intervalo consecutivo, de manera que la variación de la velocidad es igual en el mismo intervalo de tiempo.

La caída libre es un ejemplo de MRUV, cuya aceleración es producida por la atracción gravitacional entre la tierra y el cuerpo. Se dice que un cuerpo está en caída libre si, cuando desciende la única fuerza que actúa sobre él es su propio peso o por lo menos las demás fuerzas son tan pequeñas que pueden despreciarse sus efectos.

Los experimentos realizados por Galileo demuestran que cuando los cuerpos caen libremente lo hacen siempre con la misma aceleración sin importar su tamaño o peso, lo cual será una de las ideas que comprobaremos en el desarrollo del laboratorio. Para el estudio de este movimiento se plantea un modelo ideal que desprecia los efectos debido a la rotación de la tierra y considera distancias de caída pequeñas en comparación con el radio de la tierra obteniendo una magnitud para la aceleración constante.

#### *b. Deducción de ecuaciones básicas y su relación con la matemática*

Tomando el piso como punto de referencia (marco de referencia), el sistema de coordenadas con un eje "Y" vertical apuntando hacia abajo con origen O en la ubicación de la fotocompuerta, tal y como se observa en la Figura C-1, y realizando un análisis del cambio de la posición de la regla cebra con respecto tiempo (se considera que la única fuerza que actúa sobre ella su propio peso) puede llegarse a las siguientes ecuaciones:

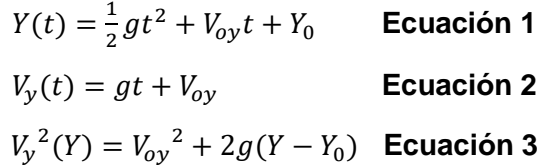

Donde Y(t): Posición en el tiempo de la regla cebra,  $V_{0y}$ : Velocidad inicial de la regla cebra,  $Vy(t)$ : Velocidad de la regla cebra en el tiempo,  $Y_0$ : Posición inicial de la regla, g: aceleración de la gravedad y t: tiempo.

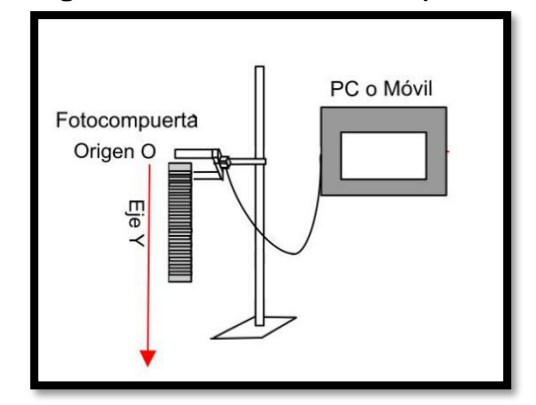

**Figura 0-1. Regla cebra en "caída libre" (sistema a analizar)**

Son de interés las ecuaciones 1 y ecuaciones 2. Observe que estás ecuaciones pueden ser comparadas con la ecuación de una función cuadrática,  $y = ax^2 + bx + c$ , y la ecuación de una función lineal  $y = mx + b$  respectivamente (con a, b, c m y b positivos). Nota: No confundir la variable Y de la ecuación cinemática con la variable "y" de la ecuación de la función cuadrática.

En tal caso, la ecuación 1 es una función cuadrática que a cada valor de tiempo (t) le asigna un único valor de "Y"; tiene como dominio y rango matemático el conjunto de todos los números reales. Por su parte, la ecuación 2 es una función lineal que a cada valor de tiempo (t) le asigna un único valor de " $V_v$ "; teniendo también como dominio y rango matemático el conjunto de todos los números reales.

Es importante hacer énfasis en la diferencia entre un dominio/rango matemático y un dominio/rango físico; ya que, al tratarse de una situación física real, que estudia el MRUV de una regla cebra en "caída libre", no tiene mucho sentido para el sistema coordenado elegido valores negativos de tiempo, posición y velocidad. Mencionado dominio y rango dependerá pues del movimiento de la regla cebra. Todo lo anterior se clarifica en la Figura C-2.

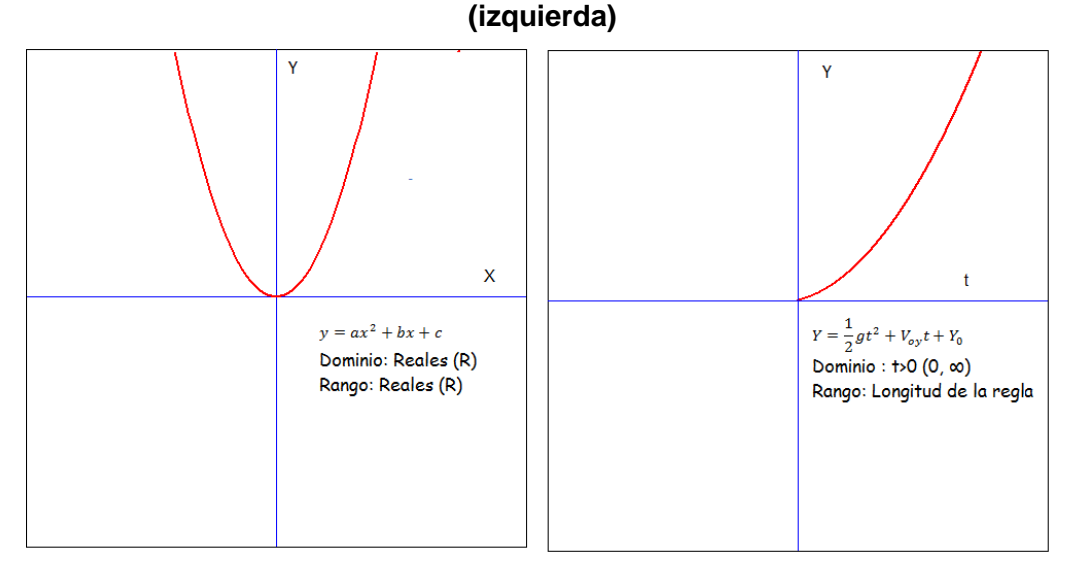

**Figura 0-2. Función cuadrática, dominio y rango matemático (derecha) físico** 

**Nota:** Se puede demostrar que al sacar la pendiente de la recta tangente a la gráfica de la ecuación 1 para cada par de valores *(Y,t)* se llegara a la velocidad que presenta la regla cebra para cualquier instante de tiempo y posición, es decir se llegará a la ecuación 2. En ese mismo sentido, se puede demostrar que al sacar el área bajo la gráfica de la ecuación 2 desde el punto cero hasta cada par de valores  $(V<sub>y</sub>, t)$  se llegara a la posición de la regla cebra para cualquier instante de tiempo y velocidad. A lo anterior se le conoce como derivación e integración respectivamente. (Lo anterior se resumen en los módulos teóricos de la presente guía), Figura C-3.

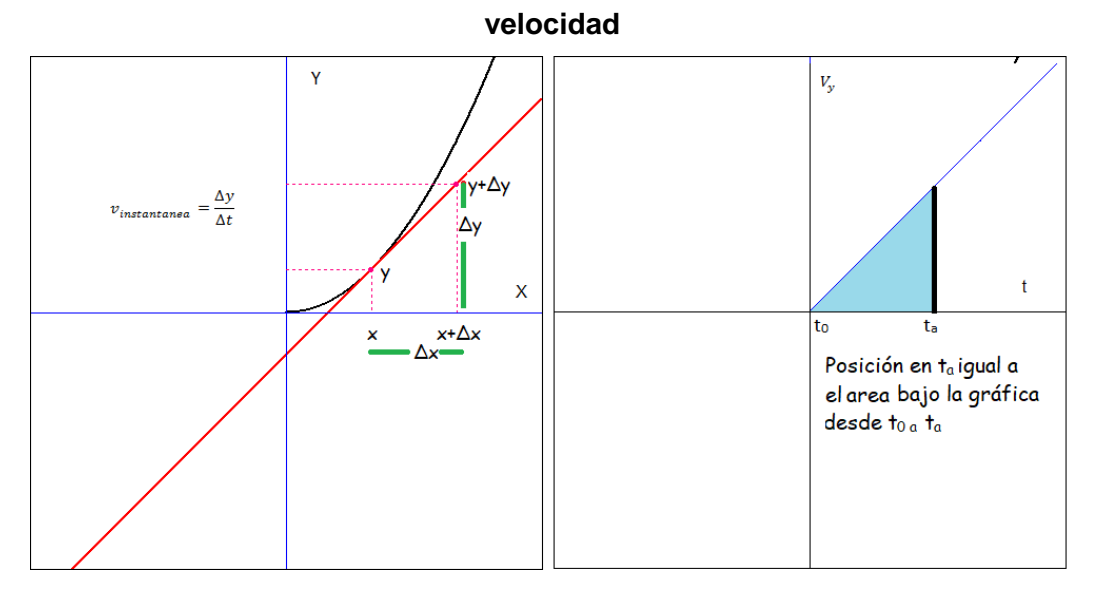

**Figura 0-3. Derivación (izquierda) e integración (derecha) de la posición y la** 

# **4. Montaje experimental y procedimiento.**

**Materiales.** Un computador o dispositivo móvil (ANDROID) con PhysicsSensor, una fotocompuerta (con tarjeta de sonido USB externa y adaptador de 5V para dispositivos móvil), una doble nuez, un soporte y una regla cebra. En la Figura C-4 se muestra el montaje experimental.

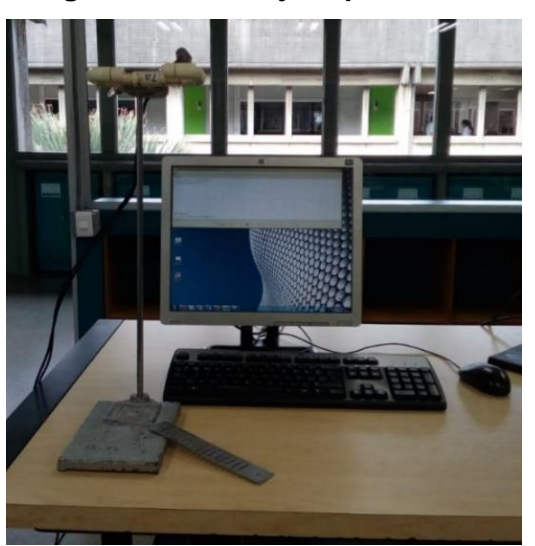

**Figura 0-4. Montaje experimental**

## *a. Procedimiento para PhysicsSensor edición de computadora*

Realizar el montaje de la Figura 4. Conectar la fotocompuerta al computador; una de las terminales a un puerto USB y la otra a una entrada de micrófono. Ejecutar el programa PhysicsSensor y luego abrir el módulo de Sonoscopio, Figura C-5.

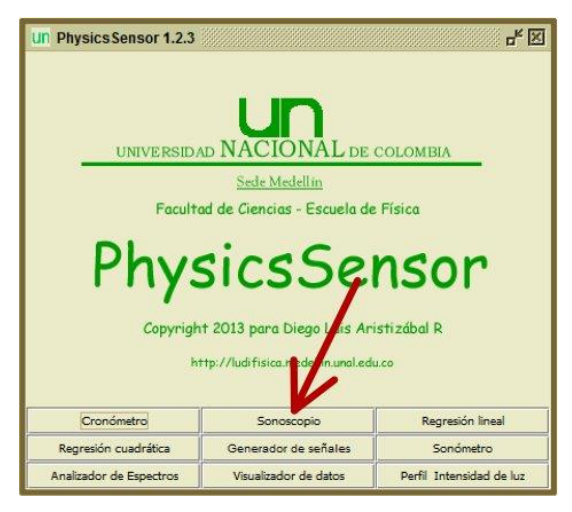

**Figura 0-5. Módulo de PhysicsSensor**

Considerando que el instante *t=0* corresponde al momento en el cual la regla cebra comienza a atravesar el haz de luz, de clic en el botón Capturar del Sonoscopio y deje caer la regla cebra a través de la fotocompuerta, Figura C-6.

**Nota:** Se empieza a cuantificar el tiempo exactamente cuándo la primera ranura de la regla cebra atraviesa la fotocompuerta por lo tanto se considera que *Y0=0*.

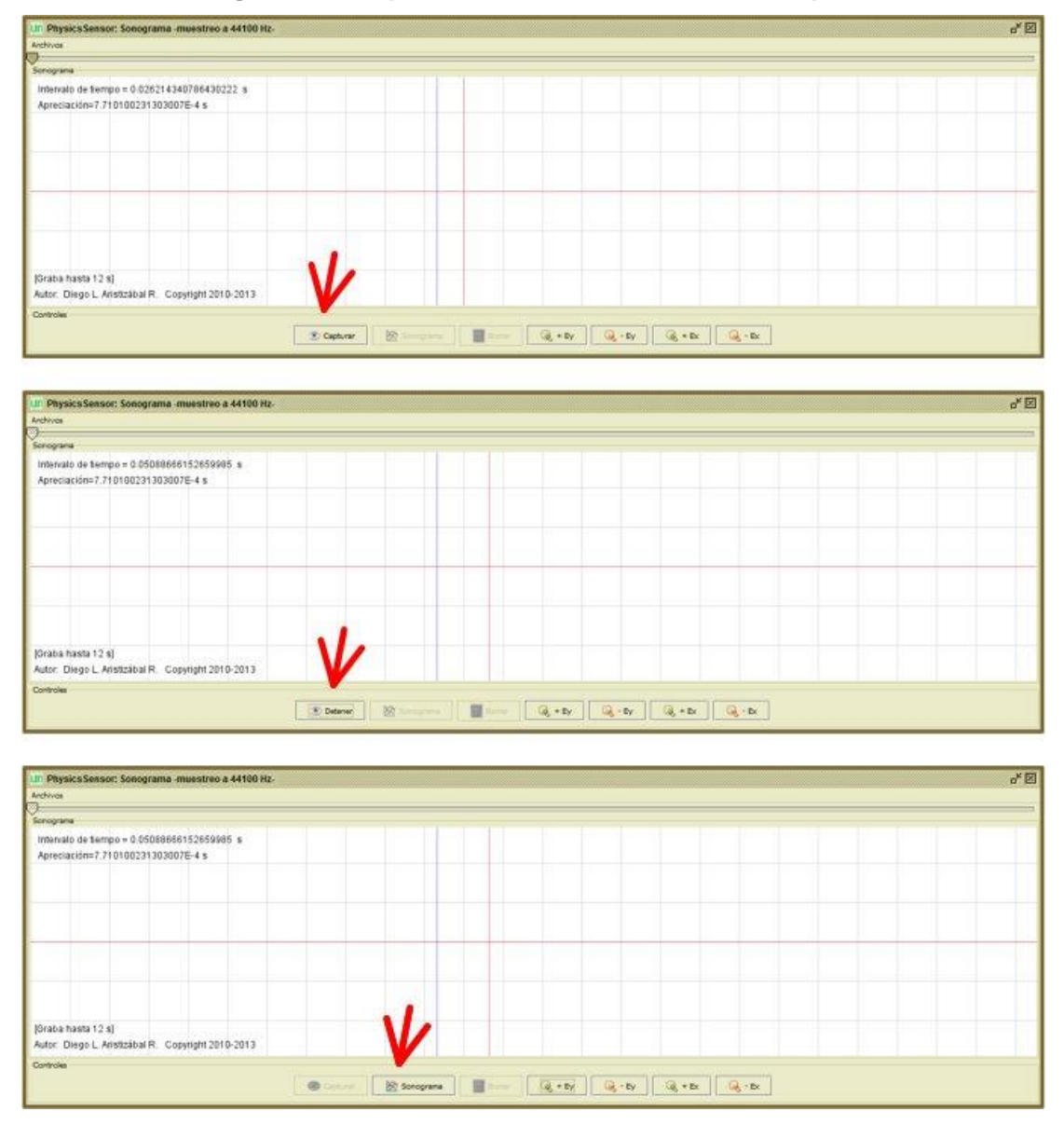

**Figura 0-6. Captura de la señal con el sonoscopio.**

De clic en el botón Detener y posteriormente de clic en el botón Sonograma. Asegúrese que durante el recorrido todas las ranuras de la regla cebra generen una señal en el sonoscopio sin la interferencia de ningún agente externo y que la caída de la regla cebra fue totalmente vertical, Figura C-7.

Mida la distancia desde la primera ranura (*Y0=0)* a cada una de las demás ranuras.

Complete la Tabla C-1, donde la posición se mide tomando como referencia la primera ranura que pasa por la fotocompuerta y el tiempo *t* es el intervalo medido desde el primer pico a cada uno de los siguientes picos. Para esto último de clic en la mitad del primer pico para fijar el cero (línea azul que al desplazar el mouse deja una línea roja), desplácese a los demás picos según el dato a cuantificar SIN DAR CLIC nuevamente. El intervalo de tiempo *t, dado* en la parte superior izquierda por el Sonoscopio, es el comprendido entre la línea roja y la línea azul en cada pico, Figura C-7.

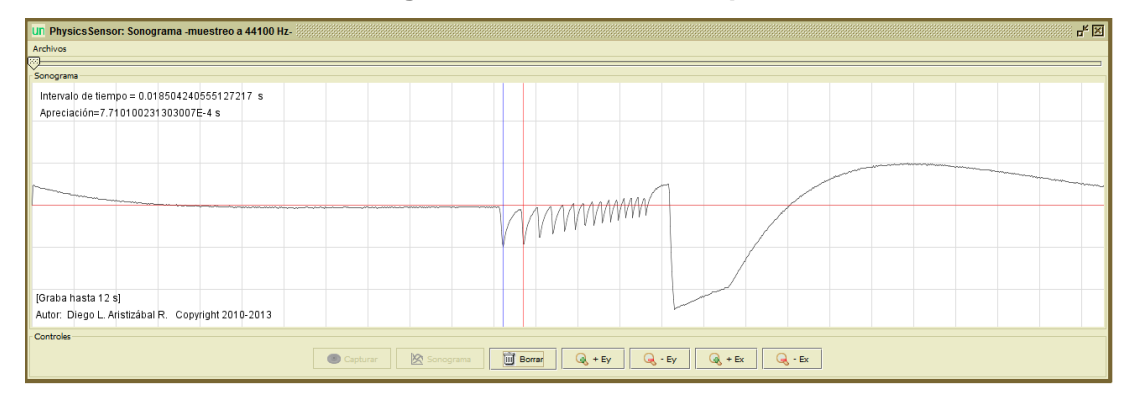

**Figura 0-7. Toma del tiempo**

| rapia v 11 Datob para granoa 1 volt |     |     |  |  |  |  |
|-------------------------------------|-----|-----|--|--|--|--|
|                                     | Y   | t   |  |  |  |  |
|                                     | (m) | (s) |  |  |  |  |
| Posición 0                          |     |     |  |  |  |  |
| Posición 1                          |     |     |  |  |  |  |
| Posición 2                          |     |     |  |  |  |  |
| Posición 3                          |     |     |  |  |  |  |
| Posición 4                          |     |     |  |  |  |  |
| Posición 5                          |     |     |  |  |  |  |
| Posición 6                          |     |     |  |  |  |  |
| Posición 7                          |     |     |  |  |  |  |
| Posición 8                          |     |     |  |  |  |  |
| Posición 9                          |     |     |  |  |  |  |
| Posición 10                         |     |     |  |  |  |  |

**Tabla 0-1. Datos para gráfica Y vs t**

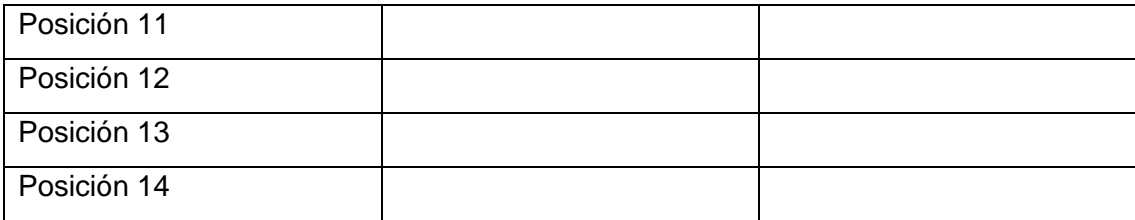

#### *b. Procedimiento para PhysicsSensor Mobile Edition*

- Acople la fotocompuerta al soporte utilizando la doble nuez y alimente el LED de la fotocompuerta a través de su terminal USB con el adaptador de 5 V.
- Conecte la fotocompuerta a la tarjeta de sonido USB con el plug en la entrada de micrófono y, así mismo, conecte la tarjeta USB al dispositivo móvil.
- Active el SONOSCOPIO de PhysicsSensor, entrar haciendo clic en el botón CAPTURAR, Figura C-8.

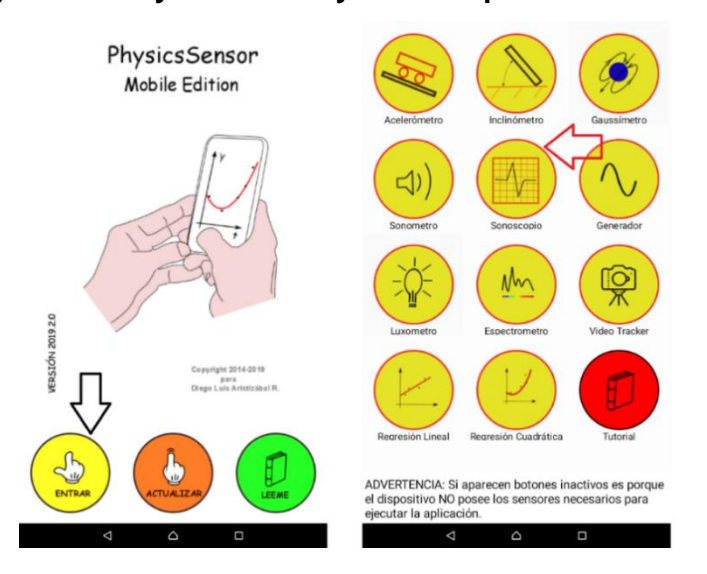

#### **Figura 0-8. PhysicsSensor y Sonoscopio Mobile Edition.**

Considerando que el instante *t=0* corresponde al momento en el cual la regla cebra comienza a travesar el haz de luz, de clic en el botón Capturar del Sonoscopio (este cambia inmediatamente a DETENER) y deje caer la regla cebra a través de la fotocompuerta, Figura C-9.

**Nota:** Se empieza a cuantificar el tiempo exactamente cuándo la primera ranura de la regla cebra atraviesa la fotocompuerta por lo tanto se considera que *Y0=0*.

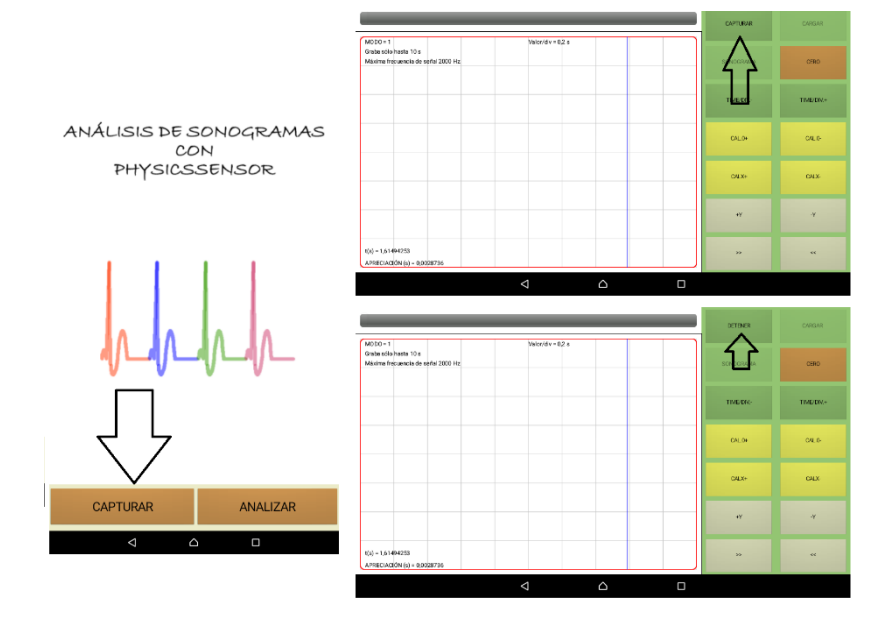

**Figura 0-9. Captura de señal PhysicsSensor Mobile Edition**

De clic en el botón Detener y posteriormente de clic en el botón Sonograma. Asegúrese que durante el recorrido todas las ranuras de la regla cebra generen una señal en el sonoscopio sin la interferencia de ningún agente externo además de que la regla cebra haya caído totalmente vertical, Figura C-10.

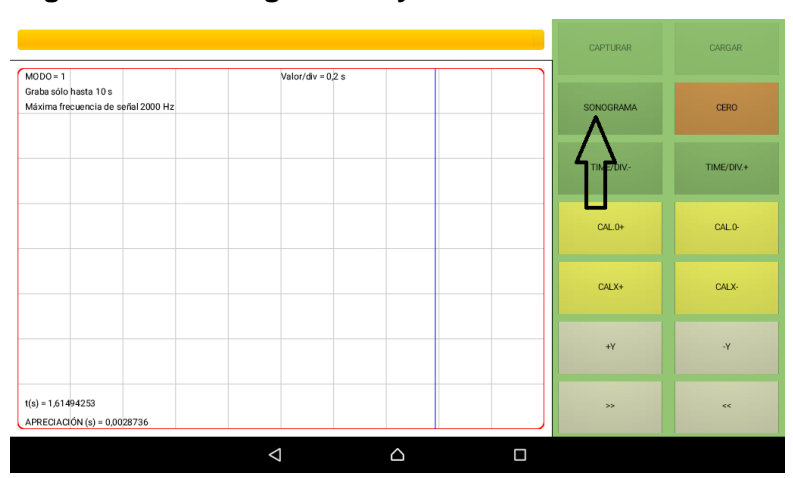

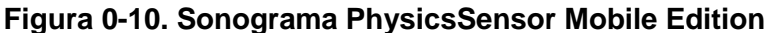

Ubicar la señal haciendo uso de los botones de desplazamiento >>, << y los de escala +X,−X,+Y ,−Y . Para hacer un buen análisis de la señal, procurar que esta ocupe la mayor parte del ancho de la pantalla, pero esté toda contenida en esta. De no obtenerse una señal coherente deben seguirse los pasos dados en la siguiente nota.

**Nota***: En caso de no obtener ninguna señal en el sonoscopio durante los pasos anterior deberá hacer Uso de la apk USB Audio Recorder para ello obtener la apk USB Audio Recorder y grabar con este programa la señal. Exportar el archivo obtenido a la carpeta physicssensor/sonoscopio. Ejecutar el SONOSCOPIO de PhysicsSensor haciendo clic en el botón ANALIZAR. Hacer clic en el botón ESCOGER y se despliega la interfaz que permite seleccionar la señal que fue previamente guardada. Cargar el archivo correspondiente y proceder con el análisis de la señal, Figura* C-*11 y* C-*12.*

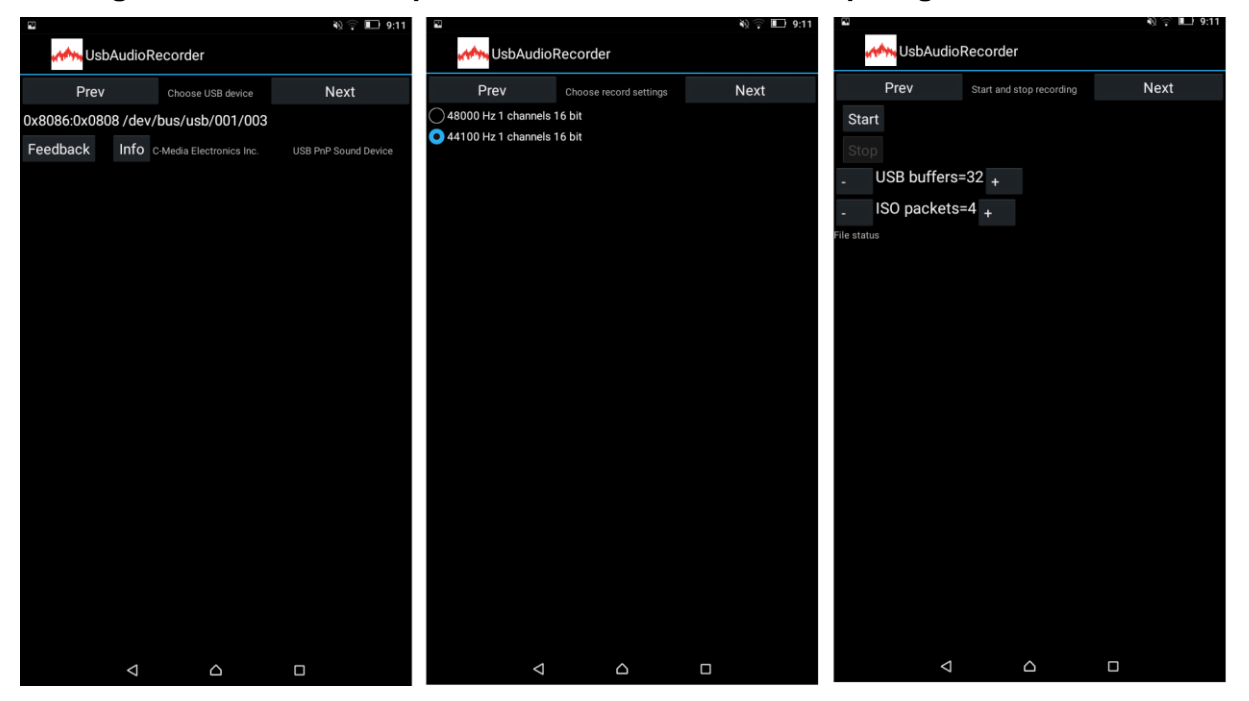

#### **Figura 0-11. Uso de la aplicación USB Audio Recorder para grabar la señal**

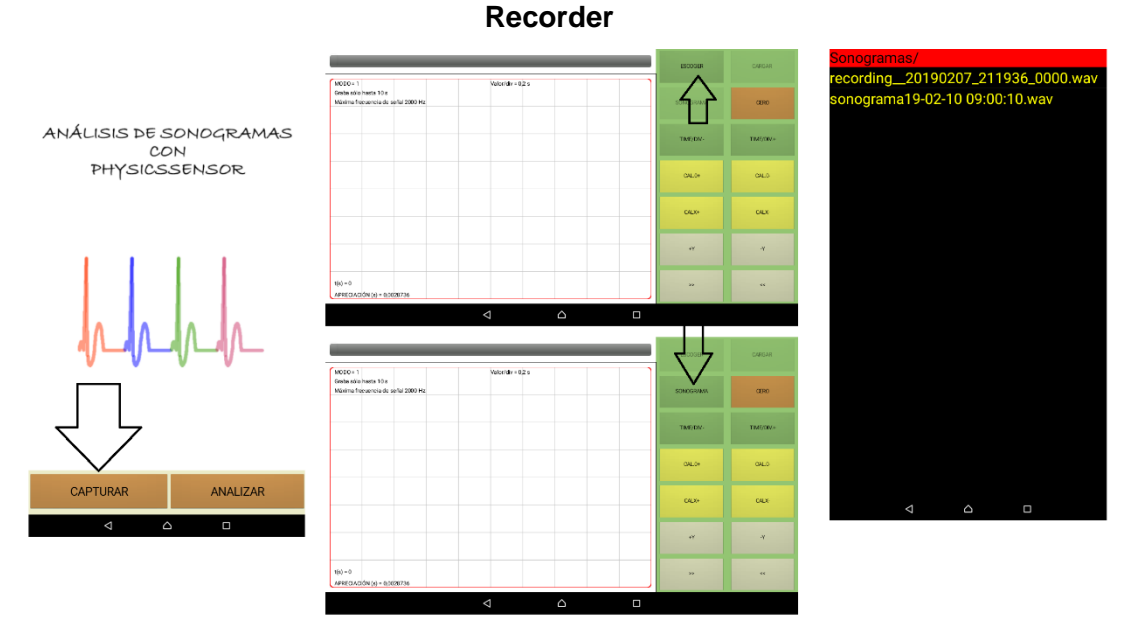

**Figura 0-12. Obtención del Sonograma con la señal grabada del USB Audio** 

Mida la distancia desde la primera ranura (*Y0=0)* a cada una de las demás ranuras.

Complete la Tabla C-1, donde la posición se mide tomando como referencia la primera ranura que pasa por la fotocompuerta y el tiempo *t* es el intervalo medido desde el primer pico a cada uno de los siguientes picos.

Para esto último, proceda a definir el CERO haciendo con un dedo clic en la mitad del primer pico y luego hacer clic en el botón CERO. Debe aparecer una raya roja vertical después de arrastrar la raya azul sobre la pantalla, Figura C-13. Si es necesario ajustar mejor el CERO usar los botones CAL0+ y CAL0-. Arrastre la línea azul hasta cada uno de los demás picos para medir los instantes de tiempo (parte inferior izquierda) para los cuales la regla cebra atravesó el haz de luz de la fotocompuerta. Si es necesario ajustar mejor la posición de esta línea, usar los botones CALX+ y CALX-.

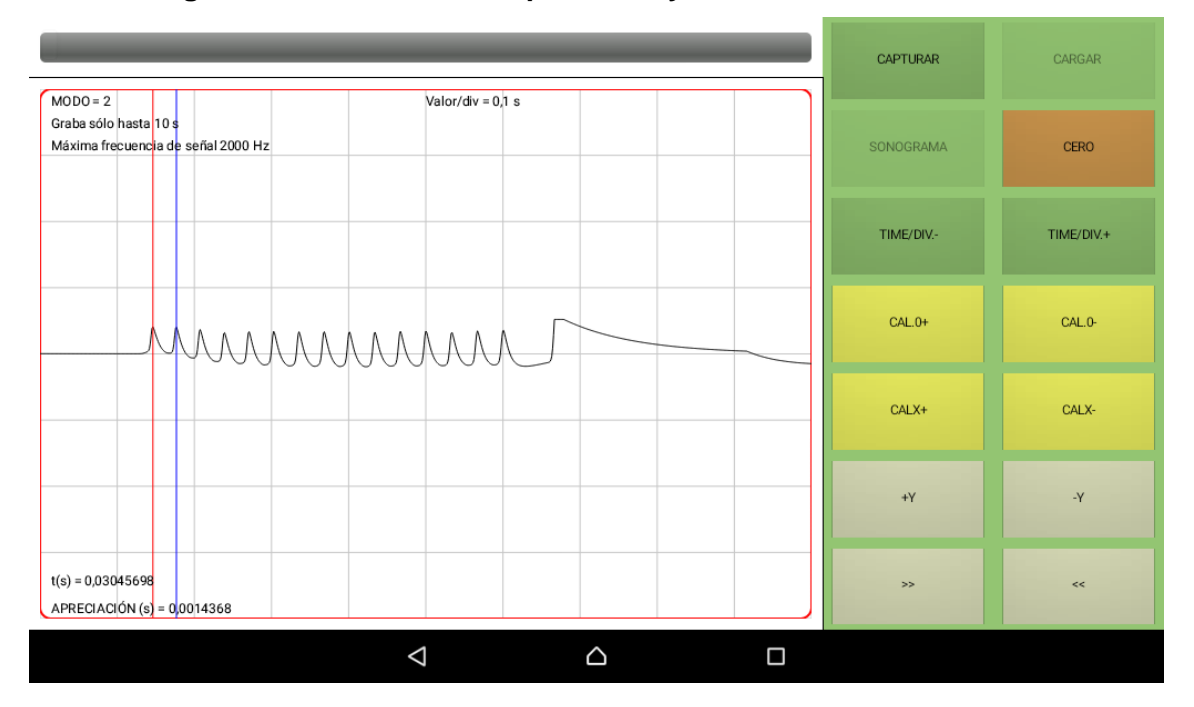

**Figura 0-13. Toma del tiempo con PhysicsSensor edición móvil**

#### **5. Informe**

Haciendo uso de la plantilla de EXCEL grafique *Y(m)* vs *t(s)* (anexe la gráfica al informe)*,*  realice una regresión cuadrática y reporte los valores de la posición inicial *Y0 (este valor es cero por lo dicho anteriormente), velocidad inicial* V<sub>0y</sub> y la aceleración de la gravedad g. Observe que comparando la ecuación 1  $Y = \frac{1}{2}$  $\frac{1}{2}gt^2 + V_{oy}t + Y_0$  con la ecuación cuadrática,  $y = ax^2 + bx + c$  se tiene que la gravedad g= 2a la velocidad inicial V<sub>0y</sub> =b donde a, b y c son arrojados por la regresión cuadrática.

Haciendo uso de la plantilla de EXCEL calcule los valores de V(m) como:

$$
v = \frac{Y_{position\ posterior} - Y_{position\ inferior}}{t_{position\ posterior} - t_{position\ inferior}}
$$

Grafique *V(m)* vs *t(s),* (anexe la gráfica al informe)*,* Escriba la ecuación 2 para el caso particular del experimento remplazando los valores de  $V_{0y}$  y g.

Describa en palabras con suficiente detalle cómo se relaciona las anteriores ecuaciones con la función cuadrática y la función afín/lineal respectivamente.

Calcule el dominio y rango físicos para las anteriores funciones.

Calcule los ceros de la función cuadrática según la ecuación  $x = \frac{-b \pm \sqrt{b^2-4ac}}{2a}$  $\frac{7b-4ac}{2a}$  y compárelos con los deducidos desde la gráfica de la función cuadrática o ecuación *1 (Y(m) vs t(s))*

Por último, calcule el porcentaje de error del valor obtenido para la gravedad tomando como valor teórico gravedad en Itagüí de 9,78 m/s<sup>2</sup> según la ecuación:

> $% error =$ Valor teórico − Valor experimental Valor teórico

### **Bibliografía**

Aristizábal, D. (2017). ESTUDIO DE LA CAÍDA LIBRE USANDO EL SONOSCOPIO DE PHYSICSSENSOR PARA DISPOSITIVOS MÓVILES. Medellín: Escuela de Física Universidad Nacional de Colombia .

Aristizábal, D., González, E., & Muñoz, E. (2017). LABORATORIO DE FÍSICA MECÁNICA CAIDA LIBRE. Medellín: Escuela de Física Universidad Nacional de Colombia.

# **D. Anexo: Práctica experimental teorema de Pitágoras y relaciones trigonométricas Guía ángulos y triángulos-1**

# **PRÁCTICA EXPERIMENTAL TEOREMA DE PITÁGORAS Y RELACIONES TRIGONOMÉTRICAS - GUÍA ÁNGULOS Y TRIÁNGULOS ESTUDIO DEL MOVIMIENTO PARABÓLICO DE UN CUERPO USANDO VIDEO TRACKER DE PHYSICSSENSOR MOBILE EDITION**

Adaptación al experimento "ESTUDIO DEL MOVIMIENTO PARABÓLICO DE CAÍDA LIBRE USANDO VIDEO TRACKER DE PHYSICSSENSOR PARA DISPOSITIVOS MÓVILES" de la Escuela de Física de la Universidad Nacional de Colombia Sede Medellín

#### **1. Introducción**

Usando un dispositivo móvil (celular o Tablet) se filma un video mínimo a 30 fps y en formato.mp4 de un cuerpo moviéndose parabólicamente bajo la acción de su propio peso (como consecuencia de la aceleración de la gravedad). Con el uso de la aplicación VIDEO TRACKER de PhysicsSensor se realiza el análisis de fotogramas para tomar los datos de la posición en diferentes instantes (X, Y, t) y de esta forma lograr estudiar con muy buena precisión y exactitud la cinemática del cuerpo.

Para realizar este estudio, una vez organizados adecuadamente los datos y admitiendo que el cuerpo se desplaza con aceleración constante (MRUV: Movimiento Rectilíneo Uniformemente Variado) en dirección "Y" y con velocidad constante (MRU: Movimiento Rectilíneo Uniforme) en dirección "X", se hace una regresión cuadrática de "Y" vs "t" y una regresión lineal de "X" vs "t" para obtener los valores de la posición inicial, la velocidad inicial y la aceleración del cuerpo. Esta última debe estar muy cerca del valor de la aceleración de la gravedad en el sitio donde se realiza el experimento. Tambien se escriben las ecuaciones básicas de la cinemática del cuerpo en el sistema de coordenadas elegido.

En definitiva, para este experimento el cuerpo debe moverse (caer) con movimiento uniforme variado (MUV) cuya aceleración es igual a g en el eje "Y" y simultáneamente con movimiento uniforme (MU) en el eje "X" (combinación de dos movimientos rectilíneos independientes) Figura D-1. Tal movimiento servirá para el estudio y ejemplificación de los conceptos de: razones trigonométricas, teorema de Pitágoras, función lineal, función cuadrática

**Figura 0-1. Gráficas del movimiento parabólico (a) posición Y en el tiempo, (b) posición x en el tiempo, (c) posición y vs posición x, (d) Velocidad en Y conforme trascurre el tiempo, (e) aceleración conforme transcurre el tiempo, (f) descomposición del vector velocidad componentes rectangulares "X" y "Y"**

|            | Ÿ<br>$\mathfrak t$      |     | <u>. </u><br>$\pmb{\mathsf{X}}$<br>$\mathbf t$ | <u>.</u> | <u>.</u><br>Ÿ<br>$\pmb{\mathsf{X}}$                                                       |
|------------|-------------------------|-----|------------------------------------------------|----------|-------------------------------------------------------------------------------------------|
| $(\alpha)$ |                         | (b) |                                                | (c)      |                                                                                           |
|            | $\mathbf{V}_\mathbf{y}$ |     | a                                              |          | Y                                                                                         |
|            |                         |     | $\pmb{g}$                                      |          | $ v_y $<br>$\boldsymbol{v}$                                                               |
|            | $\mathfrak t$           |     | $\mathbf t$                                    |          | $\theta$<br>$\mathsf{X}$                                                                  |
| (d)        |                         | (e) |                                                | (f)      | $v_x$<br>$v = v_y^2 + v_x^2$<br>$v_y = v \cdot cos(\theta)$<br>$v_y = v$ . sen $(\theta)$ |

#### **2. Objetivos**

#### *Objetivo general*

Estudiar los conceptos de vector, teoremas de Pitágoras y relaciones trigonométricas mediante el estudio del movimiento parabólico de un cuerpo usando video Tracker de PhysicSensor edición móvil.

#### *Objetivos específicos*

- Ejemplificar los conceptos de vector, teoremas de Pitágoras y relaciones trigonométricas desde el estudio cinemático de un cuerpo en movimiento parabólico.
- **↓** Determinar el valor de aceleración de la gravedad en la cuidad de Itagüí usando Video Tracker de PhysicSensor edición móvil.

#### **3. Análisis teórico**

#### *a. Algunas nociones de cinemática*

Cuando el movimiento de una partícula describe una trayectoria curvilínea y parabólica se dice que el movimiento es parabólico. El lanzamiento de un balón de futbol o el vuelo libre de un proyectil son ejemplos de situaciones cotidianas que implican el estudio del movimiento parabólico. En esencia, para que un cuerpo describa una trayectoria parabólica se necesita que su aceleración sea constante (tanto en magnitud como en dirección); además que su velocidad inicial no sea ni paralela ni antiparalela a tal aceleración (Aristizábal, Restrepo, & Muñoz, MÓDULO # 14: MOVIMIENTO EN EL PLANO (I) - MOVIMIENTO PARABÓLICO).

El movimiento parabólico se puede pues interpretar como la superposición de dos movimientos rectilíneos INDEPENDIENTES: (Aristizábal, Restrepo, & Muñoz, MÓDULO # 14: MOVIMIENTO EN EL PLANO (I) -MOVIMIENTO PARABÓLICO)

 $\checkmark$  Un movimiento horizontal para el cual la componente de la velocidad siempre permanece constante durante el movimiento y su aceleración será  $a_x = 0$ .

✓ Un movimiento vertical con aceleración constante en donde hay cambios de velocidad iguales a intervalos de tiempo iguales, con aceleración de magnitud igual  $|a| = g.$ 

En este caso se asume que la resistencia del aire es tan pequeña que puede despreciarse cualquier efecto sobre el sistema, por tanto, la única fuerza que actúa sobre la partícula es su propio peso, el cual hace que el proyectil tenga una aceleración constante dirigida hacia abajo la cual es igual a la gravedad en el sitio donde se desarrolla el movimiento.

#### *b. Deducción de ecuaciones básicas y su relación con la matemática*

Tomando el piso como marco de referencia, el sistema de coordenadas XY con origen O ubicado en la parte más baja de la rampa y orientado según la Figura D-2, aplicando las leyes de movimiento de Newton y haciendo un análisis del cambio de la posición de una esfera bajo la acción de su propio peso como única fuerza se deduce que la esfera se mueve con velocidad constante en "X" y por lo tanto la ecuación cinemática para el sistema de coordenadas elegido es:

$$
X = V_{0x}t + X_0
$$
 **Ecuación 1**

En ese mismo orden de ideas, se deduce que en dirección "Y" la esfera se mueve con aceleración constante  $a<sub>y</sub> = -g$  (el signo negativo indica que la aceleración va en sentido contrario de la orientación que se tomó como positiva para el eje "Y") y por la tanto las ecuaciones cinemáticas para el sistema de coordenadas elegido son:

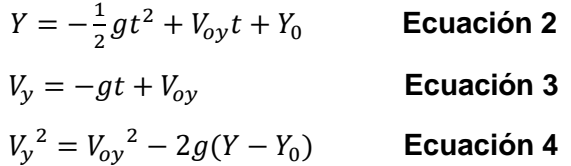

Donde  $X(t)$ : Posición en el eje X en el tiempo de la esfera,  $V_{0}x$ : Velocidad inicial en el eje X de la esfera, X<sub>0</sub>: posición inicial en el eje X de la esfera, Y(t): Posición en el tiempo en eje Y de la esfera,  $V_{0y}$ : Velocidad inicial en el eje Y de la esfera, Vy(t): Velocidad en el eje Y

de la esfera en el tiempo, Y<sub>0</sub> : Posición inicial en el eje Y de la esfera, g: aceleración de la gravedad y t: tiempo.

Por lo tanto, combinando el MRU del eje X y el MRUV del eje Y, se obtiene un movimiento parabólico. Combinar las ecuaciones 1 y 2 y se obtiene como trayectoria,  $Y = f(X)$ , una parábola, es decir una función cuadrática:

$$
Y = -\frac{1}{2}g\left[\frac{X - X_0}{V_{ox}}\right]^2 + V_{oy}\left[\frac{X - X_0}{V_{ox}}\right] + Y_0
$$
 **Ecuación 5**

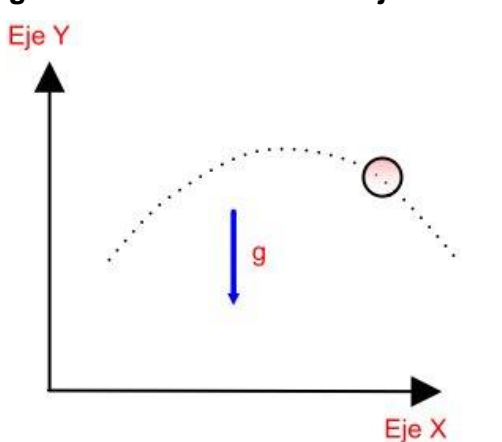

**Figura 0-2. Elección de los ejes coordenados**

Las magnitudes de posición, velocidad y aceleración son vectores, es decir, tienen asociada una magnitud y una dirección. Para calcular la magnitud del vector resultante de cada una de las magnitudes anteriores debe aplicarse el teorema de Pitágoras; Así mismo, si se tiene el vector resultante de cada una de dichas magnitudes, se puede descomponerse en sus componentes X y Y haciendo uso de las razones trigonométricas en triángulos rectángulos Sen(Θ) y Cos(Θ), donde Θ es el ángulo director del vector, incluso este ángulo Θ puede calcularse con la función trigonométrica:  $\tan^{-1} \frac{Compute}{component \, e}$ Θ. Todo lo anterior se resume en la Figura E-1(f).

**Nota:** El ángulo director Θ siempre se mide desde el eje X positivo y en sentido antihorario.

### **4. Montaje experimental y procedimiento.**

*Materiales***.** Dispositivo móvil (ANDROID) con PhysicsSensor.

Realizar la filmación del video con muy buena iluminación para evitar que se vean movimientos borrosos en el dispositivo móvil. Se recomienda hacer la filmación mínima a 30 fps y en formato .mp4. No olvidar colocar un objeto de referencia en el mismo plano del movimiento y anotar su longitud para realizar la calibración y poder medir en los fotogramas. Guardar el video en la carpeta *textbfphysicssensor/tracker* para que VIDEO TRACKER lo pueda acceder. Ejecutar el video con VIDEO TRACKER de PhysicsSensor para dispositivos móviles ANDROID: hacer clic en el botón ESCOGER y luego CARGAR Figura D-3 y D-4.

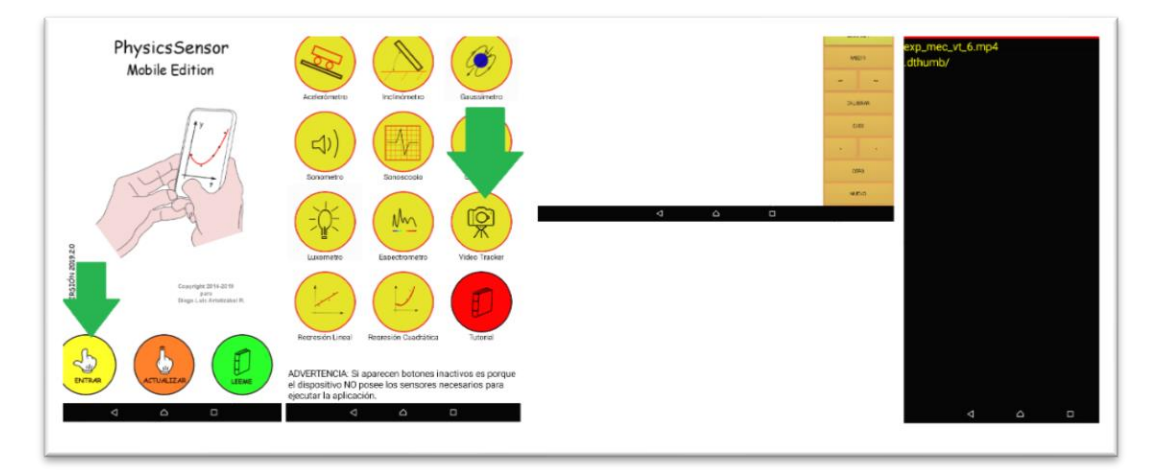

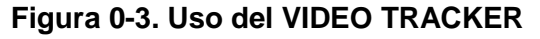

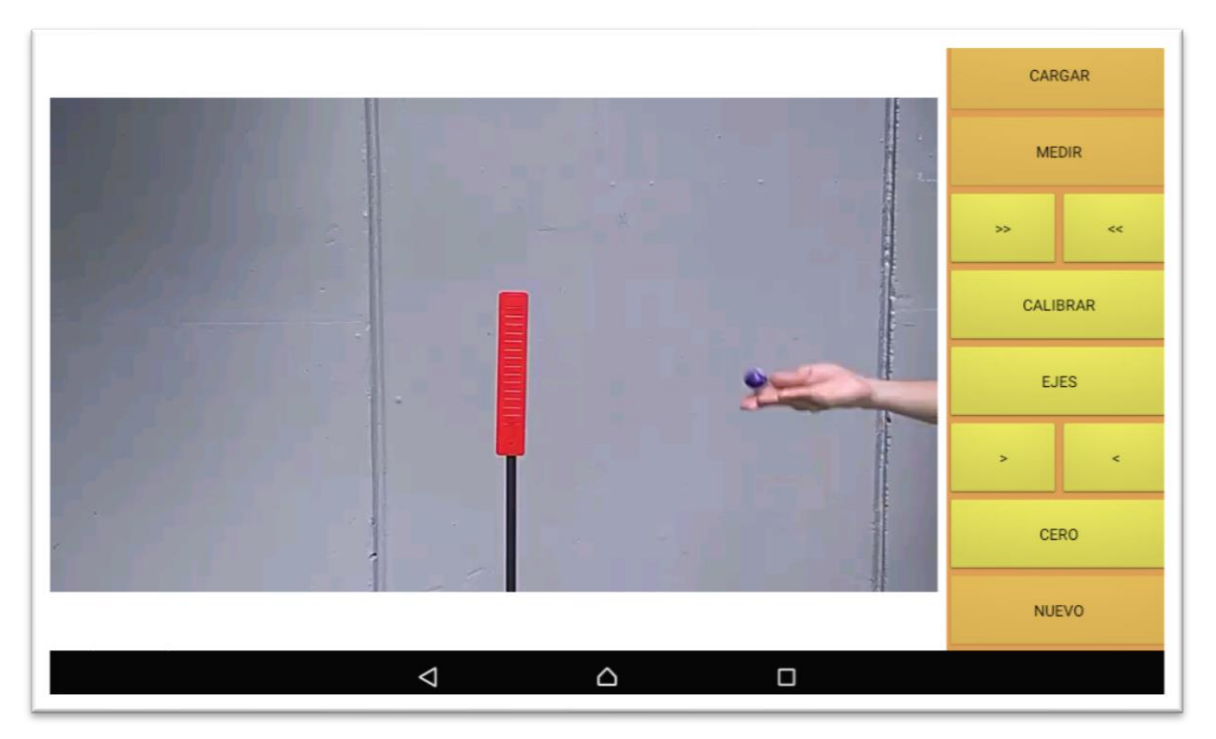

**Figura 0-4. Elección del video a analizar**

Para proceder a medir, hacer clic en el botón MEDIR. Se debe asegurar que el fotograma inicial sea adecuado (no muy avanzado). Para esto usar los botones >> y << y sino más adelante los botones > y <.

Proceder a calibrar haciendo clic en el botón CALIBRAR. En la ventana de calibración introducir: longitud de objeto de referencia, fps de la filmación y número de fotogramas que se saltaran en cada toma de datos. Para el ejemplo estos valores fueron: 0,199 m, 30 fps (29.98 fps, VIDEO TRACKER lo calcula automáticamente) y 1, Figura D-5.

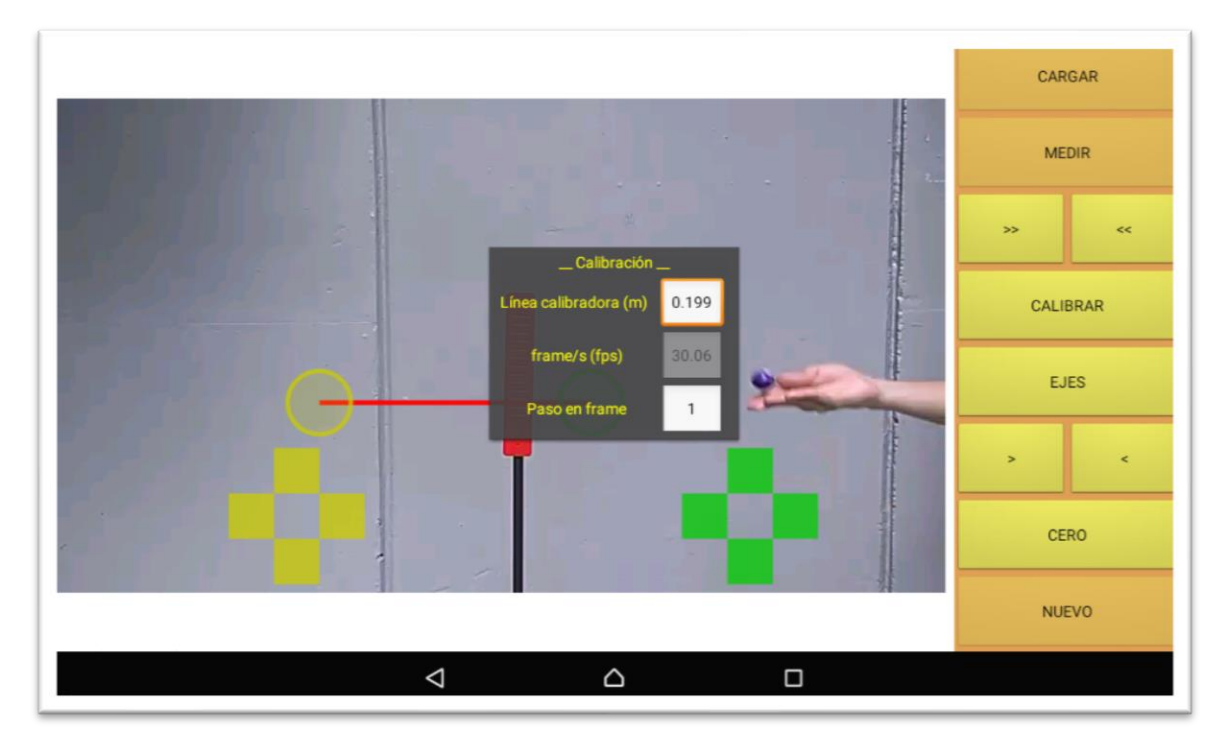

**Figura 0-5. Calibración del VIDEO TRACKER**

Arrastrar la barra de calibración (usar los dedos sobre la pantalla) y sobreponerla exactamente sobre el objeto de referencia (para más exactitud en los desplazamientos hacer clic sobre los cuadros de colores verdes y amarillos). En el ejemplo citado es la altura de la regla que sirve de guía de lanzamiento y cuyo valor es 0,199 m, Figura D- 6.

Proceder a elegir el sistema de coordenadas: hacer clic en el botón EJES. Este se puede rotar y trasladar haciendo uso de los dedos sobre la pantalla. Para mejor exactitud se pueden usar los cuadros de colores de la parte superior. En la Figura D-7 se ilustra este proceso.

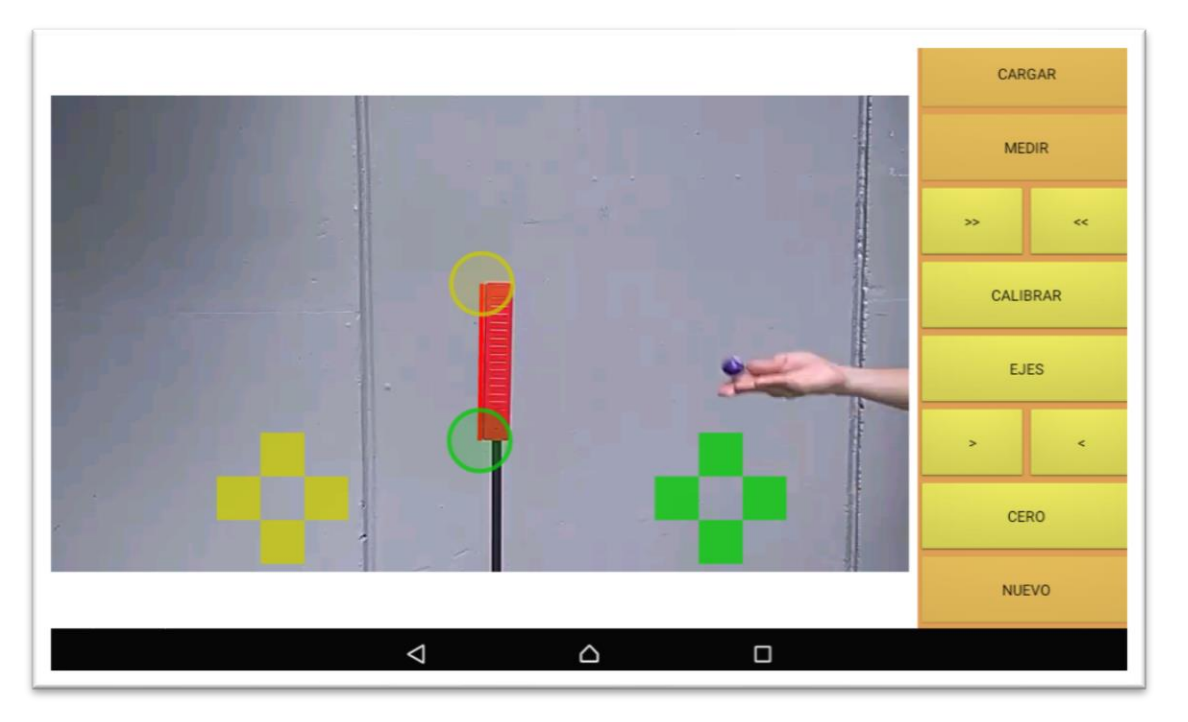

**Figura 0-6. Ajuste de la barra de calibración**

**Figura 0-7. Elección del sistema de coordenadas**

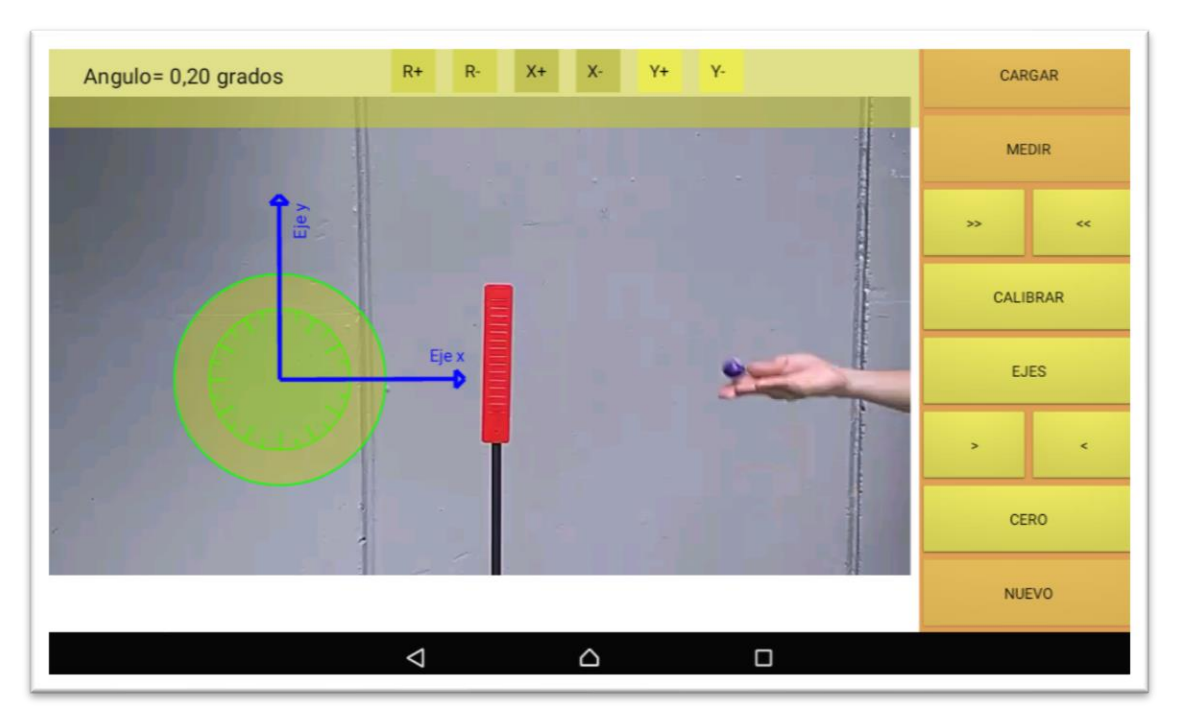

Proceder a tomar los datos. Para esto hacer primero clic en el botón CERO, luego hacer clic en el botón POSICION. Para realizar la lectura debe arrastrarse la cruz naranjada hasta el centro de la esfera, Figura D-8. En la parte superior se despliegan los valores (X, Y, t). De clic en el botón guardar dato.

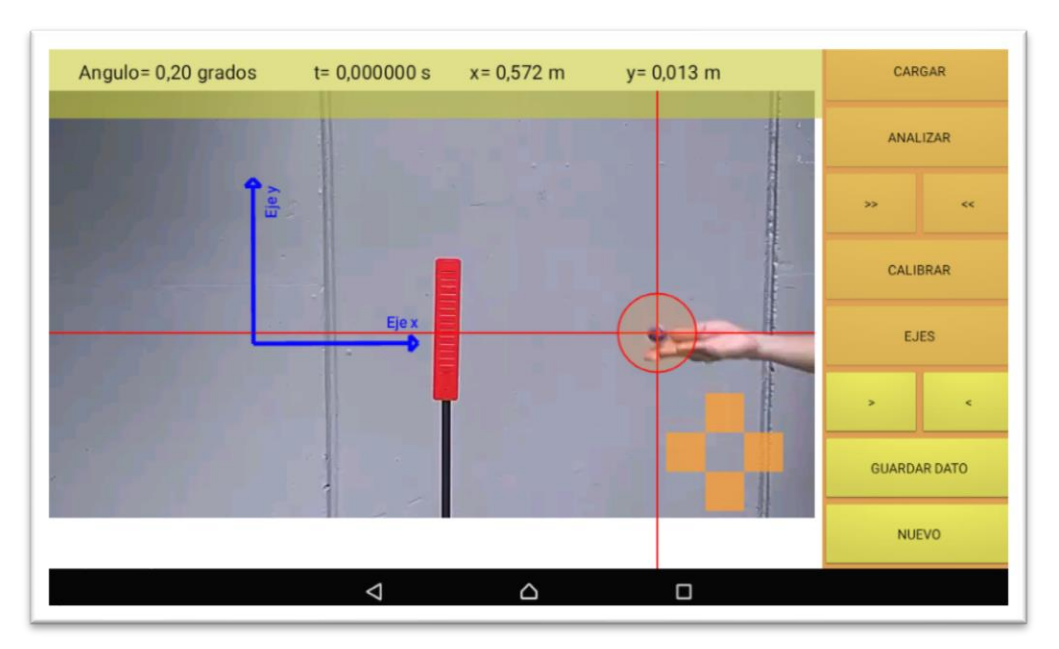

**Figura 0-8. Toma de los datos**

Para tomar un nuevo dato se avanza haciendo clic en el botón >>. Complete la tabla 1

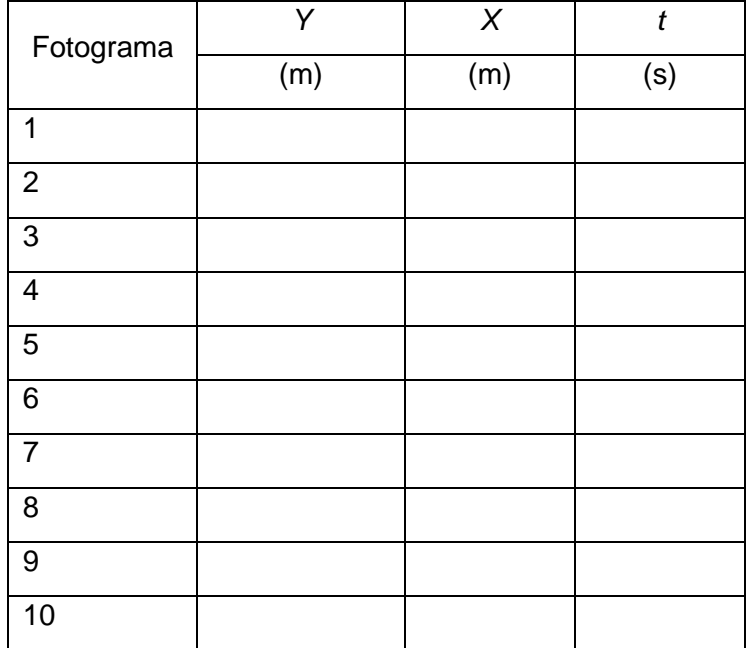

# **Tabla 0-1. Datos para gráfica y vs t y x vs t**

Proceda a dar clic en el botón analizar y desde los tres puntos que aparecen en la parte superior izquierda proceda a elegir primero una regresión lineal X vs t y posteriormente una regresión cuadrática Y vs T. Registre las ecuaciones de las respectivas regresiones para un posterior análisis Figura D-9 y D-10.

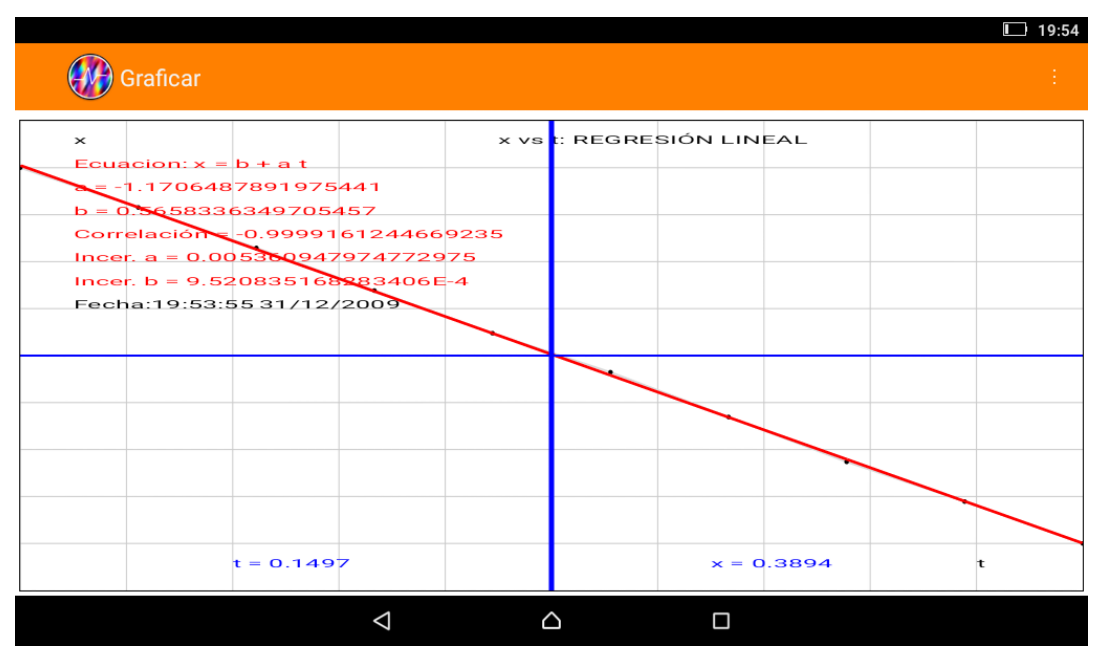

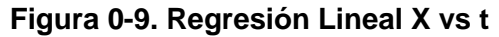
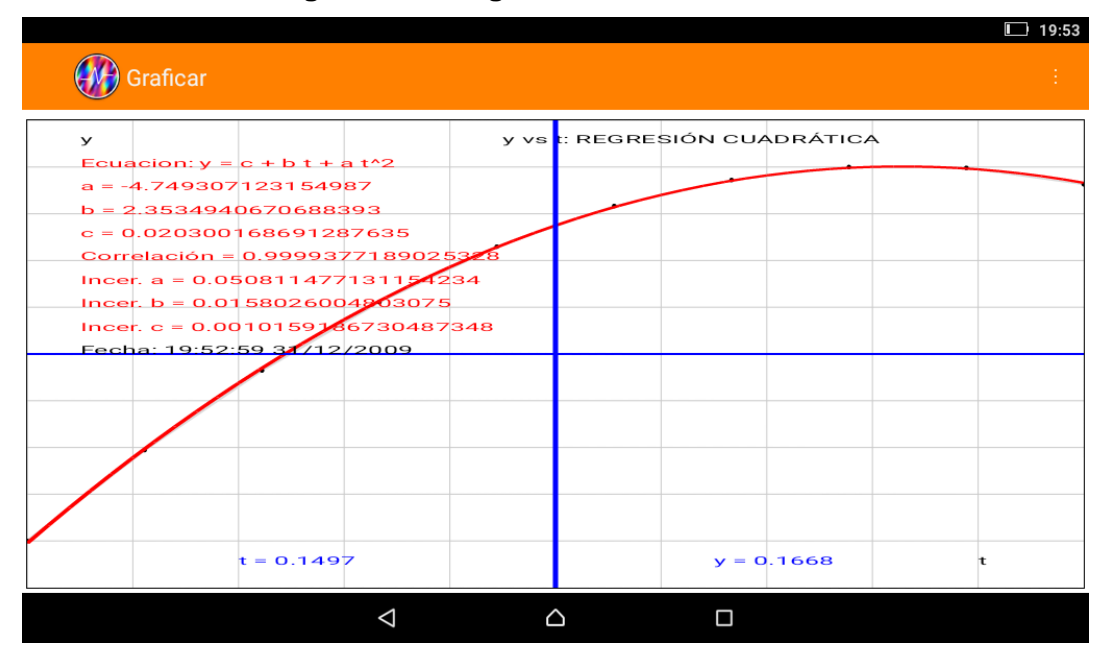

**Figura 0-10. Regresión cuadrática Y vs t**

### **5. Informe**

Con base en las regresiones realizadas reporte los valores de: posición inicial tanto en X como en Y ( $X_0$ ,  $Y_0$ ) velocidad inicial tanto en *X* como en Y ( $V_{0x}$  y  $V_{0y}$ ) y la aceleración de la gravedad g. Observe que comparando la ecuación 1:  $X = V_{0x}t + X_0$  con la ecuación de una función lineal/afín  $y = mx + b$  se tiene que  $V_{0x} = m y X_0 = b$ , donde *m y b* son arrojados por la regresión lineal. Así mismo, observe que comparando la ecuación 2:  $Y = -\frac{1}{3}$  $\frac{1}{2}gt^2 + V_{oy}t +$  $Y_0$  con la ecuación cuadrática,  $y = ax^2 + bx + c$  se tiene que g= -2a,  $V_{0y}$ =b y  $y_0$  donde a, b y c son arrojados por la regresión cuadrática.

Escriba las ecuaciones 1 a 4 remplazando los correspondientes valores para el caso particular.

Calcule las magnitudes resultantes de los vectores  $V_0$ ,  $R_0$  (posición). Adicionalmente, calcule estas mismas magnitudes para un valor elegido de tiempo (Ayuda Figura 11).

Calcule, descomponiendo los vectores  $V_0$ ,  $R_0$  (posición) en sus componentes XY, los valores de  $V_{0x}$ ,  $V_{0y}$ ,  $X_0$  y  $Y_0$  y compárelos con los valores obtenidos por medio de las regresiones. (Ayuda Figura D-11)

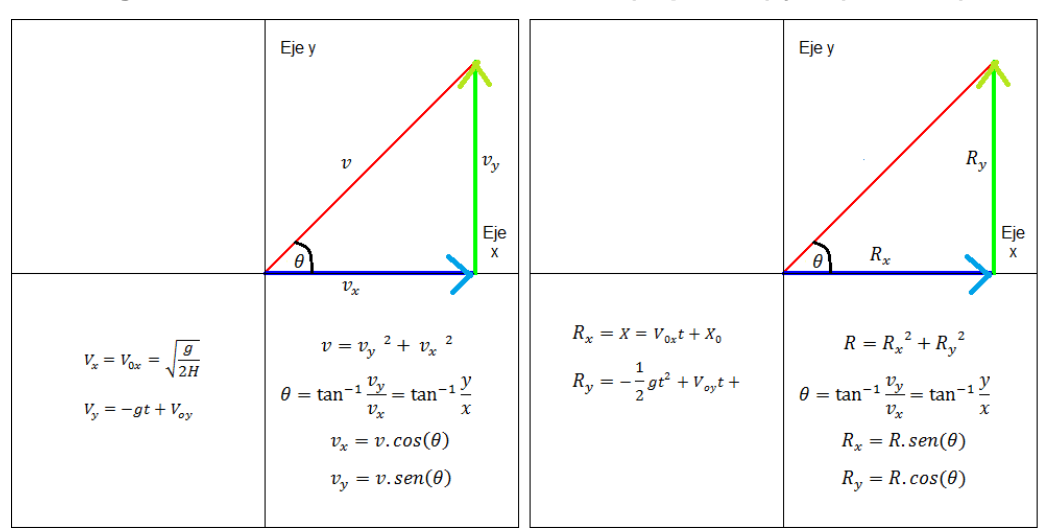

**Figura 0-11. Cálculo de los vectores**  $\vec{V}$  **(Izquierda) y**  $\vec{R}$  **(derecha)** 

Repita el experimento con los ejes XY en otra posición. ¿Cómo cambia el experimento?

Por último, calcule el porcentaje de error del valor obtenido para la gravedad tomando como valor teórico gravedad en Itagüí de 9,78 m/s<sup>2</sup> según la ecuación:

$$
\% \ error = \frac{Valor \ teórico - Valor \ experimental}{Valor \ teórico}
$$

## **Bibliografía**

Aristizábal, D. (2017). ESTUDIO DEL MOVIMIENTO PARABÓLICO DE CAÍDA LIBRE USANDO VIDEO TRACKER DE PHYSICSSENSOR PARA DISPOSITIVOS MÓVILES. Medellín: Escuela de Física Universidad Nacional de Colombia.

Aristizábal, D., Restrepo, R., & Muñoz, T. (s.f.). MÓDULO # 14: MOVIMIENTO EN EL PLANO (I) -MOVIMIENTO PARABÓLICO. En D. Aristizábal, R. Restrepo, & T. Muñoz, Módulos de Enseñanza Aprendizaje Física Mecánica. Medellín

# **E. Anexo: Práctica experimenta teorema de Pitágoras y relaciones trigonométricas Guía ángulos y triángulos-2**

**PRÁCTICA EXPERIMENTAL TEOREMA DE PITÁGORAS Y RELACIONES TRIGONOMÉTRICAS-GUÍA ÁNGULOS Y TRIÁNGULOS ESTUDIO DEL MOVIMIENTO PARABÓLICO DE UN CUERPO USANDO EL SONOSCOPIO DE PHYSICSENSOR PARA PC Y/O DISPOSITIVOS MÓVILES.** 

Adaptación al experimento "LABORATORIO DE FÍSICA MECÁNICA MOVIMIENTO PARABÓLICO" de la Escuela de Física de la Universidad Nacional de Colombia Sede Medellín

### **1. Introducción**

Usando el Sonoscopio del PhysicsSensor, ya sea para computadores o para dispositivos móviles, se estudiará el desplazamiento de un cuerpo moviéndose parabólicamente bajo la acción de su propio peso (como consecuencia de la aceleración de la gravedad). Con el uso de la aplicación Sonoscopio de PhysicsSensor se calcula la velocidad inicial de una esfera que se suelta desde una rampa para posteriormente caer describiendo un movimiento parabólico; de esta forma se logra estudiar la cinemática del cuerpo. La velocidad inicial puede emplearse para calcular el valor de la aceleración de la gravedad del movimiento vertical. Esta última debe estar muy cerca del valor de la aceleración de la gravedad en el sitio donde se realiza práctica.

Para realizar este estudio debe admitirse que el cuerpo se desplaza con aceleración constante (MURV: Movimiento Rectilíneo Uniformemente Variado) en dirección Y y con velocidad constante (MRU: Movimiento Rectilíneo Uniforme) en dirección X (combinación de dos movimientos rectilíneos independientes) Figura E-1.

Tal movimiento servirá para el estudio y ejemplificación de los conceptos de: razones trigonométricas, teorema de Pitágoras, función lineal, función cuadrática.

Adicionalmente se escriben las ecuaciones básicas de la cinemática del cuerpo en el sistema de coordenadas elegido.

**Figura 0-1. Gráficas del movimiento parabólico (a) posición Y en el tiempo, (b) posición X en el tiempo, (c) posición Y vs posición X, (d) Velocidad en Y conforme trascurre el tiempo, (e) aceleración conforme transcurre el tiempo, (f) descomposición del vector velocidad componentes rectangulares "X" y "Y"**

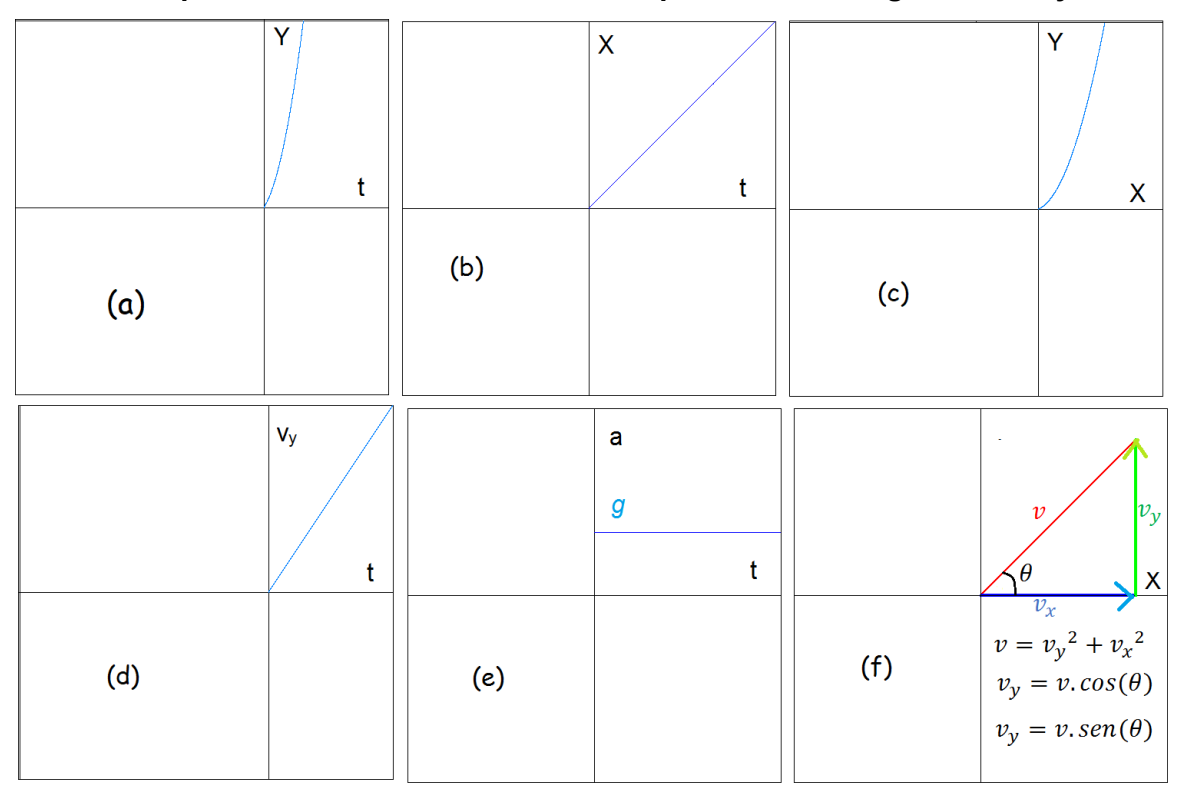

### **2. Objetivos**

### *a. Objetivo general*

Estudiar los conceptos de vector, teoremas de Pitágoras y relaciones trigonométricas mediante el estudio del movimiento parabólico de un cuerpo usando sonoscopio de PhysicSensor.

# *b. Objetivos específicos*

- Ejemplificar los conceptos de vector, teoremas de Pitágoras y relaciones trigonométricas desde el estudio cinemático de un cuerpo en movimiento parabólico.
- Determinar el valor de la aceleración de la gravedad en la cuidad de Itagüí usando sonoscopio de PhysicSensor.

# **3. Análisis teórico**

# *a. Algunas nociones de cinemática*

Cuando el movimiento de una partícula describe una trayectoria curvilínea y parabólica se dice que el movimiento es parabólico. El lanzamiento de un balón de futbol o el vuelo libre de un proyectil son ejemplos de situaciones cotidianas que implican el estudio del movimiento parabólico.

En esencia, para que un cuerpo describa una trayectoria parabólica se necesita que su aceleración sea constante (tanto en magnitud como en dirección); además que su velocidad inicial no sea ni paralela ni antiparalela a tal aceleración (Aristizábal, Restrepo, & Muñoz).

El movimiento parabólico se puede pues interpretar como la superposición de dos movimientos rectilíneos INDEPENDIENTES (Aristizábal, Restrepo, & Muñoz):

- $\checkmark$  Un movimiento horizontal para el cual la componente de la velocidad siempre permanece constante durante el movimiento y su aceleración será  $a_x = 0$ .
- $\checkmark$  Un movimiento vertical con aceleración constante en donde hay cambios de velocidad iguales a intervalos de tiempo iguales, con aceleración de magnitud igual  $|a| = g$ .

En este caso se asume que la resistencia del aire es tan pequeña que puede despreciarse cualquier efecto sobre el sistema, por tanto, la única fuerza que actúa sobre la partícula es su propio peso, el cual hace que el proyectil tenga una aceleración constante dirigida hacia abajo la cual es igual a la gravedad en el sitio donde se desarrolla el movimiento.

# *b. Deducción de ecuaciones básicas y su relación con la matemática*

Tomando el piso como marco de referencia, el sistema de coordenadas XY con origen O, ubicado en la parte más baja de la rampa y orientado según la Figura E-2, aplicando las leyes de movimiento de Newton y haciendo un análisis del cambio de la posición de una esfera bajo la acción de su propio peso como única fuerza, se deduce que la esfera se mueve con velocidad constante en "X" y por lo tanto la ecuación cinemática para el sistema de coordenadas elegido es:

 $X = V_{0x}t + X_0$  Ecuación 1

En ese mismo orden de ideas, se deduce que en dirección "Y" la esfera se mueve con aceleración constante  $a_y = g$  y por la tanto las ecuaciones cinemáticas para el sistema de coordenadas elegido son:

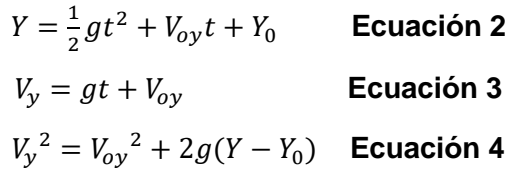

Donde x(t): Posición en el eje X en el tiempo de la esfera,  $V_{0x}$ : Velocidad inicial en el eje X de la esfera,  $X_0$ : posición inicial en el eje X de la esfera, Y(t): Posición en el tiempo en eje Y de la esfera,  $V_{0y}$ : Velocidad inicial en el eje Y de la esfera,  $V_{y}(t)$ : Velocidad en el eje y de la esfera en el tiempo, Y<sub>0</sub>: Posición inicial en el eje Y de la esfera, g: aceleración de la gravedad y t: tiempo.

Es importante resaltar que desde nuestro eje de coordenadas se tiene que  $X_0$  y  $Y_0$  son iguales a cero Figura E-2.

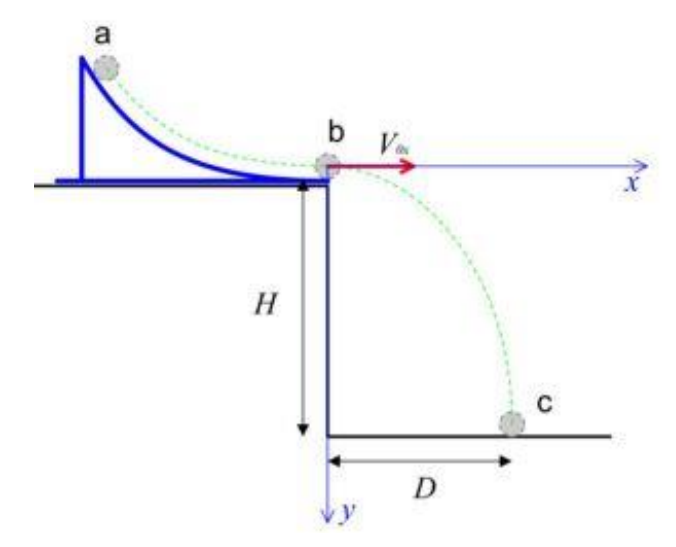

**Figura 0-2. Elección de los ejes coordenados**

Desde estas últimas condiciones, y las condiciones planteadas inicialmente, puede demostrarse qué:

$$
V_{0x} = D \sqrt{\frac{g}{2H}} \quad \text{Ecuación 5}
$$

De donde:

$$
g = \frac{V_{0x}^2 2H}{D^2}
$$
 **Ecuación 6**

Donde H es la altura medida desde el piso hasta el extremo inferior de la rampa.

Las magnitudes de posición, velocidad y aceleración son vectores, es decir, tienen asociada una magnitud y una dirección. Para calcular la magnitud del vector resultante de cada una de las magnitudes anteriores debe aplicarse el teorema de Pitágoras; así mismo, si se tiene el vector resultante de cada una de dichas magnitudes, se pueden descomponer en sus componentes X y Y haciendo uso de las razones trigonométricas en triángulos rectángulos Sen(Θ) y Cos(Θ), donde Θ es el ángulo director del vector, incluso este ángulo Θ puede calcularse con la función trigonométrica  $\tan^{-1} \frac{\text{Compute } Y}{\text{Component } e\ x} = \Theta$ . Todo lo anterior se resume en la Figura E-1(f).

**Nota:** El ángulo director Θ siempre se mide desde el eje X positivo y en sentido antihorario.

### *4. Montaje experimental y procedimiento.*

**Materiales.** Para este experimento se necesita, un computador o dispositivo móvil (ANDROID) con PhysicsSensor, una fotocompuerta (con tarjeta de sonido USB externa y adaptador de 5V para dispositivos móvil), una doble nuez, un soporte, una esfera pequeña y una rampa.

En la Figura E-3 se esquematiza el montaje experimental que se usara en la práctica de laboratorio. Esta consiste en soltar una esfera desde una posición a (sobre la rampa) sin imprimirle ningún impulso y dejar que la esfera baje por la superficie hasta pasar por la posición b, en la cual se desprende de la rampa. Notar que a partir de esta posición la esfera comienza a caer libremente, sin embargo, como tiene una velocidad en dirección horizontal  $V_{0x}$ , la esfera se mueve describiendo un movimiento parabólico. Finalmente, la esfera alcanza el punto c en el cual colisiona con el piso, por lo que durante el movimiento parabólico la esfera se desplaza una distancia H en dirección vertical y una distancia D en dirección horizontal. Notar que la distancia H es equivalente a la altura de la posición b de la rampa respecto al piso.

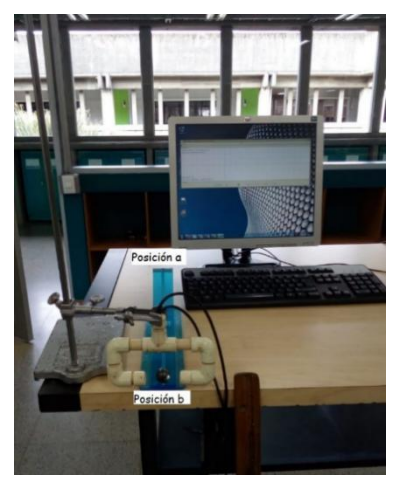

# **Figura 0-3. Montaje experimental**

### *a. Procedimiento para PhysicsSensor edición de computadora*

Conectar la fotocompuerta al computador de la siguiente forma: una terminal a un puerto USB (para alimentar eléctricamente el Diodo Emisor de Luz -LED-) y la otra terminal a la entrada del micrófono (para entrar la señal de respuesta al PC).

Ejecutar la plataforma de software PhysicsSensor y luego abrir el Sonoscopio Virtual, Figura E-4.

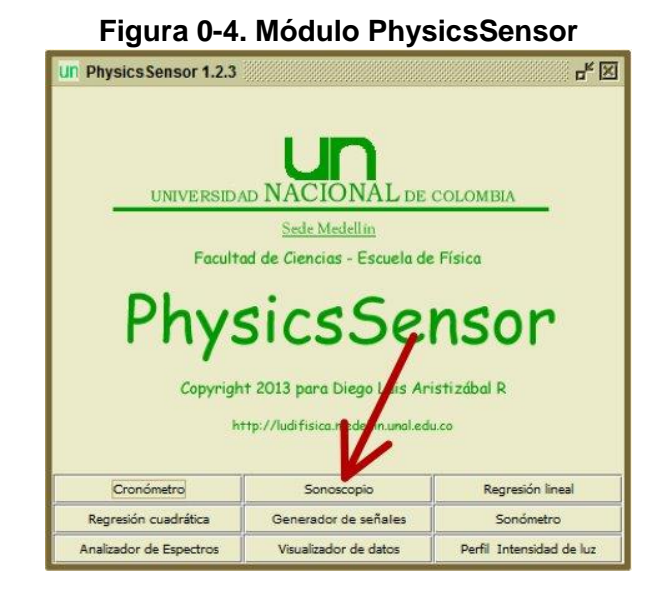

Medir la altura H que hay desde el piso hasta la rampa y el diámetro d de la esfera.

Al dejar rodar la esfera por la rampa, esta interrumpirá el haz de luz de la fotocompuerta y se desplegará en el sonoscopio virtual una señal como la que se muestra en la Figura E-5. Analizando este "pico", se podrá obtener el tiempo que se demoró la esfera en pasar el haz; con este dato y empleando la ecuación 7 se puede calcular la velocidad con la que salió de la rampa la esfera, la cual corresponderá a la velocidad inicial del movimiento parabólico (notar que solo tiene componente horizontal).

$$
V_{0x} = \frac{d}{t}
$$
 **Equación 7**

Donde d corresponde al diámetro de la esfera y t es el tiempo que tarda la esfera en pasar al frente de la fotocompuerta. La toma del tiempo se resume en la Figura E-6.

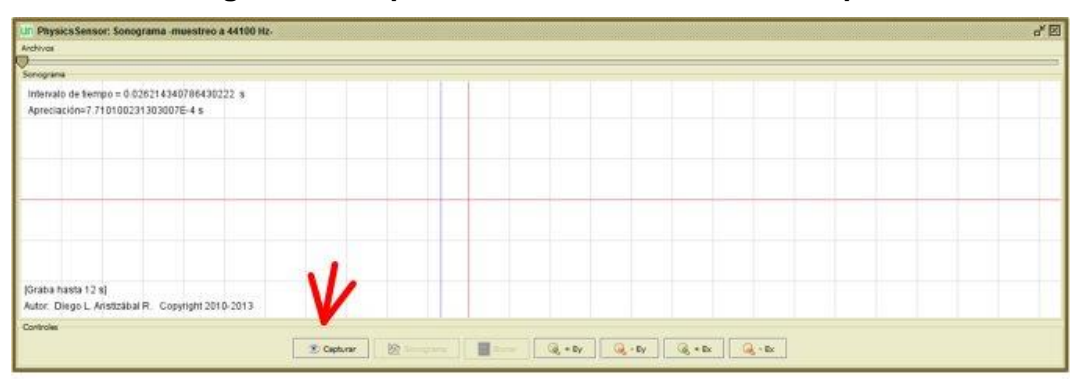

**Figura 0-5. Captura de la señal con el sonoscopio**

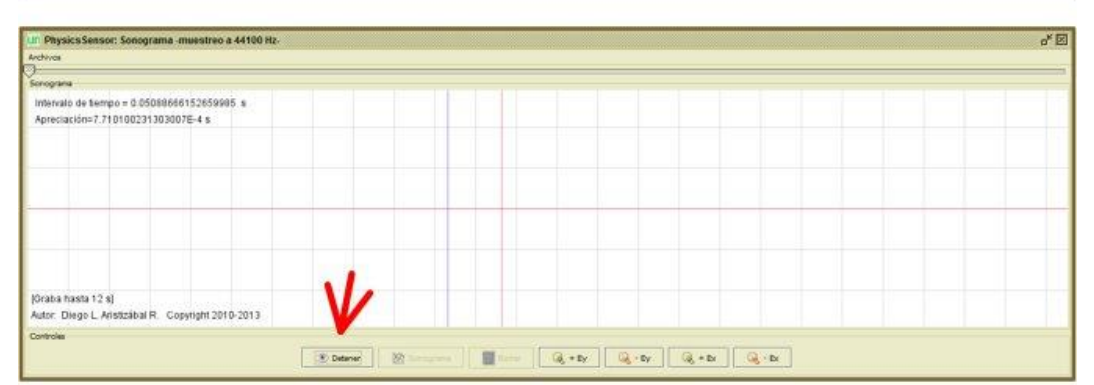

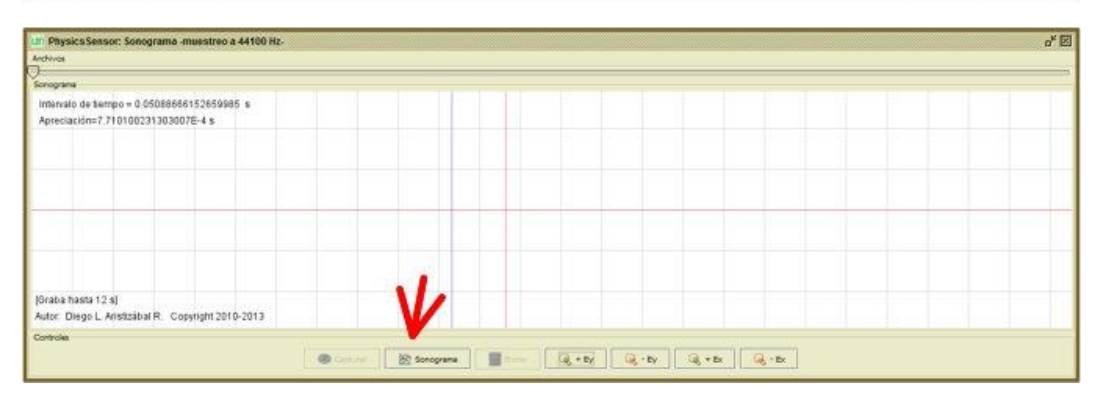

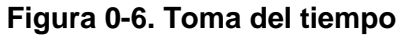

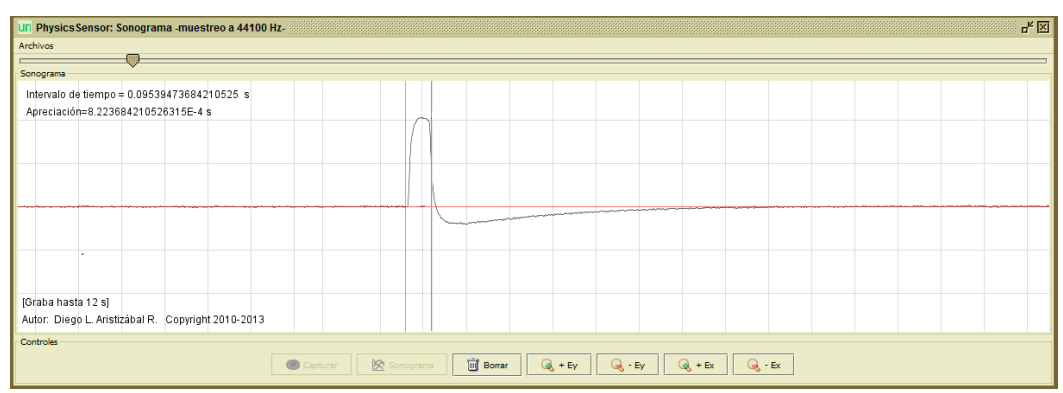

Dejar rodar la esfera sobre la rampa y medir la distancia horizontal que avanzó la esfera en su movimiento parabólico (alcance) desde la posición b de dicha rampa. Escribir el resultado en la Tabla 1. Repetir este procedimiento cuatro veces más, dejando rodar la esfera desde la misma posición y terminar de llenar la Tabla E-1.

| Altura H(m) | Alcance D (m) | Tiempo t (s) |
|-------------|---------------|--------------|
|             |               |              |
|             |               |              |
|             |               |              |
|             |               |              |
|             |               |              |
| Promedio    |               |              |

**Tabla 0-1. Datos para calcular la velocidad de la esfera**

# *b. Procedimiento para PhysicsSensor Mobile Edition*

Acople la fotocompuerta al soporte utilizando la doble nuez y alimente el LED de la fotocompuerta a través de su terminal USB con el adaptador de 5 V.

Conecte la fotocompuerta a la tarjeta de sonido USB con el plug en la entrada de micrófono y, así mismo, conecte la tarjeta USB al dispositivo móvil.

Medir la altura H que hay desde el piso hasta la posición b de la rampa y el diámetro d de la esfera.

Active el SONOSCOPIO de PhysicsSensor, entrar haciendo clic en el botón CAPTURAR, Figura E-7.

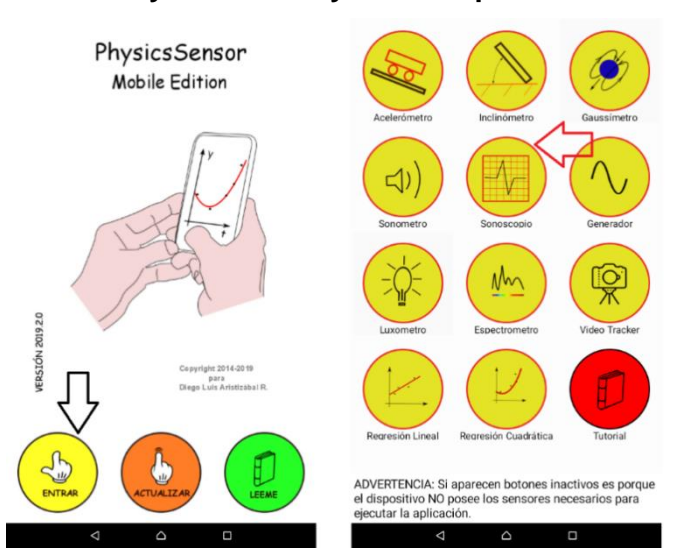

**Figura 0-7. PhysicsSensor y sonoscopio Mobile Edition**

Al dejar rodar la esfera por la rampa, esta interrumpirá el haz de luz de la fotocompuerta y se desplegará en el sonoscopio virtual una señal como el que se muestra en la Figura E-12. Analizando este "pico", se podrá obtener el tiempo que se demoró la esfera en pasar el haz; con este dato y empleando la ecuación 7 se puede calcular la velocidad con la que salió de la rampa la esfera y la cual corresponderá a la velocidad inicial del movimiento parabólico (notar que solo tiene componente horizontal).

$$
V_{0x} = \frac{d}{t}
$$
 **Equación 7**

donde d corresponde al diámetro de la esfera y t es el tiempo que tarda la esfera en pasar al frente de la fotocompuerta. La toma del tiempo se resume en la Figura E-8 y E-9.

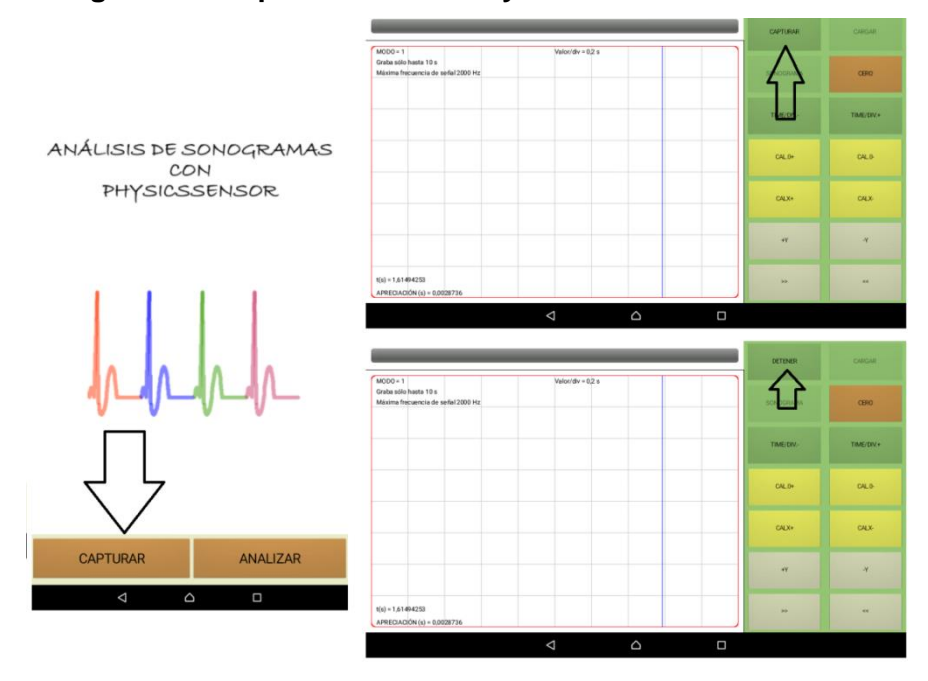

# **Figura 0-8. Captura de señal PhysicsSensor Mobile Edition**

**Figura 0-9. Sonograma PhysicsSensor Mobile Edition**

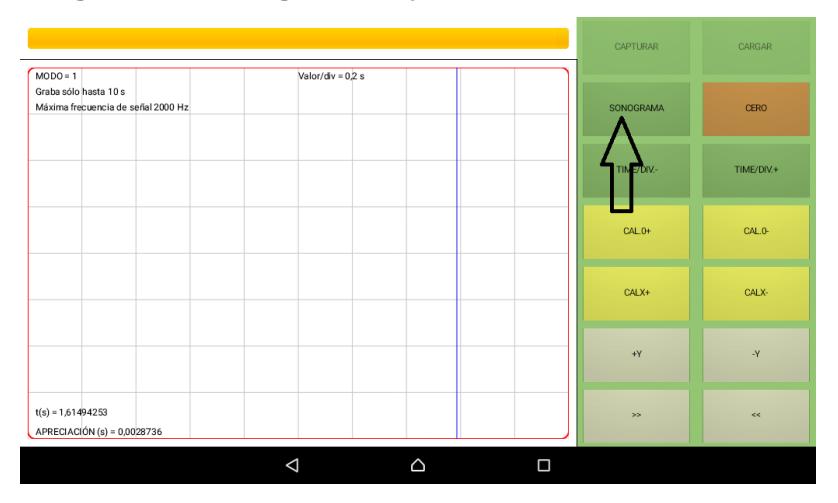

Ubicar la señal haciendo uso de los botones de desplazamiento >>, << y los de escala +X,−X,+Y ,−Y. Para hacer un buen análisis de la señal, procurar que esta ocupe la mayor parte del ancho de la pantalla, pero esté toda contenida en esta. De no obtenerse una señal coherente deben seguirse los pasos dados en la siguiente nota.

**Nota:** En caso de no obtener ninguna señal en el sonoscopio durante los pasos anterior deberá hacer *Uso de la apk USB Audio Recorder para ello obtener la apk USB Audio Recorder y grabar con este programa la señal. Exportar el archivo obtenido a la carpeta physicssensor/sonoscopio. Ejecutar el SONOSCOPIO de PhysicsSensor haciendo clic en el botón ANALIZAR. Cargar el archivo correspondiente y proceder con el análisis de la señal, Figura E-10 y E-11.*

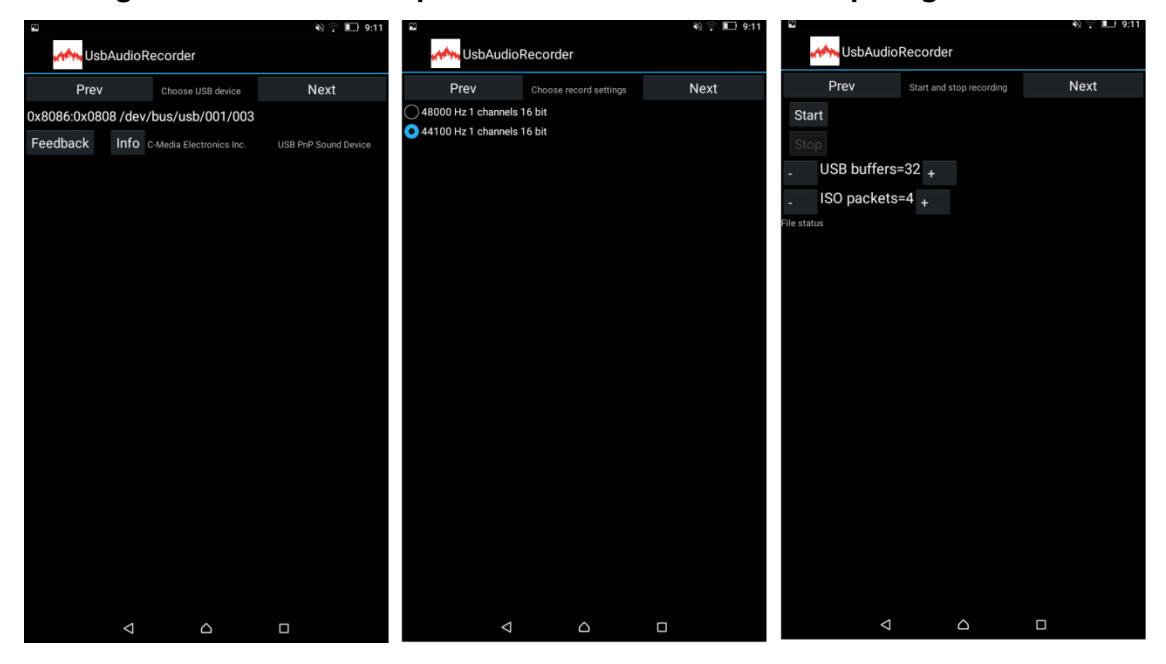

**Figura 0-10. Uso de la aplicación USB Audio Recorder para grabar la señal**

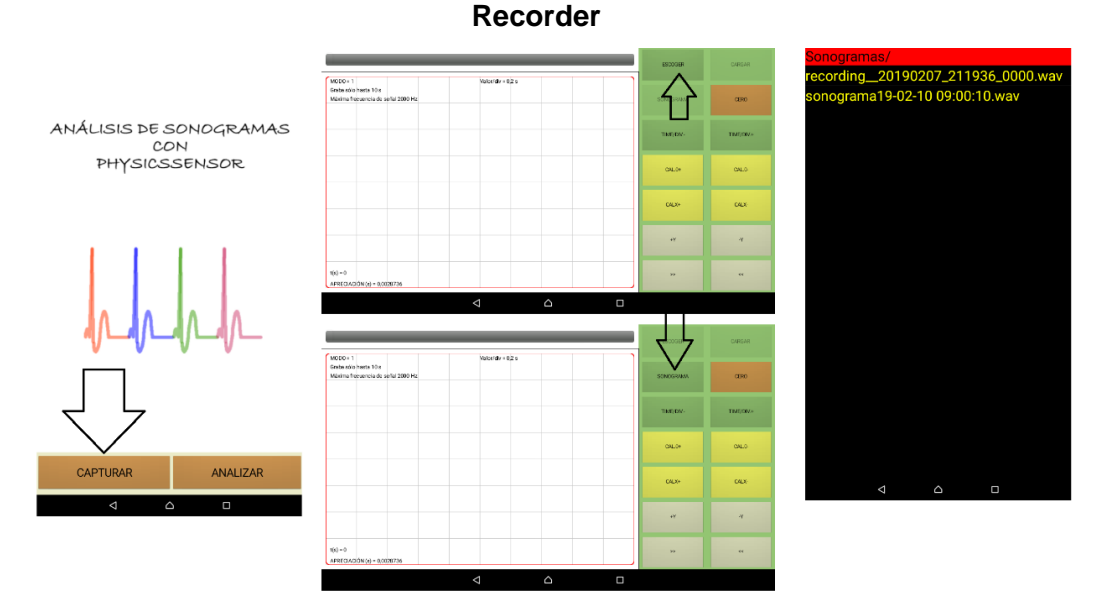

**Figura 0-11. Obtención del Sonograma con la señal grabada del USB Audio** 

Si es necesario ajustar mejor el CERO usar los botones CAL0+ y CAL0-. Arrastre la línea azul hasta cada uno de los demás picos para medir los instantes de tiempo (parte inferior izquierda) para los cuales la regla cebra atravesó el haz de luz de la fotocompuerta. Si es necesario ajustar mejor la posición de esta línea, usar los botones CALX+ y CALX-.

Dejar rodar la esfera sobre la rampa y en ésta señalar la posición de partida, y medir la distancia horizontal que avanzó la esfera en su movimiento parabólico (alcance). Escribir el resultado en la Tabla 1. Repetir este procedimiento cuatro veces más, dejando rodar la esfera desde la misma posición y terminar de llenar la Tabla E-1.

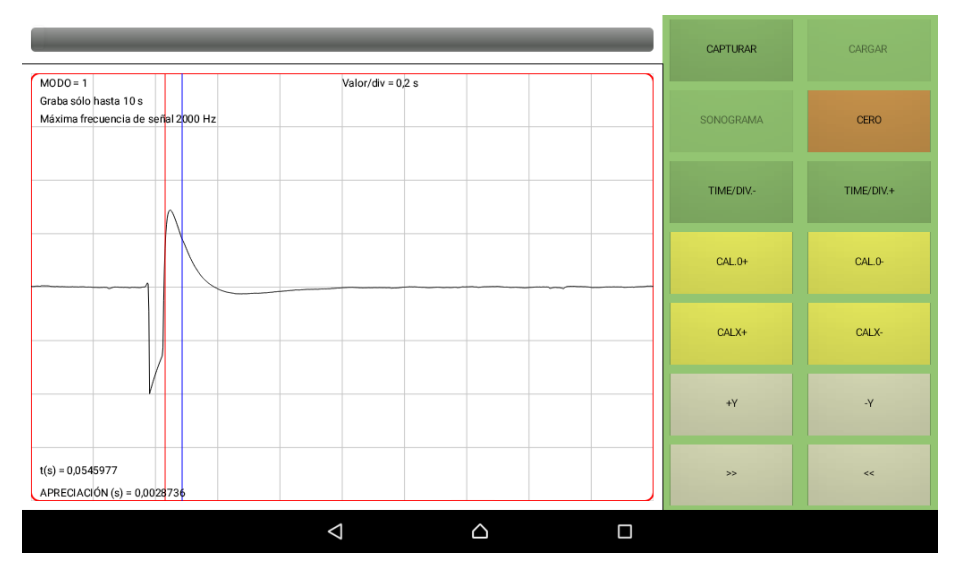

**Figura 0-12. Toma del tiempo con PhysicsSensor Mobile Edition**

# **5. Informe**

Calcule el valor de la gravedad g con la ecuación 6 y compararlo, con un porcentaje de error, tomando como valor teórico gravedad en Itagüí de 9,78 m/s<sup>2</sup> según la ecuación:

$$
\% \ error = \frac{Valor \ teórico - Valor \ experimental}{Valor \ teórico}
$$

Escriba las ecuaciones 1 a 4 remplazando los correspondientes valores para el caso particular.

Calcule las magnitudes resultantes de los vectores V y R (posición) para un valor elegido de tiempo. Recuerde que la velocidad en X es constante, por lo que  $V_{0x}=V_{x}$  para cualquier valor de tiempo (Ayuda Figura E-13).

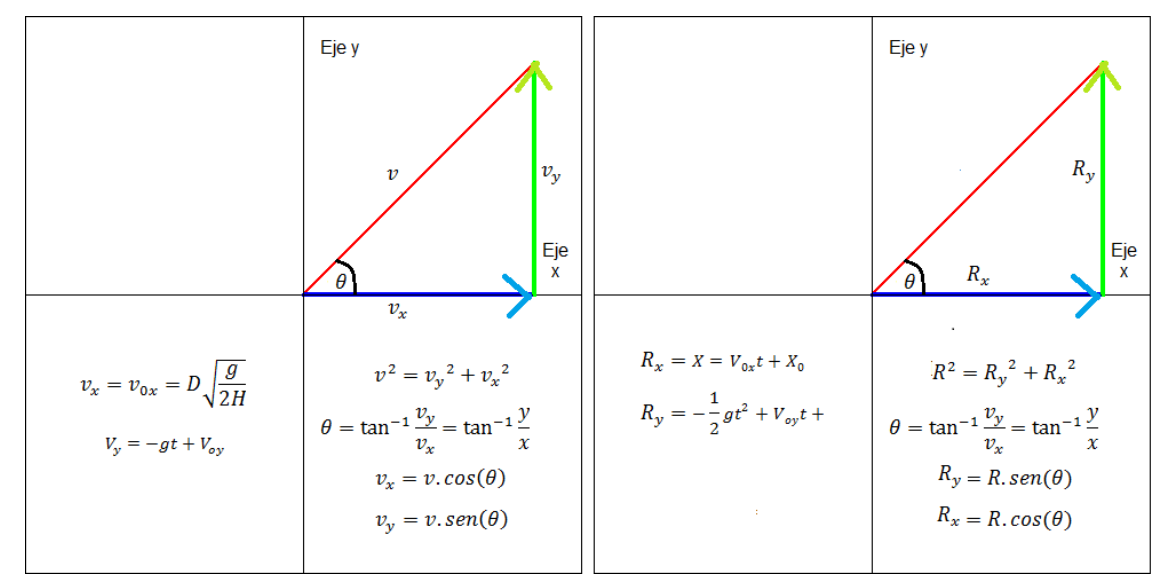

**Figura 0-13. Cálculo de las magnitudes de los vectores**  $\vec{V}$  **(izquierda) y**  $\vec{R}$  **(derecha)** 

¿En qué se diferencia el estudio del movimiento parabólico con VIDEO TRACKER y SONOSCOPIO y cómo ayuda la matemática para el mismo?

# **6. Bibliografía**

Aristizábal, D., Gonzales, E., & Muñoz, C. (2017). LABORATORIO DE FÍSICA MECÁNICA MOVIMIENTO PARABÓLICO. Medellín: Escuela de Física Universidad Nacional de Colombia.

Aristizábal, D., Restrepo, R., & Muñoz, T. (s.f.). MÓDULO # 14: MOVIMIENTO EN EL PLANO (I) -MOVIMIENTO PARABÓLICO. En D. Aristizábal, R. Restrepo, & T. Muñoz, Módulos de Enseñanza Aprendizaje Física Mecánica. Medellín.

# **F. Anexo: Módulo Función**

#### **Módulo Función**

En la vida cotidiana, estamos inmersos y conocemos diferentes situaciones en las que el valor de una cantidad depende del valor de otra: la velocidad de un coche depende de sus cambios de posición en el tiempo, a su vez, la aceleración depende de la velocidad de dicho

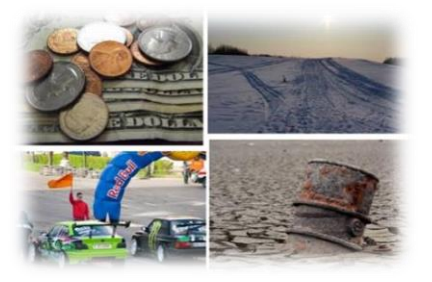

coche, el precio del dólar depende de la cantidad de barriles de petróleo disponible, la temperatura depende de la hora del día etc. Todas estas situaciones pueden ser analizadas matemáticamente a partir del concepto de función que es el que analizaremos en esta guía.

### *Analicemos la siguiente situación:*

Manolo viaja en un coche por la vía a Pasto en línea recta y desea conocer cómo ha cambiado su posición conforme trascurre el tiempo desde que empezó a viajar a una velocidad constante de 80km/h. Para ello le dice a su hija Antonia que utilice lo que ha aprendido en clase de matemáticas y grafique su distancia para las dos horas de viaje que lleva a esta velocidad desde que pasaron por Cali. Antonia realizó la siguiente gráfica tomando los datos de distancia y tiempo (cada 10 minutos) brindados por su GPS y por su reloj respectivamente, Figura F-1.

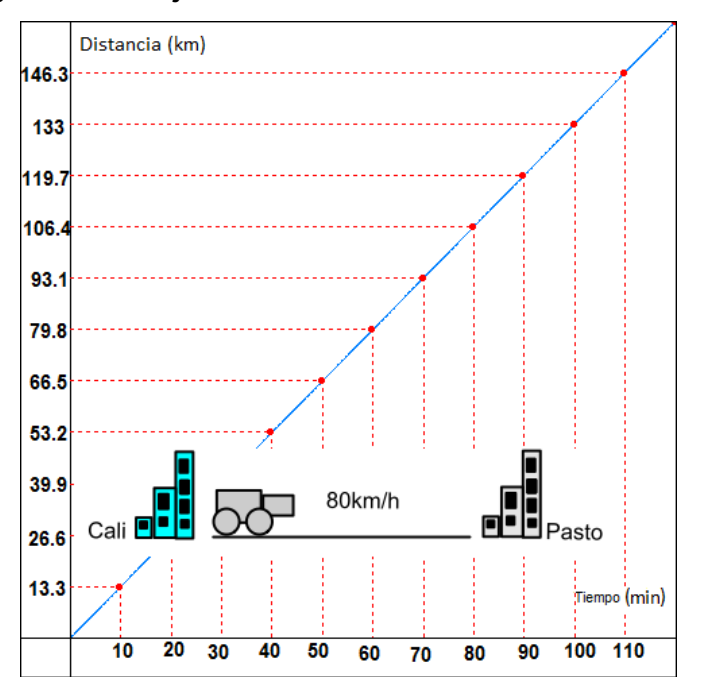

**Figura F-1 . Viaje de Manolo desde Cali a Pasto en MRU**

Con la anterior gráfica, Manolo, puede responder a preguntas cuál fue la distancia que avanzó, a una velocidad de 80km/h (aproximadamente 1.33km/min), desde Cali para cualquier tiempo entre 0 y 120 min (2 h) o cuál será su distancia desde Cali si continúa viajando a esta misma velocidad en una línea recta para cualquier instante de tiempo.

De lo anterior, puede deducirse que la posición o distancia desde Cali, del coche en el que viaja Manolo en línea recta con una velocidad constante de 80km/h depende del tiempo de viaje. En otras palabras; la posición es función del tiempo para una velocidad constante y un viaje en línea recta.

### **Definición:**

En esencia una función f es un operador matemático que a cada elemento x le asigna un único elemento f(X) (el símbolo f(X) suele representarse con la letra Y). El elemento X pertenece a un conjunto de números reales D(f) llamado

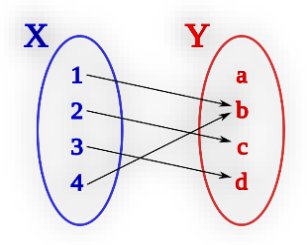

**dominio**; por su parte, el elemento f(X) pertenece a un conjunto de números reales R(f) llamado **rango** (Stewar, 2010).

**Nota:** el símbolo f(X) denota que la función Y depende de la variable X; se dice entonces que la variable independiente es X y la variable dependiente es Y, ya que Y depende de X.

# **Función lineal y afín**

En primera instancia, analizaremos las funciones lineal y afín dejando claro que no son los únicos tipos de función. Una función lineal es toda aquella que tiene la forma:

$$
f(X) = mX
$$
 **Ecuación 1**

Por su parte, una función afín es toda aquella que puede ser expresada como:

$$
f(X) = mX + b
$$
 **Equación 2**

Siendo **m** (para ambos tipos de función) y **b** números reales. La única diferencia entre estos dos tipos de funciones es el intercepto igual a cero para la función lineal y el intercepto igual a **b** para la función afín.

Al número **m** se le denomina pendiente de la función y caracteriza que tan inclinada es la gráfica de la función. Por su parte, al número **b** se le llama intercepto e indica el punto donde la gráfica de la función corta o intersecta el eje Y del plano cartesiano Figura F-2.

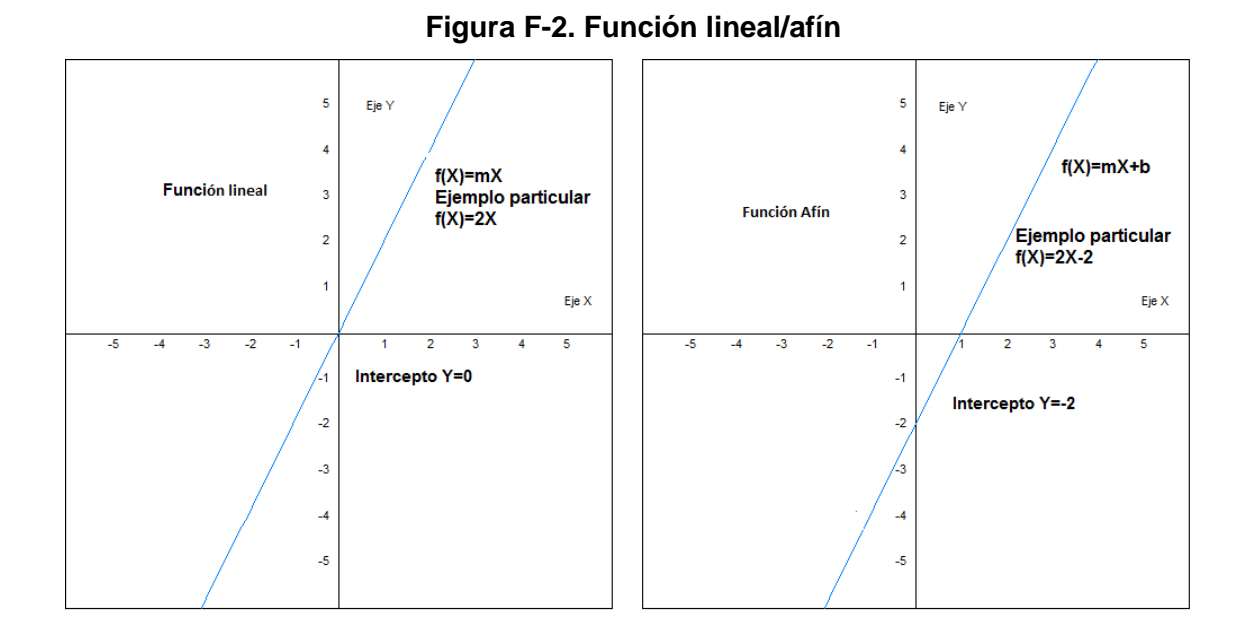

En nuestra situación inicial, la posición del carro de Manolo desde Cali conforme trascurre el tiempo, viajando en línea recta a 80km/h, puede ser modelada desde una función lineal x=vt siendo x, la posición, v la velocidad del carro y t el tiempo de viaje desde Cali. Conocido el valor de v igual a 1.33 km/min la función quedaría expresada como:

### $f(t) = x(t) = 1.33t$  **Ecuación 3**

La anterior expresión es un ejemplo de función lineal, donde la variable dependiente x, depende de la variable independiente t. En decir, la posición del carro depende del tiempo. Dicha función tiene pendiente 1.33 km/min(velocidad) e intercepto 0km (posición inicial). Suponiendo que Manolo desea conocer su posición desde Cali para un viaje en línea recta a 1.33km/min; pero teniendo en cuenta que la distancia que lleva desde Medellín de 433km, la función que relaciona tal posición en el tiempo quedaría expresada cómo:

$$
f(t) = x(t) = 1.33t + 433
$$
 **Ecuación 4**

La anterior expresión es un ejemplo de función afín (x dependiente de t) con pendiente 1.33km/min (velocidad) e intercepto 433km (posición inicial).

Ahora bien, en cuanto al dominio y el rango de las funciones anteriores puede establecerse que ambos corresponden a la totalidad del conjunto de los números reales; ya que, las ecuaciones 3 y 4 no presentan restricción alguna (números en tales conjuntos que hagan que la función no exista para un determinado punto). En resumen, D(f)= ℝ y R(f)= ℝ

Un dato curioso es que la anterior situación es un ejemplo de movimiento rectilíneo uniforme a velocidad constante muy estudiado en la física mecánica que tiene expresión:

 $f(t) = x(t) = Vt + x_0$  **Ecuación 5** 

Siendo V: Velocidad constante del movimiento,  $X_0$  posición inicial del movimiento y t: tiempo.

Por tratarse pues de una función que tiene sentido físico, el dominio y el rango deben tener también sentido físico. Es decir que en este caso el dominio y el rango son los reales positivos tales que el valor de t no exceda el tiempo que duro el viaje de Cali a Pasto y valor de X no exceda la distancia que hay entre tales ciudades ya sea contando la distancia desde el viaje proveniente de la ciudad de Medellín o no.

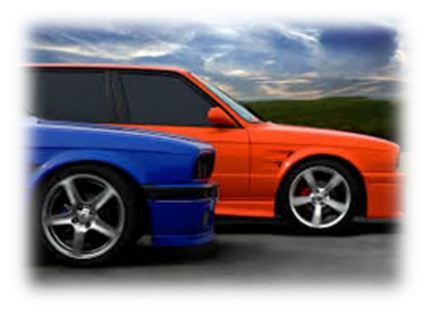

Para nuestra situación inicial (ecuación 3) de un viaje en línea recta a una velocidad de 80km/h (1.33km/min) de 120min tenemos:

$$
D(f) = \{ t \in \mathbb{R} / t \ge 0 \text{min } y \text{ } t \le 120 \text{min } \} \text{ } R(f) = \{ Y \in \mathbb{R} / Y \ge 0 \text{km } y \text{ } Y \le 159.6 \text{km } \}.
$$

Nótese que no tendría sentido hablar de tiempos negativos ni valores de posición negativos para un desplazamiento donde se tiene en cuenta una trayectoria desde la ciudad de Medellín a pasto pasando por la ciudad de Cali con un eje X positivo orientado hacia la derecha.

Nota: Lo anterior simboliza que el dominio son los t pertenecientes a los reales tales que t sea mayor o igual a cero y menor a ciento veinte minutos  $[0min, 120min)$  y que el rango son los X pertenecientes a los reales tales que X sea mayor igual a cero y menor a ciento cincuenta y nueve punto 6 kilómetros (dato obtenido al remplazar el valor de 120min en la ecuación 3)  $[0km, 159.6km)$ .

### *Analicemos la siguiente situación:*

Antonia a pedido a su tía, que estudió matemáticas, que represente en una función su posición a lo largo del tiempo para un viaje que realizó a diferentes velocidades desde la ciudad de Medellín hasta la cuidad de Bogotá. Su tía le ha dado la siguiente función:

$$
X = \frac{2}{t-1}
$$

Tiempo de viaje: 8h.

Distancia de viaje: 419km.

Cálcule el dominio y el rango para esta función:

Lo primero será percatarse de que tal función está definida (existe) siempre y cuando la variable t sea diferente de 1, ya que si esta variable toma el valor de 1 el denominador se hará cero y las divisiones por cero no existen. Por lo tanto, su dominio corresponde a todos los números reales excepto el número 1, es decir:

$$
D = \mathbb{R} - \{1\}
$$

Por su parte, para hallar el rango debemos despejar la variable independiente t en términos de la variable dependiente X. Luego intercambiar los nombres de tales variables y por último establecer el dominio para esta nueva función. El dominio para esta última será el rango para nuestra función original.

$$
X = \frac{2}{t-1} = f
$$
  
Equación 1  

$$
t - 1 = \frac{2}{x}
$$
  
Ecuación 2  

$$
t = \frac{2}{x} + 1
$$
  
Ecuación 3

 $t=\frac{2}{v}$  $\frac{2}{x} + 1 = f_2$  **Ecuación 4**  $D(f_2) = \mathbb{R} - \{0\} = R(f)$  **Ecuación 5** 

Teniendo presente que se trata de una situación física, en orden de la coherencia de la situación, se tiene que:  $D(f) = \{ t \in \mathbb{R}/t \ge 0h, t \ne 1h \text{ y } t \le 8h \}$  y  $R(f) = \{ X \in \mathbb{R}/X > 0h, t \ne 1h \text{ y } t \le 8h \}$  $0 km y X \leq 419 km$ .

**Nota:** Lo anterior simboliza que el dominio son los t pertenecientes a los reales tales que t sea mayor o igual a cero horas, diferente de una hora y menor que 8 horas  $[0h, 1h)$   $u$   $(1h, 8h)$  y que el rango son los X pertenecientes a los reales tales que X sea estrictamente mayor a cero kilómetros y menor a cuatrocientos diecinueve kilómetros  $(0km, 419km)$ .

### **Representación gráfica de funciones**

Dada la función  $f(t) = x(t) = 1.33t + 433$ , puede realizarse una tabla de valores para graficar tal función. Para ello se dan valores arbitrarios al valor de la variable independiente, en este caso t, se calcula el valor de la variable dependiente, en este caso x, y remplazado en la ecuación 4, se escriben las parejas o puntos (Y,t) y se llevan a un plano cartesiano, en este caso Y,t ( Ver Figura F-3).

**Nota:** Para este ejercicio se darán valores negativos a la variable de tiempo, lo que tiene sentido matemático, pero NO un sentido físico; ya que no existen valores de tiempo negativo.

| $t$ (min)      | x(km) | (x,t)          |
|----------------|-------|----------------|
| $\overline{0}$ | 433   | (0, 433)       |
| 10             | 446.3 | (10, 446.3)    |
| 20             | 459.6 | (20, 459.6)    |
| 30             | 472.9 | (30, 472.9)    |
| $-10$          | 419.7 | $(-10, 419.7)$ |
| $-20$          | 406.4 | $(-20, 406.4)$ |

**Tabla F-1.Valores de x,t para f(t}=1.33t+433**

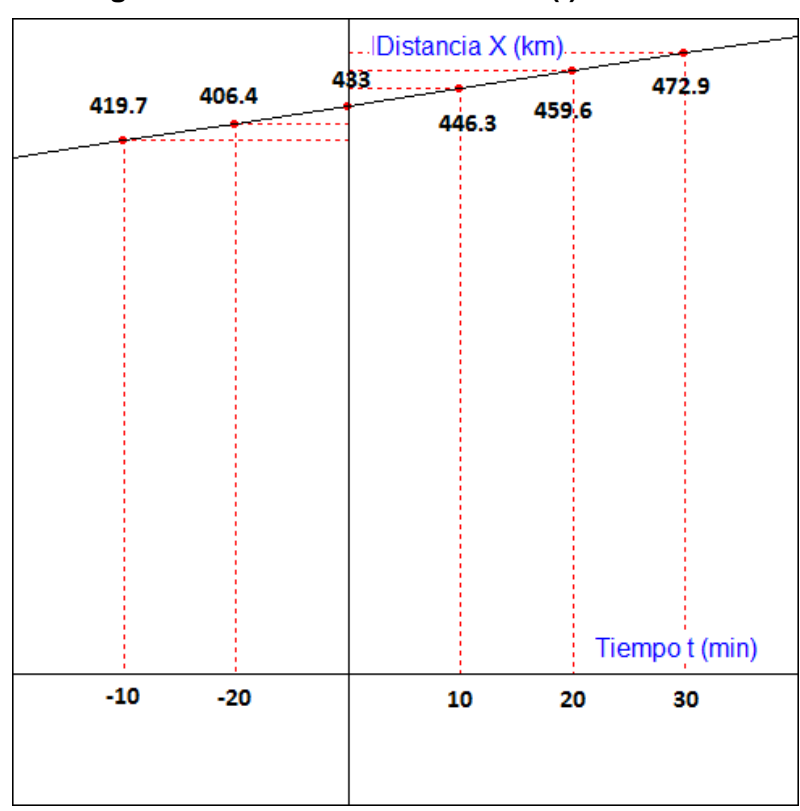

**Figura F-3. Gráfica de la función f(t)=1.33t+433**

Desde un sentido físico, podría decirse, por ejemplo, que transcurrido 20 minutos desde que Manolo comenzó su viaje en línea recta a una velocidad CONSTANTE de 1.33km/min, él estará a unos 459.6 km de Medellín.

## **Definición:**

Una *función es creciente* cuando a medida que aumenta los valores de la variable independiente aumentan también los valores de la variable dependiente, es decir, cuando la gráfica de la función al observarla de izquierda a derecha sube.

Una *función es decreciente* cuando a medida que aumentan los valores de la variable independiente disminuyen los valores de la variable dependiente, es decir, cuando la gráfica de la función al observarla de izquierda a derecha baja.

Observe que, para la situación analizada, Figura F-2 o F-3, se trata de una función creciente. Un ejemplo de función decreciente sería si Manolo decide entonces devolverse desde la ciudad de Cali a la ciudad de Medellín a una velocidad de -80km/h (este valor negativo tiene sentido si consideramos que una velocidad hacia la ciudad de Medellín es negativa por que se está devolviendo) y una posición inicial tomada desde Medellín a 433km.

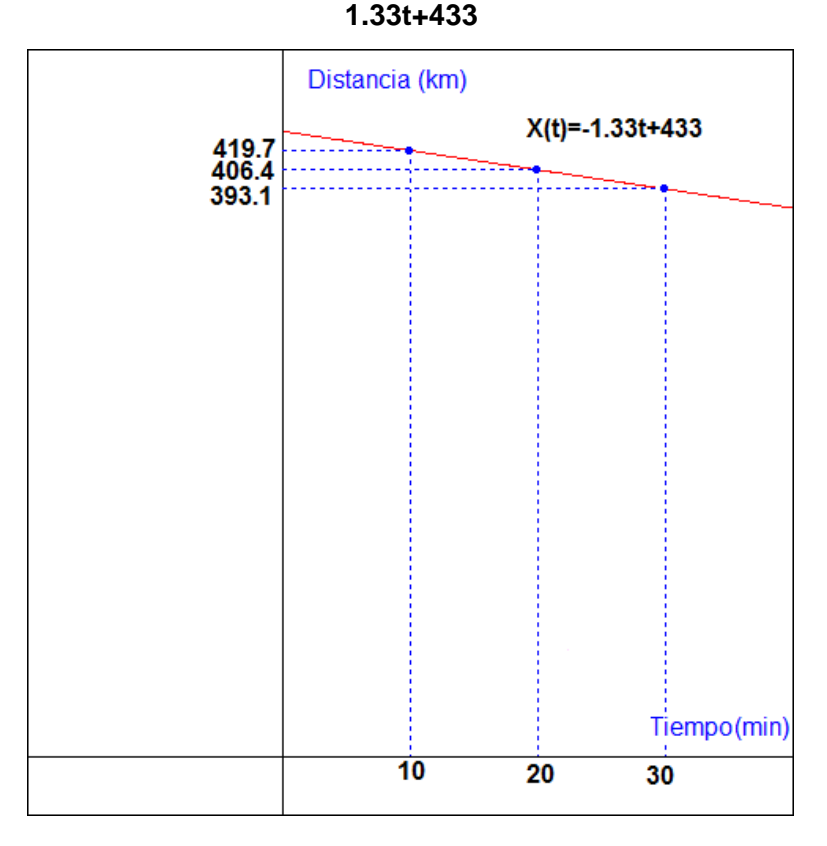

# **Figura F-4. Función lineal/afín decreciente para un viaje de Cali a Medellín f(t)=-**

Para las funciones lineales o afines basta con conocer el signo de **m** para saber si la función es creciente o decreciente. Si la función en cuestión tiene pendiente positiva (**m>0**) la función en creciente, ahora, si la función en cuestión tiene pendiente negativa (**m<0**) la función es decreciente.

**Obtención de la ecuación de una línea recta.**

La gráfica de una función lineal o afín siempre es una línea recta, y para realizar su gráfica basta con conocer dos puntos. Dada la gráfica de tal función es fácil obtener la ecuación de la función si se conoce la pendiente y se observa el intercepto con el eje Y de la variable dependiente.

En ocasiones lo único que conocemos de la función son los puntos o valores que toma tal función (como el caso de Antonia que tomaba los datos del GPS y de su reloj). En tal caso es bueno conocer que cualquier línea recta viene representada por la ecuación:

$$
Y - Y_1 = m(X - X_1)
$$
 **Ecuación 6**

Donde Y es la variable dependiente, X es la variable independiente y  $Y_1 X_1$  son 2 parejas de valores de las variables dependiente e independientes respectivamente. Así mismo, la pendiente de cualquier línea recta viene dada por:

$$
m = \frac{Y_2 - Y_1}{X_2 - X_1}
$$
 **Ecuación 7**

Donde  $(Y_1, X_1)$  y  $(Y_2, X_2)$  son dos parejas de valores que toman las variables dependiente e independiente.

Para el caso del viaje de Manolo tenemos:

$$
m = \frac{x_{2} - x_{1}}{t_{2} - t_{1}}
$$
 **Ecuación 8**

#### *Analicemos la siguiente situación:*

Antonia ha tomado los siguientes datos de su viaje: para un tiempo 1 de 10 minutos ( $t_1$  = 10 min) la distancia 1 desde Cali fue de 13.3 km  $(x_1=13.3 \text{ km})$ ; para un tiempo 2 de 50 minutos  $(t<sub>2</sub>=10$  min) la distancia 2 desde Cali fue de 66.5 km  $(x<sub>2</sub>=66.5$  km). Calcule la ecuación que modela el desplazamiento lineal del Carro en el que viaja Antonia tomando como origen la ciudad de Cali.

Utilizando la ecuación 8 se tiene:

$$
m = \frac{66.5 - 13.3}{50 - 10} = \frac{53.2}{40} = 1.33
$$

Y utilizando la ecuación 6 y despejando la variable x:

$$
x - 13.3 = 1.33(t - 10)
$$

$$
x - 13.3 = 1.33t - 13.3
$$

$$
x = 1.33t - 13.3 + 13.3
$$

$$
x = 1.33t - 13.3 + 0
$$

$$
x = 1.33t \text{ Ecuación 9}
$$

Graficando:

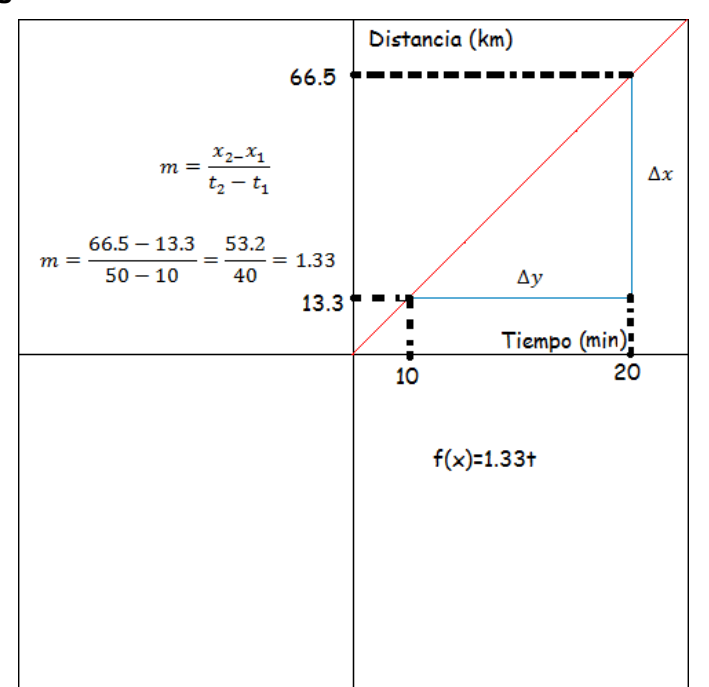

**Figura F-5. Obtención de la ecuación de una línea recta**

Observe que **m** representa la velocidad del movimiento igual a 1.33 m/s y el intercepto representa la posición inicial de cero tomada desde la ciudad de Cali; es decir, la ecuación 9 se podría obtener desde la ecuación cinemática 5 remplazando el valor de v igual 1.33m/s  $y$  x<sub>0</sub> igual a 0.

$$
f(t) = x = Vt + x_0
$$

$$
f(t) = x = 1..33t + 0
$$

$$
f(t) = x = 1.33t
$$
Equación 3

Nótese también que las unidades de la velocidad v se pueden obtener, desde la Figura F-5, dividiendo las unidades del eje Y sobre las unidades del eje X. Esto porque la velocidad es precisamente la pendiente de tal gráfica, y la pendiente debe tener la unidad que resulte de dividir las unidades del eje Y sobre las unidades del eje Y; para este caso km/min

### **Función constante.**

Analicemos la siguiente situación:

Antonia, al llegar a pasto, decidió visitar el Santuario de Las Lajas en Ipiales (Cuidad

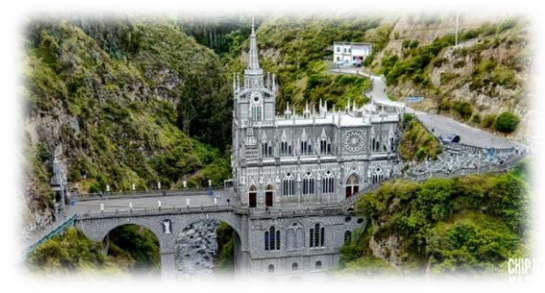

cercano a Pasto). Antonia se encontraba caminando en línea recta a una velocidad constante de 1m/s hacia la catedral; estuvo caminando por unos 10 minutos alrededor de 10 metros hasta que se encontró de frente con la imponente estructura del Santuario y se detuvo a contemplarla alrededor de 5 minutos. La gráfica de la posición, la velocidad y la aceleración de Antonia en función del tiempo se resumen la Figura E-6, E-7 y E-8 respectivamente.

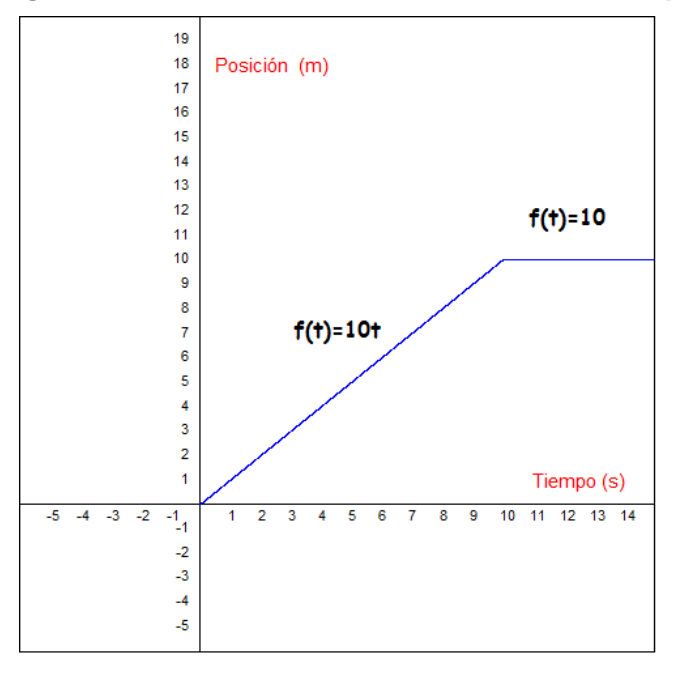

**Figura F-6. Función constante. Posición vs tiempo**

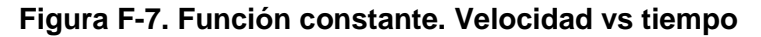

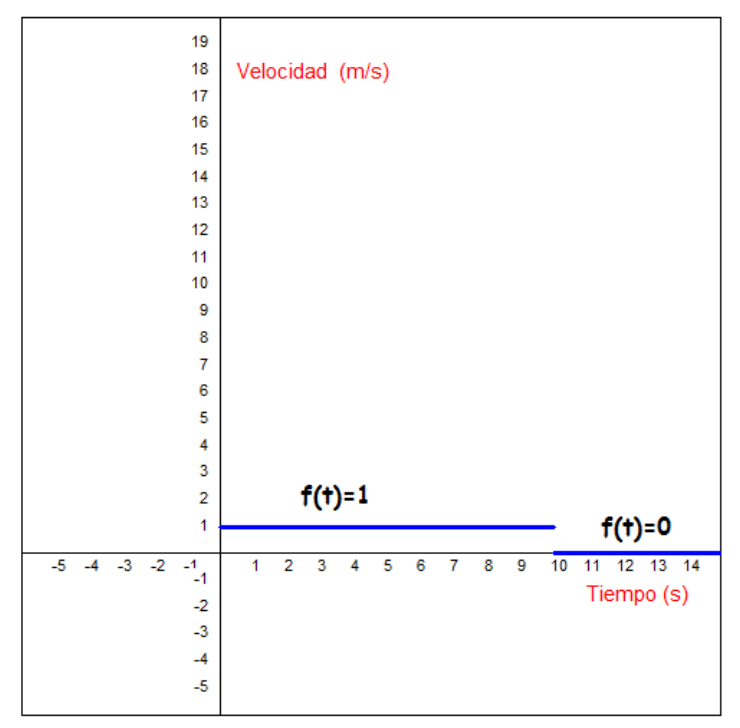

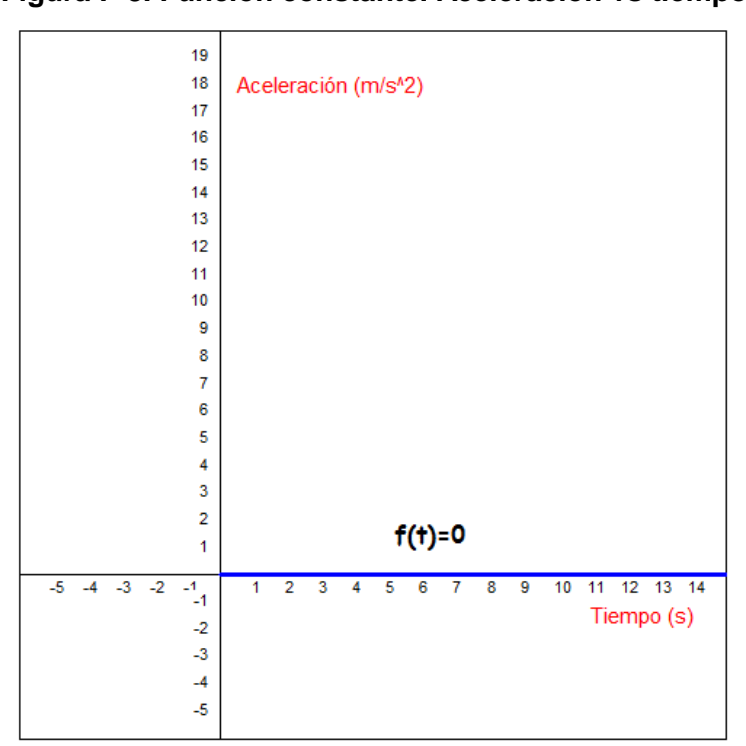

**Figura F-8. Función constante. Aceleración vs tiempo**

## **Definición:**

Una función constante es de la forma  $f(X)=c$ , donde c es un número real y diferente de cero. La gráfica de tal función es una línea constante horizontal. Observe que el segundo tramo de la Figura 6a, la Figura 6b y la Figura 6c cumplen con las características de una función contante.

# **Función cuadrática**

*Analicemos la siguiente situación:*

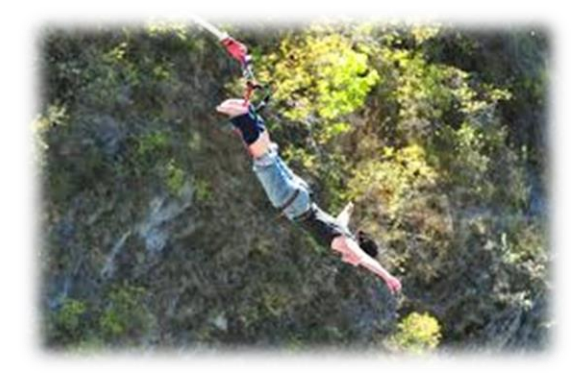

Manolo, decide al llegar a Pasto, cumplir uno de sus mayores sueños que es lanzarse en bungee jumping. Para ello viaja a la cuidad de Buesaco a 54 km de la cuidad de Pasto y se deja caer verticalmente desde el puente Juanambu. Manolo, después de su experiencia extrema, se pregunta si es

posible conocer la posición respecto al puente que tuvo para cualquier tiempo durante su caída de 4 segundos, a lo que Antonia responde que a partir de una función cuadrática se puede obtener tal información según lo que aprendió en el colegio.

# **Definición:**

A una expresión de la forma  $f(X)=aX^2+bX+c$ , donde a, b y son números reales y a es diferente de cero, se le llama función cuadrática. La gráfica de la función cuadrática siempre es una parábola que abre hacia arriba si a >0, Figura F-10, y abre hacia abajo si a <0, Figura F-11. (Stewar, 2010). Al punto donde la parábola logra su punto máximo (a <0) o su punto mínimo (a>0) se le llama vértice.

Ahora bien, los puntos donde la función toma el valor de cero cortando el eje X se denominan ceros de la función. Estos puntos son de la forma (X,0) y se hallan resolviendo la función f(x)=0, es decir,  $aX2+bX+c = 0$ . En esa misma línea, los puntos de la forma  $(Y,0)$ forman una recta paralela al eje Y denominada eje de simetría.

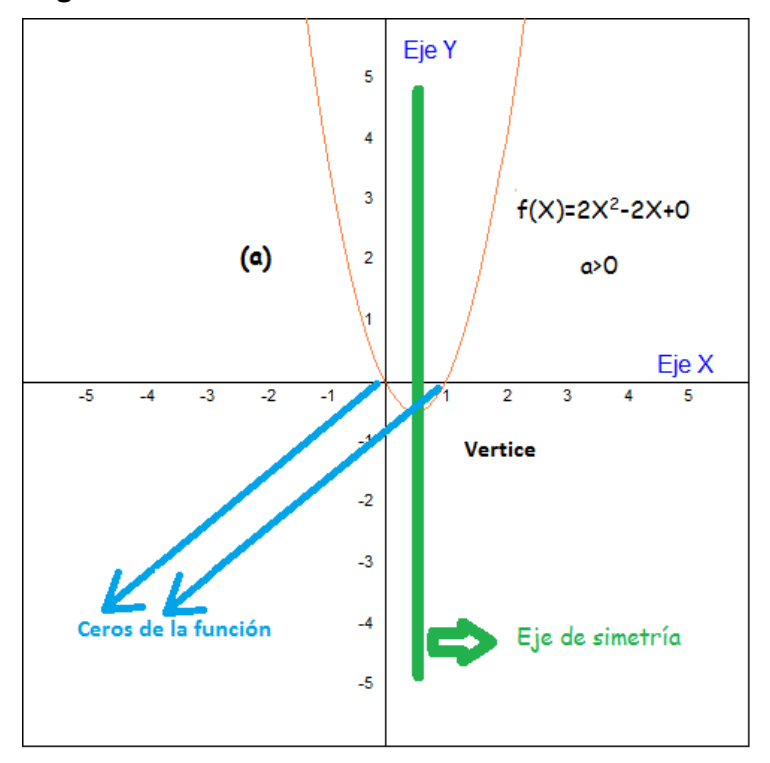

**Figura F-9. Función cuadrática cóncava hacia arriba**

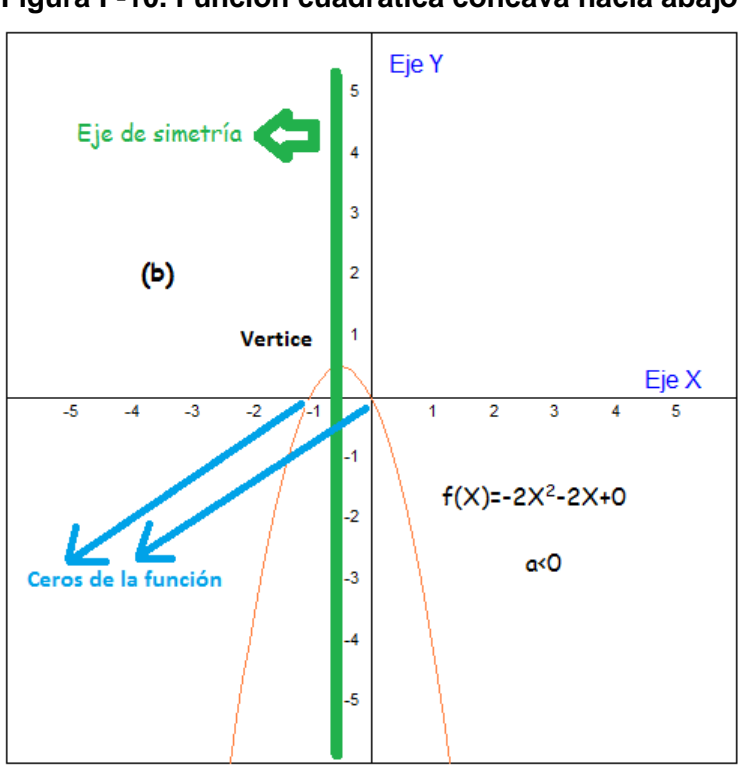

**Figura F-10. Función cuadrática cóncava hacia abajo**

El salto de Manolo puede, desde la cinemática, representarse por medio de una función cuadrática que describe un movimiento rectilíneo uniformemente acelerado de la forma:

$$
Y = \frac{1}{2}gt^2 + V_{oy}t + Y_0
$$
 **Ecuación 10**

Donde Y es la posición medida desde el puente con un eje Y orientado positivamente hacia abajo, Figura F-11, g es la aceleración de la gravedad (9.77 m/s<sup>2</sup> en la cuidad de Pasto),  $V_{oy}$  la velocidad inicial del objeto que cae y  $Y_0$  la posición inicial desde donde cae dicho objeto.

**Figura F-11. Eje de coordenadas Y positiva hacia abajo salto en Bungee Jumping**

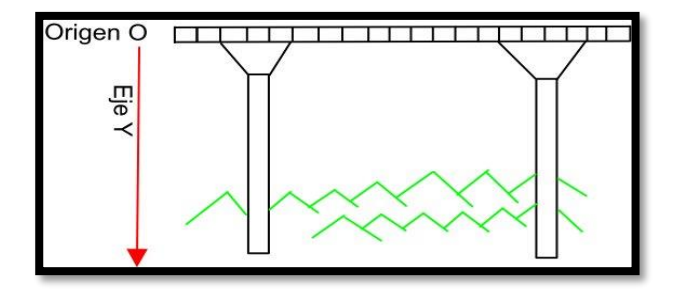

Como para nuestro caso particular Manolo SE DEJA CAER, implica que V<sub>oy</sub> es igual a cero, y, además, como el origen se ubicó desde este punto, Y<sub>0</sub> también es igual a cero; por lo que la ecuación que describe la posición, medida desde el puente con un eje Y positivo orientado hacia abajo, para cualquier tiempo durante la caída queda expresada como:

$$
Y = \frac{1}{2}(9.77)t^2
$$
 **Equación 11**

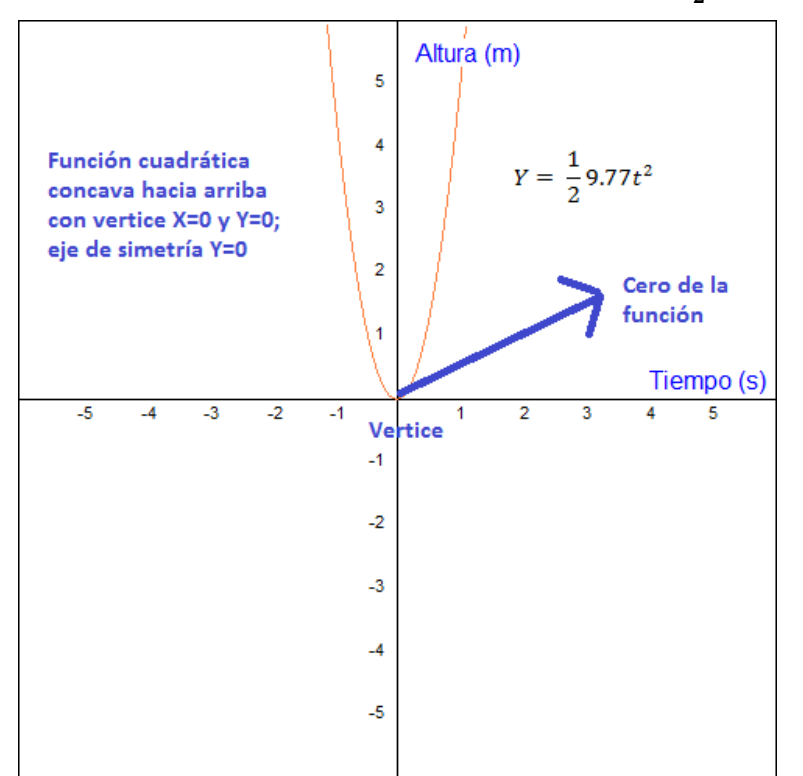

Figura F-12. Gráfica de la función cuadrática f $(t) = \frac{1}{2}$  $\frac{1}{2}(9.77)t^2$ 

Es interesante graficar la función anterior midiendo la posición Y desde el puente con un eje Y orientado positivamente hacia arriba. Ver Figura F-13 y F-14. Desde estas condiciones, la ecuación 11 queda antecedida de un signo negativo (indicando que el vector gravedad apunta en sentido contrario al eje Y elegido) así:

$$
Y = -\frac{1}{2}9.77t^2
$$
 **Equación 12**

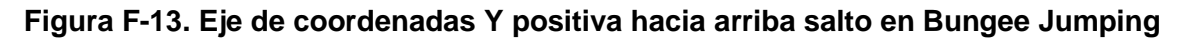

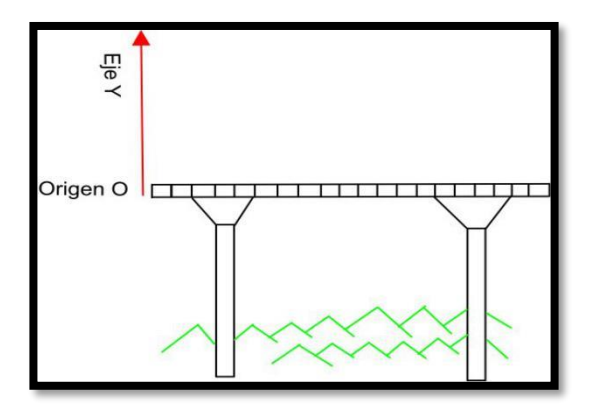

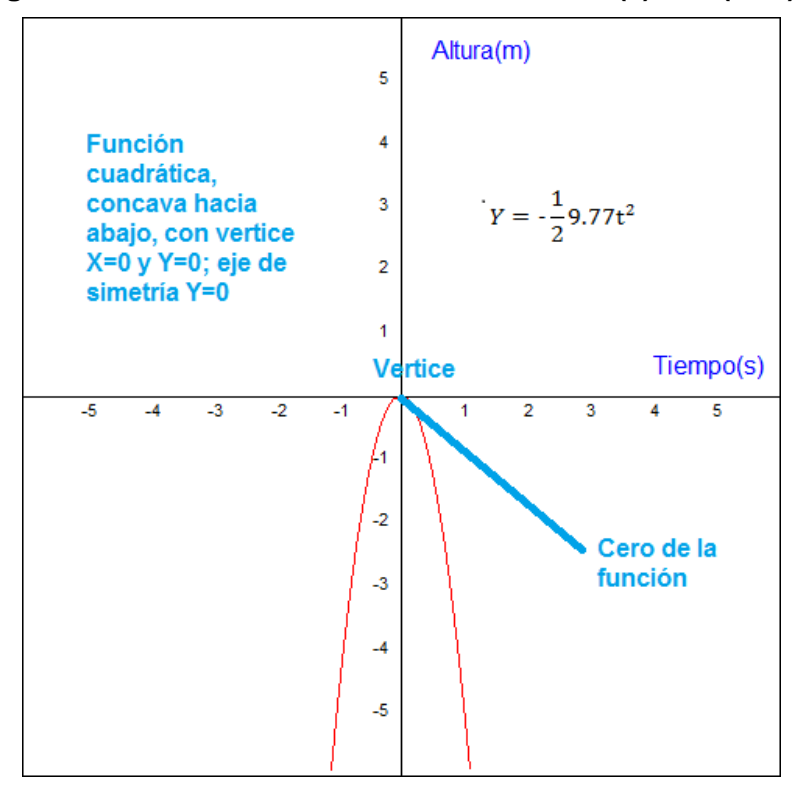

**Figura F-14. Gráfica de la función cuadrática f(x)=-1/2(9.77) t<sup>2</sup>**

Note que el dominio y el rango tanto de la función cuadrática como de la función constante corresponden a la totalidad del conjunto de los números reales; ya que la expresión  $f(X)=aX^2+bX+c$  y  $f(x)=c$  no presenta restricción alguna (números en tales conjuntos que hagan que la función no exista para un determinado punto) es decir D(f)= ℝ y R(f)= ℝ. Sin embargo, paras las ecuaciones 10, 11, por tratarse pues de una función que tiene sentido físico, el dominio y el rango deben tener también sentido físico; es decir que en este caso el dominio y el rango son los reales positivos ya que no tendría sentido hablar de tiempos ni valores de posición negativos para una caída vertical donde se elige un eje Y positivo hacia abajo.

Adicionalmente, como la caída fue de 78.16 metros (remplazando el tiempo de caída en la ecuación 11 se obtiene este valor) y la caída fue de 4 segundos se tiene que el dominio y rango de nuestra situación son:

$$
D(f) = \{ t \in \mathbb{R} / t \ge 0 \text{ s } y \mid t \le 4s \} \ R(f) = \{ Y \in \mathbb{R} / Y \ge 0 \text{ m } y \mid Y \le 78.16 \text{ m } \}
$$
Nota: Lo anterior simboliza que el dominio son los t pertenecientes a los reales tales que t sea mayor o igual a cero segundos y menor o igual a cuatro segundos  $[0s, 4s]$  y que el rango son los X pertenecientes a los reales tales que X sea mayor igual a cero metros y menor a 78.16 metros  $[0m, 78.16m]$ .

# **Obtención de los ceros de una función cuadrática**

En muchas ocasiones conviene conocer cuáles son los valores de la variable independiente que hacen cero la variable dependiente. Para el caso de una función cuadrática f(X)=aX<sup>2</sup>+bX+c conviene en algunos casos conocer cuáles son los valores de X para los que f(x) se hace cero.

Por ejemplo, considerando el salto de bungee jumping desde un puente y tomando un eje Y positivo hacia arriba con origen en el suelo a 150 m del puente podríamos calcular el tiempo al cual una persona llegaría al suelo luego de dejarse caer de dicho puente si se calculan los ceros de la función:

 $Y = -4.89t^2 + 150$  **Ecuación 13** 

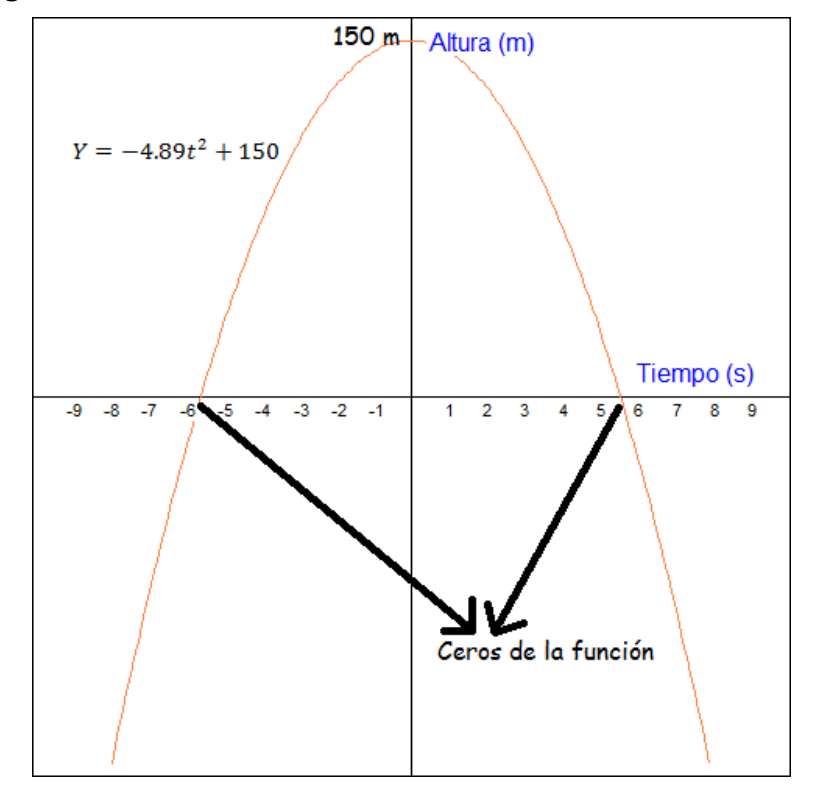

**Figura F-15. Obtención de los ceros de una función cuadrática**

Para conocer los ceros de una función cuadrática de la forma  $f(X)=aX^2+bX+c$  basta con aplicar la fórmula de la ecuación 14 (Stewart, Redlin, & Watson, 2012):

$$
x = \frac{-b \pm \sqrt{b^2 - 4ac}}{2a}
$$
 **Equación 14**

Por ejemplo, para encontrar los ceros de la función  $f(X)=X^2-2X-960$  el procedimiento es el siguiente:

$$
X = \frac{-(-2) \pm \sqrt{(-2)^2 - 4(1)(-960)}}{2(1)}
$$

$$
X = \frac{2 \pm \sqrt{3840}}{2}
$$

$$
X_1 = \frac{2 + 62}{2} = 32 X_2 = \frac{2 - 62}{2} = -30
$$

exos de la construction de la construction de la construction de la construction de la construction de la const

Note que al remplazar el 32 o el -30 en la función  $f(X)=X^2-2X-960$  se obtiene  $f(x)=0$ .

Retomando el ejemplo de salto bungee jumping (este es un ejemplo de un movimiento rectilíneo uniformemente acelerado conocido como caída libre en física) desde un puente a 100m del suelo, se tiene que el tiempo en el que una persona que se deja caer llega al suelo se calcula como sigue:

 $Y = -4.89t^2 + 150 = 0$  (es decir econtrar los ceros de la función)

$$
t = \frac{-(0) \pm \sqrt{(0)^2 - 4(-4.89)(150)}}{2(-4.89)}
$$

$$
t = \frac{0 \pm \sqrt{2934}}{-9.8} \quad t = \frac{0 \pm 54.17}{-9.8}
$$

$$
t = \frac{+54.17}{-9.8} = -5.53 \quad t_2 = \frac{-54.17}{-9.8} = 5.53
$$

Por no tener sentido físico tiempo negativos se tiene que una persona que se deja caer desde un puente a una altura de 100 metros llega al suelo en aproximadamente 5.53 segundos. Note que la gráfica de la Figura F-15 ya mostraba este valor.

#### **Algo sobre vectores.**

Cuando se quiere estudiar un sistema físico, a menudo se requiere utilizar magnitudes físicas (todo aquello que se puede medir desde sus propiedades físicas) que tengan características tanto numéricas como direccionales. Es allí donde toma relevancia el concepto de vector.

## **Definición:**

Una **magnitud escalar** es aquella que queda expresada completamente por un único valor con su respectiva unidad. Por su parte, **una magnitud vectorial** es aquella que queda expresada completamente mediante un número (llamado magnitud), sus unidades, un sentido y una dirección. Las magnitudes vectoriales se representan con una flecha (Ver Figura F-16).

**Figura F-16. Magnitud vectorial**

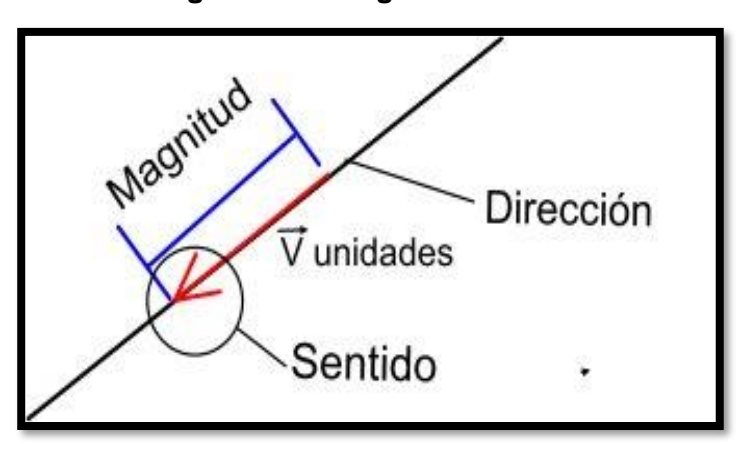

Nótese que la posición, la velocidad y la aceleración son magnitudes vectoriales (ya que quedan determinadas por su valor, unidad, dirección y sentido); mientras que el tiempo es una magnitud escalar (ya que queda determinada por su valor y unidad).

Teniendo en cuenta lo anterior, es comprensible el valor negativo de la velocidad para la función que se describe gráficamente en la Figura F-4, la cual describe un viaje desde Cali a Medellín para una posición tomada desde está ultima a 433km y a una velocidad de - 80km/h.

Hasta aquí hemos hablado indistintamente de posición y distancia; pero se debe tener en cuenta que existe diferencia entre estos conceptos. De hecho, para entender estos conceptos es conveniente definir también el concepto de desplazamiento.

La posición se refiere a la ubicación del objeto medida respecto a un punto de referencia, suele representarse por el vector  $\vec{r}$ . El desplazamiento, por su parte, se define como el CAMBIO de tal posición para un intervalo de tiempo, se representa pues con el vector  $\Delta \vec{r}$ . Para encontrar la magnitud y sentido (en la dirección elegida) del vector desplazamiento basta con restar la posición final de un cuerpo con su posición inicial; el valor resultante será la magnitud del vector y el signo de dicho valor indicará el sentido para un movimiento en línea recta. Ahora bien, la distancia se define como la longitud total de toda la trayectoria recorrida. Entiéndase por trayectoria a la línea imaginaria que une todos los puntos espaciales que recorrió un cuerpo en determinado movimiento, Figura F-17.

**Figura F-17. Vectores posición y desplazamiento para un movimiento de un punto P a punto P´**

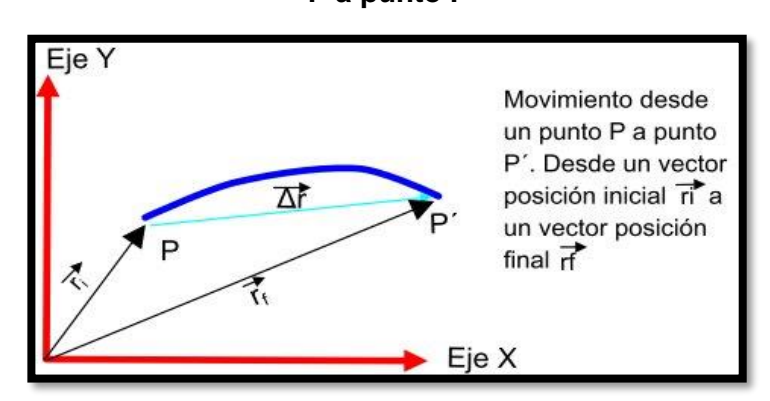

En general, la posición y el desplazamiento son magnitudes vectoriales y la distancia es una magnitud escalar; pero cuando el movimiento es en un solo sentido, y no hay cambios en la misma durante todo el recorrido (como los ejemplos a lo largo de este módulo) la posición, desplazamiento y distancia toman un mismo valor. Es de destacar que puede darse caso en el que el desplazamiento es cero, pero la distancia total recorrida no lo es. Para mayor claridad de todo lo anterior observe la Figura F-18 y F-19.

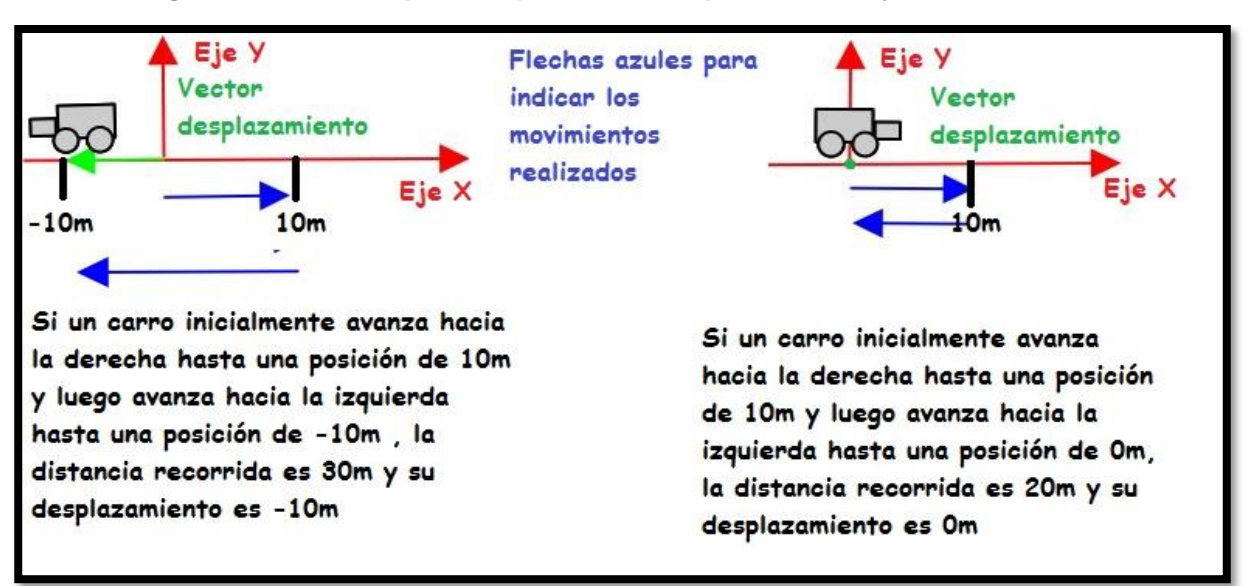

# **Figura F-18. Conceptos de posición, desplazamiento y distancia.**

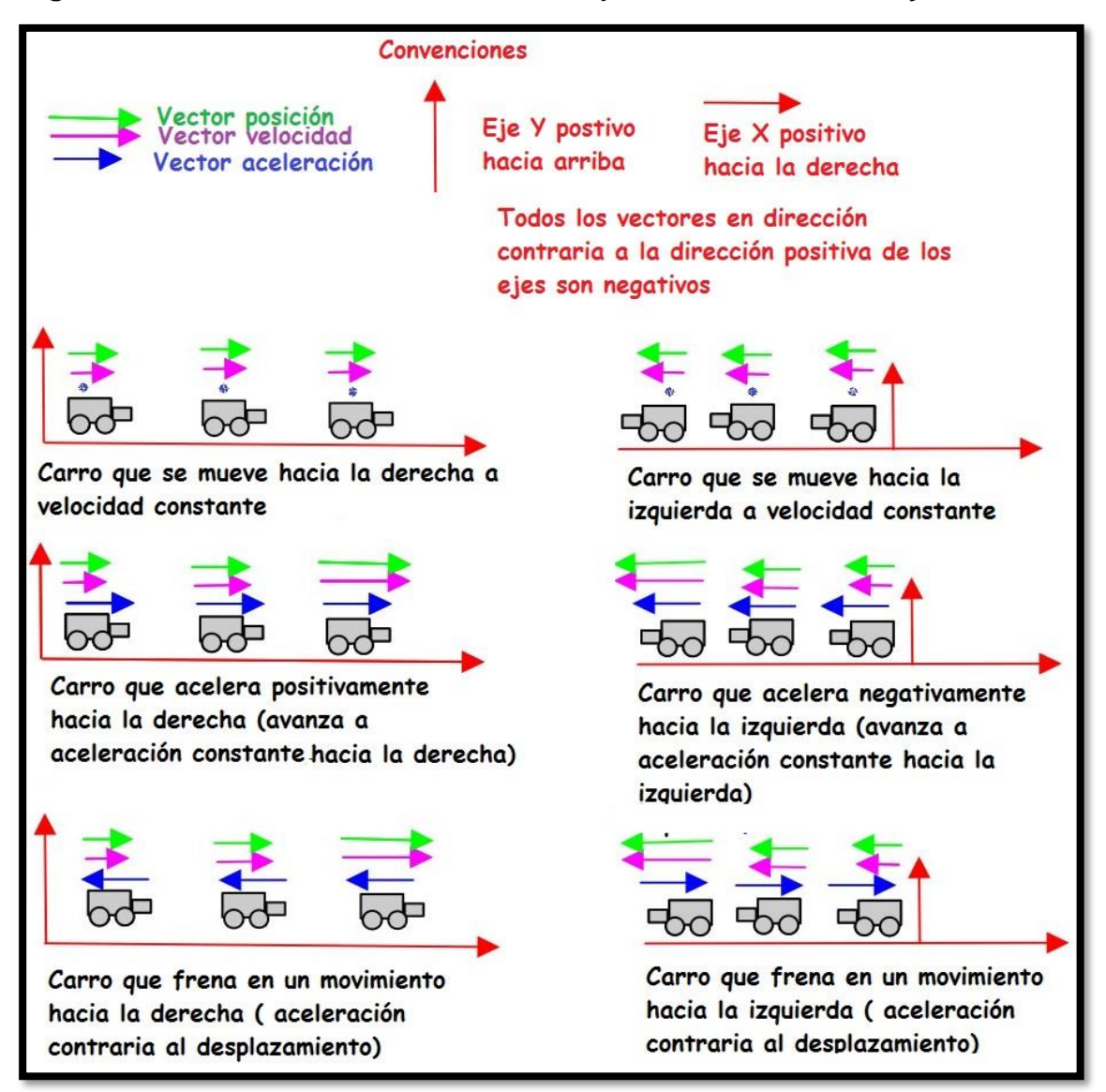

**Figura F-19. Relación entre los vectores desplazamiento, velocidad y aceleración.**

Para terminar, es importante diferenciar los conceptos de rapidez y velocidad. Aunque en la vida cotidiana estos términos se utilizan indistintamente existe, al igual que para el desplazamiento y distancia, una gran diferencia: la rapidez relaciona la distancia recorrida por cuerpo con respecto al tiempo medido con relación a un sistema de referencia; mientras que la velocidad relaciona el desplazamiento con respecto al tiempo medido respecto a un sistema de referencia. Por lo anterior, también puede darse el caso que la velocidad sea cero, pero la rapidez no lo sea (cuando el desplazamiento sea cero y la distancia total recorrida no lo sea, Figura F-18 derecha).

La rapidez es entonces una magnitud escalar siempre positiva y la velocidad una magnitud vectorial; por lo que no debería llamarse velocímetro al sensor de rapidez del carro, un nombre más adecuado sería rapidómetro.

## **Bibliografía**

Stewar, J. (2010). Cálculo de una variable: conceptos y contextos cuarta edición. Ciudad de México: Cengage Learning Editores, S.A.

Stewart, J., Redlin, L., & Watson, S. (2012). Precálculo: matemáticas para el cálculo sexta edición. Ciudad de México: Cengage Learning Editores, S.A.

# **G. Anexo: Módulo Triángulos y razones trigonométricas**

Es común en los deportes que se lancen objetos desde una posición a otra. Fútbol, fútbol americano, baloncesto, tiro con arco y flecha son ejemplos de deportes que utilizan lanzamiento de objetos.

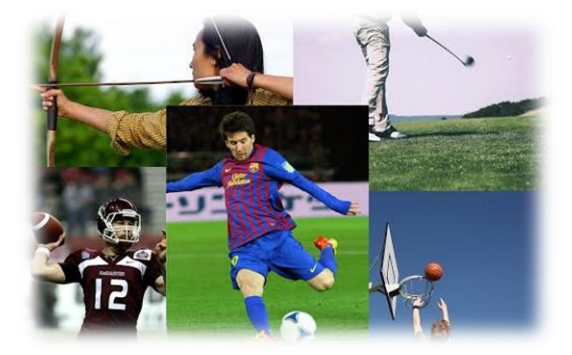

En todos estos deportes, generalmente se

pretende que el objeto al ser lanzado alcance la mayor distancia posible; y esto se logra si dicho objeto durante su movimiento describe una trayectoria parabólica.

Es importante pues conocer características de tal movimiento como el ángulo de tiro y los vectores de velocidad y aceleración del objeto a lo largo de su trayectoria. Todos esos conceptos serán tratados en este módulo.

### *Analicemos la siguiente situación:*

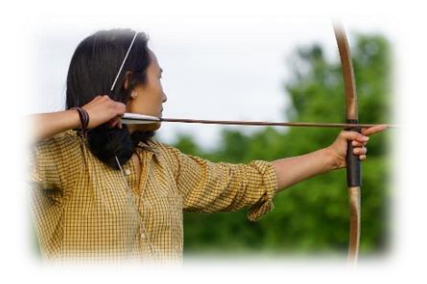

Manolo, en la cuidad de pasto, decidió ver qué tan bueno es para el tiro con arco. Su hija Antonia le dice que, teniendo en cuenta que la flecha será lanzada de tal manera que describa una trayectoria parabólica, para que dicha flecha alcance la mayor distancia debe realizar el lanzamiento desde un ángulo de 45<sup>o</sup>, es decir  $\frac{\pi}{4}$  rad.

Adicionalmente, Antonia, le dice a su papá que, según lo que ha aprendido en el colegio,

puede entregarle las ecuaciones que describen la trayectoria y la velocidad en el tiempo de su flecha para un determinado lanzamiento.

Manolo queda muy consternado por todo lo que ha mencionado su hija ya que prácticamente no ha entendido nada. Su hija decide enseñarle entonces todo lo que ha aprendido.

## **Ángulos**

Antonia, decide empezar a explicar a su padre todo lo que le ha mencionado desde el concepto más simple, la definición de ángulo.

## **Definición:**

Un ángulo es la abertura entre dos líneas que tienen el mismo punto extremo en común llamado vértice. Los ángulos se pueden nombrar de varias formas: Colocando una letra minúscula, o una letra griega en la separación de los rayos llamada abertura (Martínez, Useche, & Puerto, 2007) , ver Figura G-1.

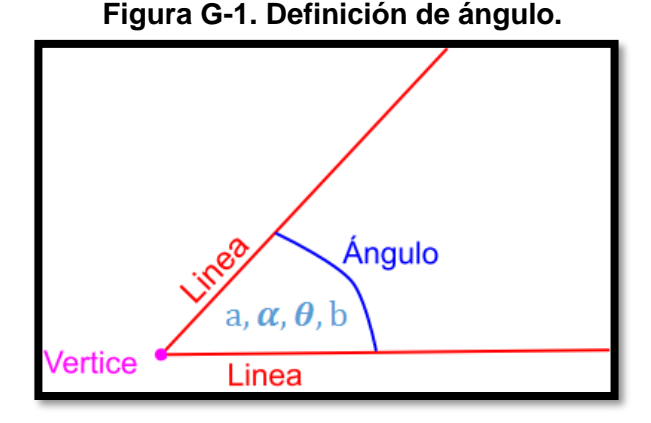

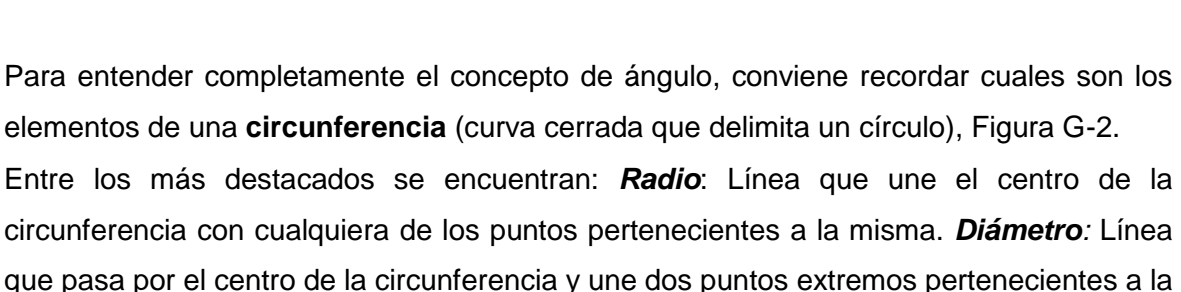

misma. *Arco de circunferencia:* porción de la circunferencia que une dos puntos pertenecientes a la misma. *Semicircunferencia:* porción de la circunferencia que une los puntos medios y extremos pertenecientes a la misma.

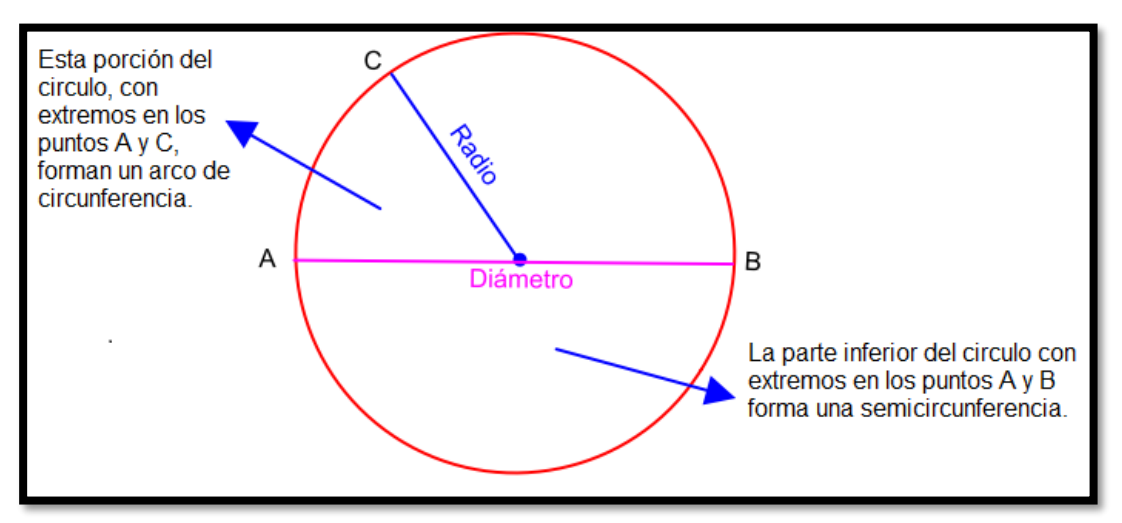

**Figura G-2. Elementos de una circunferencia.**

Existen principalmente dos unidades de medida para los ángulos. El **grado**, cuyo símbolo es °, y el **radian**, simbolizado con la palabra **rad**. La medida de los ángulos, en cualquiera de estas dos unidades, no depende del radio de la circunferencia que se esté considerando, es decir, no depende del tamaño de las líneas que forman el ángulo, Figura G-3.

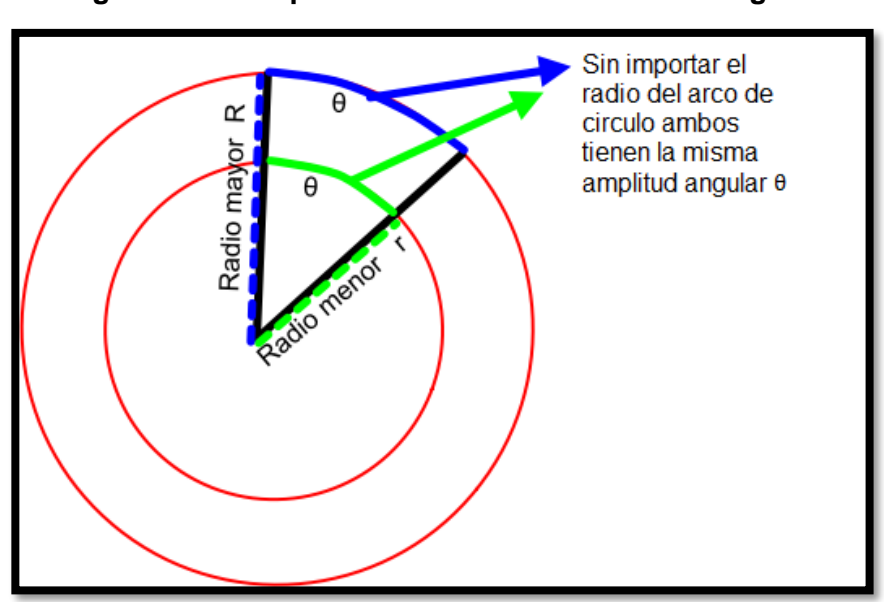

**Figura G-3. Independencia radial de la medida angular.**

Al dar un giro completo describiendo una circunferencia, estaremos recorriendo en términos angulares 360° o 2π rad; lo que quiere decir que 360° equivalen a 2π rad. Esta última equivalencia sirve para realizar conversiones entre unidades angulares. En nuestra situación inicial, Manolo, desea constatar que su hija dice la verdad verificando

que 45° equivale a $\frac{\pi}{4}$ rad. Para ello realiza el siguiente procedimiento:

$$
45^{\circ} * \frac{2\pi \, rad}{360^{\circ}} = \frac{45^{\circ} * 2\pi \, rad}{360^{\circ}} = \frac{\pi}{4}
$$

### **Ecuaciones que describen el Movimiento Parabólico.**

Antonia, luego de explicar los conceptos de posición, desplazamiento, distancia, velocidad, rapidez y vectores, decide presentar las ecuaciones (funciones) que podrían ayudarle a calcular la posición y velocidad de su flecha luego de cierto tiempo de ser lanzadas.

### *Repaso…*

*Posición:* Ubicación de un objeto medida respecto a un punto de referencia, suele representarse por el vector  $\vec{r}$ .

*Desplazamiento:* Se define como el CAMBIO de la posición para un intervalo de tiempo, se representa pues con el vector ∆r<sup>2</sup>. Para encontrar la magnitud y sentido (en la dirección elegida) del vector desplazamiento basta con restar la posición final de un cuerpo con su posición inicial; el valor resultante será la magnitud del vector y el signo de dicho valor indicará el sentido para un movimiento en línea recta.

*Distancia:* Se define como la longitud total de toda la trayectoria recorrida. Entiéndase por trayectoria a la línea imaginaria que une todos los puntos espaciales que recorrió un cuerpo en determinado movimiento.

*Velocidad:* Se define como la relación entre el desplazamiento de un cuerpo y el tiempo que tarda en dicho desplazamiento.

*Rapidez:* Se define como la relación entre la distancia recorrida por un cuerpo y el tiempo que tarda en recorrer dicha distancia. Un dato interesante es que el velocímetro de los automóviles no mide velocidad sino rapidez (siempre positiva), un nombre pues más apropiado seria rapidómetro.

*Magnitud escalar* es aquella que queda expresada completamente por un único valor con su respectiva unidad *Magnitud vectorial:* Es aquella que queda expresada completamente mediante un número (llamado magnitud), sus unidades, un sentido y una dirección. En general, el desplazamiento y la velocidad son magnitudes vectoriales, mientras que la distancia y la rapidez son magnitudes escalares.

Manolo recibe pues de su hija las siguientes ecuaciones que describen el movimiento de un cuerpo que sigue una trayectoria parabólica (tomando el piso como marco de referencia y el sistema de coordenadas XY con origen O ubicado justo donde comienza el movimiento de la flecha y orientado según la Figura G-4):

$$
X = V_{0x}t + X_0
$$
  
\n
$$
Y = -\frac{1}{2}gt^2 + V_{0y}t + Y_0
$$
  
\n**Ecuación 2**  
\n
$$
V_y = -gt + V_{0y}
$$
  
\n**Ecuación 3**

Donde X(t): Posición en el eje X con respecto al tiempo,  $V_{0x}$ : Velocidad inicial en el eje X de la flecha, X0: posición inicial en el eje X de la flecha, Y(t): Posición en el tiempo en eje Y de la flecha, V<sub>0Y</sub>: Velocidad inicial en el eje Y de la flecha, V<sub>Y</sub>(t): Velocidad en el eje Y de la flecha en el tiempo, Y<sub>0</sub> :Posición inicial en el eje Y de la flecha, g: aceleración de la gravedad y t: tiempo.

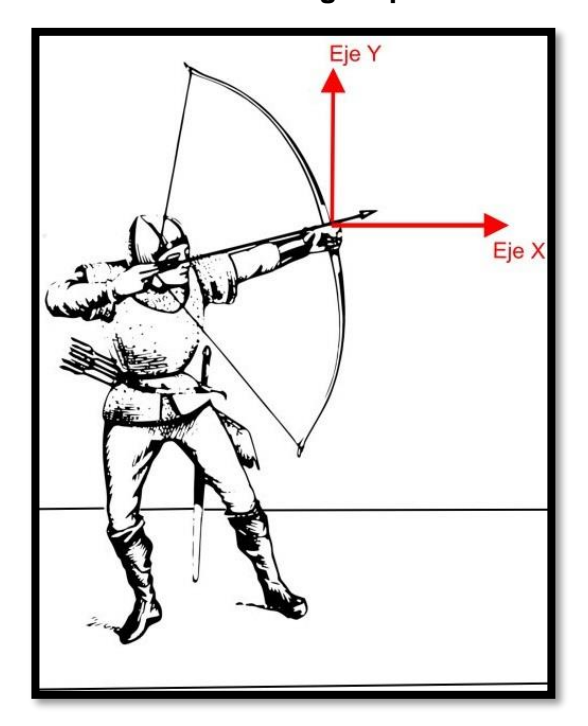

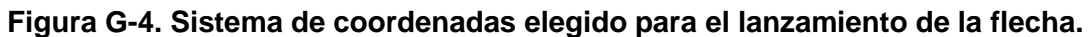

Adicionalmente, Antonia, le dice a su padre que ha aprendido tanto en el colegio que incluso si desea calcular la posición Y de su flecha no en función del tiempo sino en función de la posición X lo puede hacer desde la siguiente ecuación:

$$
Y = -\frac{1}{2}g\left[\frac{X - X_0}{V_{ox}}\right]^2 + V_{oy}\left[\frac{X - X_0}{V_{ox}}\right] + Y_0
$$
 **Ecuación 5**

**Analicemos la siguiente situación:**

Manolo, luego de su charla con su hija, decide poner en práctica todo lo que ella le ha dicho y lanza su flecha con un ángulo de inclinación de 45°, una velocidad inicial de 25m/s<sup>2</sup> (medida con un cronógrafo de tiro con arco) y se percata que esta, luego de 4 s alcanzó una distancia horizontal considerable de 70 m. Manolo

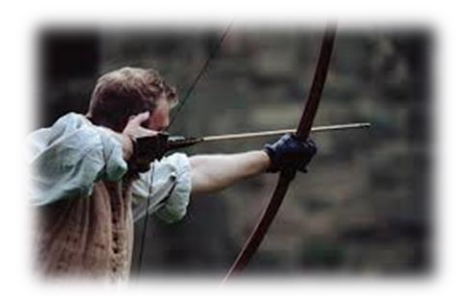

quiere calcular dicha distancia horizontal con la ayuda de las ecuaciones que le enseñó su hija; sin embargo, Antonia, le hace caer en cuenta que para eso necesita conocer la velocidad inicial en X del lanzamiento de su flecha y que lo que él conoce es la magnitud de la velocidad inicial como vector resultante. Antonia, sabe que necesita enseñar a su padre una cosa más.

### **Razones trigonométricas en triángulos rectángulos.**

Antonia, sabe que para descomponer un vector en los ejes X y Y necesita hacer uso de las razones trigonométricas en triángulos rectángulos (con un ángulo de 90°).

#### **Definición:**

En matemáticas, una razón es el cociente entre dos números que se pueden comparar entre sí; la razón matemática suele ser entonces expresada desde un número racional. Teniendo en cuenta lo anterior, una razón trigonométrica es la razón entre los lados de un triángulo rectángulo; las razones trigonométricas son definidas en términos de un ángulo determinado. Considerando el triángulo rectángulo de la Figura G-5 se tiene que:

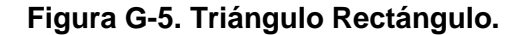

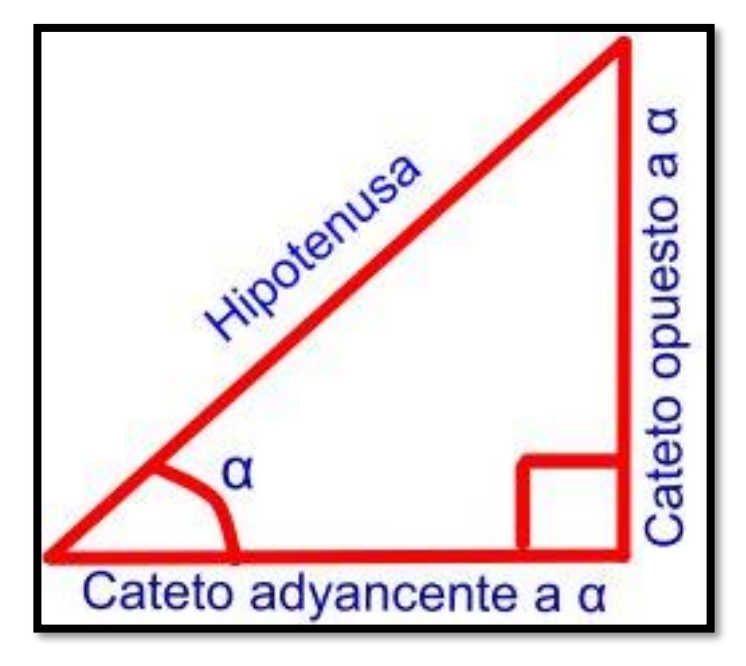

Seno de α (sen(α)) = 
$$
\frac{\text{longitud del cateto opuesto al ángulo α}}{\text{longitud de la hipotenusa del triangulo}}
$$
 **Ecuación 6**  
\nCoseno de α (cos(α)) =  $\frac{\text{longitud del cateto adyacente al ángulo α}}{\text{longitud de la hipotenusa del triangulo}}$  **Ecuación 7**  
\nTangente de α (tan(α)) =  $\frac{\text{longitud del cateto opuesto al ángulo α}}{\text{longitud del cateto adyacente al ángulo α}}$  **Ecuación 8**

Ahora bien, todo vector se puede expresar como la suma de otros dos vectores que forman un ángulo recto entre ellos. A estos dos últimos vectores se les denomina componentes rectangulares y pueden ser encontrados haciendo uso de las razones trigonométricas anteriormente descritas (Aristizábal, Restrepo, & Muñoz).

Considere el triángulo rectángulo de la Figura G-6 formado por un vector  $V_0$  y sus componentes rectangulares V<sub>0X</sub> y V<sub>0Y.</sub> Para encontrar estas componentes V<sub>0X</sub> y V<sub>0Y</sub> se hace uso de las razones trigonométricas seno y coseno así:

$$
sen(\theta) = \frac{V_{0Y}}{V_0}
$$

$$
V_{0Y} = V_0 * sen(\theta)
$$
 **Ecuación 9**

$$
cos(\theta) = \frac{V_{0X}}{V_0}
$$

$$
V_{0X} = V_0 * cos(\theta) \qquad \text{Ecuación 10}
$$

**Figura G-6. Componentes rectangulares del vector velocidad inicial.**

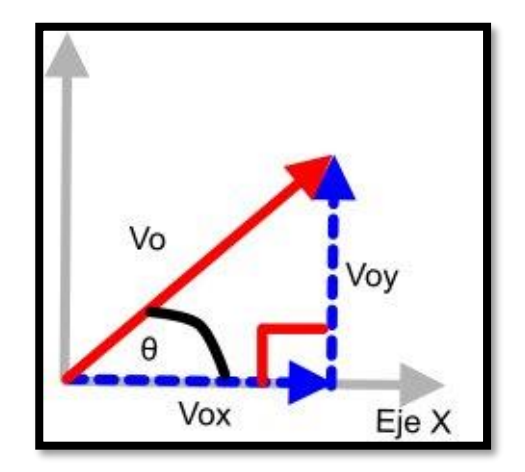

Para el cálculo de la distancia horizontal alcanzada por la flecha, que desea hacer Manolo en la situación anteriormente descrita, se necesita calcular la  $V_{0X}$  empleando la ecuación 10 para posteriormente remplazar este valor en la ecuación 1 así:

$$
V_{0X} = V_0 * cos(\theta) = 25 * cos(45) = 17.68 m /_{S^2}
$$

$$
X = V_{0x}t + X_0 = 17.68 * 4 + 0 = 70.7 m
$$

Observe que este valor es muy cercano a la distancia experimental observada por Manolo de 70 m (el que no sea un valor exactamente igual puede deberse a efectos de fricción de la flecha con el aire).

#### **Analicemos la siguiente situación:**

Manolo, asombrado por la increíble precisión con la que puede calcular la distancia horizontal que alcanza su flecha, le pregunta a su hija si puede conocer cuánto es la velocidad inicial de la flecha si conoce las componentes rectangulares de dicha velocidad inicial, y si puede hacer lo mismo no para la velocidad inicial sino para la velocidad final a las 4 s de haber lanzado la flecha.

Antonia, luego de pensarlo un poco, le dice a su padre que si es posible pero que antes de eso debe explicarle una cosa más.

# **Teorema de Pitágoras**

Antonia, se percata que lo que debe hacer su padre es calcular las hipotenusas de los triángulos rectángulos que forman la descomposición de los vectores velocidad inicial y final en los ejes X y Y. Para ello, Antonia, debió recordar el teorema de Pitágoras que le enseñó su profesor de matemáticas en su última clase.

# **Definición:**

El teorema de Pitágoras relaciona geométricamente los catetos de un triángulo rectángulo con su hipotenusa así:

$$
C^2 = A^2 + B^2
$$
 **Equación 11**

Siendo C la hipotenusa del triángulo y A, B los catetos de dicho triángulo.

Una forma interesante de entender el teorema de Pitágoras es pensar en 3 cuadrados de lado A, B y C respectivamente de tal manera que la suma de las áreas de cuadrados de lado A y lado B de exactamente el área del cuadrado de lado C tal y como se observa en la Figura G-7.

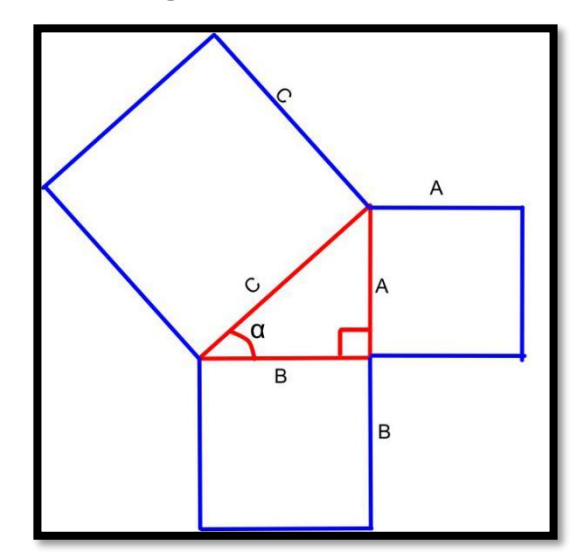

**Figura G-7. Teorema de Pitágoras entendido como una relación entre áreas.**

Teniendo que V $_{0}$ x, V $_{0}$ y son iguales a 17.68 m/s<sup>2</sup>(eso se debe a que el coseno y el seno de  $45^\circ$  tienen el mismo valor), se puede calcular el vector resultante  $V_0$  haciendo uso del teorema de Pitágoras así:

$$
V_0^2 = V_{0x}^2 + V_{0y}^2 = 17.68^2 + 17.68^2 = 625 \frac{m^2}{s^2}
$$

$$
V_0^2 = 625 \frac{m^2}{s^2}
$$

$$
V_0 = \sqrt{625} = 25 \frac{m}{s}
$$

Observe que este valor corresponde al valor de velocidad inicial que reportaba Manolo en el lanzamiento inicial analizado.

Por su parte, para determinar el vector resultante de la velocidad final  $V_f$  se debe utilizar la ecuación 3 para calcular la componente de la velocidad final en Y ( $V_{fY}$ ). Respecto a la componente en X de la velocidad final  $V_{fx}$  se sabe que esta tiene el mismo valor de  $V_{0x}$  $(17.68 \text{ m/s}^2)$  ya que la velocidad en X para un movimiento parabólico es constante. Posteriormente, conocido el valor de ambas componentes X y Y de la velocidad final, se usa el teorema de Pitágoras tal y como se realizó en el ejemplo anterior para determinar la magnitud de la velocidad final del movimiento. Esto es:

$$
V_y = -gt + V_{oy} \text{ Para un valor de } g \text{ de } 9.18 \frac{m}{s^2}
$$
\n
$$
V_y = -9.78 * 4 + 17.68 = -21.44 \frac{m}{s}
$$
\n
$$
V_f^2 = V_{fx}^2 + V_{fY}^2 = 17.68^2 + (-21.44)^2 = 772.27 \frac{m^2}{s^2}
$$
\n
$$
V_f^2 = 772.27 \frac{m^2}{s^2}
$$
\n
$$
V_f = \sqrt{772.27} = 27.79 \frac{m}{s}
$$

Note que el valor de  $V_{fY}$  es negativo mientras que el valor de  $V_f$  .es positivo. Esto es debido a que el vector  $V_{fY}$  apunta hacia la posición negativa del eje Y mientras que  $V_f$ se refiere a la magnitud del vector velocidad final resultante (la magnitud de un vector siempre tiene un valor positivo). Para mayor claridad observe el vector velocidad a lo largo de toda la trayectoria parabólica descrita por la flecha en la Figura G-8.

Es interesante calcular el ángulo ∅ del vector velocidad final, ver Figura G-8. Para obtener dicho ángulo se parte de la razón trigonométrica  $tan(\emptyset)$  y se utiliza la razón trigonométrica inversa tan−1 ∅ para calcular dicho ángulo así:

$$
tan(\emptyset) = \frac{V_{fY}}{V_{fX}} = \frac{-21.44}{17.68} = -1.2127
$$
 *Sacando tangente inversa ambos lados*  

$$
tan^{-1} tan(\emptyset) = tan^{-1} -1.2127
$$
 *y utilizando la calculadora*  

$$
\emptyset = -50.49
$$

**Nota:** El sigo menos indica que este ángulo es medido desde el eje X en sentido horario como se observa en la Figura G-8. La razón tangente inversa se puede entender como si se cancelara la razón tangente quedado pues como resultado el ángulo deseado. Ahora bien, para calcular el ángulo director, debe medirse este mismo ángulo pero en sentido antihorario, es decir que el ángulo director equivale a 309.51°. Este ángulo director puede ser calculado como el ángulo negativo Ø más 360°.

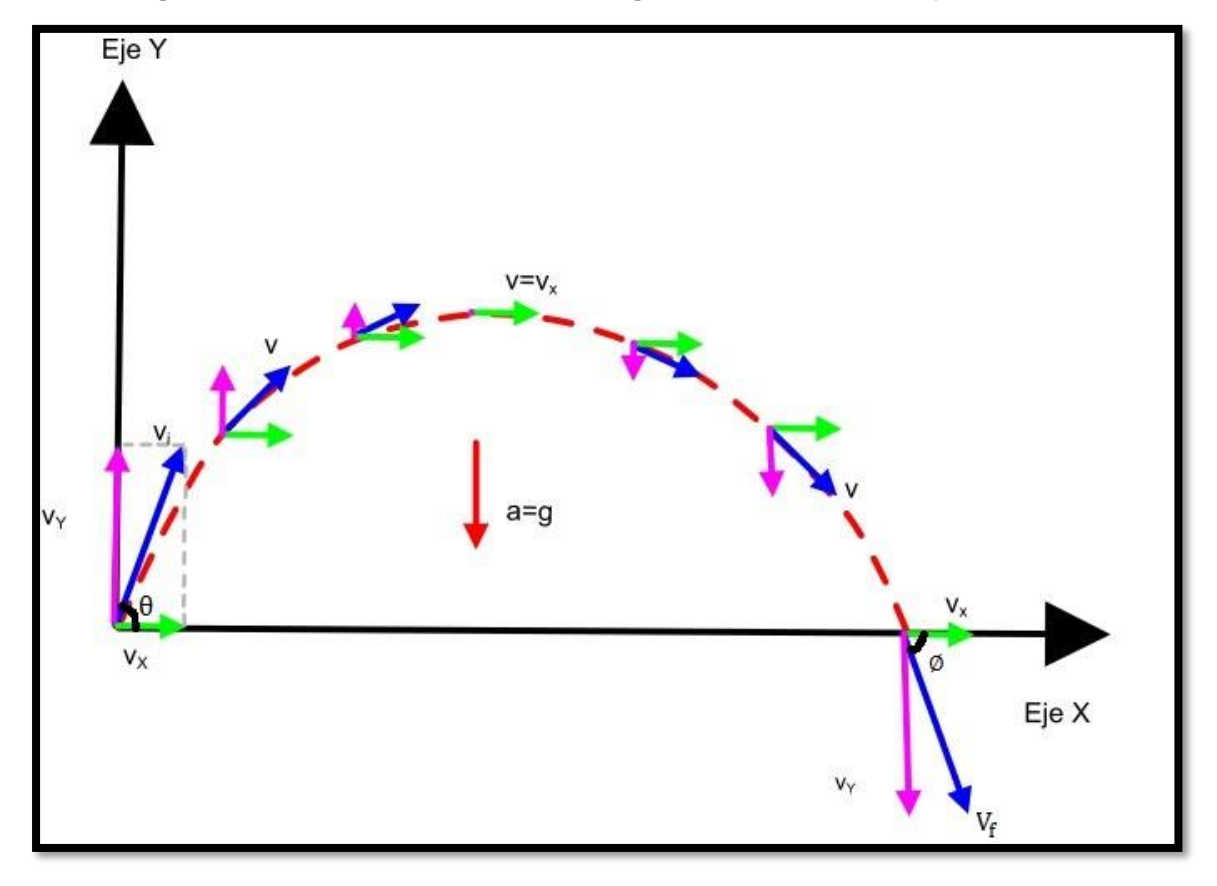

**Figura G-8. Vector velocidad a lo largo de un movimiento parabólico.**

## **Analicemos la siguiente situación:**

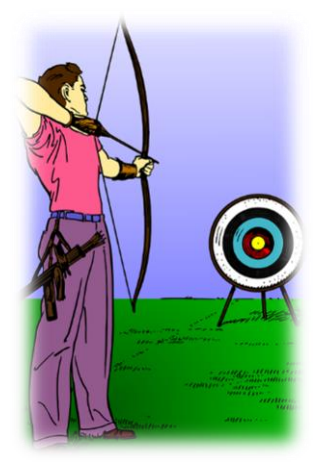

Manolo, desea conocer a que distancia máxima desde el punto de lanzamiento puede colocar su blanco. Su hija le dice que dependerá del ángulo de lanzamiento y que recuerde que el alcance máximo horizontal se da para ángulo de tiro de 45°. Manolo, decide verificar esta afirmación realizando los cálculos para un lanzamiento donde la flecha llegue exactamente al blanco ubicado a la misma altura de su mano con una velocidad inicial de 25 m/s. Lo hace para los ángulos de inclinación de 30°, 45° y 60° respectivamente así:

Para un ángulo de inclinación de 30°:

$$
V_{0X} = V_0 * cos(\theta) = 25 * cos(30) = 21.65 \frac{m}{s^2}
$$
  
\n
$$
V_{0Y} = V_0 * sen(\theta) = 25 * sen(30) = 12.5 \frac{m}{s^2}
$$
  
\n
$$
Como Y = -\frac{1}{2}gt^2 + V_{0y}t + Y_0 \text{ y teniendo en cuenta que al final } Y = 0 \text{ y que } Y_0 = 0
$$
  
\n
$$
0 = -\frac{1}{2}gt^2 + V_{0y}t \text{ Sacando facor común } t
$$
  
\n
$$
0 = t\left(-\frac{1}{2}gt + V_{0y}\right) \text{ cancelando } t
$$
  
\n
$$
0 = -\frac{1}{2}gt + V_{0y} \text{ despejando } t
$$
  
\n
$$
\frac{1}{2}gt = V_{0y}
$$
  
\n
$$
t = \frac{2V_{0y}}{g}
$$
  
\n
$$
t = \frac{2 * 12.5}{9.78} = 2.62 \text{ s}
$$

Por lo tanto:

$$
X = V_{0x}t + X_0 = 21.65 * 2.62 = 56.7 m
$$

Para un ángulo de inclinación de 45°

$$
V_{0X} = V_0 * cos(\theta) = 25 * cos(45) = 17.68 \frac{m}{s^2}
$$
  
\n
$$
V_{0Y} = V_0 * sen(\theta) = 25 * sen(45) = 17.68 \frac{m}{s^2}
$$
  
\n
$$
Como Y = -\frac{1}{2}gt^2 + V_{0y}t + Y_0 \text{ y teniendo en cuenta que al final } Y = 0 \text{ y que } Y_0 = 0
$$
  
\n
$$
0 = -\frac{1}{2}gt^2 + V_{0y}t \text{ Sacando factor común } t
$$
  
\n
$$
0 = t\left(-\frac{1}{2}gt + V_{0y}\right) \text{ cancelando } t
$$
  
\n
$$
0 = -\frac{1}{2}gt + V_{0y} \text{ despejando } t
$$
  
\n
$$
\frac{1}{2}gt = V_{0y}
$$

$$
t = \frac{2 V_{oy}}{g}
$$

$$
t = \frac{2 * 17.68}{9.78} = 3.62 s
$$

Por lo tanto:

$$
X = V_{0x}t + X_0 = 17{,}68 * 3{,}62 = 63{,}9 m
$$

Para un ángulo de inclinación de 60°.

$$
V_{0X} = V_0 * cos(\theta) = 25 * cos(45) = 12.5 m/_{S^2}
$$
  

$$
V_{0Y} = V_0 * sen(\theta) = 25 * sen(45) = 21.65 m/_{S^2}
$$

Como 
$$
Y = -\frac{1}{2}gt^2 + V_{oy}t + Y_0
$$
 y teniendo en cuenta que al final  $Y = 0$  y que  $Y_0 = 0$ 

\n
$$
0 = -\frac{1}{2}gt^2 + V_{oy}t
$$
\nSacando factor común t

\n
$$
0 = t\left(-\frac{1}{2}gt + V_{oy}\right)
$$
\ncancellation do t

\n
$$
0 = -\frac{1}{2}gt + V_{oy}
$$
\ndespejando t

\n
$$
\frac{1}{2}gt = V_{oy}
$$
\n
$$
t = \frac{2V_{oy}}{g}
$$
\n
$$
t = \frac{2 \times 21.65}{9.78} = 4.43 \text{ s}
$$

Por lo tanto:

$$
X = V_{0x}t + X_0 = 12.5 * 4,43s = 56,7 m
$$

Manolo, verifica entonces que el alcance horizontal máximo que puede lograr es de 63,9 m, por lo que decide colocar el blanco a esta distancia y realizar el lanzamiento con un ángulo de tiro a 45°. Manolo, adicionalmente, se percata que la distancia horizontal alcanzada a 30° es igual a la alcanzada a 60°; Antonia le dice que esto tiene sentido debido a la complementariedad de las razones trigonométricas seno y coseno, ya que el seno será

igual al coseno si se toman dos ángulos que su suma de como resultado 90°. Para la presente situación tenemos:  $sen(30) = cos(60) = 0.5$  y  $sen(60) = cos(30) = 0.87$ . Manolo, luego de analizar esto, sintió un alivio; ya que por primera vez en toda la práctica de tiro al blanco podía enseñar a su hija algo que ella no sabía aún. Lo que son las razones proporcionales.

## **Razones proporcionales**

#### **Definición**

Dos razones son proporcionales si el resultado del cociente es un mismo valor, además, si al multiplicar sus extremos **a** y **d** da el mismo resultado que al multiplicar los medios **c** y **b** así:

$$
\frac{a}{b} = \frac{c}{d}, a * d = c * b
$$

En la situación anterior, observe que las razones trigonométricas sen(30) y cos(60) son razones proporcionales; ya que ambas dan un valor de 0.5. Lo mismo sucede para todas las relaciones seno y coseno argumentos sumen 90°.

Otro ejemplo de razones proporcionales sería  $\frac{12}{18}$  y  $\frac{10}{15}$  $\frac{10}{15}$  ya que al dividir cada razón arroja el mismo valor de 0.66; además note que se cumple que 12\*15 es igual a 10\*18 igual a 180.

#### **Bibliografía**

Aristizábal, D., Restrepo, R., & Muñoz, T. (s.f.). MÓDULO # 2 FUNDAMENTOS SOBRE VECTORES. En D. Aristizábal, R. Restrepo, & T. Muñoz, Módulos de Enseñanza Aprendizaje Física Mecánica. Medellín: Universidad Nacional de Colombia Sede Medellín. Martínez, F., Useche, N., & Puerto, O. (2007). Aciertos Matemáticos 9. Bogotá: Educar Editores S.A.

# **H. Anexo: Formato observación participante**

**Registro de acontecimientos durante las sesiones experimentales**

Fecha: \_\_\_\_\_\_\_\_\_\_\_\_\_\_\_ Práctica o módulo trabajado: \_\_\_\_\_\_\_\_\_\_\_\_\_\_\_\_\_\_\_\_\_\_\_\_\_\_\_\_

Descripción de los acontecimientos:

Facilidades por parte de los estudiantes:

Dificultades por parte de los estudiantes:

Conceptos matemáticos que los estudiantes relacionaron con el contexto físico al que se enfrentan.

Consentimiento informado:

Con las siguientes firmas declaramos como grupo de trabajo que lo escrito en esta hoja de registro es fiel a lo que hemos realizado en el presente trabajo experimental.